"Año del Buen Servicio al Ciudadano" **UNIVERSIDAD NACIONAL DE HUANCAVELICA**

(Creada por Ley N° 25265)

**FACULTAD DE INGENIERÍA DE MINAS CIVIL AMBIENTAL**

**ESCUELA PROFESIONAL DE INGENIERIA CIVIL - LIRCAY**

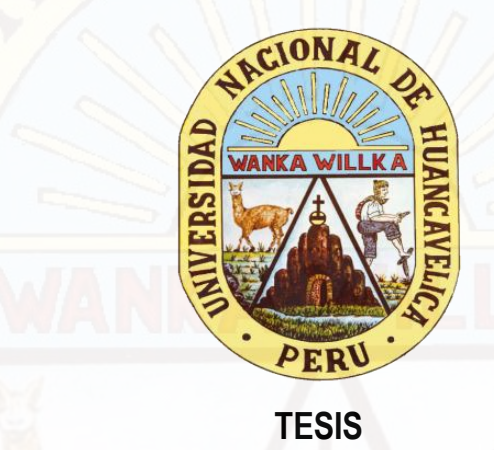

**"ANALISIS DE PUENTES CON ANGULO DE ESVIAJE Y** 

**ESFUERZO INTERNO EN TABLEROS NO REGULARES"**

**LINEA DE INVESTIGACION**

INGENIERIA ESTRUCTURAL

**PARA OPTAR EL TITULO PROFESIONAL DE:**

INGENIERO CIVIL

**PRESENTADO POR EL BACHILLER:**

TOVAR CHOCCELAHUA, William

**ASESOR DE TESIS:**

Arq. SALAS TOCASCA, Hugo.

**LIRCAY - HUANCAVELICA 2017.**

 $94$ AGO. 2017 NOTARIA - ABC DE HUANCA ACTO DE SUSTENTOCION DE TESI EN EL PORDNINFO DE LO FOCULTOO DE INGENIERIO MINOS CIVIL DMBIENTOL DE LO ESCUELO PIROFESTONOL DE INGÉNIERO CIVIL - LIRCAY A LOS 26 DIAS DEL MES DE OCTUBILE DEL 2016 SIENDO LAS 5.00 P.M., SU INSTOLO LOS MIEMBROS DEL JURODO EN BASE A LA RESOLUCION DE CONSEJO 00 FACULTOD Nº 341-2016-FMCD-UNH DE FECHO & Q DU OCTUBRS DEL 2016, en /a cual se Resumus: ARTICULO PRIMERO: APROBOR FECHO y HORO pued la SUSTENTS COON DU TESS CUYO TITULO ES" ANGLISIS DU PUBUTES CON DNEULO DE ESUIDJE Y ESPUBRIO INTERNO EN TOBLEROS NO REGUIDROS " SIGNDO RESPONSOBLE DEL PROYECTO DE INVESTIGACION EL BACHILLER EN INCONSTRIO CIVIL TOUAR CHOCCE (OHUD WILLIAM, SIENDO POS MIEMBROT DEL JURODO: ING. URIEL NEIRA COLSIN (PRÉSIDENTE) ING. ENRIQUE RIGOBERTO CAMEL OFOOD (SECRETORIO), INF. ANDRES ZOSIMO DANUI GASPAR (VOCAL) CONVA FINDUORD DE EVALUAR /A SUSTENTACION DE TESIS REDUCTION. INMEDISTATION DESPUES SE PROCEDIO CON la INTERVENCION OEL PROSIDENTE DANDO (15 INSTRUCCEDNEL CORRESPONSIVED PORO EL INTERO OD In SUSTENTACION, SEGUIDAMENTE TERMINONO 10 SUSTENTACIÓN DE la TESIS DE procesoro d la FORMICOCION DO PREGUNTAS POR LOS MIGHBROS DOC JURADO (AS CUOLOS FUBRON DBSUELTOS POR GL TESISTO, los MIEMBROS DEL JURONO DESPUES DE UN INTONSO DEBATE St RESUDENCE: pprobar la sustentación DE TESIS por Mayoria.  $516\mu$ 00 LAS 6.30 P.M pcl 26 00 octubri DEZ 2016 EN SENDL DE CONFORMIOSO flamou AL PIE DEL PRESENTE, Clayeral IBE. URIEL NERRA CAUNI. IV6-ENRIGO COMOC 0.  $NAYU$ OASPAR PRESIDENTE  $5CCA6TO1270$ VOCAL.

# **PRESENTACIÓN**

Esta tesis es presentada como parte de los requisitos para optar el título académico de Ingeniero Civil, de la Universidad Nacional de Huancavelica, y no ha sido presentada previamente para la obtención de otro grado o título en esta universidad u otras. La misma contiene los resultados obtenidos en investigaciones llevadas a cabo en el periodo 2014-2016

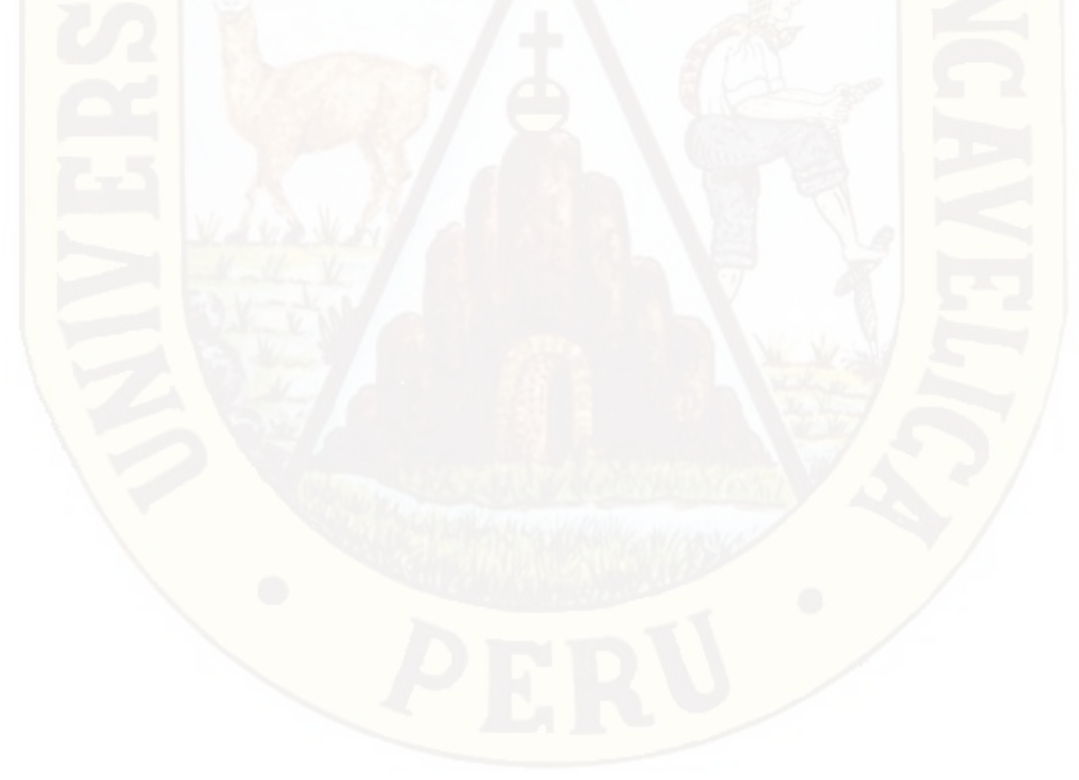

# **DEDICATORIA**

Dedico esta tesis a Dios, a mis padres Dionisio y Alejandra, a mis hermanos, a la persona más me acompaño Ícela y especial en mi vida mis hijo(a) Koralí y Weykel quienes me robo mi corazón desde el día que existió y fue mi fuerza y motivación.

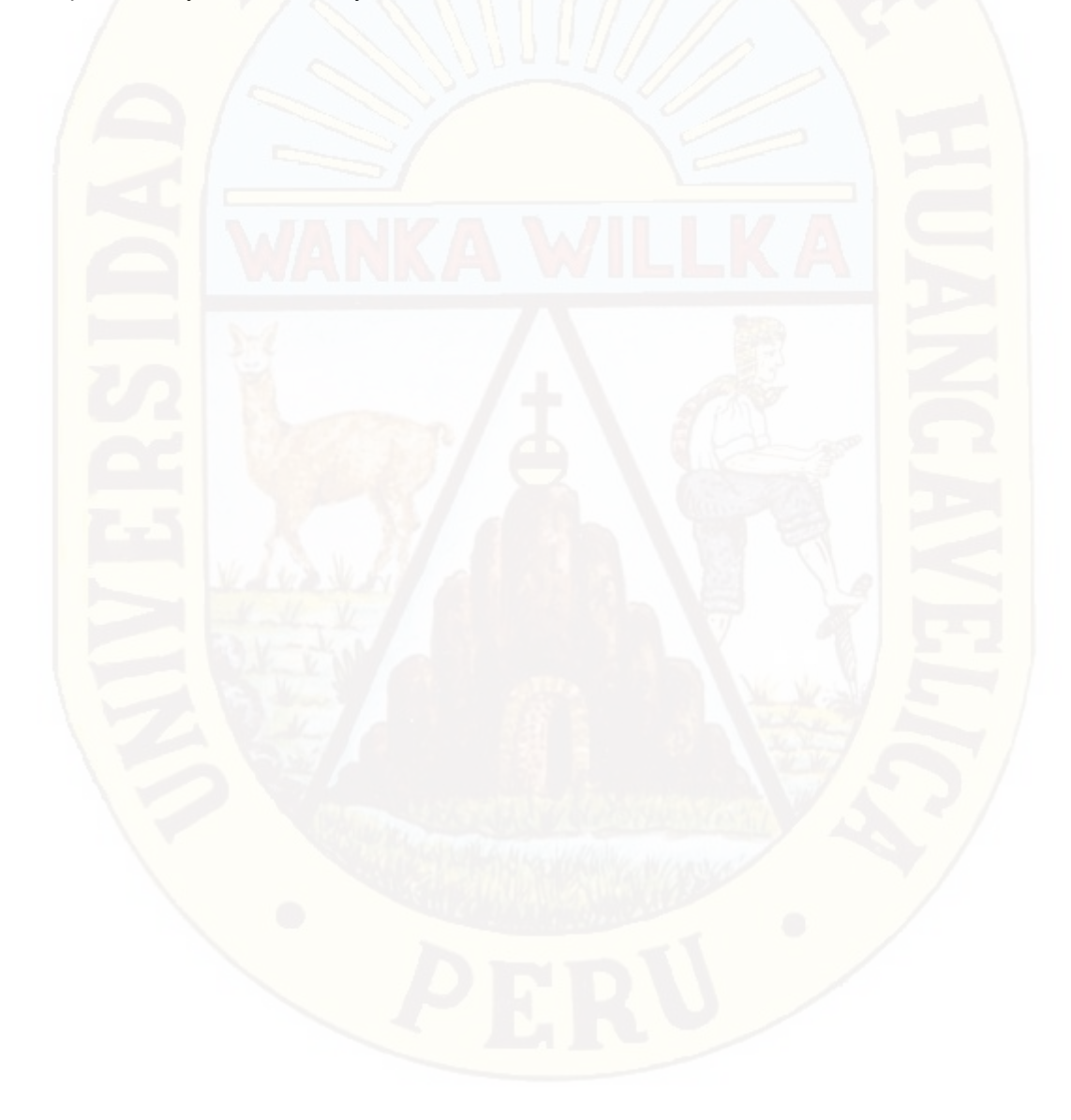

# **AGRADECIMIENTO**

Agradezco a mis padres Dionisio y Alejandra por su apoyo incondicional y por su paciencia durante la elaboración de este trabajo.

Al Arq. Hugo Camilo Salas Tocasca, amigo y asesor de esta tesis, por su orientación y apoyo constante, por sus acertadas sugerencias que direccionaron al éxito de este trabajo de investigación.

A los ingenieros: Enrique R. Camac Ojeda, Uriel Neira calsin y Andrés S. Ñahui Gaspar, por sus apreciadas sugerencias durante la revisión del borrador de esta tesis.

Finalmente, a la Universidad Nacional De Huancavelica, nuestra alma máter, por acogerme y poder realizar esta tesis.

# **INDICE**

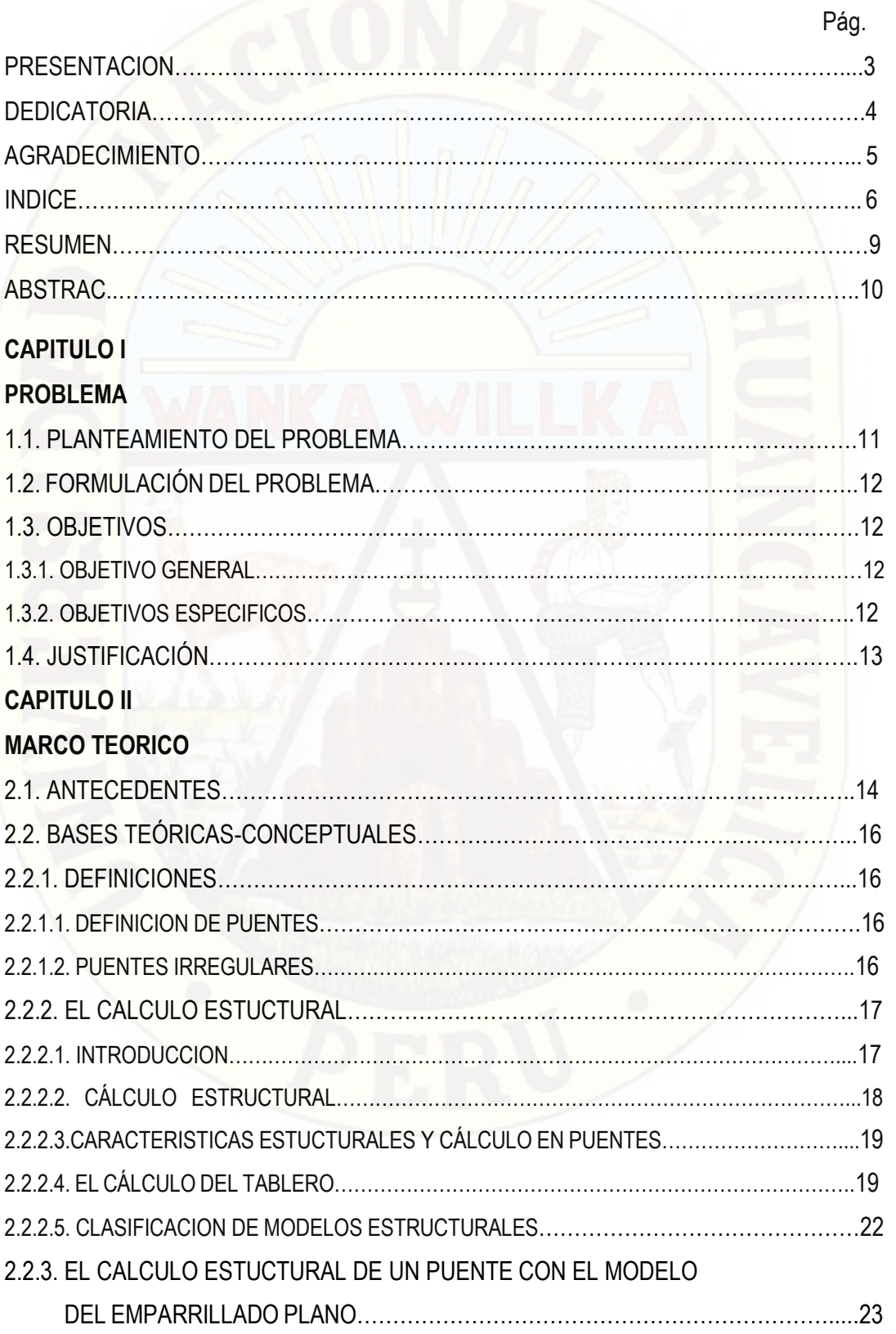

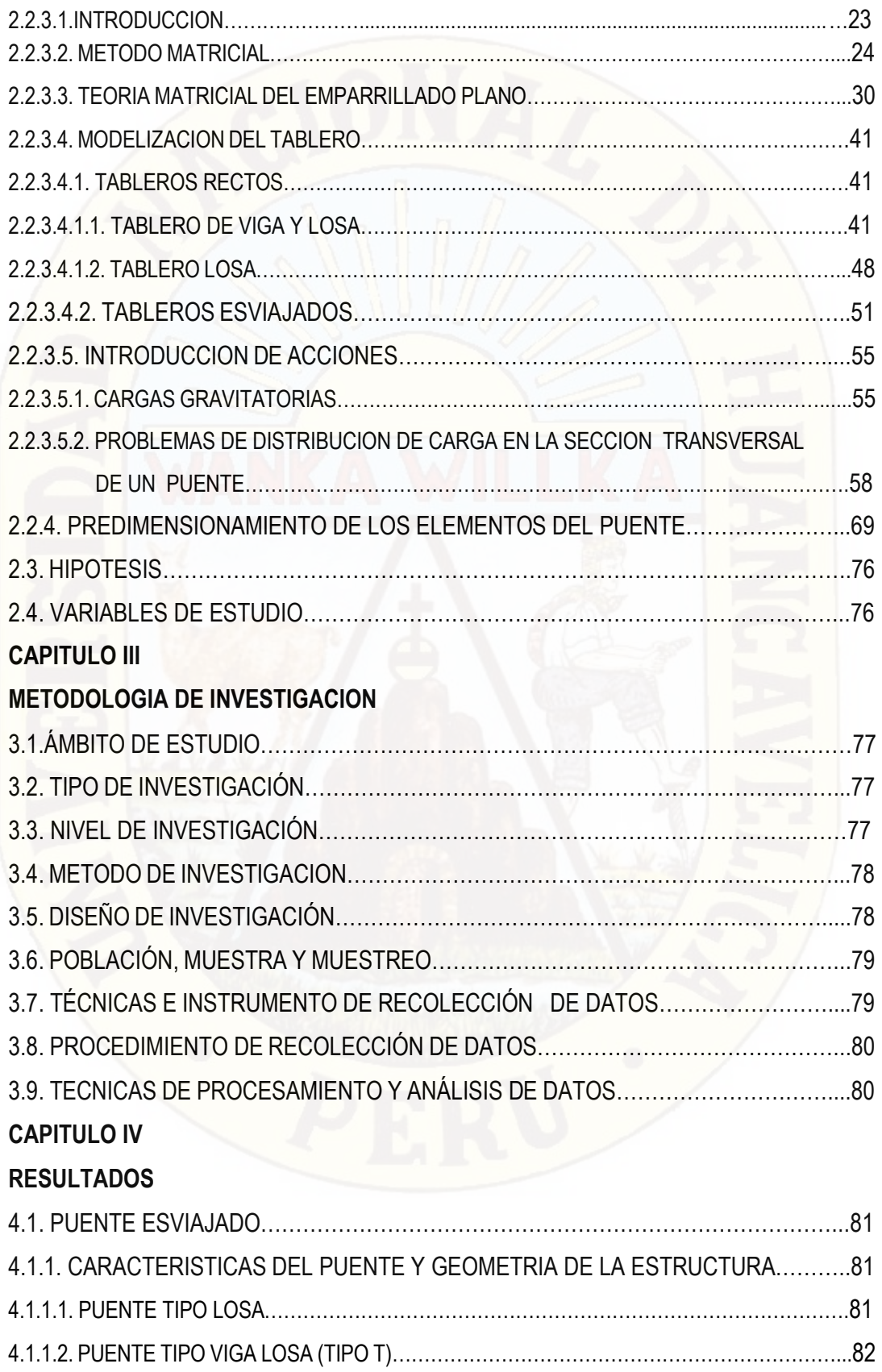

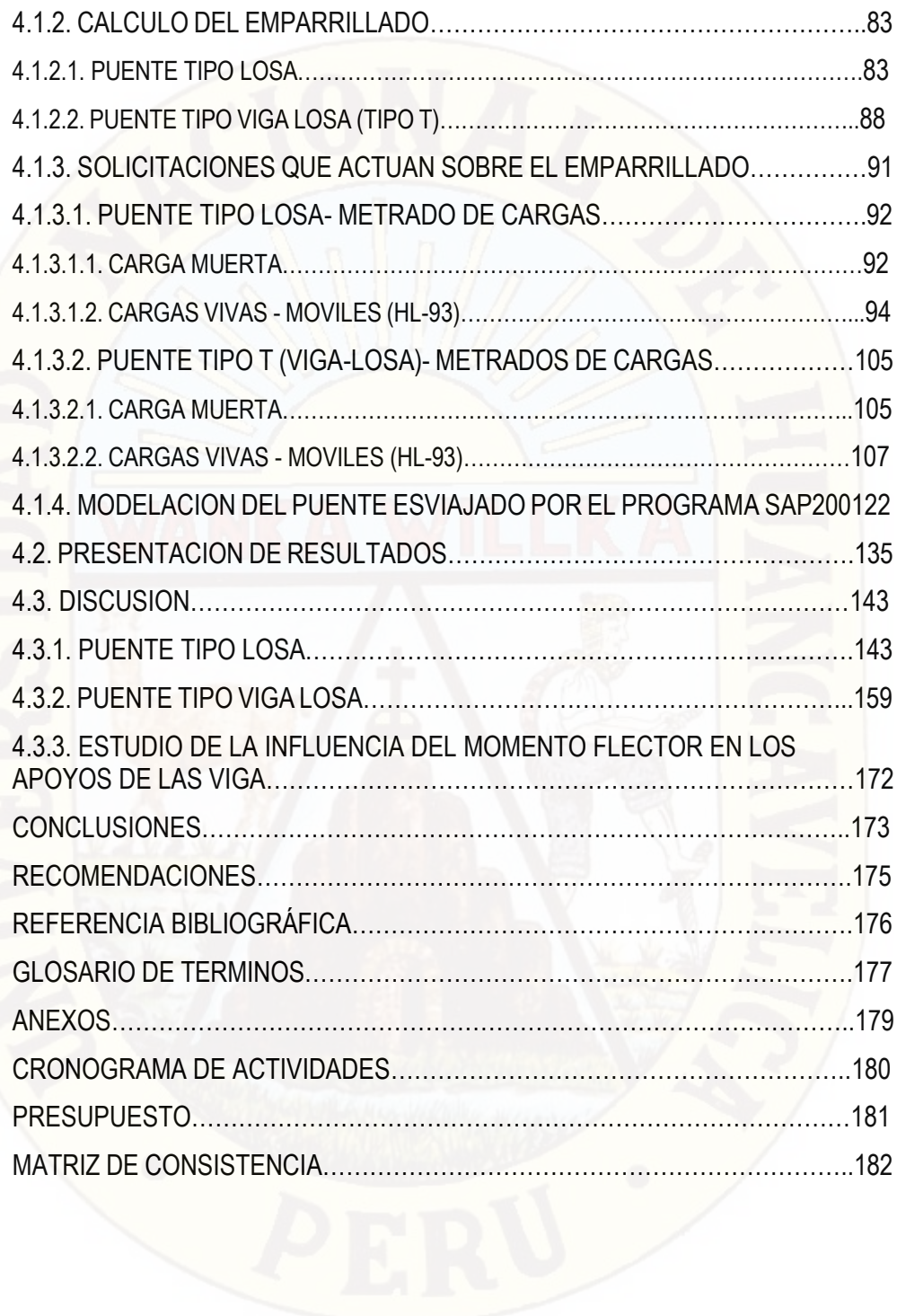

#### **RESUMEN**

Las cargas importantes que actúan en el puente son transmitidas a la cimentación. Las cargas verticales, aparte del peso propio y cargas permanentes, proceden del paso del tráfico superior que crea el puente, y presentar su característica fundamental en el hecho de ser móviles. Esto implica que, en el cálculo de un puente, se tienen que determinar, en un conjunto de puntos o secciones, los resultados máximos y mínimos que pueden producir, en dicho puente, la carga móvil o la sobrecarga.

En el presente trabajo se ha utilizado el método de los elementos finitos con el software SAP2000 para el modelado de un puente de 10 m de longitud con un vehículo de diseño de HL-93 para tres casos de esviaje recto (sin oblicuidad), 20º de oblicuidad y 40º de oblicuidad. Los resultados nos muestran variaciones importantes en los esfuerzos, la aparición de momentos flectores negativos que debe considerarse en el diseño, como también el cambio de las direcciones principales que pueden obligar según sea el caso a modificar la disposición de las armaduras según estas direcciones. Los esfuerzos resultantes generan en los puentes esviaje una rotación de la estructura que debe ser controlada mediante anclajes o cabezales con restricciones laterales. La aplicación de los elementos finitos en este caso es la mejor alternativa de solución.

El análisis estructural de puentes está enfocado principalmente en el efecto que generan las cargas móviles en la estructura, la respuesta que debe tener está cuando soportan tales cargas debe ser bien conocida para un adecuado diseño.

#### **Palabras Claves:**

Cargas, son cargas que actúan en una superficie muy reducida con respecto al área total.

Esviaje, definido por el ángulo del tablero oblicuo debe ser considerado en el cálculo cuando el ángulo de oblicuidad supera un valor crítico, generalmente unos 20°.

Direcciones, son las direcciones de la obra de un puente.

Elementos finitos, Es un método para hallar el cálculo matricial de estructuras de un puente.

## **ABSTRAC**

The important loads that act on the bridge are transmitted to the foundation. The vertical loads, apart from the own weight and permanent loads, come from the passage of the upper traffic that creates the bridge, and present its fundamental characteristic in the fact of being mobile. This implies that, in the calculation of a bridge, it must be determined, in a set of points or sections, the maximum and minimum results that the mobile load or overload can produce in said bridge.

In the present work, the finite element method has been used with the SAP2000 software for the modeling of a 10 m long bridge with a design vehicle of HL-93 for three cases of straight skew (without obliquity), 20º of obliquity and 40º of obliquity. The results show important variations in the efforts, the appearance of negative bending moments that must be considered in the design, as well as the change of the main directions that can force, depending on the case, to modify the arrangement of the reinforcements according to these directions. The resulting stresses generate in the skew bridges a rotation of the structure that must be controlled by means of anchors or heads with lateral restrictions. The application of finite elements in this case is the best solution alternative.

The structural analysis of bridges is mainly focused on the effect that mobile loads generate in the structure, the response that must be present when they support such loads must be well known for an adequate design.

#### **Keywords:**

Loads are loads that act on a very small surface with respect to the total area.

Skew, defined by the angle of the oblique board should be considered in the calculation when the obliquity angle exceeds a critical value, generally about 20 °.

Directions, are the directions of the work of a bridge.

Finite elements, It is a method to find the matrix calculation of structures of a bridge.

# **CAPITULO I PROBLEMA**

#### **1.1. PLANTEAMIENTO DEL PROBLEMA**

Los puentes esviados de concreto armado, son estructuras donde el esviaje es el ángulo con que cruza un rio, vía férrea, etc., por lo cual estas estructuras están alcanzando mayor aceptación en la elaboración de estudios para la construcción de puentes.

Cabe señalar que estos puentes esviados carecen en nuestro ámbito nacional de un estudio adecuado de su comportamiento, mas especifico en su tablero.

Es así que tenemos la Norma Internacional AASHTO – LRFD 2012, y la norma peruana MANUAL DE DISEÑO DE PUENTES 2003, que prescriben formulas y procedimientos para el análisis y diseño de puentes y de cada uno que los componen. Estas formulaciones se proponen y han sido determinadas por lo general, para puentes regulares o convencionales, pudiéndose cometer errores considerables si son empleadas en puentes no regulares o con características muy particulares que los hacen diferentes a los convencionales. Razón por la cual nace esta inquietud a falta de información sobre el comportamiento de puentes con tableros irregulares.

Un puente queda supeditada al trazado de la vía al cual tiene que continuar, debe ofrecer alineaciones adecuadas tanto horizontales y verticales, es así que se encuentra con obstáculos (rio, accidente geográfico, un camino, vía férrea, etc.) que no permiten el desarrollo de puentes regulares (tableros rectos), dejando la salida de proyectar tableros con ángulos de esviaje para salvar dichos obstáculos, permitiendo también así poder minimizar los costos en la construcción del puente, que nos podría ofrecer los puentes regulares, como son mayor excavación en la construcción de la subestructura y otros. Estos puentes esviados no facilitarían también la flexibilidad en el trazado de las vías en cuanto a su eje.

EL angulo de esviaje no solo influiría en la forma del tablero (oblicuo), sino también podrían influir en la respuesta y distribución de las cargas a las que estaría sometido el tablero del puente, dando lugar a distintas condiciones que el análisis deberá considerar en el estudio de los elementos portantes.

De esta manera se busca el modelo más eficiente para el análisis de la estructura (puente); es así que podemos encontrar diversos métodos capaces de dar esta solución, ligadas algunos al computador, programas capaces de modelar la estructura, SAP2000 es un programa sofisticado capas de modelar y dar solución a los problemas de análisis en estructuras.

## **1.2. FORMULACIÓN DEL PROBLEMA**

Teniendo en cuenta el planteamiento del problema se planteó la siguiente interrogante **¿De qué manera influye el ángulo de esviaje en esfuerzos internos del tablero no regulares?**

#### **1.3. OBJETIVOS**

#### **1.3.1. OBJETIVO GENERAL**

 Analizar el puente con ángulo de esviaje y fuerzas internas en el modelado del tablero no regular de un puente en la norma AASTHO (American Association of State Highway and Transportation Officials) y aplicar el método de diseño LRFD (load reduction factor design) con la utilización del programa SAP 2000.

#### **1.3.2. OBJETIVOS ESPECÍFICOS**

- Analizar los esfuerzos internos y desplazamientos en el tablero esviado de un puente según la norma AASTHO (American Association of State Highway and Transportation Officials) y aplicar el método de diseño LRFD (load reduction factor design) con la utilización del programa SAP 2000.
- Caracterizar y analizar las cargas actuantes mediante las normas peruanas, Manual de Diseño de Puentes.

## **1.4. JUSTIFICACIÓN**

Este trabajo se desarrolla con la finalidad de recopilar algunas generalidades y datos específicos en el análisis de puentes irregulares.

Existe una latente y creciente necesidad de conocer el tema de puentes irregulares, motivo por el cual el presente trabajo se basara en analizar la influencia del ángulo de esviaje en el comportamiento de los esfuerzos internos, así como también se analizara el modelo más adecuado para el tipo de puente estudiado; que a su vez estos nos proporcionen datos adecuados y exactos en el diseño final del puente y posterior construcción.

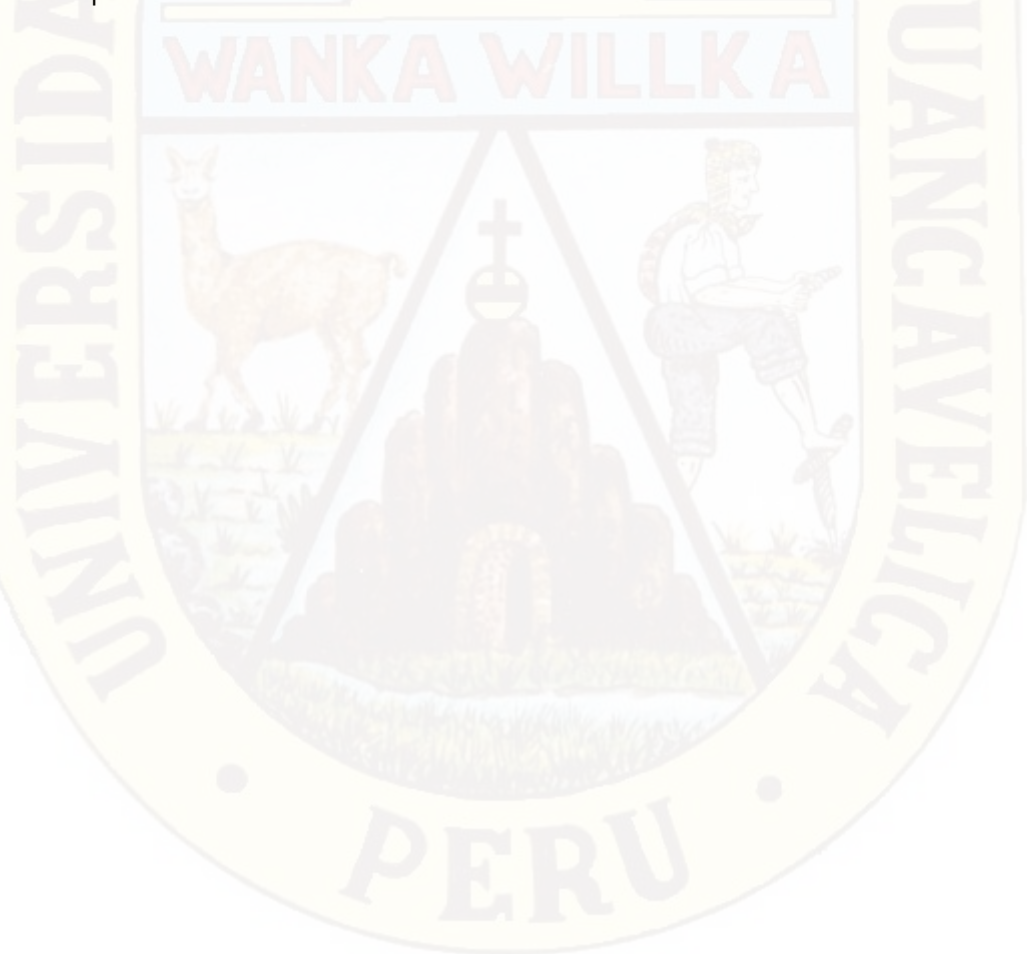

# **CAPITULO II MARCO TEORICO**

#### **2.1. ANTECEDENTES.**

Habiendo revisado diferentes bibliografías relacionados al tema, también se buscó en distintas universidades los trabajos de investigación que se está investigando. Dentro de los antecedentes tenemos:

#### **INTERNACIONAL.**

**a) COMPORTAMIENTO DE TABLEROS DE PUENTES NO REGULARES Br. PINTO LOBO, Adriana Beatriz, Mérida - Venezuela**

La presente investigación, está orientada al estudio de puentes con tableros con diferentes ángulos de esviaje, siguiendo la formulación propuesta por la Norma AASHTO Standard 2002.

Los resultados obtenidos permitieron la determinación del Factor Rueda para las condiciones de Máximo Momento Flector y Fuerza Cortante, valores que fueron comparados con los que se obtienen siguiendo la Normativa AASHTO y los calculados por la líneas de Influencia.

La cual finalmente se analizó la influencia del ángulo de esviaje en la distribución momento flectores máximos, fuerzas cortantes máximas, momentos torsores y la variación de deflexiones en las vigas longitudinales del puente.

**b) VALORACION DEL EFECTO DEL ESVIAJE EN PUENTES DE VIGA Y LOSA DE CONCRETO REFORZADO, BLANCO PABON, Laura Marcela - MURCIA TAPIAS, Yhokletsy, Bucaramanga - Colombia. 2011**

En el presente documento se analiza el comportamiento de las fuerzas internas producidas en un puente de viga y losa de concreto reforzado cuando varia los ángulos de esviaje. En el desarrollo de la tesis, se realiza una breve reseña histórica de los puentes, sus componentes y clasificación. También se plasma el dimensionamiento del puente basado en el código colombiano de diseño sísmico de puentes de1995. Además contiene los respectivos cálculos de desplazamientos del puente según su esviaje. Por otro parte se mostraran los pasos que se siguen para realizar el modelamiento de la estructura utilizando el programa de análisis matricial SAP 2000.

Por último se dan a conocer los resultados que se obtuvieron utilizando gráficas para comparar las fuerzas internas que actúan en el puente como momentos, cortante, reacciones, momentos torsores y desplazamientos respecto a la variación del ángulo de esviaje, también se realiza una comparación del esviaje con las cantidades de aceros a flexión y una relación entre el acero a cortante y la separación que se deben emplear en el puente cuando el esviaje varia.

**c) RESOLUCION DE PUENTES LOSA OBLICUOS SIMPLEMENTE APOYADOS POR EL METODO DE LAS DIFERENCIAS FINITAS, Hidalgo Naranjo, Max Alejandro, Quito - Ecuador. 1980**

Se desarrolla un programa de computación para el cálculo de esfuerzos en puentes esviajados simplemente apoyados en dos extremos y con sus otros extremos libres, utilizando el método de diferencias finitas. Mediante un modelo matemático, aplicado al caso de losas, se estudian las condiciones de borde y se llega a la obtención de esfuerzos finales. Se presentan los diagramas de flujo del programa y el manual del usuario. Finalmente se resuelven algunos ejemplos de aplicación.

#### **NACIONAL.**

# **a) DISEÑO ESTRUCTURAL DEL PUENTE LIMA SOBRE EL CANAL VÍA, SULLANA, VENCES ROJAS, Milton Esteban, Piura - Perú. 2004.**

El puente Lima es una obra de gran importancia para el desarrollo vial del país. Se encuentra en corazón de la ciudad de Sullana, y es la solución para comunicación vial urbana entre la ciudad de Sullana con sus Asentamientos Humanos y el distrito de Bellavista, la cual se hace a través de una vía a depresión es en épocas de lluvia en que se inunda esta vía, debido a que se construyó bajo la concepción de un drenaje de agua pluviales (Canal Vía).

El diseño integral del puente Lima está basado en una racionalización de la solución geométrica propuesta para cruces en vías urbanas. El análisis estructural del puente se desarrolló mediante un procesador electrónico, tomando en cuenta las normas de diseño para puentes. Gracias a esto se pudo analizar y optimizar todos los elementos que conforman la superestructura e infraestructura. El puente tiene un longitud frontal de 42.00 m, una luz principal de 28.00 m y una altura sobre el canal vía de 5.00 m; el ancho, 1 de la sección transversal vial del tablero de la superestructura es de 11.00 m.

Durante la elaboración de este proyecto se logró recopilar información relacionada al diseño y construcción de puentes. Así como dando a conocer algunas pautas para la prevención y mantenimiento de puentes.

#### **2.2. BASES TEÓRICAS-CONCEPTUALES.**

#### **2.2.1. DEFINICIONES**

#### **2.2.1.1. DEFINICIÓN DE PUENTES**

Son obras de arte destinadas a salvar depresiones del terreno, pasos sobre corrientes de agua o cruces a desnivel permitiendo la circulación ininterrumpida de peatones, vehículos, agua y otros.

#### **2.2.1.2. PUENTES IRREGULARES**

Normalmente llamamos puentes regulares a aquellos puentes donde los tableros de su superestructura tienen formas regulares (rectangulares), y

aquellos puentes que presentan otras formas geométricas en su tablero las denominamos irregulares (curvos y paralelogramos).

Los puentes irregulares con tableros con forma de paralelogramos las denominaremos puentes esviajados; donde los resultados en sus análisis varían sustancialmente de los regulares, ya que tendremos que analizar la influencia del ángulo de esviaje en el modelado de un puente.

**Los puentes esviajados**, en la generalidad de los casos modernos los puentes son esviajados, no presentando mayores problemas si este lleva vigas, en cambio cuando se trata de losas simplemente apoyadas los esfuerzos que en ellas se presentan difieren de los de las losas rectas, aumentando esta diferencia con el ángulo de esviaje.<sup>1</sup>

#### **2.2.2. EL CALCULO ESTRUCTURAL**

#### **2.2.2.1. INTRODUCCION**

En el puente, como en las restantes construcciones de la ingeniería existe una condición previa a su funcionabilidad, que puede ser resumida dentro del término genérico de estabilidad; es decir, el puente debe sostenerse y perdurar cierto tiempo, o, más brevemente, resistir.

Es así que se debe realizar el cálculo de estructuras, que tienen una inmediata aplicación al estudio de la estabilidad y resistencia de puentes.

Se pueden distinguir en el proceso del estudio estructural de una obra de ingeniería: Idealización, Cálculo e Interpretación.

En la primera fase se traduce la obra de ingeniería en un modelo matemático o estructural, que contiene las propiedades más relevantes en relación con su estabilidad. En la fase siguiente, objeto especifico del cálculo de estructuras, se analiza, mediante la utilización de recursos varios procedentes de otras ciencias (matemáticas, mecánica, ciencia de los materiales), el modelo anterior, con objeto de obtener una serie de resultados, cuya significación y aplicación a la realidad de la obra constituye la última fase del proceso, que se denomina interpretación.

#### **2.2.2.2. CALCULO ESTRUCTURAL**

El cálculo de estructuras constituye una rama de la Ciencia que utiliza fundamentalmente método de la matemática aplicada, mecánica racional y ciencia de los materiales. Aunque muchos e importantes problemas son

estudiados dentro del cálculo de estructuras, aquí solo se hace explicita referencia al análisis.

En el cálculo de una estructura se manejan dos conjuntos de magnitudes bien diferenciadas:

a) magnitudes de tipo estático, tales como fuerzas y tensiones,

b) magnitudes de tipo cinemático, referentes a desplazamientos y deformaciones.

Algunas de estas magnitudes tanto estáticas como cinemáticas, son conocidas y se denominan acciones. La determinación de las restantes magnitudes incógnitas se lleva a cabo al imponer una seria de condiciones o ecuaciones estructurales. Tres clases muy definidas de ecuaciones relacionan estas magnitudes, en un cálculo estructural:

- a) Ecuaciones estáticas, también denominadas condiciones de equilibrio, y que consideran únicamente magnitudes estáticas.
- b) Ecuaciones cinemáticas, conocidas asimismo por condiciones de compatibilidad, y que son relaciones entre magnitudes cinemáticas.
- c) Ecuaciones mixtas o constitutivas del material, que expresan relaciones entre ambos tipos de magnitudes estáticas y cinemáticas.

El cálculo de una estructura consiste, entonces, en determinar las magnitudes incógnitas, estáticas y cinemáticas, que satisfacen en conjunción con las magnitudes conocidas, a los tres tipos de ecuaciones anteriores. Es decir, obtener un conjunto de magnitudes estructurales que suponga a la estructura en equilibrio y compatible.

#### **2.2.2.3. CARACTERISTICAS ESTRUCTURALES Y CALCULO EN PUENTES**

Estructuralmente, un puente es un elemento que salva un vano. Por lo tanto, las cargas generalmente importantes que actúan en el puente son transmitidas a la cimentación. Las cargas verticales, aparte del peso propio y cargas permanentes, proceden del paso del tráfico superior que crea el puente, y presentar su característica fundamental en el hecho de ser móviles. Esto implica que, en el cálculo de un puente, se tienen que determinar, en un conjunto de puntos o secciones, los resultados máximos y mínimos que pueden producir, en dicho puente, la carga móvil o la sobrecarga.

Entonces las características más específicas en el cálculo de un puente son:

- a) Idealizaciones estructurales, es decir las diferentes visiones o abstracciones del puente como estructura calculable.
- b) Determinación de las acciones.
- c) Calculo de los esfuerzos.

#### **2.2.2.4. EL CALCULO DEL TABLERO**

El tablero representa la parte estructural en contacto con las cargas de tráfico, y que transmite éstas a los elementos principales o sistema estructural primario.

Existen, en un puente, parámetros característicos que determinan, de un modo fundamental, la elección del método de cálculo más adecuado en cada caso, y pueden agruparse en las tres categorías siguientes:

**Forma de la sección transversal (Fig. 2.1)**

Desde el punto de vista de la sección transversal, la forma más simple está constituida por la losa maciza, que normalmente es de hormigón armado (Fig. 2.1.a).

Que normalmente estas se pueden variar su espesor en las cercanías de los apoyos (Fig.2.1.b). También otra posibilidad son aquellas losas con alveolos circulares o rectangulares (Fig. 2.1.c y Fig. 2.1.d) que eliminan el material innecesario en las proximidades de la fibra neutra de flexión.

Así existen normas que permiten el cálculo de estas losas aligeradas como como losas ortótropas (en lugar de necesitar otros tipos de cálculo, como lamina pegada).

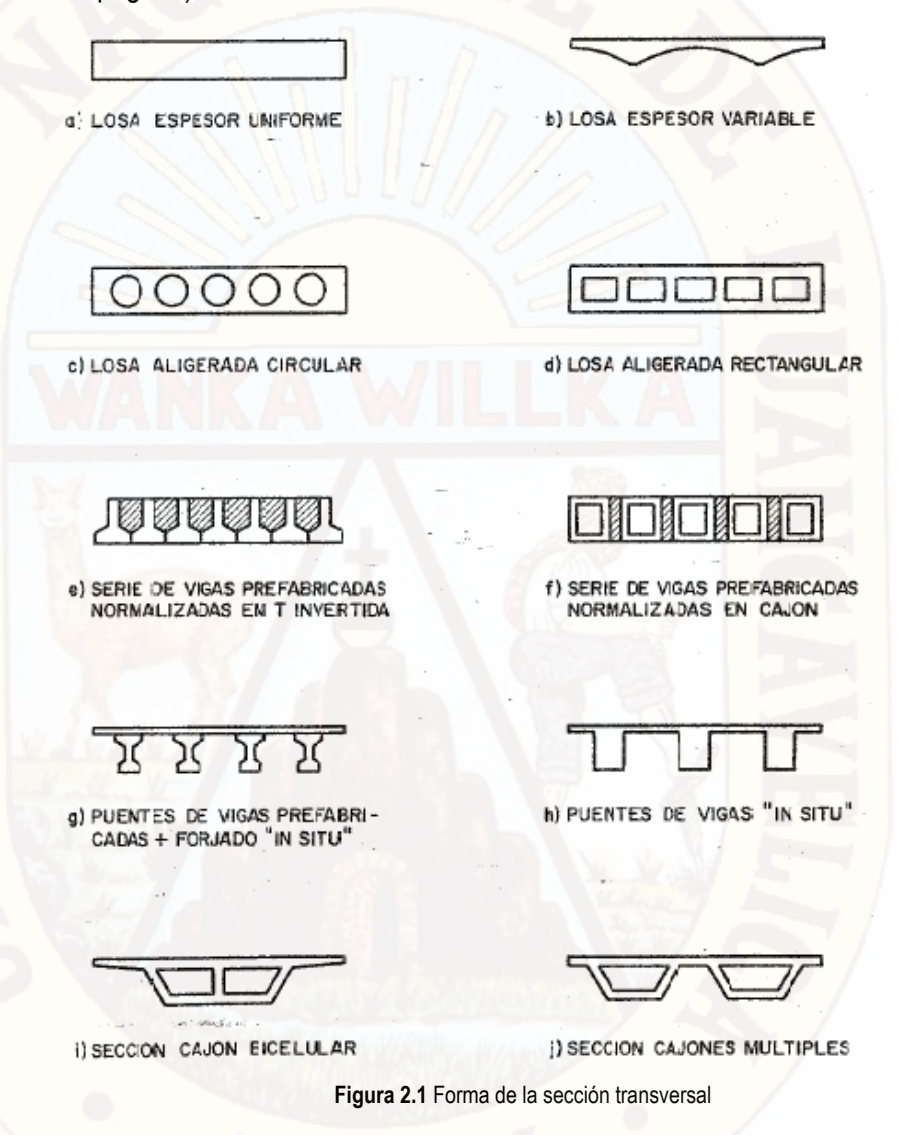

**Geometría en planta (Fig. 2.2)**

La geometría en alzado (variación longitudinal de la sección del tablero); constituye otro parámetro importante en la elección del tipo de cálculo adecuado.

Considerando la geometría en planta del puente, la forma más simple de cálculo corresponde al tablero recto o de planta rectangular.

**El esviaje,** definido por el ángulo  $\alpha$  (Fig. 2.2.b), del tablero oblicuo debe ser considerado en el cálculo cuando el ángulo de oblicuidad supera un valor crítico, generalmente unos 20°. El análisis de tableros oblicuos, a pesar de su evidente simplicidad geométrica, permanece extremadamente difícil, al menos desde el punto de vista analítico. Si bien numéricamente se pueden obtener resultados adecuados para el proyecto, en el estudio de las esquinas surgen dificultades de interpretación y de estabilidad numérica, particularmente, en relación con las reacciones.

El tablero circular constituye otra forma particularmente simple de estudiar, si bien su cálculo no es tan conocido y utilizado como en el caso de la losa rectangular.

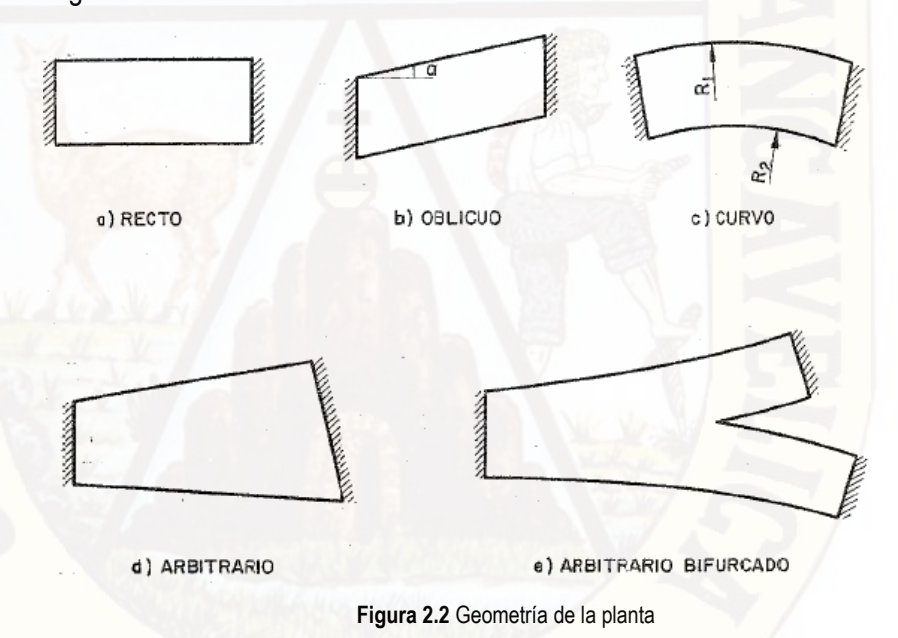

#### **Condiciones de bordes y apoyo (Fig. 2.3)**

En la figura 2.3, se muestra de forma esquemática, diferentes condiciones de apoyo. Sin embargo, no se representan los distintos grados de libertad que podrían ser coaccionados en cada apoyo. Estos podrían ser ordenados desde un mínimo de coacción, desplazamiento vertical solamente (columna biarticulada), hasta el máximo de coacciones elásticas al desplazamiento horizontal en una o dos direcciones, así como restricciones de giro según uno o dos ejes de rotación (columna integrada con el tablero).

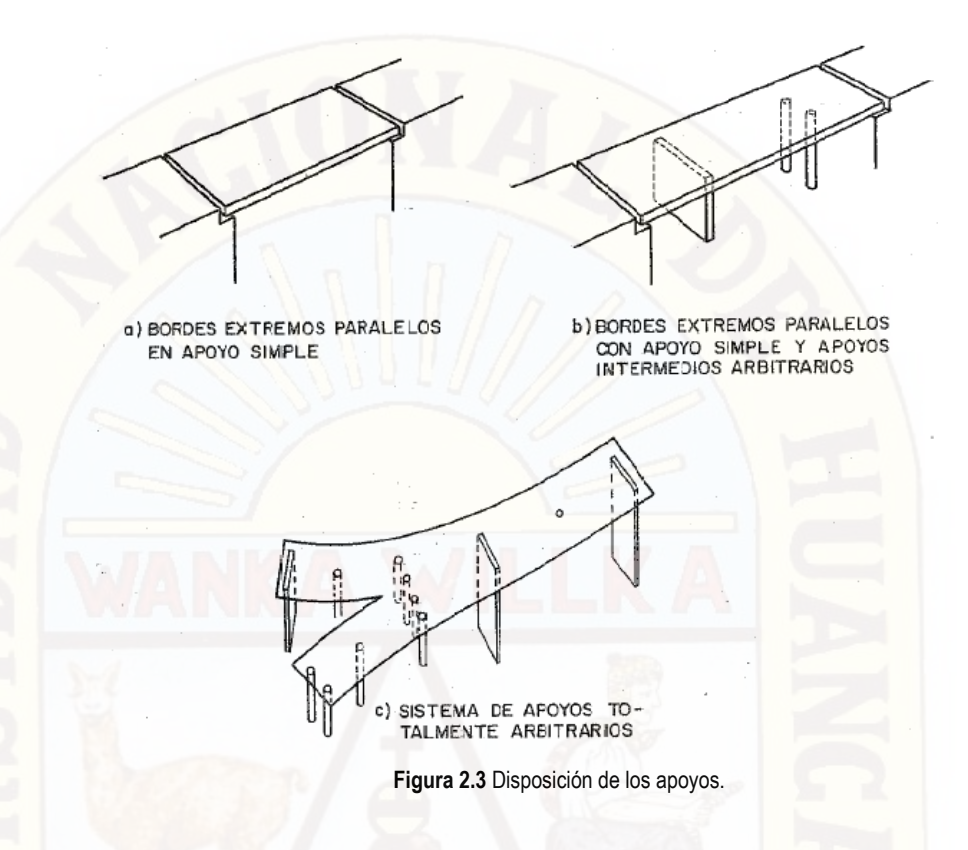

## **2.2.2.5. CLASIFICACION DE MODELOS ESTRUCTURALES**

En general, un puente puede ser idealizado estructuralmente de varias formas diferentes y, a veces, ante su dificultad o novedad tipológica, se calcula según esquemas estructurales distintos con objeto de obtener una mayor fiabilidad en los resultados del cálculo.

Primeramente conviene dividir los modelos estructurales, en su relación con el cálculo, en tres grandes grupos: a) monodimensionales; b) bidimensionales; c) tridimensionales

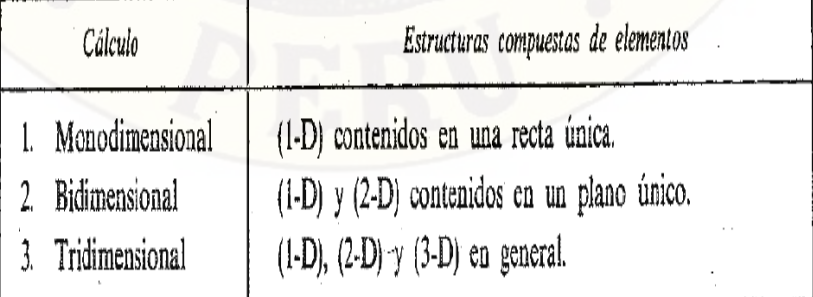

**Tabla 2.1**Clasificación de modelos estructurales

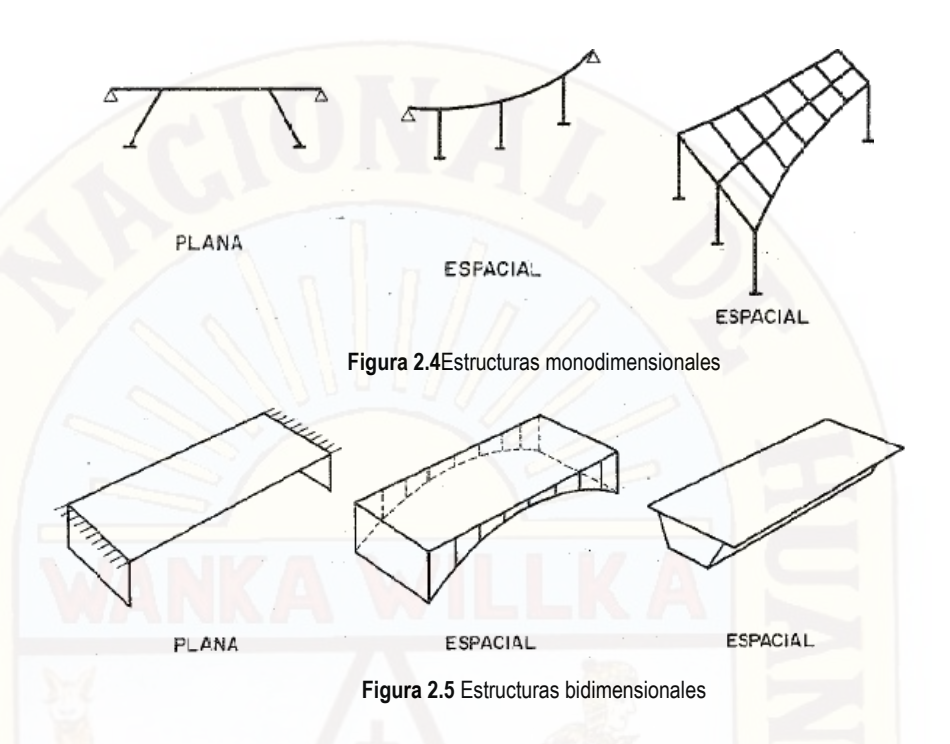

De acuerdo a lo indicado, se deberá buscar el modelo más adecuado con el fin de poder predecir la influencia del **ángulo de esviaje** del tablero en la distribución de esfuerzos internos originados en el puente; y así se proporcionara una aproximación cercana a su comportamiento real de dicha estructura.

Y una vez presentados los modelos, se debe plantear su análisis. Es decir, establecer las técnicas o métodos de resolución de las ecuaciones de comportamiento en la tabla 2.2.

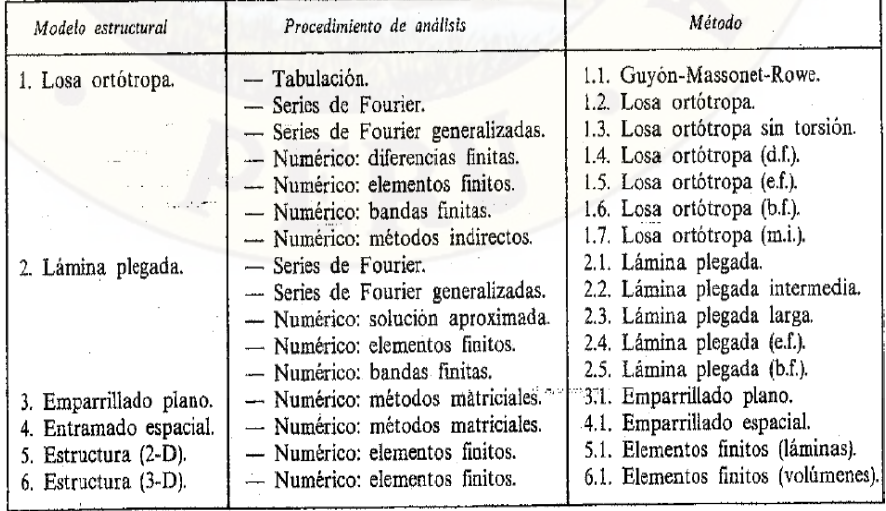

| Método<br>de cálculo (4)                                                            | Tipo de tablero (1)                                                      |                             |                                | Geometría en planta (2)                                            |                             |                       |                                      | Condiciones de apoyo (3)   |                                                |                     |
|-------------------------------------------------------------------------------------|--------------------------------------------------------------------------|-----------------------------|--------------------------------|--------------------------------------------------------------------|-----------------------------|-----------------------|--------------------------------------|----------------------------|------------------------------------------------|---------------------|
|                                                                                     | Losa<br>$(1-a) a (1-g)$                                                  | Viga y losa<br>$(1-h)$      | Sección cajón<br>$(1-i) (1-j)$ | Rectangular<br>$(2-a)$                                             | Oblicua<br>$(2-b)$          | Circular<br>$(2-c)$   | <b>Arbitra</b><br>$(2-d)$<br>$(2-e)$ | Simple<br>$(3 - a)$        | soportes<br>Simple y<br>intermedios<br>$(3-b)$ | Arbitra-<br>$(3-c)$ |
| Losa ortótropa:<br>LL<br>$1.2, 1.3, \ldots, \ldots$<br>1.4.<br>1.5<br>$1.6$<br>1.7. | X<br>X<br>$\overline{\mathbf{X}}$<br>X<br>$\pmb{\chi}$<br>$\overline{X}$ | Χ<br>$\bar{X}$<br>$\bar{X}$ |                                | X<br>$\chi$<br>$\overline{\mathsf{X}}$<br>$\chi$<br>X<br>$\bar{X}$ | X<br>$\overline{\chi}$<br>X | X<br>X<br>X<br>X<br>X | X<br>$\overline{X}$                  | X<br>X<br>X<br>X<br>X<br>X | X<br>X<br>X<br>X<br>X                          | X<br>$\overline{X}$ |
| Lámina plegada:<br>$2.1, 2.2 \ldots \ldots$<br>$23$<br>$24$<br>2.5                  | χ<br>X<br>$\bar{\chi}$<br>X                                              | χ<br>$\chi$<br>$\chi$<br>X  | X<br>X<br>$\overline{X}$<br>X  | X<br>X<br>X<br>X                                                   | X                           | Χ<br>X<br>X<br>X      | X                                    | X<br>X<br>X<br>X           | X<br>X<br>X<br>X                               | X<br>X              |
| Emparrillado plano:<br>3.1.                                                         | χ                                                                        | X                           | (5)                            | X                                                                  | X                           | X                     | X                                    | X                          | X                                              | X                   |
| Entramado espacial:<br>4.1.                                                         | X                                                                        | X                           | X                              | X                                                                  | X                           | X                     | X                                    | $\pmb{\chi}$               | χ                                              | χ                   |
| Elementos finitos:<br>5.1.<br>6.1.                                                  | X<br>X<br>r.                                                             | X<br>X                      | X<br>X                         | X<br>X                                                             | X<br>X                      | X<br>X                | X<br>X                               | X<br>X                     | X<br>Χ                                         | X<br>$\chi$         |

**Tabla 2.2** Modelos estructurales en el análisis de puentes

**1.**Hace referencia a la figura 2.1

**2.**Hace referencia a la figura 2.2

3.Hace referencia a la figura 2.3

4.Hace referencia a la tabla 2.2

5.Este metodo tiene pocas aplicaciones en este caso y exige introducir en el emparrillado unas caracteristicas de deformacion del tablero a cortante.

**Tabla 2.3** Rango de aplicación de los métodos de cálculo de esfuerzos en tableros

En general, estos métodos se organizan a partir de la respuesta del elemento simple, la viga o la placa, conjugada con técnicas matriciales que permiten imponer adecuadamente las condiciones de contorno.

Existen numerosos métodos de cálculo y modelos estructurales que han surgido y se han desarrollado, fundamentalmente, para su aplicación a tableros de puentes.

Estos métodos de cálculo bidimensional, algunos (losa ortótropa, emparrillado plano, etc.) y tridimensional, algunos (lamina plegada, elementos finitos, etc.) pueden ser utilizados ya como herramienta en el análisis transversal del tablero, o bien, directamente, en muchas situaciones, para el estudios conjunto longitudinal-transversal del mismo.

# **2.2.3. EL CALCULO ESTRUCTURAL DE UN PUENTE CON EL MODELO DEL EMPARRILLADO PLANO 2.2.3.1. INTRODUCCION**

En el campo del análisis de tableros, el emparrillado es sin ninguna duda el modelo más popular y de mayor divulgación en las últimas décadas. Esta situación deriva esencialmente de la adaptabilidad intrínseca del método de rigidez (con el cual se aplica sistemáticamente este modelo) a cualquier geometría en planta y a las condiciones más diversas de sustentación, quedando fundamentalmente limitado su uso por la morfología de la sección transversal.

Puesto que la aplicación práctica del emparrillado (modelo) siempre es en rigidez (método), en el futuro salvo que deseemos tratar específicamente uno de estos dos aspectos, hablaremos indistintamente de modelo o método del emparrillado.

Asu vez conviene realizar las siguientes reflexiones al momento de aplicar el método del emparrillado plano:

- (1) Un emparrillado está formado por un número finito de elementos unidimensionales (1D) denominados tradicionalmente barras y constituye por lo tanto una estructura discontinua.
- (2) Los tableros formados por vigas y losa poseen una estructura intrínseca de emparrillado.
- (3) La idea de analizar losas mediante emparrillados de barras ya presente en métodos tradicionales como el de Marcus.

El método del emparrillado, es por tanto un método afín al método de los elementos finitos (MEF) puesto que se apoya siempre en la discretización de una estructura continua. Sin embargo, si la morfología del tablero presenta una distribución de rigideces poco uniforme (caso de los tableros de vigas y losa) esta modelización resulta más natural y adecuada.

#### **2.2.3.2. METODO MATRICIAL**

El rápido desarrollo de los computadores y la demanda creciente de mejores métodos de cálculo para estructuras complicadas y ligeras, condujo al desarrollo de métodos para el cálculo matricial de estructuras.

Es cierto que los métodos clásicos de análisis estructural, tales como el método de las deformaciones compatibles, teorema de Castigliano, o el método de la pendiente desviación, que solo tuvieron en el pasado una aplicación muy limitada, debido a las dificultades en las operaciones, han recuperado ahora su importancia debido a la invención del computador digital. Realmente, la resolución de un sistema de cien ecuaciones simultáneas con un computador, escasamente tomara un minuto.

Sin embargo el método matricial que se va examinar tiene una base teórica singular y procedimientos particulares.

#### **a) IDEALIZACIÓN DE UNA ESTRUCTURA**

Debemos seleccionar un modelo teórico y analítico factible de ser analizados con los procedimientos disponibles.

Estructura Real  $\leftarrow$  Modelos Matemático Donde:

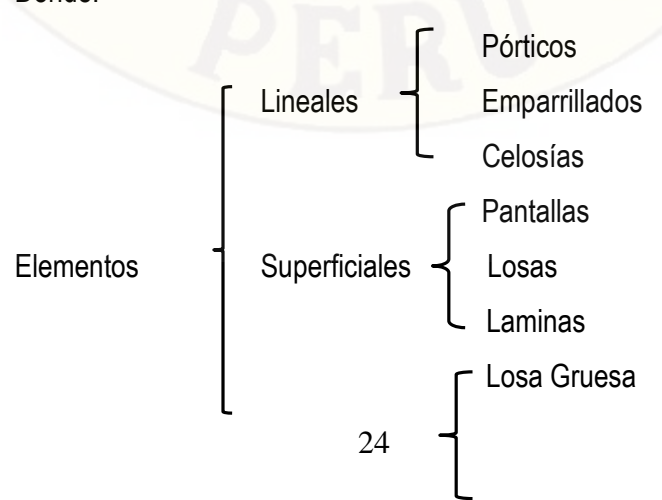

#### Volumétricos Macizos

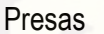

- Elementos lineales : Discretización en barras.
- Elementos superficiales y volumétricos: Discretización en elementos finitos.

### **a.1) IDEALIZACIÓN GEOMÉTRICA**

Consiste en la simplificación de las dimensiones y formas de la estructura real. Se sustituye las piezas por su directriz, simplificando en los casos de sección variable o directriz curva Supone errores. Problemas: Dimensión finita de los nudos

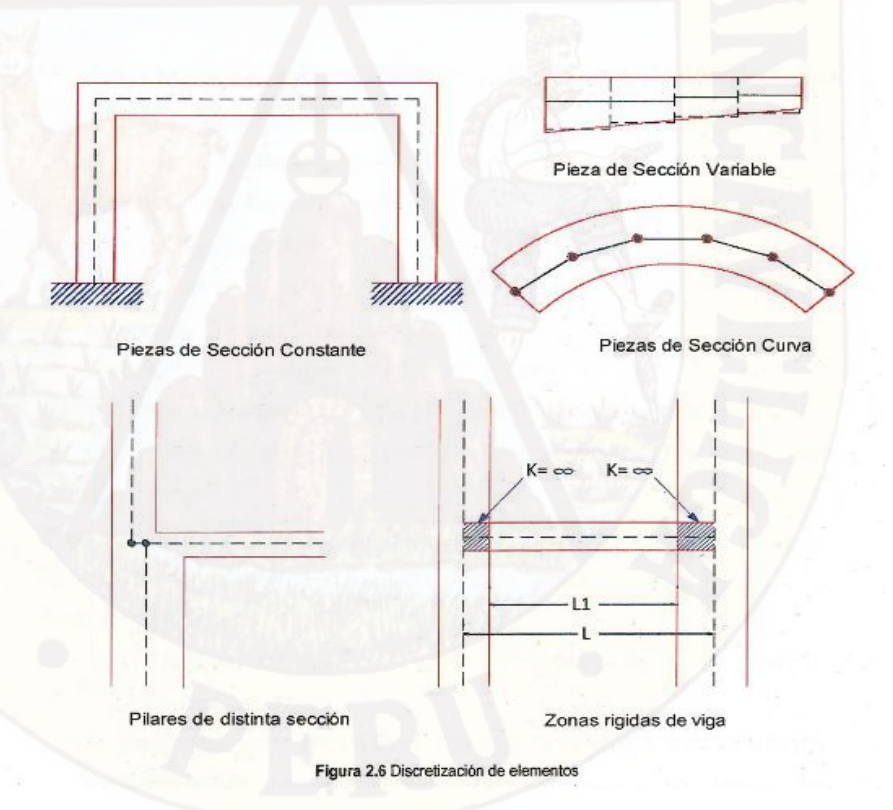

En la idealización geométrica deben figurar las condiciones de apoyo, sea rígido o elástico, u otro tipo de apoyo.

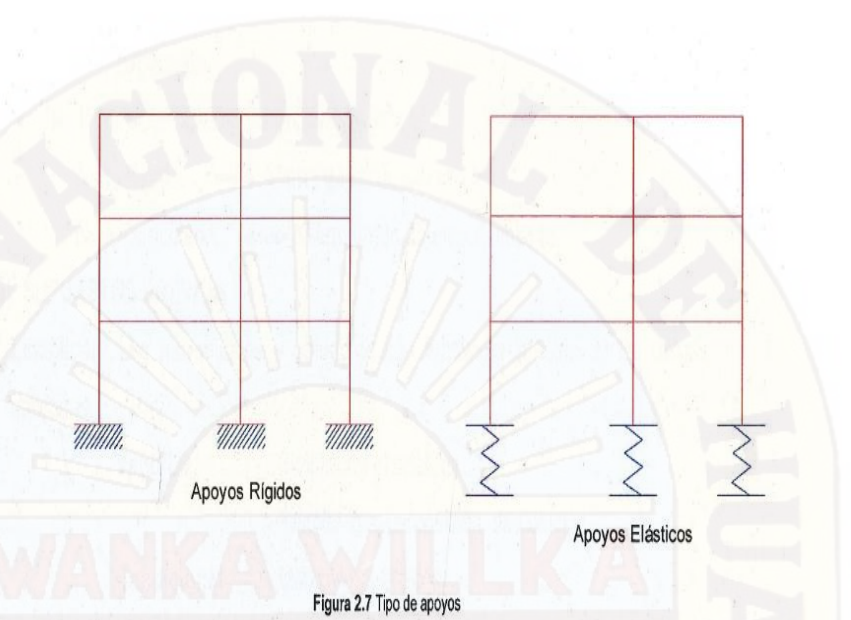

## **a.2) IDEALIZACIÓN MECÁNICA**

# **APROXIMACIÓN DEL COMPORTAMIENTO MECÁNICO DE LA ESTRUCTURA.**

Se define por los desplazamientos de los nudos.

En el espacio: 3 traslaciones + 3 giros

En el plano: Según problema

- $\triangleright$  Estructuras articuladas planas: 2 traslaciones
- $\triangleright$  Pórticos planos: 2 traslaciones + 1 giro
- $\triangleright$  Emparrillados planos: 1 traslación + 2 giros

Hay que elegir los grados de libertad en función del problema analizado.

Los desplazamientos se suponen infinitesimales con respecto a las dimensiones de la estructura.

Si los desplazamientos son grandes se precisa análisis no lineal.

Se analiza a través de las deformaciones de las barras.

Según el problema analizado.

 Deformación por axial: Importante en estructuras de nudos articulados y pilares de pórticos.

- Deformación por flexión: Es la más importante en casi todos los casos.
- Deformación por cortante: Despreciable salvo en casos muy particulares.
- $\triangleright$  Deformación por torsión: Solo importante en emparrillados y pórticos espaciales.
- **❖ TIPOS DE CONEXIÓN ENTRE BARRAS.**

Nudo Rígido: Cierto grado de articulación

Nudo Articulado: Cierto grado de empotramiento.

#### **b) SUPUESTOS PREVIOS**

**Linealidad:** Los movimientos y esfuerzos son funciones lineales de las cargas aplicadas.

**Ventajas:** Simplifican el análisis.

Permite la superposición de soluciones.

**Condiciones:** Materiales elásticos.

Desplazamientos pequeños.

**Superposición:** Los esfuerzos y movimientos que producen un conjunto de sistemas de carga actuando a la vez son igual a la suma de los que producirán actuando por separado.

En el cálculo matricial es fundamental este principio de superposición, puesto que en general hemos de superponer dos estados:

- $\triangleright$  Estado de empotramiento perfecto.
- Estado final de cálculo

### **c) CÁLCULO MATRICIAL: PRINCIPIOS GENERALES**

En estructura la relación determinista:

CAUSA **EFECTO** 

Se establece como:

FUERZA MOVIMIENTO

Es una relación biunívoca que debe satisfacer.

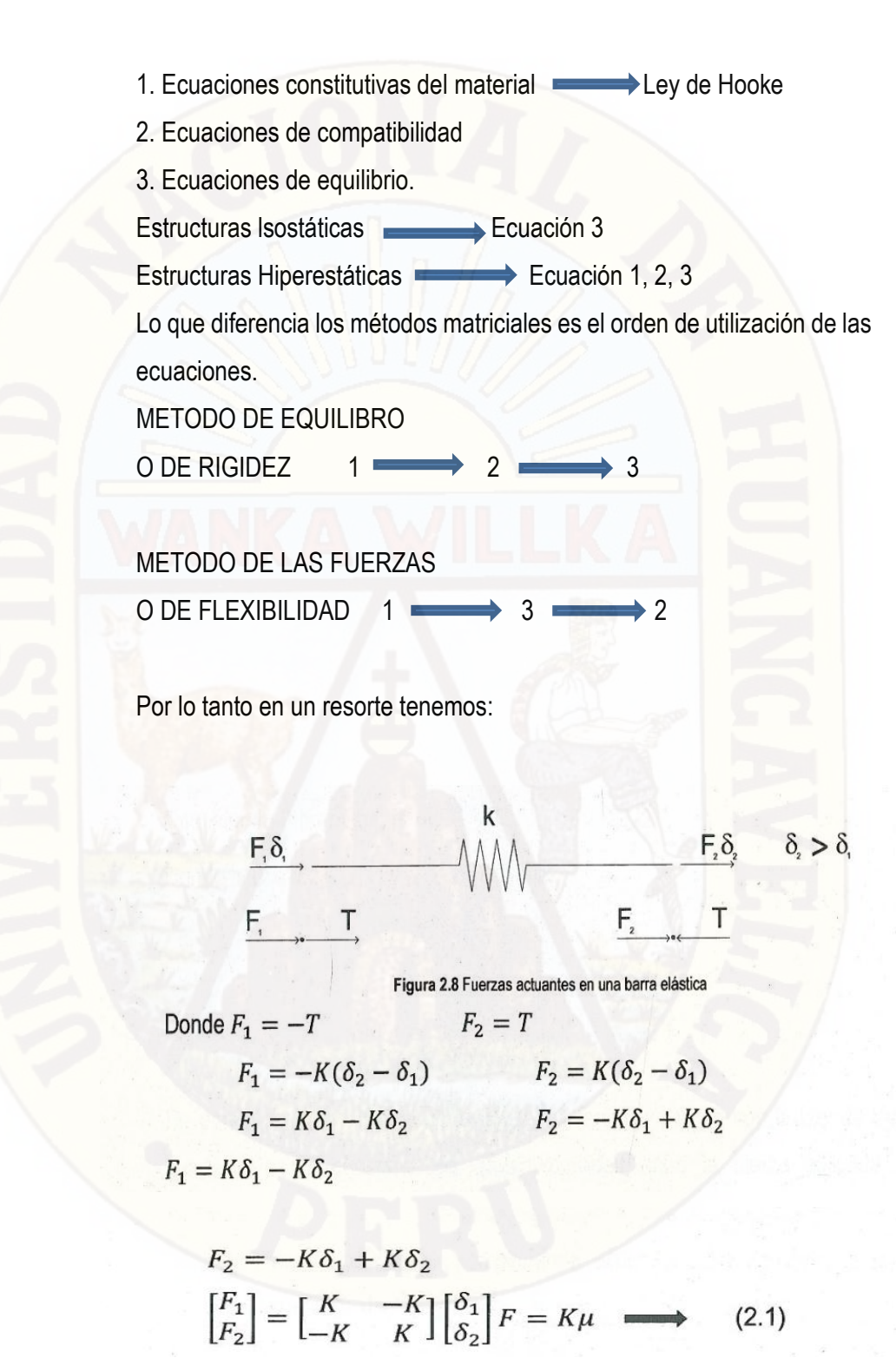

 Ley de Hooke: El alargamiento de la barra es proporcional a la fuerza extensiva y a la longitud de la barra.

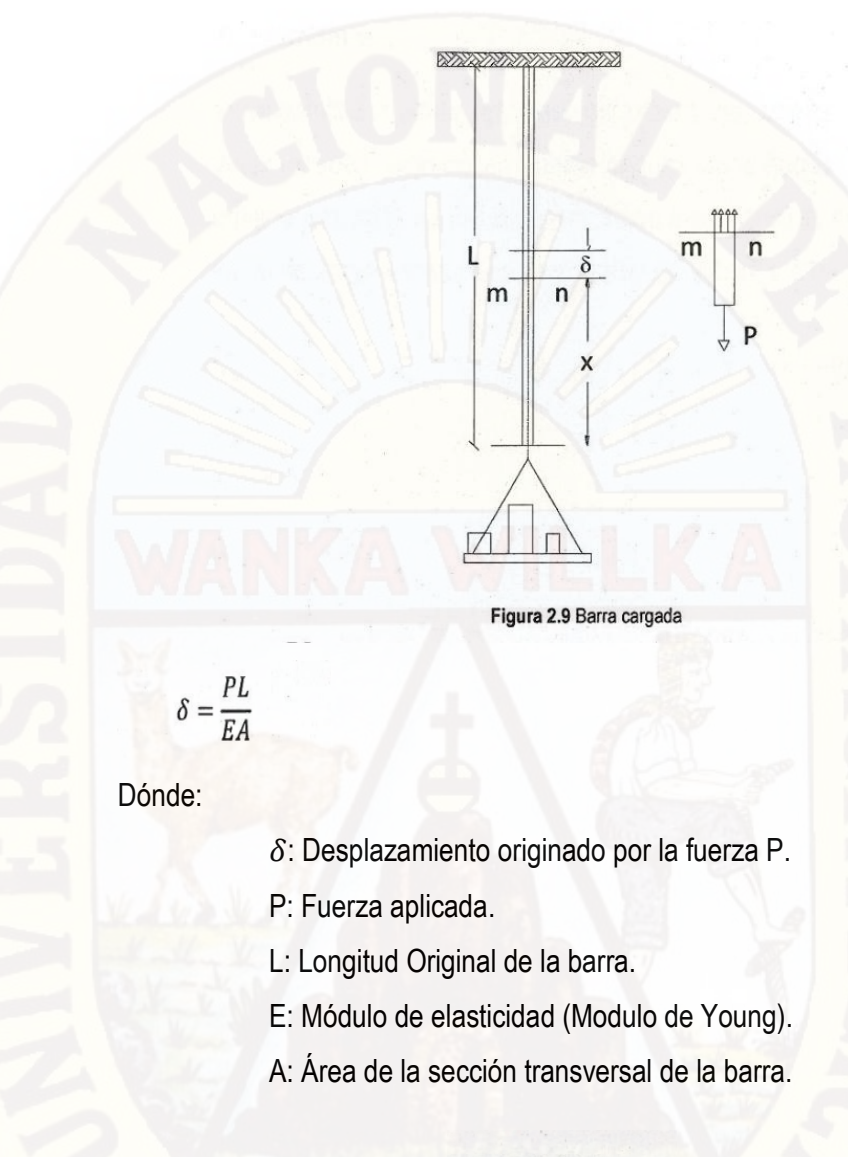

Despejando P tenemos:  $P = \frac{EA}{L} \delta$  (2.2)

Donde la ecuación (2.1) y (2.2) se obtiene:

$$
K = \frac{EA}{L}
$$
  
\n
$$
F = P
$$
  
\n
$$
\mu = \delta
$$
 (2.3)

De donde la barra elástica de la figura 2.8 también cumple con la Ley de Hooke, donde K es la constante de proporcionalidad entre la fuerza aplicada y el desplazamiento originado por esta misma fuerza, llamado también la matriz de rigidez en el método de la rigidez.

#### **2.2.3.3. TEORIA MATRICIAL DEL EMPARRILLADO PLANO**

#### **a) Emparrillado**

Un emparrillado plano es una estructura de barras contenidas en un plano e interconectadas entre sí en puntos denominados nudos. Esta estructura se encuentra sometida a la clase de acciones normales a su plano, es decir, los grados de libertad de cada nudo son los tres que se presentan en la figura 2.10

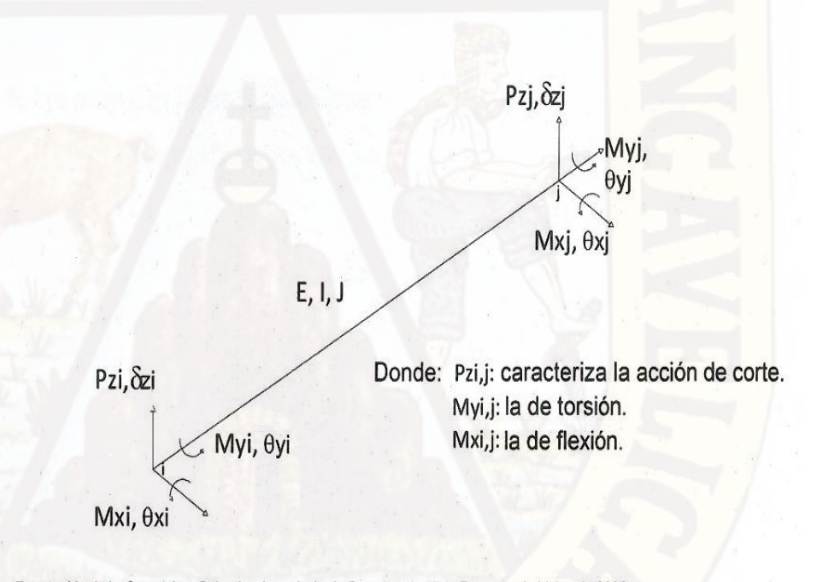

Fuente: Monleón Cremades, Salvador. Ingeniería de Puentes. Análisis Estructural. Valencia 2009.

Figura 2.10 Sistema local de coordenadas de una barra del emparrillado y GDLs considerados en el análisis.

#### **b) Condiciones:**

- $\triangleright$  Estructura plana, horizontal de nudos rígidos.
- $\triangleright$  Cargas perpendiculares al plano
- $\triangleright$  Momentos contenidos en el plano.

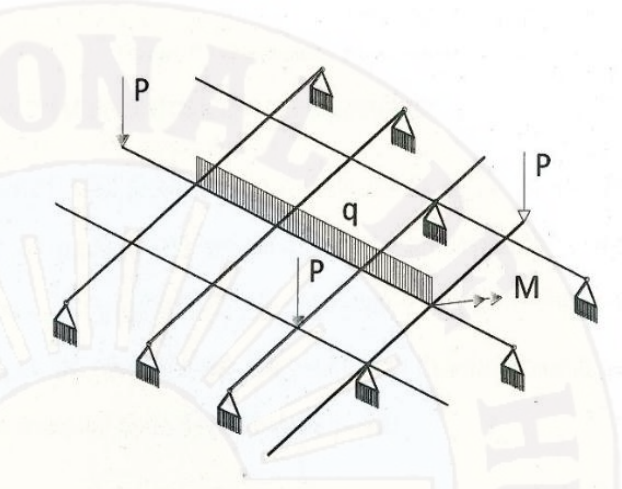

Fuente: Monleón Cremades, Salvador. Ingeniería de Puentes. Análisis Estructural. Valencia 2009. Figura 2.11 Modelo de un emparrillado plano sometida a cargas.

## **c) Hipótesis**

- **Los desplazamientos solo verticales.**
- A No se producen giros de eje vertical

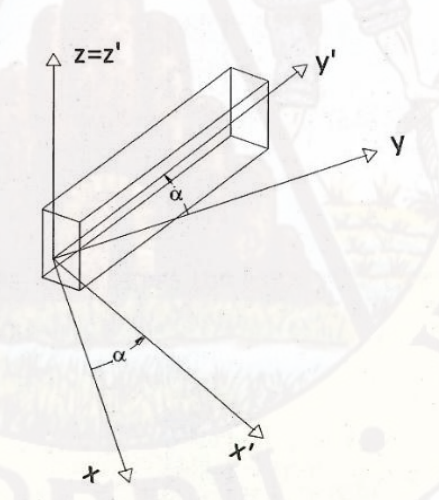

Fuente: Monleón Cremades, Salvador. Ingeniería de Puentes. Análisis Estructural. Valencia 2009. Figura 2.12 Sistema aplicado en un emparrillado plano.

La diferencia principal con los pórticos planos consiste en el efecto del momento torsor que es análogo al del esfuerzo axial.

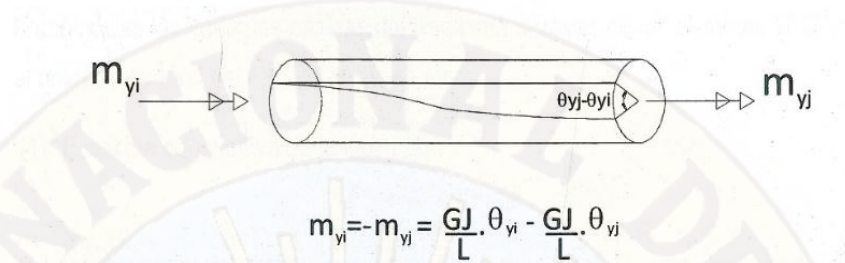

Fuente: Monleón Cremades, Salvador. Ingeniería de Puentes. Análisis Estructural. Valencia 2009.

**Figura 2.13** Barra sometida al momento torsor

#### **d) Formulación del método matricial para emparrillados.**

Los grados de libertad (GDLs) asociados a cada punto de la estructura son tres: el desplazamiento transversal  $\delta$ , normal al plano de emparrillado, y las rotaciones θ*y* (*giro de torsion*), θx (*giro de flexión*)(ver figura 2.10). Estas tres variables escalares constituyen las componentes del vector de desplazamiento generalizados u(y) de cada punto material de la directriz de la pieza:

$$
u_{(y)} = \begin{bmatrix} \delta(y) \\ \theta_x(y) \\ \theta_y(y) \end{bmatrix}, y \in [0, L] \qquad (2.4)
$$

Por lo tanto, el vector de desplazamiento nodales característico de la barra (e) tendrá seis componentes.

$$
u^e = \begin{bmatrix} \delta_1^e \\ \theta_{x1}^e \\ \theta_{y1}^e \\ \delta_2^e \\ \theta_{x2}^e \\ \theta_{y2}^e \end{bmatrix} = \begin{bmatrix} u_{11} \\ u_{22} \end{bmatrix}^e (2.5)
$$

Las variables estáticas consistentes con estos GDLs definirán el vector de fuerzas nodales  $F^e$  de expresión:

$$
f^{e} = \begin{bmatrix} P_{Z1}^{e} \\ M_{x1}^{e} \\ M_{y1}^{e} \\ P_{Z2}^{e} \\ M_{x2}^{e} \\ M_{y2}^{e} \end{bmatrix} = \begin{bmatrix} f_{1} \\ f_{2} \end{bmatrix}^{e} (2.6)
$$

Donde  $P_Z$  caracteriza la acción de corte,  $M_Y$  la de torsión y  $M_X$  la de flexión.

Establecidas las variables básicas del problema a través de los sistemas (2.2) y (2.3), el proceso general del cálculo es el siguiente:

(1) Ecuación constitutiva de la barra (e)

$$
f^e = K^e U^e + f_0^e \tag{2.7}
$$

Las componentes de rigidez de la barra  $K^e$ , y del vector  $f_0^e$ , que agrupa los vectores  $f_1^e$  y  $f_2^e$ proporciona las nodales iniciales.

Finalmente obtenemos la matriz de la estructura final, para el caso donde la barra es paralela al eje Y:

$$
\begin{bmatrix}\nP_{Z1}^e \\
M_{x1}^e \\
M_{y1}^e \\
P_{Z2}^e \\
M_{y2}^e\n\end{bmatrix} = \begin{bmatrix}\n\frac{12EI}{L^3} & \frac{6EI}{L^2} & 0 & -\frac{12EI}{L^3} & \frac{6EI}{L^2} & 0 \\
\frac{6EI}{L^2} & \frac{4EI}{L} & 0 & -\frac{6EI}{L^2} & \frac{2EI}{L} & 0 \\
0 & 0 & \frac{GJ}{L} & 0 & 0 & -\frac{GJ}{L} \\
-\frac{12EI}{L^3} & -\frac{6EI}{L^2} & 0 & \frac{12EI}{L^3} & -\frac{6EI}{L^2} & 0 \\
\frac{6EI}{L^2} & \frac{2EI}{L} & 0 & -\frac{6EI}{L^2} & \frac{4EI}{L} & 0 \\
0 & 0 & -\frac{GJ}{L} & 0 & 0 & \frac{GJ}{L}\n\end{bmatrix}\n\begin{bmatrix}\n\delta_1^e \\
\theta_{y1}^e \\
\delta_2^e \\
\theta_{z2}^e \\
\theta_{z2}^e \\
\theta_{z2}^e \\
\theta_{z2}^e \\
\theta_{z2}^e \\
\theta_{z2}^e \\
\theta_{z2}^e \\
\theta_{z2}^e \\
\theta_{z2}^e \\
\theta_{z2}^e \\
\theta_{z2}^e \\
\theta_{z2}^e \\
\theta_{z2}^e \\
\theta_{z2}^e \\
\theta_{z2}^e \\
\theta_{z2}^e \\
\theta_{z2}^e \\
\theta_{z2}^e \\
\theta_{z2}^e \\
\theta_{z2}^e \\
\theta_{z2}^e \\
\theta_{z2}^e \\
\theta_{z2}^e \\
\theta_{z2}^e \\
\theta_{z2}^e \\
\theta_{z2}^e \\
\theta_{z2}^e \\
\theta_{z2}^e \\
\theta_{z2}^e \\
\theta_{z2}^e \\
\theta_{z2}^e \\
\theta_{z2}^e \\
\theta_{z2}^e \\
\theta_{z2}^e \\
\theta_{z2}^e \\
\theta_{z2}^e \\
\theta_{z2}^e \\
\theta_{z2}^e \\
\theta_{z2}^e \\
\theta_{z2}^e \\
\theta_{z2}^e \\
\theta_{z2}^e \\
\theta_{z2}^e \\
\theta_{z2}^e \\
\theta_{z2}
$$

33

(2) Transformación de coordenadas:

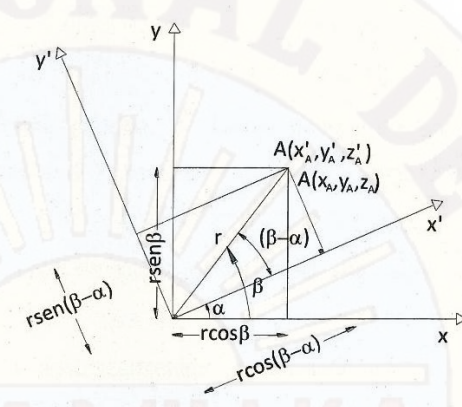

Figura 2.14 Rotación de ejes, sistema local al sistema general.

Desarrollando obtenemos:

$$
x'_{A} = r \cos(\beta - \alpha)
$$
  
\n
$$
y'_{A} = r \sin(\beta - \alpha)
$$
  
\n
$$
z'_{A} = z_{A}
$$
  
\n
$$
x'_{A} = r \cos \beta \cos \alpha + r \sin \beta \sin \alpha
$$
  
\n
$$
x'_{A} = x_{A} \cos \alpha + y_{A} \sin \alpha + 0 z_{A}
$$
  
\n
$$
y'_{A} = r \sin \beta \cos \alpha - r \cos \beta \sin \alpha
$$
  
\n
$$
y'_{A} = -x_{A} \sin \alpha + y_{A} \cos \alpha + 0 z_{A}
$$
  
\n
$$
z'_{A} = 0 x_{A} + 0 y_{A} + z_{A}
$$

Ordenando la ecuación tenemos:

 $z'_A = z_A + 0x_A + 0y_A$  $x'_A = 0z_A + x_A \cos \alpha + y_A \sin \alpha$  $y'_{A} = 0z_{A} - x_{A}$ sen  $\alpha + y_{A}$ cos  $\alpha$ 

Llevando a matrices tenemos:

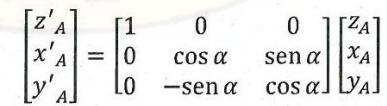
Siendo la matriz de transformación:

 $\overline{7}$ 

$$
e = \begin{bmatrix} T_1^e & o \\ o & T_2^e \end{bmatrix}, T_i^e = \begin{bmatrix} 1 & 0 & 0 \\ 0 & \cos \alpha_e & \sin \alpha_e \\ 0 & -\sin \alpha_e & \cos \alpha_e \end{bmatrix}_{i=1,2}
$$
(2.8)  

$$
F = Ku
$$
(2.9)  

$$
f^e = TF
$$
  

$$
u^e = Tu
$$
(2.10)

La matriz de rigidez referida al sistema general de coordenadas se deduce sustituyendo (2.10) en (2.7), resultando la ecuación standard de transformación:

$$
K = T^T.K^e.T \qquad (2.11)
$$

(3) Formación de la matriz de rigidez K\* del emparrillado siguiendo las reglas usuales del análisis de redes, que se apoyan básicamente en los conceptos de compatibilidad de desplazamientos y equilibrio de fuerzas. Refiriendo ambas variables a los nudos de la red, resultando el sistema de ecuaciones:

$$
K^* = \sum K^e \qquad (2.12)
$$

En general un elemento definido del nodo i a la j lleva asociado una ecuación matricial del tipo deducida en (2.1):

Figure 2.15 Bara con 2 nodes iy  
\n
$$
\begin{bmatrix} f_i \\ f_j \end{bmatrix} = \begin{bmatrix} K_{ii} & K_{ji} \\ K_{ij} & K_{jj} \end{bmatrix} \begin{bmatrix} u_i \\ u_j \end{bmatrix}; \qquad f^e = K^e u^e
$$

El cálculo de la matriz rigidez de la estructura, puede llevase a cabo mediante los siguientes pasos:

 Calculo de las ecuaciones matriciales elementales en coordenadas elementales o locales.

$$
f_i^e = K_i^e U_i^e
$$

 Expresión de dicha ecuación en coordenadas de la estructura o globales.

$$
F = Ku \to K = T^T K^e T
$$

Ecuación de compatibilidad de los extremos de las barras en los nudos.

Figura 2.16 Barras con intersección en el nodo j y lados k y l

k

Donde tenemos que:

$$
u_j = \delta_j^k \delta_j^l
$$

 $\ell$ 

 $\triangleright$  Ecuación de equilibrio entre las fuerzas de los extremos de las barras y las cargas aplicadas externamente en los nudos.

$$
F_J = \sum_{extremos} f_j^e
$$

> Sustitución de la ley de comportamiento en la forma particionada.

$$
f_j^e = K_{ji}^e \delta_i^e + K_{jj}^e \delta_i^e \qquad (i, j \in e)
$$

$$
F_j = \sum_{extremos} \left( K_{ji}^e \delta_i^e + K_{jj}^e \delta_i^e \right)
$$

Que una vez tenida en cuenta las relaciones anteriores de compatibilidad y equilibrio se convierte en:

$$
f_i = \sum_{i=1}^n K_{IJ} u_I
$$

Siendo n el número de nudos.

A modo ilustrativo se va a realizar a continuación el proceso anterior sobre la estructura de la figura 2.16, y en concreto sobre un nudo de ella, el nudo 2.

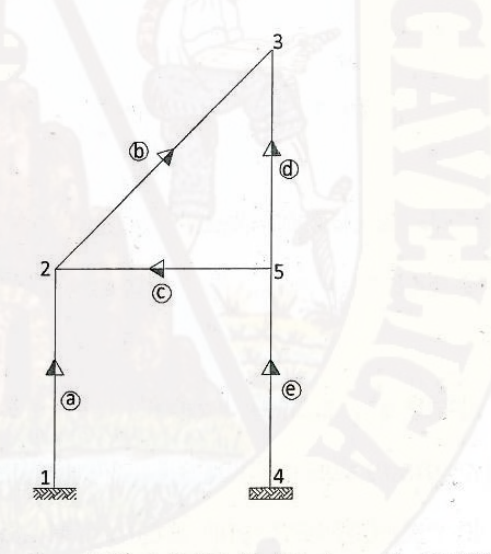

Fuente: Vásquez Fernández, Manuel. Cálculo Matricial de Estructuras. Madrid 1992. Figura 2.17

Las matrices de rigidez en coordenadas globales de las barras que concurren en el nudo 2 son:

$$
\begin{bmatrix} P_1 \\ P_2 \end{bmatrix}^a = \begin{bmatrix} K_{11} & K_{12} \\ K_{21} & K_{22} \end{bmatrix}^a \begin{bmatrix} \delta_1 \\ \delta_2 \end{bmatrix}^a
$$

$$
\begin{bmatrix} P_2 \\ P_3 \end{bmatrix}^b = \begin{bmatrix} K_{22} & K_{23} \\ K_{32} & K_{33} \end{bmatrix}^b \begin{bmatrix} \delta_2 \\ \delta_3 \end{bmatrix}^b
$$

$$
\begin{bmatrix} P_5 \\ P_2 \end{bmatrix}^c = \begin{bmatrix} K_{55} & K_{52} \\ K_{25} & K_{22} \end{bmatrix}^c \begin{bmatrix} \delta_5 \\ \delta_2 \end{bmatrix}^c
$$

Siendo pues las fuerzas en el nudo 2 de los distintos elementos:

 $P_2^a = K_{21}^a \delta_1^a + K_{22}^a \delta_2^a$  $P_2^b = K_{22}^b \delta_2^b + K_{23}^b \delta_3^b$  $P_2^c = K_{25}^c \delta_5^c + K_{22}^c \delta_2^c$ 

La ecuación de compatibilidad entre barra y nudo será:

$$
\delta_2^a = \delta_2^b = \delta_2^b = u_2
$$

$$
\delta_1^a = u_1; \delta_3^b = u_3 \delta_5^b = u_5
$$

La ecuación de equilibrio tendrá la forma:

$$
F_2 = \sum_{\text{extremos}} P_2^k
$$

Y por lo tanto:

$$
F_2 = P_2^a + P_2^b + P_2^c = K_{21}^a u_1 + (K_{22}^a + K_{22}^b + K_{22}^c) u_2 + K_{23}^b u_3 + K_{25}^c u_5
$$

Que puede escribirse como

$$
F_2 = K_{21}u_1 + K_{22}u_2 + K_{23}u_3 + K_{25}u_5
$$

Dónde:

 $F_2$ : Vector de fuerzas en coordenadas globales asociado al nudo 2.  $u_1, u_2, u_3, u_5$ : Vectores de movimientos en globales asociados a los nudos 1,2,3 y 5 respectivamente.

 $K_{22}$ : Submatriz que relaciona  $F_2$  y  $u_2$ , es decir fuerzas que aparecen en el nudo 2 al dar sucesivamente movimientos unidad en dicho nudo y cero en los demás. Está formada por la suma de las submatrices que corresponden al nuco 2 de los elementos que el concurren.

 $K_{2i}$ : Submatriz que relaciona  $F_2$  y  $u_i$ , o bien fuerzas que aparecen en el nudo 2 al dar sucesivamente movimientos unidad en el nudo  $i$  y cero en los demás. Está formada por la submatriz 2i del elemento que representa la misma relación.

Si se procede de idéntica forma con todos los nudos se obtiene la matriz completa de la estructura. En ella se puede comprobar que las submatrices de la diagonal están formadas de tantos sumandos como barras llegan al nudo asociado al grupo de filas y columnas correspondientes, mientras que las otras submatrices solo tienen un sumando, que será distinto de cero si existe conexión mediante algún elemento entre los nudos indicados por fila y columna, o bien cero si no existe dicha conexión.

De esta forma bastaría para el montaje o ensamblaje de la matriz de rigidez de la estructura a partir de una matriz nula, sumar sobre ella las submatrices correspondientes a cada elemento en la posición correspondiente, es decir:

39

En el caso de la estructura anterior la matriz de rigidez seria:

$$
\widetilde{K}^* = \begin{bmatrix}\nK_{11}^a & K_{12}^a & 0 & 0 & 0 \\
K_{21}^a & K_{22}^a + K_{22}^b + K_{22}^c & K_{23}^b & 0 & K_{25}^c \\
0 & K_{32}^b & K_{33}^b + K_{33}^d & 0 & K_{35}^d \\
0 & 0 & 0 & K_{44}^e & K_{45}^e \\
0 & K_{52}^c & K_{53}^d & K_{54}^e & K_{55}^c + K_{55}^d + K_{55}^e\n\end{bmatrix}
$$

(4) Finalmente hacemos el ensamble de los vectores fuerzas en los nudos de acuerdo con la fórmula:

$$
F^* = f^{ext} - \sum f_0^e \qquad (2.13)
$$

Donde

F\*: son las fuerzas finales aplicadas sobre la estructura sobre los nudos de la misma.

 $f^{ext}$ : son las fuerzas externas aplicadas sobre los nudos del sistema.  $\sum f_0^e$  : Sumatoria de todas las fuerzas de empotramiento en las barras sobre los nudos.

Y tenemos que:

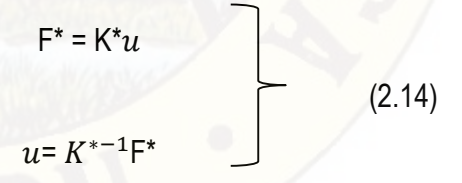

(5) Evaluación para cada barra de los desplazamientos nodales en coordenadas locales, y de los esfuerzos resultantes en nudos extremos de la ec. (2.7)

$$
f^e = K^e u^e + f_0^e \tag{2.15}
$$

### **2.2.3.4. MODELIZACION DEL TABLERO**

La definición de las características geo mecánicas del modelo estructural constituye la primera etapa del análisis de cualquier tablero de puente. En el caso particular del modelo emparrillado, este proceso de idealización exige establecer (1) la geometría de la malla, y (2) las características mecánicas de las barras a partir de la geometría real del tablero: planta y sección transversal. Posteriormente, también deberán definirse las condiciones de sustentación y solicitación adecuadas al modelo.

Sin embargo la discretización de la estructura continua (tablero) en una discontinua (emparrillado plano) exige un conocimiento profundo del cálculo de estructuras.

#### **2.2.3.4.1. TABLEROS RECTOS**

Así en los tableros rectos, la elección obvia y más conveniente, es considerar una malla de vigas rectas igualmente espaciadas, con ejes paralelos a los bordes y apoyos respectivamente.

## **2.2.3.4.1.1. TABLERO DE VIGAS Y LOSA**

Constan generalmente de vigas en I o T en número relativamente reducido (normalmente menos de once) separadas de 1.20 a 3.00 m, por una losa superior continua, o bien bandas de concreto entre alas en el caso de vigas en T. Admitiremos que existen siempre diafragmas transversales en las secciones de apoyo, y en algunos casos también intermedios.

#### **a) Geometría de la Malla**

Respecto a las barras longitudinales, la disposición más lógica consiste en hacerlas coincidir con las vigas reales. Si resulta un número excesivo de vigas longitudinales (más de nueve, como puede suceder en tableros de gran anchura), es entonces necesario reducir el número de vigas del emparrillado, debiendo aceptar como cota superior que una viga del modelo no sustituye a más de dos vigas físicas, y respetando en la definición de la malla la situación real de las vigas de borde.

La separación entre vigas del emparrillado ha de ser uniforme, y en el caso de disponer menos barras longitudinales que vigas reales, conviene adoptar un número impar de barras.

La disposición de elementos transversales resulta algo más delicada, y conviene diferenciar aquellos tableros que poseen al menos tres diafragmas intermedios de las restantes configuraciones. En el primer caso, las barras transversales del emparrillado se sitúan naturalmente en la misma posición que las vigas físicas (diafragmas en este caso). En cuanto a los tableros que tan solo disponen de diafragmas sobre apoyos, las barras transversales del emparrillado se sitúan:

a.1) en las secciones apoyadas (sustituyendo invariablemente vigas reales).

a.2) En secciones intermedias, de tal forma que la separación entre vigas transversales y la separación entre vigas longitudinales estén en una relación de 1.5: 1, y que el número total de vigas transversales sea impar y que coincida con las vigas traviesas sobre los apoyos y, eventualmente con las existentes en el vano. Este criterio no es una regla absoluta, y debe modificarse en proporción 1 :1 en tableros de gran anchura, hasta una proporción 2:1 en tableros estrechos. En general deberían de espaciarse a distancias iguales y el cuadro que forman con las vigas longitudinales debería de asemejarse

a la relación luz-ancho del tablero. Mas barras transversales en tableros anchos no mejoran la bondad de los resultados del análisis.

Si finalmente se plantea la idealización de un tablero de vigas y losa con tan solo uno o dos diafragmas intermedios, la disposición de barras transversales respetara el emplazamiento de las riostras físicas, debiendo añadir vigas que modelen exclusivamente la acción transversal de la losa superior, con un espaciamiento que respete los criterios anteriores.

#### **b) Características Mecánicas de las Barras**

En los tableros de vigas y losa regulares (vigas idénticas moderadamente separadas), las reglas para el cálculo de las inercias de flexión y módulo de torsión de los elementos del emparrillado son las que a continuación se indican.

b.1) Vigas Longitudinales. Sea /la inercia de flexión, la cual se obtiene de la sección compuesta por la viga y la zona de losa comprendida entre los puntos medios de la separación entre vigas. Sin embargo, en casos excepcionales, cuando esta separación es importante, se debe limitar la colaboración del ancho del ala constituida por dicha zona de losa, a U6, siendo L la luz de la viga o la distancia entre puntos de momento nulo en flexión longitudinal, en el caso de tableros continuos. La inercia de una viga de emparrillado se tomara igual a:

$$
I_e = \frac{n_r}{n_e} I \tag{2.16}
$$

 $n_r$  : es el número de vigas reales y  $n_e$  el número de vigas del emparrillado que las sustituyen.

El módulo de torsión de las vigas longitudinales del emparrillado se calcula por la misma regla aplicada a  $I$ , módulo de torsión de la sección definida anteriormente (viga física más losa superior).

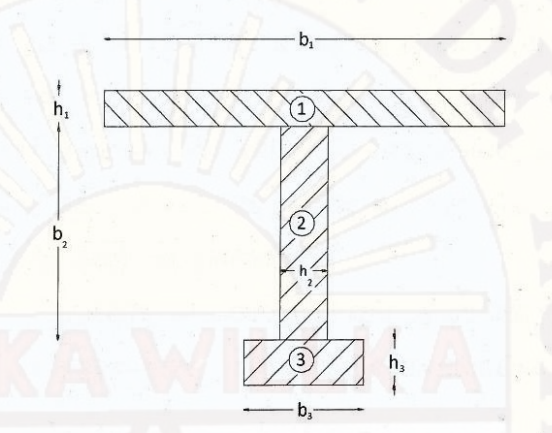

Fuente: Samartin Quiroga, Avelino F. Calculo de Estructuras de Puentes de Hormigón. Madrid 1983 Figura 2.18 Inercia a torsión en un tablero de vigas

$$
J_e = \frac{n_r}{n_e} J
$$
  

$$
J = \sum_{i=1}^n \frac{b_i^3 h_i}{3} \left[ 1 - \frac{192 b_i}{h_i \pi^5} \sum_{K=1,3}^{\infty} \frac{1}{K^5} \tanh\left(\frac{Kh_i \pi}{2b_i}\right) \right]
$$
(2.17)

b.2) vigas transversales: estás pueden representar los diafragmas transversales más el ancho de losa correspondiente, o bien bandas de losa superior exclusivamente. Las reglas de cálculo a emplear en ambos casos para determinar inercia y módulo de torsión son idénticas a las descritas para las vigas longitudinales. Si no existen vigas traviesas, la rigidez de la flexión es doble de la torsión; en otro caso, se evalúan las rigideces de la sección en T resultante, teniendo en cuenta el ancho eficaz del ala. Si no existen más datos este no debe ser superior a la separación entre las vigas longitudinales.

▶ Respecto a las posibles irregularidades de la sección transversal de estos tableros de vigas y losa, estas pueden provenir de la presencia de vigas de borde, singulares (al poseer, por ejemplo, un voladizo lateral de anchura distinta a la semi-separación entre vigas longitudinales), o bien de una excesiva separación entre vigas. En el primer caso, se asigna a las barras laterales del emparrillado la inercia de la viga física de borde más losa, calculada respecto a la fibra neutra de la sección que representan.

 En cuanto a tableros con gran separación entre vigas (superior a 1/6 de la luz efectiva, siendo la luz efectiva igual a la distancia entre secciones de momento nulo), su modelización más adecuada es como lamina plegada puesto que su comportamiento ya es claramente tridimensional, cobrando importancia fenómenos como el arrastre de cortante. Sin embargo, puede aplicarse el método del emparrillado con suficiente aproximación, reduciendo el ancho de losa superior colaborante al evaluar los parámetros de rigidez. En este sentido, algunos autores recomiendan adoptar un ancho efectivo no mayor que L/6, siendo L la luz efectiva definida anteriormente.

A continuación tenemos 2 ejemplos de modelización de tableros vigas y losa con diferentes secciones transversales y disposiciones variables de diafragma.

**Ejemplo 1: Tablero de vigas y losa**

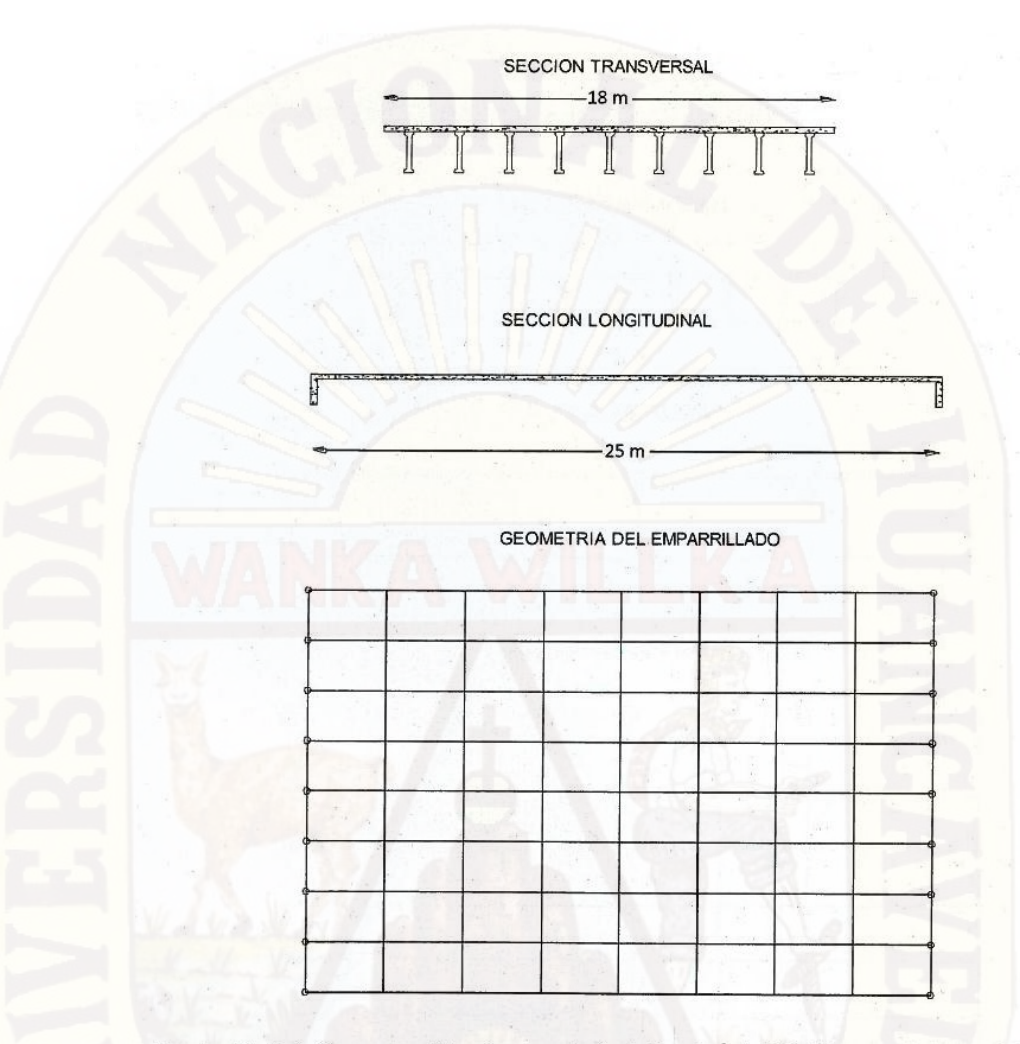

Fuente: Monleón Cremades, Salvador. Ingeniería de Puentes. Análisis Estructural. Valencia 2009.

Figura 2.19 Modelización Tablero Vigas y Losa

Descripción del emparrillado

Las vigas longitudinales se escogen coincidentes con las vigas reales, resultando 9 vigas de idénticas rigidez y un ancho de losa igual a 2 m. Donde tenemos que l igual a 1.5, la separación entre vigas transversales resulta igual a 3 m. Dispondremos vigas transversales intermedias, obteniendo

$$
\lambda = \frac{\left(\frac{25}{8}\right)}{2} = 1.5625
$$

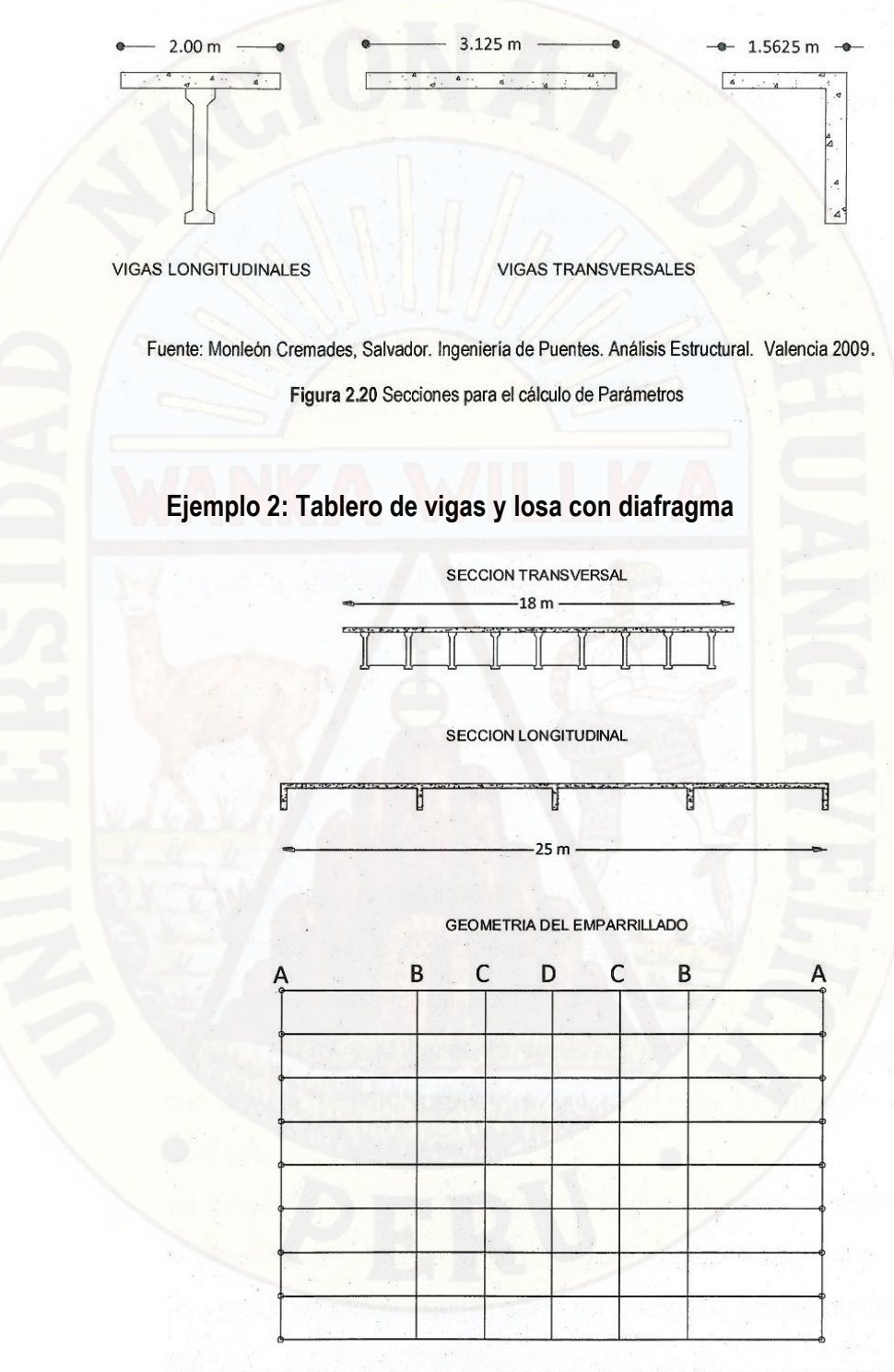

Fuente: Monleón Cremades, Salvador. Ingeniería de Puentes. Análisis Estructural. Valencia 2009.

Figura 2.21 Modelización Tablero Vigas y Losa con diafragma

Descripción del emparrillado

La disposición de elementos longitudinales es idéntica a la del ejemplo 1. Transversalmente, deben adoptarse 5 vigas, coincidentes con los diafragmas reales (incluidos los extremos). Conviene, sin embargo, establecer vigas adicionales C-C para captar con mayor precisión el efecto del carro en posición centrada y además, reducir así el ancho de losa aligerada a cada viga transversal.

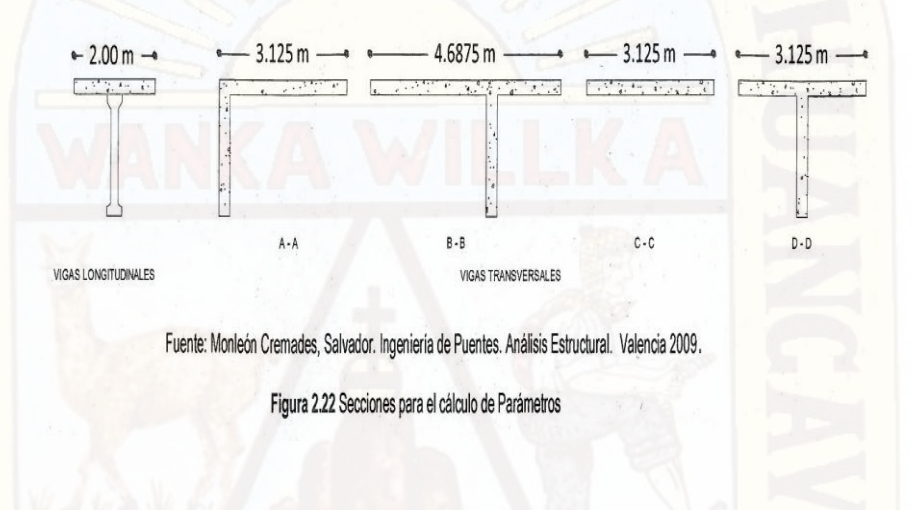

## **2.2.3.4.1.2. TABLEROS LOSA**

En general, la idealización de una losa maciza mediante un emparrillado plano conduce a resultados aceptables si esta se modeliza de acuerdo con las siguientes recomendaciones:

#### **a) Geometría de la malla**

En la malla del emparrillado las vigas transversales y longitudinales deben espaciarse de manera que se asemeje a la relación luz-ancho del tablero, adoptando un mínimo de 5 barras longitudinales y un máximo comprendido entre 9 y 11. Como también es conveniente contar con al menos 5 barras transversales convenientemente que siempre sean un número impar, los tableros anchos (situación bastante frecuente en el contexto de los tableros losa) exigirán valores de la relación entre

espaciamiento de barras transversales y longitudinales inferiores a 1.5, e incluso aumentar el número de vigas longitudinales para no superar la relación 1 :1.

Además de estas recomendaciones de carácter general, conviene respetar en la disposición de los elementos longitudinales los dos criterios siguientes.

(1) Las vigas longitudinales deben pasar por los puntos de apoyo reales de la losa.

{2) Las vigas de borde se sitúan a 0.3h de las barras laterales de la losa, para recoger la componente vertical del flujo de tensiones tangenciales (ver figura 2.23)

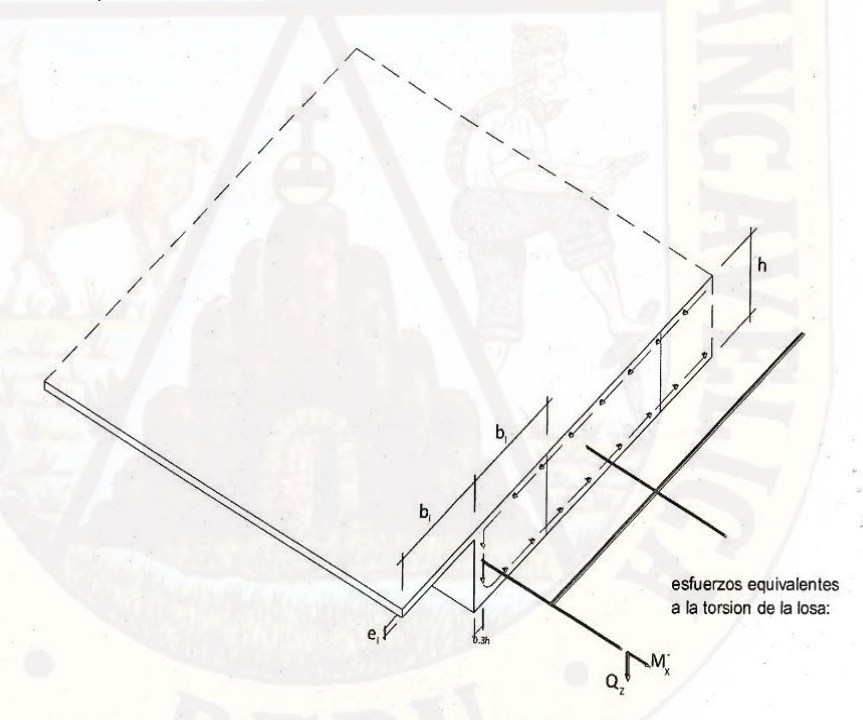

Fuente: Monleón Cremades, Salvador. Ingeniería de Puentes. Análisis Estructural. Valencia 2009. Figura 2.23 Situación de la viga borde en la modelización de un tablero losa mediante emparrillado.

#### **b) Características Mecánicas de las Barras**

Para establecer las características mecánicas de las barras del emparrillado, aislaremos las bandas de losa que estas idealizan, realizando los cálculos de las constantes estáticas sobre su sección transversal.

(a) Vigas longitudinales: si la banda de losa en estudio corresponde a una viga intermedia, las contantes serán directamente las de la sección rectangular:

$$
I_e = \frac{1}{12} b_i h_i^3
$$
  

$$
J_e = \sum_{i=1}^n \frac{b_3^i h_i}{3} \left[ 1 - \frac{192 b_i}{h_i \pi^5} \sum_{k=1,3}^\infty \frac{1}{K^5} \tan h \left( \frac{Kh_i \pi}{2b_i} \right) \right]
$$
(2.18)

En estas expresiones,  $b_i\;$  es el ancho de la banda (i).

Si la banda corresponde a la viga de borde, debe aumentarse el valor de la rigidez torsional para tener en cuenta la colaboración estática de las tensiones tangenciales verticales.

Para sección rectangular. Si además existen voladizos laterales, las inercias de flexión de todas las barras longitudinales deben determinarse respecto a la fibra neutra de toda la sección transversal del tablero.

(b) Vigas transversales: las expresiones anteriores se extienden a las barras transversales, resultando para los elementos intermedios las ecuaciones (2.18).

A continuación presentamos 1 ejemplo de modelización de una losa maciza de gran anchura mediante emparrillado plano:

50

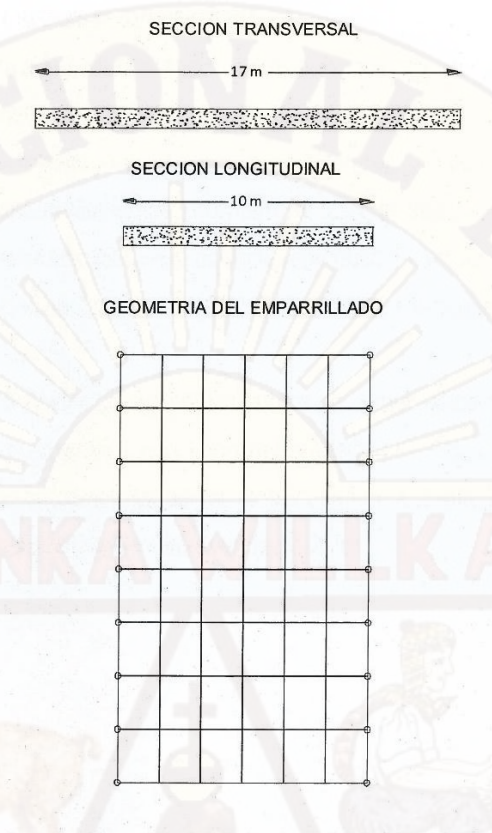

Fuente: Monleón Cremades, Salvador. Ingeniería de Puentes. Análisis Estructural. Valencia 2009. Figura 2.24 Modelización Tablero Losa maciza.

## **Descripción del emparrillado**

Dispondremos 9 vigas longitudinales de idéntico ancho de banda, situando las vigas de borde a 0.3h de la arista longitudinal de la losa. El número mínimo de vigas transversales es 5 (λ= 1.18), 7 vigas proporcionan (λ = O. 78), valor preferible puesto que la relación luz-ancho es 1:0.59. Sus inercias se evaluarán para un ancho de banda igual a 10/7, de forma análoga

a los elementos longitudinales.

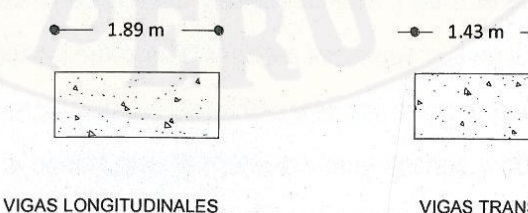

**VIGAS TRANSVERSALES** 

Fuente: Monleón Cremades, Salvador. Ingeniería de Puentes. Análisis Estructural. Valencia 2009.

Figura 2.25 Secciones para el cálculo de Parámetros

# **2.2.3.4.2. TABLEROS ESVIAJADOS**

Cuando la planta del tablero adquiere formas más complejas, el único método de análisis viable a bajo costo es el del emparrillado, pero las reglas de aplicación del mismo se hacen menos concretas a medida que aumenta la singularidad geométrica. En tales casos, es conveniente comparar los resultados obtenidos con distintas disposiciones de barras para intuir la malla más adecuada a la correcta reproducción del comportamiento resistente del tablero. Como aspectos generales que deben orientar la puesta en práctica del método tendremos.

(a) Las barras longitudinales deben pasar por los puntos de apoyo reales del tablero, y mantenerse en número constante a lo largo del emparrillado. Ello conduce a la necesidad de desdoblar la barra longitudinal central cuando la planta presenta una bifurcación, como en los puentes pantalón (ver figura 2.26)

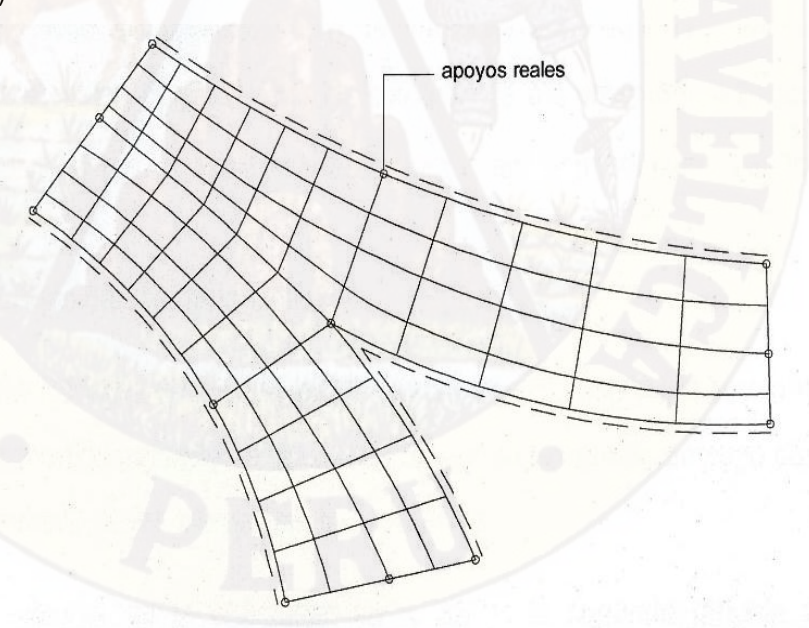

Fuente: Monleón Cremades, Salvador. Ingeniería de Puentes. Análisis Estructural. Valencia 2009. Figura 2.26 Emparrillado para una losa de planta general

(b) Las barras transversales deben tender a ser perpendiculares a las longitudinales, procurando mantener constante el parámetro **λ** de la malla sobre todo la retícula.

(c) Los diafragmas reales (siempre sobre apoyos) deben reproducirse en el modelo. Las plantas oblicuas objeto de estudios más específicos y para su modelización pueden dictarse algunas recomendaciones adicionales a las expuestas en líneas anteriores.

Respecto a las barras longitudinales, estas deberán ser siempre paralelas a los bordes libres. Una excepción la constituyen los tableros muy anchos y oblicuos en donde la fiexión más importante se establece en la dirección normal a las líneas de apoyo. Se debe entonces adoptar una disposición de la malla como se indica en la figura 2.27 a.

En los casos normales las barras transversales se pueden disponer de los dos modos siguientes.

(1) Paralelas a las líneas de apoyo, dando lugar a una retícula oblicua. Sus características mecánicas deberán determinarse sobre una sección perpendicular a la banda de tablero que modelizan. Como los códigos devuelven generalmente esfuerzos de miembros en ejes locales, en el caso de tableros losa o seudo-losa es conveniente transformarlos a ejes generales para facilitar posteriormente el cálculo de armaduras. A partir de las ecuaciones (2.10) se deduce:

$$
\overline{M}_x = \sin \alpha M_x - \cos \alpha M_y
$$
\n
$$
\overline{M}_y = \cos \alpha M_x + \sin \alpha M_y
$$
\n(2.19)

 $\alpha$ : es la oblicuidad del tablero,  $\overline{M}_{x}$ el momento de eje longitudinal asociado a la flexión transversal del tablero, y  $\overline{M}_{y}$  el momento de eje ortogonal a X que recoge los momentos torsores en el tablero según secciones longitudinales. Ver figura 2.27b.

(2) Ortogonales a las bandas longitudinales. La segunda malla (retícula ortogonal) proporciona mejores resultados siempre que no existan más intermedios paralelos a las líneas de apoyo extremas, en cuyo caso estos condicionan el trazado de los elementos transversales.

Para pequeños valores de la oblicuidad ( $\alpha$  < 35°), la segunda retícula presenta algunas ventajas; puede generarse automáticamente y permite reproducir de forma natural los diagramas derivados de la presencia de apoyos intermedios cuando estos son paralelos a las aristas extremas de tablero. En cambio, una retícula ortogonal exigirá alternar las barras transversales a proximidad de los apoyos extremos para evitar su acumulación. Ver figura 2.27 c.

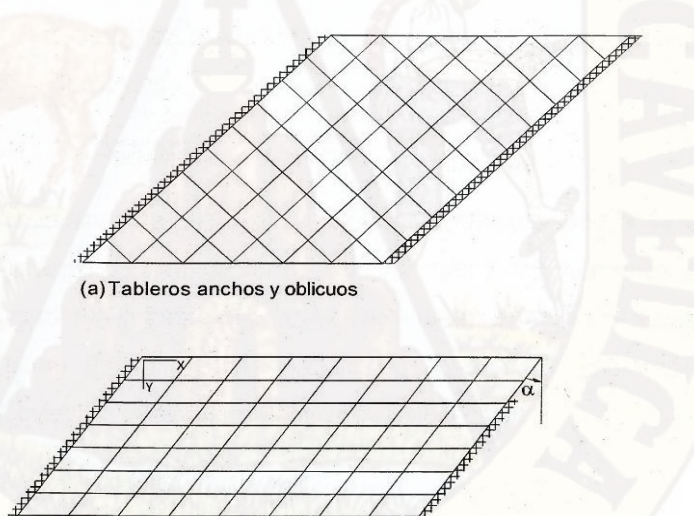

(b) Tableros con escasa oblicuidad

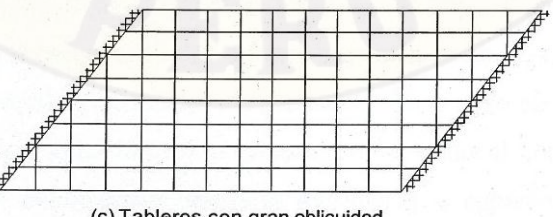

(c) Tableros con gran oblicuidad

Fuente: Samartin Quiroga, Avelino F. Calculo de Estructuras de Puentes de Hormigón. Madrid 1983. Figura 2.27 Disposición de la malla en tablero oblicuo

Sin embargo, cuando la oblicuidad crece, la retícula de tipo (b) sobreestimas el valor de las flechas y momentos flectores, agravándose este efecto con valores crecientes del ángulo a. Además, los esfuerzos obtenidos requieren un tratamiento posterior según lo expuesto en las fórmulas de transformación (2.19). Resulta entonces preferible la segunda modelización, pero cuidando que las vigas longitudinales coincidan con los apoyos reales. Si esta situación resulta incompatible con un buen trazado de la retícula, debe entonces añadirse una viga transversal sobre apoyos, con una sección nominal rectangular de ancho igual a la mitad del canto de la losa. La finalidad de esta disposición adicional es obtener un valor realista de las reacciones, para lo cual también es conveniente reproducir fielmente las características elasto-mecanicas de los aparatos de apoyo. Los resultados de los análisis mediante emparrillado son muy sensibles, en tableros oblicuos, a las condiciones de sustentación y su inadecuada reproducción puede falsear el incremento de reacción que se produce en las esquinas obtusas como consecuencia de la oblicuidad.

### **2.2.3.5. INTRODUCCION DE ACCIONES**

La reducción de una estructura continua, como es un tablero de puente, a un emparrillado exige una discretización paralela de las acciones, cargas y deformaciones aplicadas A continuación, se comenta la forma más conveniente de introducción de estas acciones, tanto cargas: peso propio, superestructura, pretensado y sobrecargas, como deformaciones impuestas: retracción, temperatura y fluencia.

### **2.2.3.5.1. CARGAS GRAVITATORIAS**

Dividiremos las cargas gravitatorias en peso propio, superestructura y sobrecargas.

### **a) Peso propio**

El peso propio debe introducirse integro en el emparrillado, cuando el tablero se construye totalmente "in situ" en una sola fase, es decir, si se descimbra una vez este ha adquirido capacidad autorresitente. En el caso de construcción por fases estas deben simularse en el cálculo, procediendo al análisis de los diferentes esquemas estructurales (tableros evolutivos) y superponiendo los resultados (movimientos y esfuerzos) debidos a la actuación de la fracción de peso propio gravitando sobre la estructura en cada fase.

El peso se puede aplicar a la estructura emparrillado según unos de los procedimientos indicados en la figura 2.28, que se comentan a continuación:

a.1) Se dividen los cuadros comprendidos entre vigas longitudinales y transversales por diagonales. Las cargas se envían a cada viga, que se encuentran, por lo tanto, sometidas a unos cuchillos triangulares de carga. Es un procedimiento penoso de cálculo, indicado únicamente en puentes losas "in situ" con cuadros pequeños, es decir, con numerosas vigas en las dos direcciones. En otros casos, se introducen momentos de empotramiento rígido de tipo parasito.

a.2) Se envía la carga uniformemente distribuida sobre las barras transversales del emparrillado. Es un procedimiento cómodo de cálculo y está indicado en el caso de tableros sin diafragmas transversales. Permite simular adecuadamente la flexión transversal, pero los resultados de la flexión longitudinal pueden verse modificados en un modo substancial, particularmente si el ancho de las vigas transversales contiguas es muy distinto.

a.3) Es un procedimiento análogo al anterior, pero enviando las cargas a las vigas longitudinales. Es una idealización más adecuada, que la precedente, y aplicable en especial a los puentes de vigas.

a.4) se reparten de un modo isostático y por igual las cargas de cada cuadro sobre sus vértices. No se introducen, de esta forma, momentos de empotramiento parásitos. Si la discretización del emparrillado es adecuada y lo suficientemente fina, constituye el procedimiento más indicado de introducción de cargas.

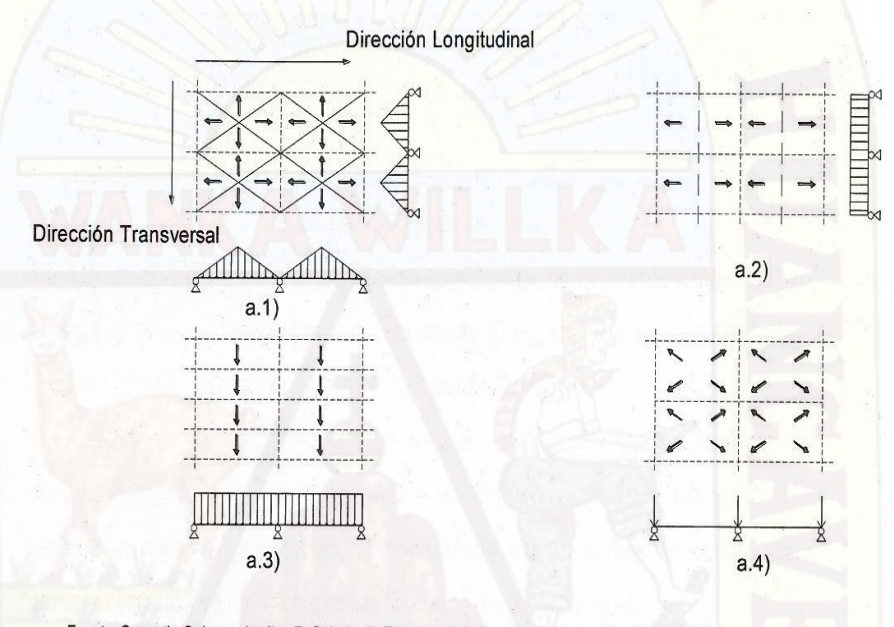

Fuente: Samartin Quiroga, Avelino F. Calculo de Estructuras de Puentes de Hormigón. Madrid 1983. Figura 2.28 Modos de idealización de la cargas permanentes en el Emparrillado.

#### **b) Superestructura**

Respecto a la acción de la superestructura, esta proviene del peso del pavimento, aceras, barandillas, etc. Para su correcto computo, deberá respetarse la disposición geométrica de estas cargas. Por ello, las de carácter superficial se trataran como el peso propio, mientras que las lineales (barandillas y barreras básicamente) se asignaran a los elementos longitudinales como distribución lineal de carga vertical y momento torsor.

#### **c) Sobrecargas**

Las sobrecargas' están definidas en los reglamentos y son de dos tipos: repartidas y concentradas. En ambos casos es suficientemente preciso tratar estas últimas como puntuales aplicadas en los vértices de un cuadrilátero formado por las barras del emparrillado y evaluadas isostáticamente (ver figura 2.29)

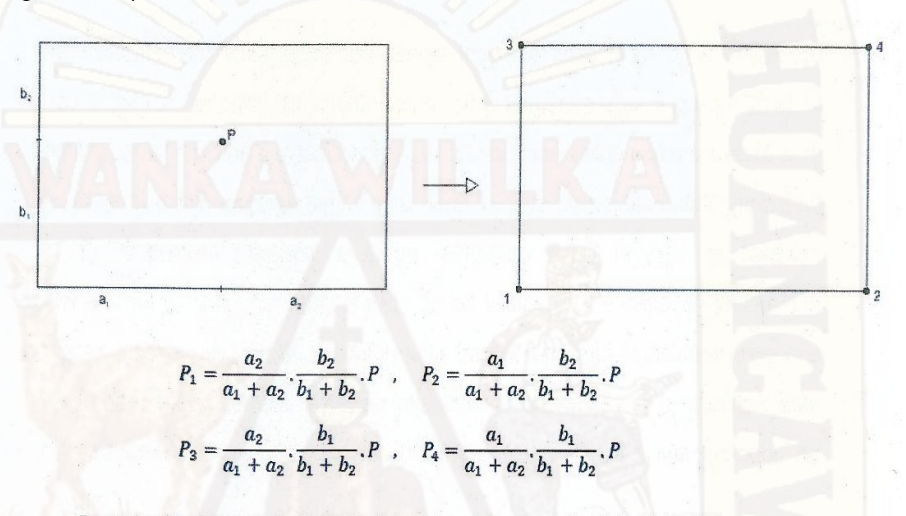

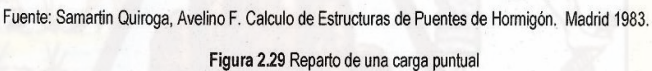

Para la sobrecarga uniforme, resultarían coeficientes en los nudos iguales a 0.25, aunque también puede tratarse de acción de forma idéntica al peso de la losa superior (o de todo el tablero, si este se ejecuta in situ).

Con cualquiera de estas reglas, tan solo se computa el efecto global de las acciones gravitatorias. Para la mayoría de las morfologías de tableros, debe tenerse en cuenta que el modelo emparrillado exige además un cálculo local complementario para así evaluar las flexiones de carácter local. Para lo cual esta distribución de las cargas del camión de diseño HL-93, se tomara para el puente tipo losa, por presentar un emparrillado con vigas uniformes (rectangulares) y el mismo espesor, a diferencia que en el puente tipo viga losa se encuentras vigas T y rectangulares para el cual se usara otro método para poder distribuir las cargas provenientes del camión de diseño HL-93 las cuales se explicaran en el siguiente ítem.

# **2.2.3.5.2. PROBLEMAS DE DISTRIBUCION DE CARGA EN LA SECCION TRANSVERSAL DE UN PUENTE**

El reparto transversal de las cargas concentradas constituye un problema característico de ciertos tipos de puentes, particularmente, en los puentes de vigas losa, interesa conocer la proporción de carga que resiste cada una, cuando la sobrecarga se encuentra en posición excéntrica transversalmente.

#### **a) Método de Courbon**

Este método también denominado de reparto rígido, constituye el caso extremo de distribución transversal de las cargas entre las vigas. En efecto, la rigidez transversal puede variar entre dos valores límites: a) Nula, si las vigas se colocan una al lado de las otras, sin ningún tipo de conexión entre ellas (Figura 2.30 a). b) Infinita, en el caso de existencia de vigas transversales muy cercanas entre sí, o en general, si la sección se puede considerar transversalmente rígida (Figura 2.30 e). En la primera situación, la carga actuante sobre la viga es resistida únicamente por esta. Sin colaboración de las vecinas. En el caso de tablero con rigidez transversal infinita, su deformada transversal bajo la actuación de una carga permanece siempre recta, sin inflexiones ni curvaturas de ningún tipo. Este comportamiento ha sido estudiado por Courbon en uno de sus métodos de cálculo.

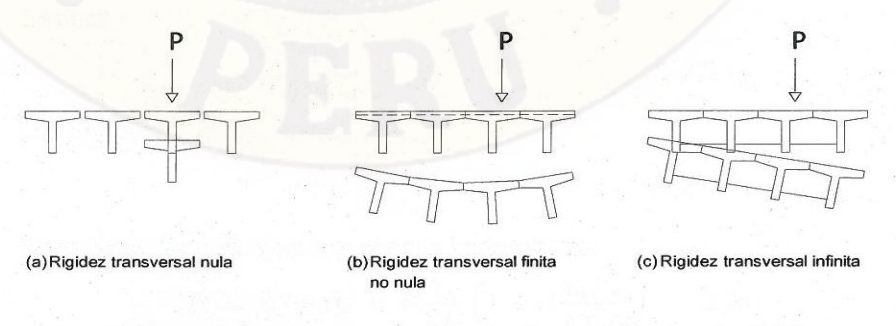

Fuente: Samartin Quiroga, Avelino F. Calculo de Estructuras de Puentes de Hormigón. Madrid 1983. Figura 2.30 Reparto transversal de la sobrecarga.

Se supone, por simplicidad, que el tablero es simétrico, caso más frecuente de la práctica, y la extensión a otras situaciones es directa. La carga actuante se descompone en simétrica y anti simétrica. La primera parte de la carga se reparte proporcionalmente a las inercias de las vigas, ya que se supone el puente recto y las luces de todas ellas iguales, con lo que tienen la misma flecha. Entonces, se tiene que la carga  $P^I_n$  que actúa sobre la viga n es  $P_n^I = P \frac{I_n}{\Sigma L}$  $\frac{n}{\sum I_n}$ (siendo  $I_n$  la inercia de la viga n-sima).

En el caso anti simétrico, solo existe un giro del tablero, sin descenso del punto central. Por lo tanto, la flecha es proporcional a la distancia  $X_n$ , de la viga al punto central 0, y, a su vez, la carga que soporta cada viga es proporcional a la flecha y a la inercia de la viga. Se puede escribir, como sigue, para la carga en la viga n:

$$
P_n^{II} = k x_n I_n N \qquad (2.20)
$$

Considerando equilibrio de momentos, respecto a O, de todas las fuerzas actuantes sobre el tablero, se deduce.

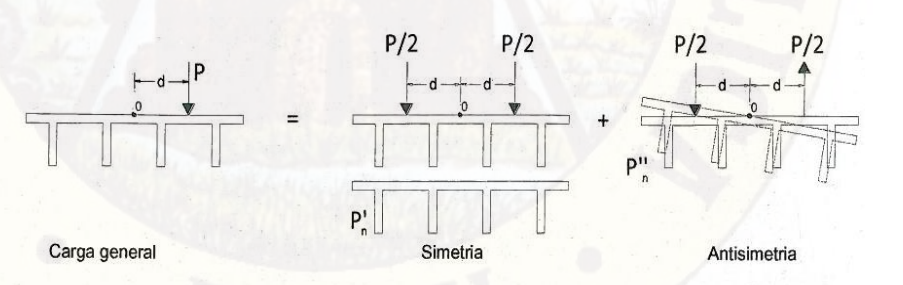

Fuente: Samartin Quiroga, Avelino F. Calculo de Estructuras de Puentes de Hormigón. Madrid 1983.

Figura 2.31 Descomposición de la carga.

$$
Pd = \sum P_n^{II} \cdot X_n = K \sum X_n^2 I_n
$$

Es decir,

$$
k = \frac{Pd}{\sum X_n^2 I_n} \tag{2.22}
$$

La carga sobre la viga n-sima vale:

$$
P_n^{II} = P d \frac{x_n I_n}{\sum x_n^2 I_n}
$$
 (2.23)

Finalmente, la carga total que soporta cada viga es:

$$
P_n = P_n^I + P_n^{II} = P \frac{I_n}{\sum I_n} \Big( 1 + d \frac{x_n \sum I_n}{\sum x_n^2 I_n} \Big) \tag{2.24}
$$

Se comprueba la igualdad de fuerzas verticales:

$$
\sum P_n = P \tag{2.25}
$$

Por consiguiente, los coeficientes de reparto transversal de las cargas, esto es, la fracción de la carga que se lleva cada viga, tienen como valores:

$$
\frac{I_n}{\Sigma I_n} \Big( 1 + d \frac{x_n \Sigma I_n}{\Sigma x_n^2 I_n} \Big) \tag{2.26}
$$

Si todas las vigas son iguales, y su número es N, el coeficiente de reparto transversal para la viga n, es:

$$
\frac{1}{N}\left(1+d\,\frac{d_xN}{\Sigma\,X_n^2}\right) \tag{2.27}
$$

Remplazando en la ec. (2.24):

$$
P_n = P_n^I + P_n^{II} = P \frac{1}{N} \Big( 1 + d \frac{x_n \Sigma I_n}{\Sigma x_n^2 I_n} \Big) \tag{2.28}
$$

En estas expresiones las distancia  $x_n$  tiene un signo, positivo si la viga esta al mismo lado que la carga del centro del tablero, y, negativo, en caso contrario.

# **Ejemplo:**

En el siguiente problema tenemos una plataforma con 4 vigas iguales de espaciamiento 2.70 m y una P = 29 Ton a 1 m del eje al lado izquierdo.

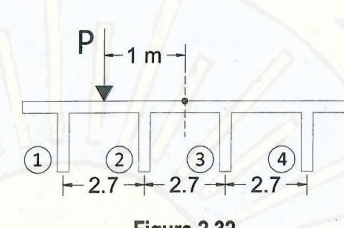

Figura 2.32

Solución:

$$
P_n = P_n^I + P_n^{II} = P \frac{1}{N} \left( 1 + d \frac{x_n \sum I_n}{\sum x_n^2 I_n} \right)
$$

Para la viga número 1:

 $x_n = 4.05$ m

 $N=4$ 

 $d=1$ 

$$
P_1 = P \frac{1}{N} \left( 1 + d \frac{x_n N}{\sum x_n^2} \right) = 29 \frac{1}{4} \left( 1 + 1.00 \frac{4.05 * 4}{2(1.35^2 + 4.05^2)} \right)
$$
  
= 10.49 *Ton*

Para la viga número 2:

 $x_n = 1.35$ m

N=4

 $d=1$ 

$$
P_2 = P \frac{1}{N} \left( 1 + d \frac{x_n N}{\sum x_n^2} \right) = 29 \frac{1}{4} \left( 1 + 1.00 \frac{1.35 * 4}{2(1.35^2 + 4.05^2)} \right)
$$
  
= 8.33 *Ton*

Para la viga número 3:

 $x_n$ =1.35m N=4

d=1

$$
P_3 = P\frac{1}{N}\left(1 + d\frac{x_n N}{\sum x_n^2}\right) = 29\frac{1}{4}\left(1 + 1.00\frac{-1.35 * 4}{2(1.35^2 + 4.05^2)}\right)
$$

$$
= 6.17 \text{ Ton}
$$

Para la viga número 4:

 $x_n = -4.05$ m

N=4

 $d=1$ 

$$
P_4 = P\frac{1}{N}\left(1 + d\frac{x_nN}{\sum x_n^2}\right) = 29\frac{1}{4}\left(1 + 1.00\frac{-4.05 * 4}{2(1.35^2 + 4.05^2)}\right)
$$

$$
= 4.01 \text{ Ton}
$$

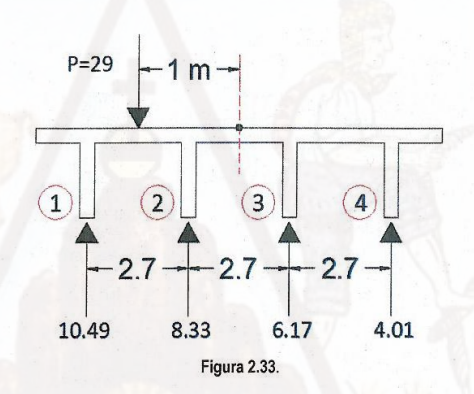

# **b) Método de Haendry-Jaegger**

Considera la rigidez relativa de la viga transversal respeto a la longitudinal, mediante el parámetro oc.

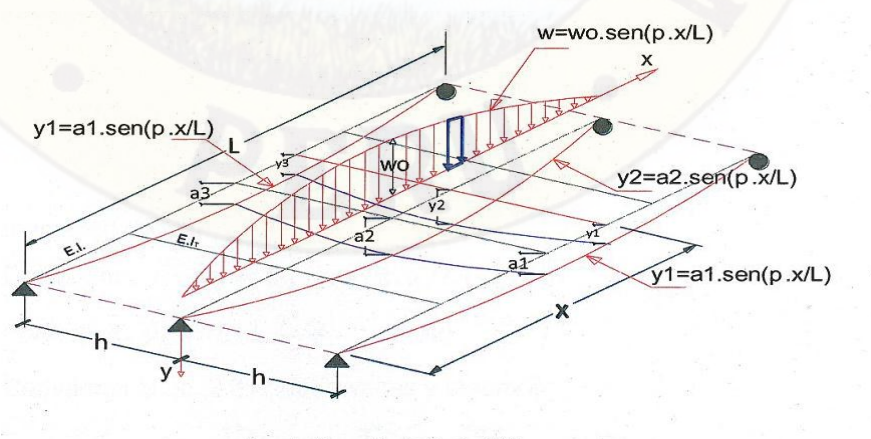

Fuente: Mamani León, Mario. 2008 Figura 2.34 Método Haendry & Jaegger. Carga en la viga central

Asumiendo que las cargas tienen la forma sinusoidal. Entonces las deflexiones también tienen la forma sinusoidal.

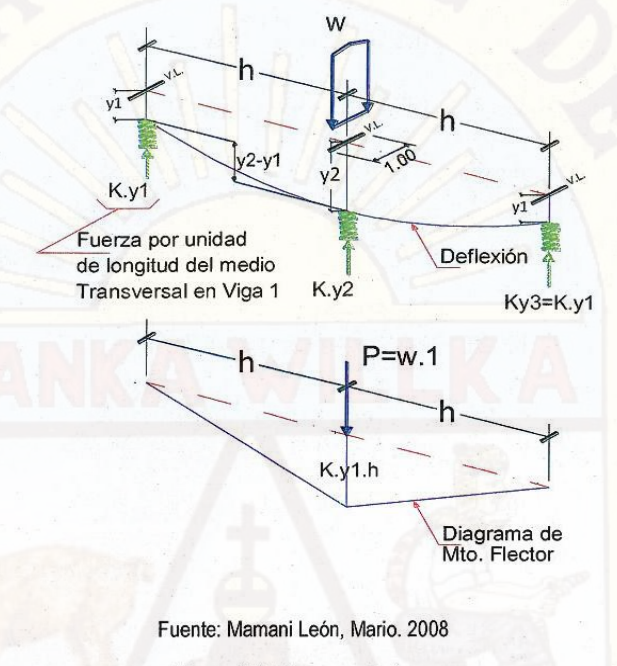

Figura 2.35 Diagrama de fuerzas

Fuerzas que actúan sobre las vigas longitudinales.

$$
K. y_1 = E. I. \frac{d^4 y_1}{dx^4} \tag{2.29}
$$

$$
K. y_1 = E. I. \frac{d^4 y_2}{dx^4} \tag{2.30}
$$

Determinación de K

$$
Deflexión: \t y_1 = a_1 sen(\pi.x/L) \t (2.31)
$$

Fuerza: 
$$
K. y_1 = E. I. \frac{d^4 y_1}{dx^4}
$$
 (2.29)

Derivamos la ec. 2.31 cuatro veces y tenemos:

$$
\frac{d^4 y_1}{dx^4} = a_1 \cdot \frac{\pi^4}{L^4} . \text{sen}\left(\frac{\pi x}{L}\right) \quad (2.33)
$$

Reemplazamos la ec. 2.33 y 2.31 en la ec. 2.32 hallamos K.

 = .. 4 4 (2.34) ∆= ℎ 3 3... (2.35) = (2.36)

$$
\Delta = y^2 - y^1 \frac{(K \cdot y_1) \cdot h^3}{3 \cdot E\left(\frac{n}{L}l\right)} \qquad (2.37)
$$

Reemplazamos K y obtenemos:

$$
y^2 - y^1 = \frac{\left(\frac{E.I.\pi^4}{L^4}\right) y_1.h^3}{\left(\frac{3E.nI_T}{L}\right)} \tag{2.38}
$$

$$
\alpha = \left(\frac{12}{\pi^4}\right) \left(\frac{L}{h}\right)^3 \cdot n \cdot \frac{E \cdot I_T}{E \cdot I} \tag{2.39}
$$

$$
y^2 - y^1 = \frac{4y_1}{\alpha} \tag{2.40}
$$

Finalmente tenemos:

$$
\alpha = \left(\frac{12}{\pi^4}\right) \left(\frac{L}{h}\right)^3 \cdot n \cdot \frac{E \cdot I_T}{E \cdot I}
$$

 $\alpha$ : Parámetro que mide la rigidez relativa transversal respecto a la longitudinal.

 $n:$  Número de vigas transversales intermedias.

L: Luz de la viga longitudinal.

h: Separación entre vigas longitudinales.

E: Módulo de elasticidad.

 $I_T$ : Inercia de la viga Transversal.

: Inercia de la viga longitudinal 1 (Viga Exterior).

Finalmente usando las figuras 2.37 y 2.38 hallamos los coeficientes de distribución  $(\rho_{ij})$  que luego aplicaremos a las reacciones halladas por el Método del Tablero Articulado (sin rigidez en los apoyos, donde:  $i$  índice le las vigas involucradas,  $j$  índice de las vigas investigada), en las gráficas se ingresa con 2 parámetros  $\alpha$  y  $n$  donde:

$$
n=\frac{I_1}{I_2}
$$

 $I_1$ : Inercia de la viga 1 (viga exterior)  $I_2$ : Inercia de la viga 2 (viga interior)

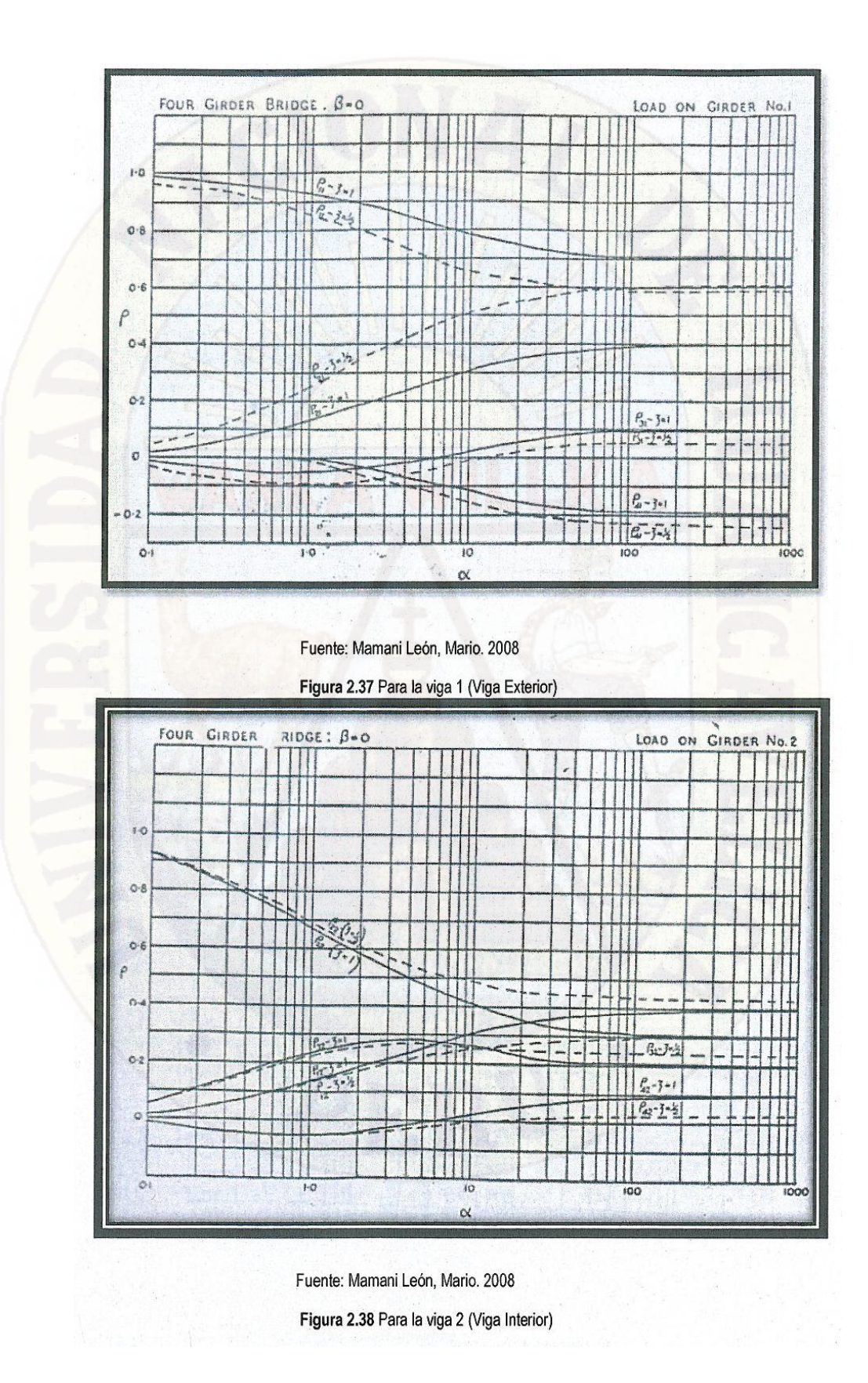

a) Método del Tablero Articulado:

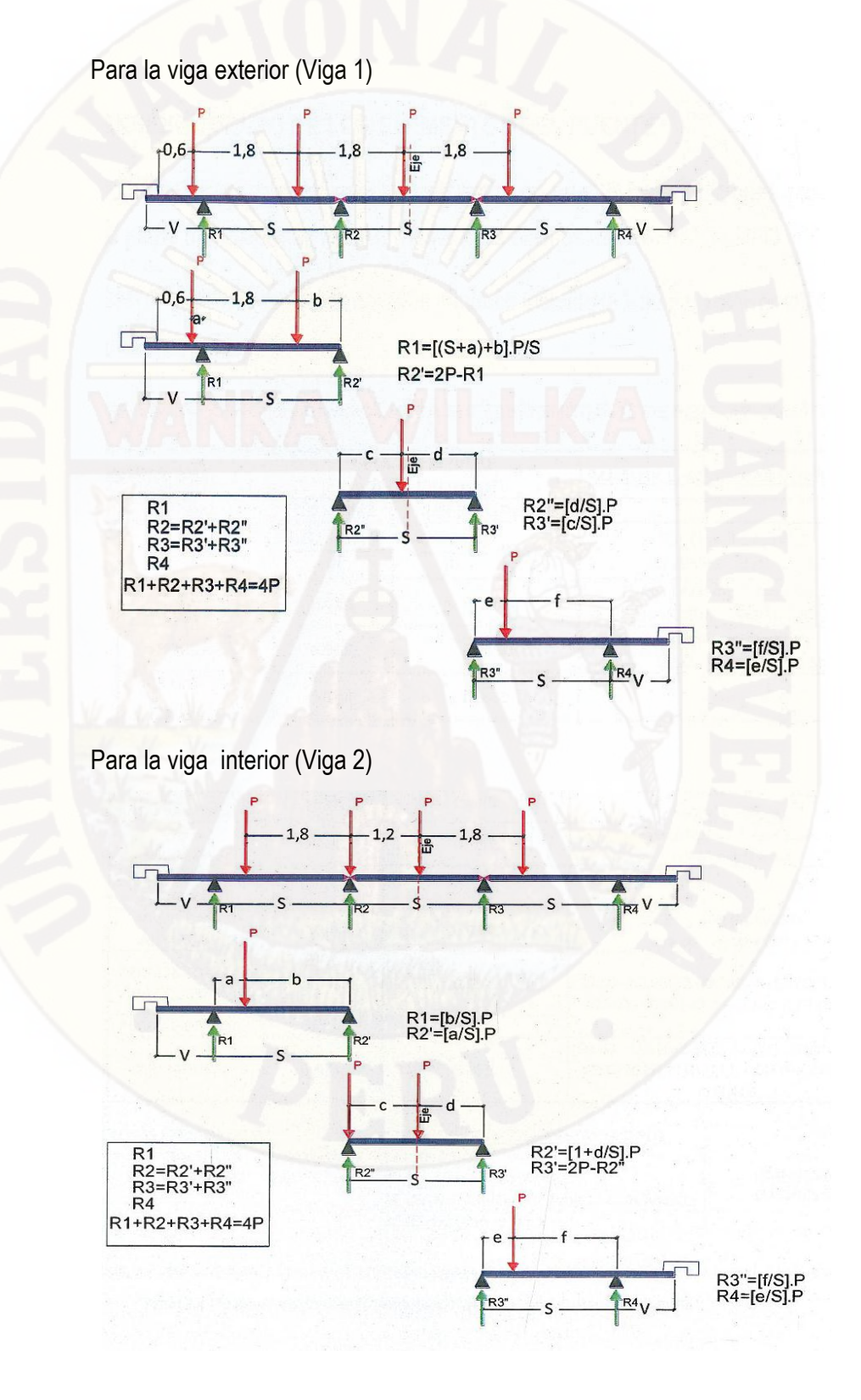

Finalmente teniendo las reacciones del método del tablero articulado aplicamos los factores de distribución del método Haendry-Jaegger. El Factor de Distribución de Cargas de la Viga Exterior seria:

$$
FDC_{VIGA}1 = \rho_{11}.R_1 + \rho_{21}.R_2 + \rho_{31}.R_3 + \rho_{41}.R_4
$$

## **2.2.4 PREDIMENSIONAMIENTO DE LOS ELEMENTOS DEL PUENTE**

Para el predimensionamiento del puente tendremos en cuenta las condiciones para un emparrillado plano mencionadas anteriormente y las normas del AASHTO-LRFD.

Según AASHTO-LRFD tenemos los peraltes mínimos incluido la losa para diferentes tipos de losa en puentes; tabla 2.4.

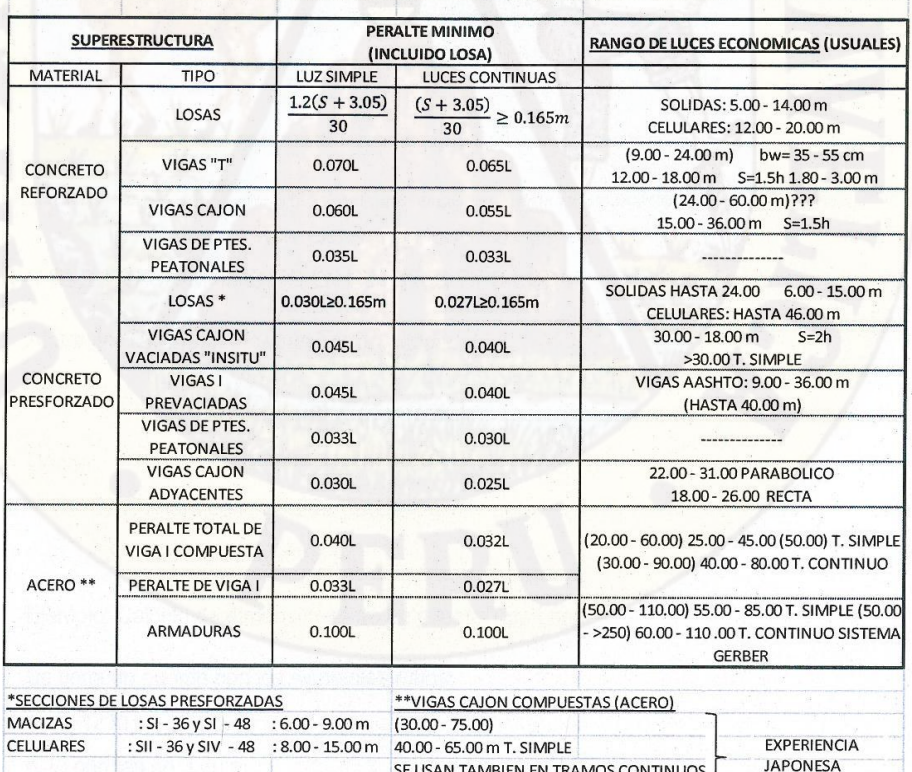

PERALTES TRADICIONALES MINIMOS PARA SUPERESTRUCTURAS DE PERALTE CONSTANTE

Fuente: Aranís García-Rosell C. Análisis y Diseño de Puentes de Concreto Armado, Método AASHTO -LRFD Tomo I. Lima 2006.

 $30.00 - 60.00 \text{ m} \rightarrow \text{U.S.A.}$ 

Tabla 2.4 Peraltes Tradicionales Minimos para Superestructura de Peralte Constante.

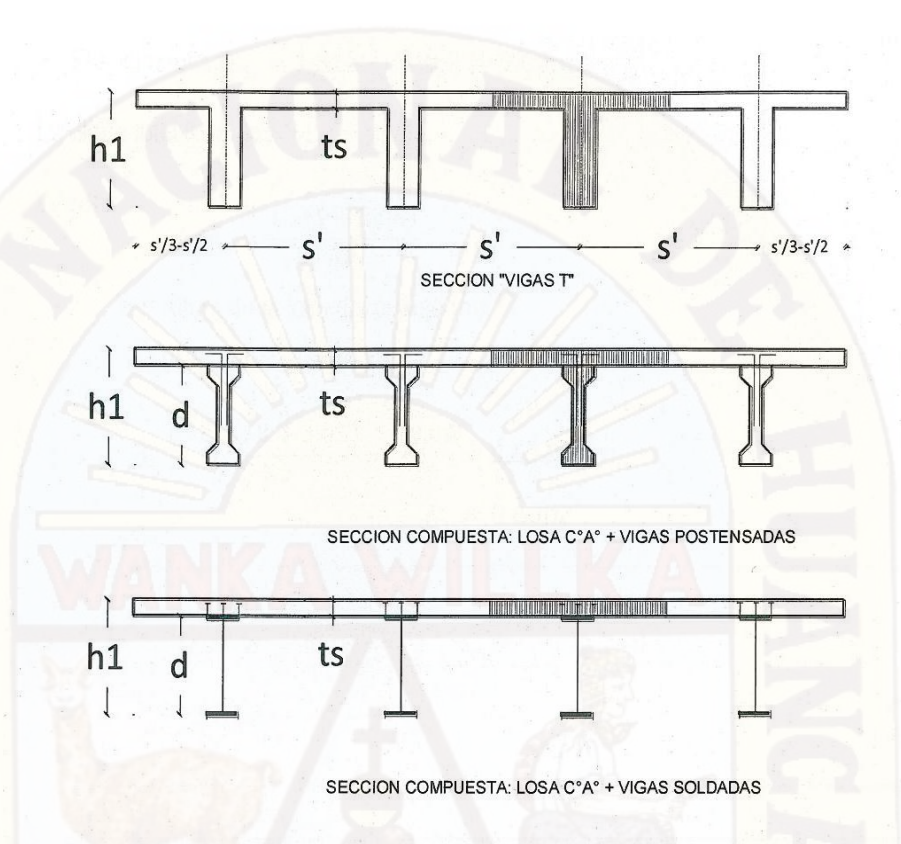

Fuente: Aranís García-Rosell C. Análisis y Diseño de Puentes de Concreto Armado, Método AASHTO -LRFD Tomo I. Lima 2006. Figura 2.39 Puentes viga Losa "Tablero", dimensiones

# **a) PREDIMENSIONAMIENTO EN PUENTES TIPO LOSA**

Altura del Tablero del Puente Tramo Simple

$$
h_1 = \frac{1.2(s+3.05)}{30} \tag{2.41}
$$

Dónde:

 $h_1$ : Altura de la losa del puente (m)

: Luz libre del Puente (m)
Ejemplo: Calculo de dimensiones de un puente Tipo Losa. Se tiene un puente con los siguientes datos:

- L: 12 m
- 2 carriles de 3.60 m

• Veredas de 0.90 m (0.60: ancho mínimo de circulación peatonal, 0.30 de colocación de baranda)

Entonces según las formulas expuesta calculamos la geometría del puente: • El ancho total: *At = 3.6x2 + 0.9x2 = 9.00m*

La altura total tenemos

Dónde:

$$
h_1 = \frac{1.2(s + 3.05)}{30}
$$

h1: Altura de la losa del puente (m) S: Luz libre del Puente (m)

$$
h_1 = \frac{1.2(12 + 3.05)}{30} = \frac{18.06}{30} = 0.602
$$

 $h_1 = 0.60$ m

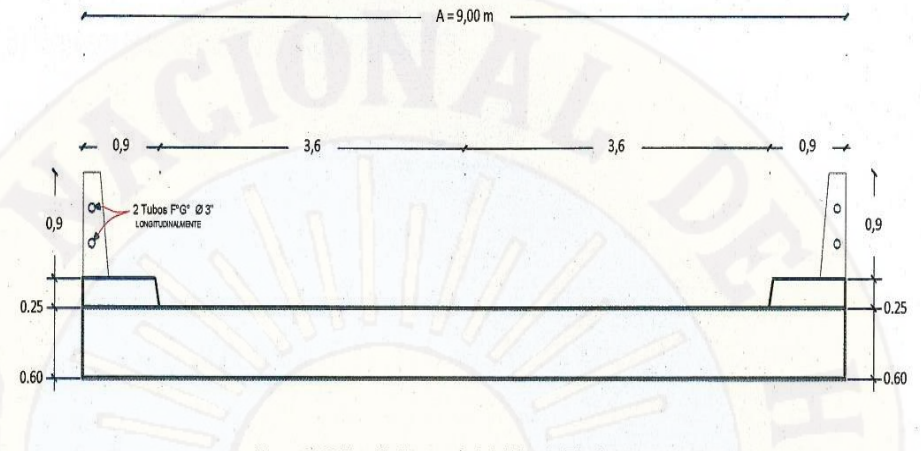

Figura 2.40 Sección Transversal del Puente Tipo Losa

# **b) PREDIMENSIONAMIENTO EN PUENTES TIPO VIGA LOSA**

b.1) Altura del tablero del Puente Tramo Simple:

$$
h_1 = 0.07L \t(2.42)
$$

Dónde:

 $h_1$ : Altura total incluyendo tablero del puente (m)

: Luz libre del Puente (m)

b.2) Vigas longitudinales:

• Separación de vigas longitudinal

$$
A_t = (n-1)s' + 2v \qquad (2.43)
$$

Dónde:

 $A_t$ : Ancho total

 $n$ : Número de vigas

El número de vigas n= número de carriles +1

- ': Espacio entre eje de vigas longitudinales
	- Varía entre los rangos de 1.20 < s' < 3.00

 $v$ : Volado de la viga externa

Varía entre los rangos de  $v = \frac{s'}{s}$  $\frac{s'}{3}$ ;  $\frac{s'}{2}$ 2

• Ancho de vigas longitudinal

$$
b_w = \frac{v}{3}
$$

Dónde:

 $b_w$ : Ancho total de la viga longitudinal que varía entre 35 y 55 cm controlado por el espaciamiento horizontal de varillas y el recubrimiento.

 $v$ : Volado de la viga externa

b.3) Espesor losa del tablero según AASHTO

$$
t_s = \frac{s + 3.05}{30} \tag{2.44}
$$

Dónde:

 $t_{\scriptscriptstyle S}$ : Espesor de la losa (peralte mínimo según AASHTO)

: Espacio entre extremos de las caras las caras internas de las vigas s =

 $(s' - b_w)$ 

- Peralte mínimo 0.175 m (según manual de diseño de puentes)

b.4) Vigas Diafragmas

Si L≥12 m (2 separadores externos y 1 separador interno)

$$
h_s = 0.75h_1 \t(2.45)
$$
  

$$
b_d = \frac{h_s}{3} \t(2.46)
$$

 $b_d$ : puede tener un ancho de 0.20 a 0.30 m

Dónde:

 $h_s$ : Altura total de diafragma

 $b_d$ : Ancho total de diafragma

Ejemplo: Calculo de dimensiones de un puente Tipo T.

Se tiene un puente con los siguientes datos:

- L: 20 m
- 2 carriles de 3.60 m
- Veredas de 0.90 m (0.60: ancho mínimo de circulación peatonal,
- 0.30 de colocación de baranda)

Entonces según las formulas expuesta calculamos la geometría del puente:

- $\circ$  El ancho total: At = 3.6x2 + 0.9x2 = 9.00m
- $\circ$  La altura total tenemos h1 = 0.07 L=0.07x20=1.40 m
- o Vigas longitudinales:

Separación entre vigas longitudinales:

 $A_t = (n - 1)s' + 2v \rightarrow$  n=número de carriles +1 = 2+1 = 3

Tomamos a  $v = \frac{s'}{2}$ 2

$$
A_t = (n-1)s' + 2\frac{s'}{2} \rightarrow \text{Despejando s'}
$$

 $s' = \frac{A_t}{R}$  $\frac{A_t}{n} = \frac{9.00}{3}$  $\frac{300}{3}$  = 3.00 m que está en el limite

Suponemos 4 vigas:

Entonces tenemos

$$
A_t = (n-1)s' + 2\frac{s'}{2} \rightarrow \text{Despejando s'}
$$

$$
s' = \frac{A_t}{n} = \frac{9.00}{3} = 2.25 \text{ m}
$$

$$
b_w = \frac{v}{3} = \frac{1.125}{3} = 0.375 \approx 0.4
$$
  

$$
b_w = 0.4 \, m
$$

o Espesor de losa del tablero :

$$
t_s = \frac{s + 3.05}{30} = \frac{(s' - b_w) + 3.05}{30} = \frac{(2.25 - 0.4) + 3.05}{30}
$$

$$
t_s = \frac{1.85 + 3.05}{30} = 0.1633333 \approx 0.20
$$
m

o Viga Diafragma :

L=20 > 12 m (3 vigas diafragma, 2 separadores externos y 1 separador interno)

$$
h_s = 0.75h_1 = 0.75x1.40 = 1.05 m
$$

$$
b_d = \frac{h_s}{3} = \frac{1.05}{3} = 0.35
$$

 $b_d$ Puede tener un ancho de 0.20 a 0.30 m

Tomamos el máximo valor  $b_d = 0.30$ m

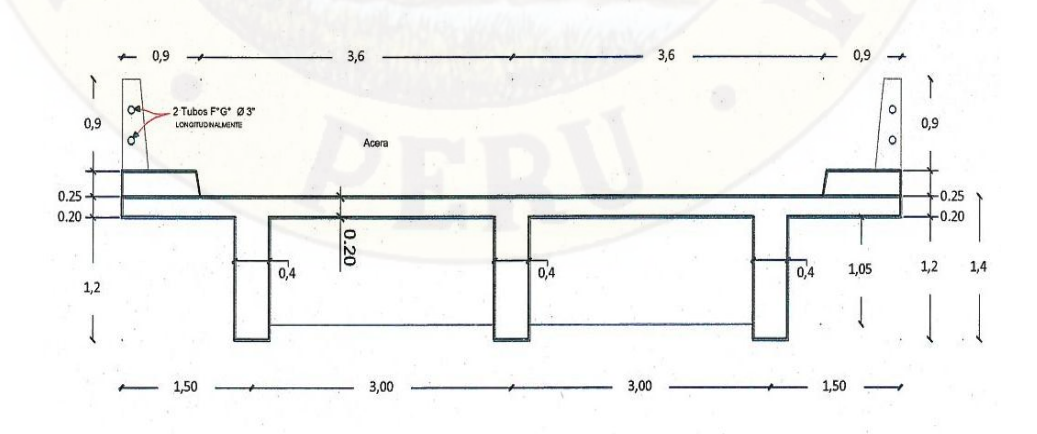

 $9,00n$ 

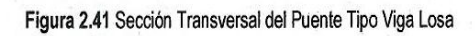

#### **2.3. HIPOTESIS**

#### **HIPOTESIS DE INVESTIGACION**

El ángulo de esviaje influye en la determinación de los esfuerzos internos en los elementos del tablero de un puente de concreto armado tipo losa y tipo viga T en la provincia de Angaraes, será una alternativa de estructuración en las vías de comunicación que une nuestros pueblos y que servirá como un texto guía para los estudiantes, ingenieros involucrados en proyectos de puentes.

**HIPOTESIS NULA** El ángulo de esviaje no influye en la determinación de los esfuerzos internos en los elementos del tablero no regulares de un puente en la provincia de Angaraes, **No** será una alternativa de estructuración en las vías de comunicación que une nuestros pueblos. y que servirá como un texto guía para los estudiantes, ingenieros involucrados en proyectos de puentes

#### **2.4. VARIABLES DE ESTUDIO**

- El presente estudio considera dentro de las variables:
- **a) VARIABLE INDEPENDIENTE**
- Angulo de esviaje
- **b) VARIABLE DEPENDIENTE**
- Esfuerzos internos
- **c) VARIABLES INTERVINIENTES**
- Cargas estáticas y móviles.
- Modelos estructurales

# **CAPITULO III METODOLOGIA DE INVESTIGACION**

# **3.1. ÁMBITO DE ESTUDIO**

**Departamento** : Huancavelica

**Provincia** : Angaraes

La Provincia de Angaraes, está situada al sur este de Huancavelica, en la Región Central Andina del Perú. Su altitud oscila entre los 2,571 y los 4,550 m.s.n.m. siendo el distrito de Antaparco el de menor altitud y el distrito de Ccochaccasa de mayor altitud.

Por el norte limita con la provincia de Acobamba,

• Por el este con el departamento de Ayacucho,

• Por el sur con la provincia de Huaytará

• Por el oeste con la provincia de Huancavelica.

#### **3.2. TIPO DE INVESTIGACIÓN.**

La investigación a realizarse es una investigación **Descriptivo - Aplicada - Explicativo**

#### **3.3. NIVEL DE INVESTIGACIÓN.**

El presente estudio de investigación arribo hasta un nivel explicativo; porque estos van más allá de la descripción de conceptos o fenómenos o del establecimiento de relaciones entre conceptos; están dirigidos a responder a las causas de los eventos físicos o sociales. Como su nombre lo indica, su interés se centra en explicar por qué ocurre un fenómeno y en qué condiciones se da este, o porque dos o más variables están relacionadas.

#### **3.4. METODO DE INVESTIGACION.**

El estudio que se utiliza en el presente estudios son los métodos Estadísticos y Teóricos

**Métodos Estadísticos;** cumplen una función relevante, ya que contribuyen a determinar la muestra de sujetos a estudiar, tabular los datos empíricos obtenidos. **Métodos Teóricos;** permiten la construcción y desarrollo de la teoría científica, y en el enfoque general para abordar los problemas de la ciencia. Por ello los métodos teóricos permiten profundizar en el conocimiento de las regularidades y cualidades esenciales de los fenómenos.

Existen diferentes métodos teóricos; en el presente estudio se usara el inductivodeductivo.

- Inductivo; porque se estudiara cada una de las variables y los resultados obtenidos será generalizados.
- Deductivo, porque cuentan con teorías existentes con las cuales podemos aplicar a cosas individuales y comprobar así su validez, porque también permite explicar las variables.

#### **3.5. DISEÑO DE INVESTIGACIÓN.**

El presente trabajo de investigación se utilizó el Diseño de Investigación Cuasi Experimental.

Diseño cuasi experimental: La característica de un diseño cuasi experimental es que los participantes no se asignan al azar a diferentes condiciones; cuenta con una variable de sujeto a manera de variable independiente. A través de los cuales si experimentos es posible inferir relaciones causales entre la variable independiente y la variable dependiente.

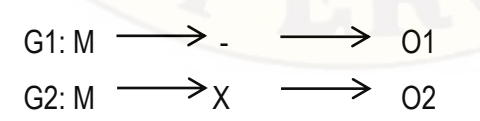

O1, O2 = Mediciones posteriores de al tratamiento experimental

 $X =$  tratamiento experimental

- = ausencia de tratamiento experimental
	- G1, G2 = Grupos de control
	- M = Muestra

#### **3.6. POBLACIÓN, MUESTRA Y MUESTREO.**

**POBLACIÓN.-**El presente trabajo de investigación tuvo como población las diferentes construcciones de puentes de concreto armado rectos en la ciudad de Angaraes, por las que pudieran ser construidas con ángulos de esviaje y tableros no regulares en el futuro.

**MUESTRA.-**De las cantidades de estructuras se tomaron a un puente atípico en donde se procederá a dimensionar los elementos estructurales para luego analizarlas mediante los modelos estructurales desarrollados anteriormente.

#### **MUESTREO**

La selección de la muestra es a través del diseño muestras de tipo aleatorio simple porque trabaja con una cifra entera, los resultados de su aplicación se pueden generalizar a la población.

#### **3.7. TÉCNICAS E INSTRUMENTO DE RECOLECCIÓN DE DATOS.**

Las técnicas para la recolección de datos que se han de utilizar en la ejecución del presente trabajo de investigación son la observación estructurada y el análisis de contenido.

La observación estructurada se la realiza a través del establecimiento de un sistema que guíe la observación, paso a paso, y relacionándola con el conjunto de la investigación que se lleva a cabo.

El análisis de contenido que constituye una técnica de informes y trabajos escritos previamente realizados y que son tomados como referencia.

El instrumento que se utilizo fue el fichaje en el cual se plasmaron todos los datos recopilados.

Otro instrumento utilizado en la investigación fue el informe, trabajos escritos previamente realizados, los cuales permitieron sustentar y apoyar el estudio llevado Para la obtención de la información necesaria, se utilizó como material bibliográfico: informes, trabajos escritos realizados con anterioridad, así como textos y otros.

### **3.8. PROCEDIMIENTO DE RECOLECCIÓN DE DATOS.**

Para la recolección de datos se tuvo en cuenta los siguientes pasos:

- Coordinar con el Director de la Escuela de Ing. Civil.
- Se estructuro los instrumentos de recolección de datos.
- Se sometió a la evolución por expertos (validez subjetiva).
- Se aplicó los instrumentos como prueba piloto (validez objetiva).
- Se aplicó los instrumentos de recolección de datos previa coordinación con las autoridades.
- Por último se organizó los datos captados para su análisis estadístico correspondiente.

# **3.9. TECNICAS DE PROCESAMIENTO Y ANÁLISIS DE DATOS.**

- Interpretación de cuadros estadísticos
- Análisis e interpretación de los resultados reflejados en tablas y gráficos, en función del marco teórico y los antecedentes de investigación.
- Tabulación de los datos en función de las variables analizadas.

# **CAPITULO IV RESULTADOS DE LA INVESTIGACION**

#### **4.1. PUENTE ESVIAJADO**

Como objeto de investigación se tomó los puentes antes pre dimensionados, puente esviajado de 12 m de luz para el caso del puente tipo losa y de 20 m de longitud para el caso del puente

tipo viga losa (Tipo T); el estudio se realizó utilizando 6 ángulos de esviaje diferentes: Oº, 10º,20º, 30º, 40º y 50º; para cada ángulo se realizaron diferentes modelos con diferentes estados de carga, pero las características y geometría del puente se tomaran la mismas para todos los ángulos de esviaje, las cuales pueden variar, el puente tendrá un apoyo fijo y el otro será móvil.

# **4.1.1. CARACTERÍSTICAS DEL PUENTE Y GEOMETRIA DE LA ESTRUCTURA**

- Módulo de concreto:  $E_c = 2173706 \tan/m2$
- Peso específico del concreto:  $\gamma_c = 2400 \frac{kg}{cm^3}$
- Coeficiente de Poisson del concreto:  $\mu = 0.20$
- Resistencia del concreto a la compresión:  $F'_{c} = 210kg/cm^{2}$

# **4.1.1.1. PUENTE TIPO LOSA**

- Se tendrá un puente del tipo Losa de 12 m de longitud, 0.60 m de espesor de la losa y 2 carriles de 3.60 m.
- La baranda será mixta (metal + concreto), por ser más seguras, económicas y estéticas, de 0.90 m de altura.
- La acera de 0.25 m de espesor y 0.90 de ancho.
- Finalmente tendremos un ancho total de 9.00 m. Ver figura 4.10.

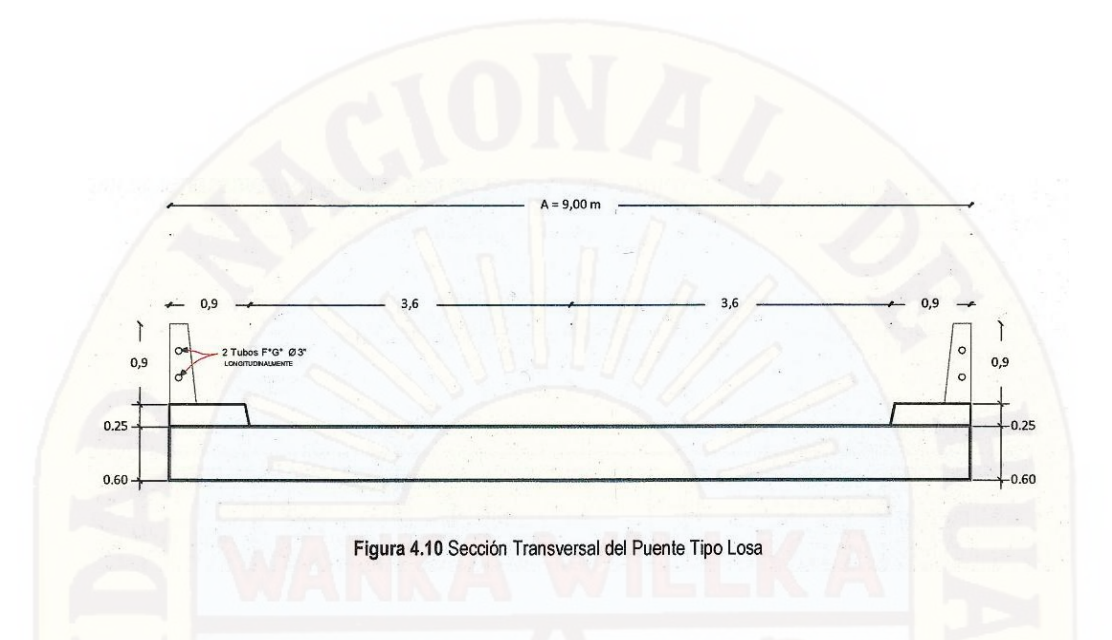

# **4.1.1.2. PUENTE TIPO VIGA LOSA (TIPO T)**

 Se tendrá un puente del tipo viga losa de 20 m de longitud, O. 18 m de espesor en la losa, con 4 vigas longitudinales de 1.40 m de altura. Ver figura 4.11.

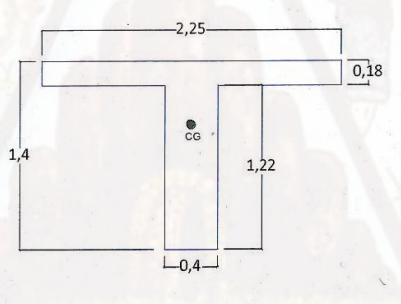

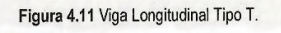

 Las vigas diafragmas son aquellas que sirven para dar mayor rigidez al puente, que son 5 unidades, de 0.3x1 .05 m. Ver figura 4.12.

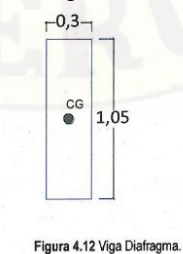

La baranda y acera serán de las mismas características que el puente tipo losa.

Finalmente tendremos un ancho total de 9.00 m. Ver figura 4.13.

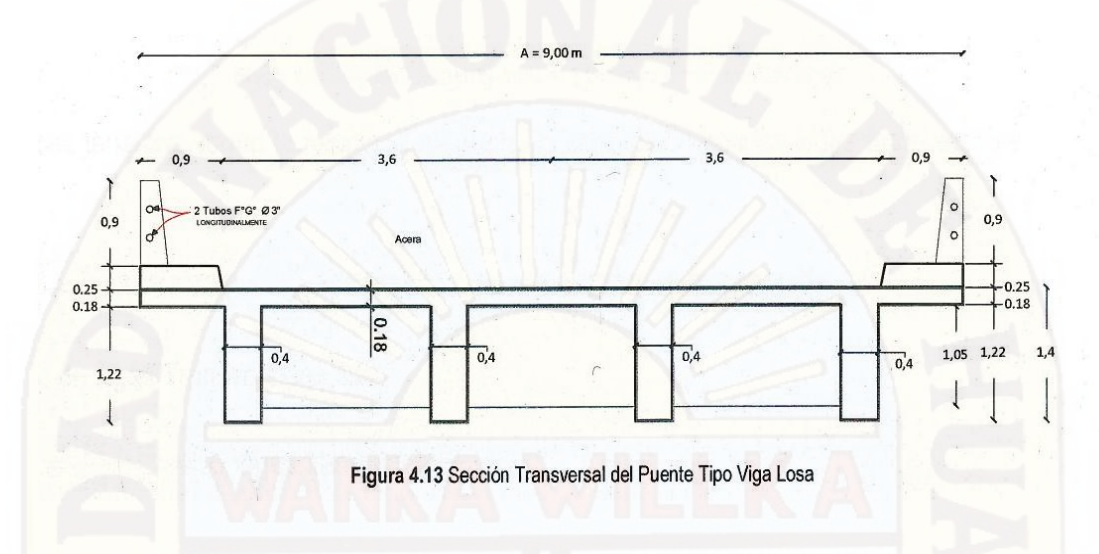

#### **4.1.2. CALCULO DEL EMPARRILLADO**

# **4.1.2.1. PUENTE TIPO LOSA**

Para determinar el emparrillado tomaremos las recomendaciones del ítem 2.2.3.4.1.2 donde la relación de la separación de las vigas transversales y longitudinales debe asemejarse a la relación entre la luz-ancho del tablero. Donde los datos son:

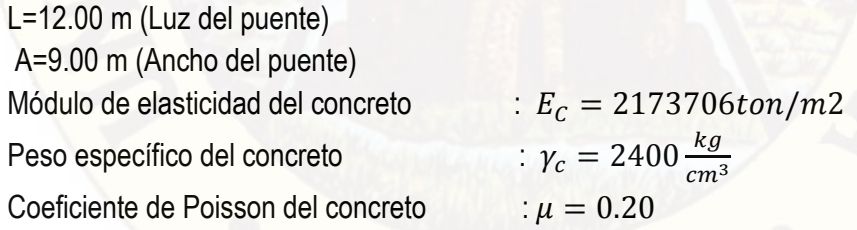

Hallar:

B=? (Separación entre vigas transversales) S=? (Separación entre vigas longitudinales) Adoptaremos un mínimo de 5 vigas longitudinales:

Separación de las vigas Longitudinales:  $S = \frac{A}{r}$  $\frac{A}{5} = \frac{9}{5}$  $\frac{5}{5}$  = 1.8 m

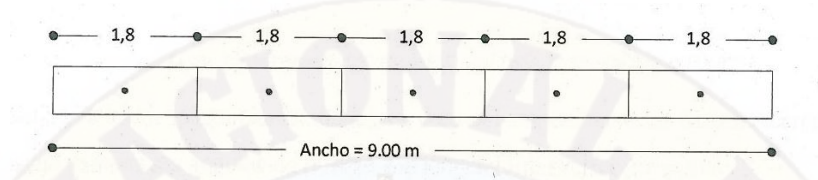

Figura 4.14 Sección Transversal divida en 5 barras para el emparrillado plano.

Entonces tenemos según la relación Luz-Ancho la separación con las vigas transversales B:

$$
\frac{L}{A} = \frac{12}{9} = 1.3333 \rightarrow \frac{B}{S} = 1.3333 \rightarrow B = 1.3333 \times 1.8 = 2.4
$$

Número de vigas Transversales será:

L  $\frac{L}{B} - 1 = \frac{12}{2.4}$  $\frac{12}{2.4} + 1 =$  Vigas transversales

Pero tomamos 7 un número impar para que una de las vigas transversales coincida con el centro de la plataforma.

La separación entre las vigas transversales será:

$$
B = \frac{L}{7 - 1} = \frac{12}{6} = 2m
$$

Finalmente tenemos las secciones para el cálculo de parámetros para el emparrillado.

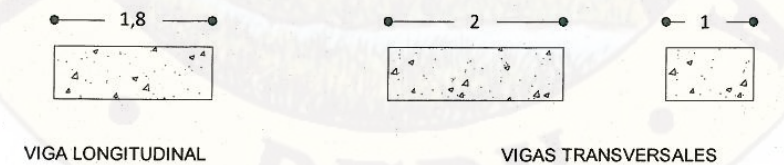

Figura 4.15 Sección para el cálculo de Parámetros

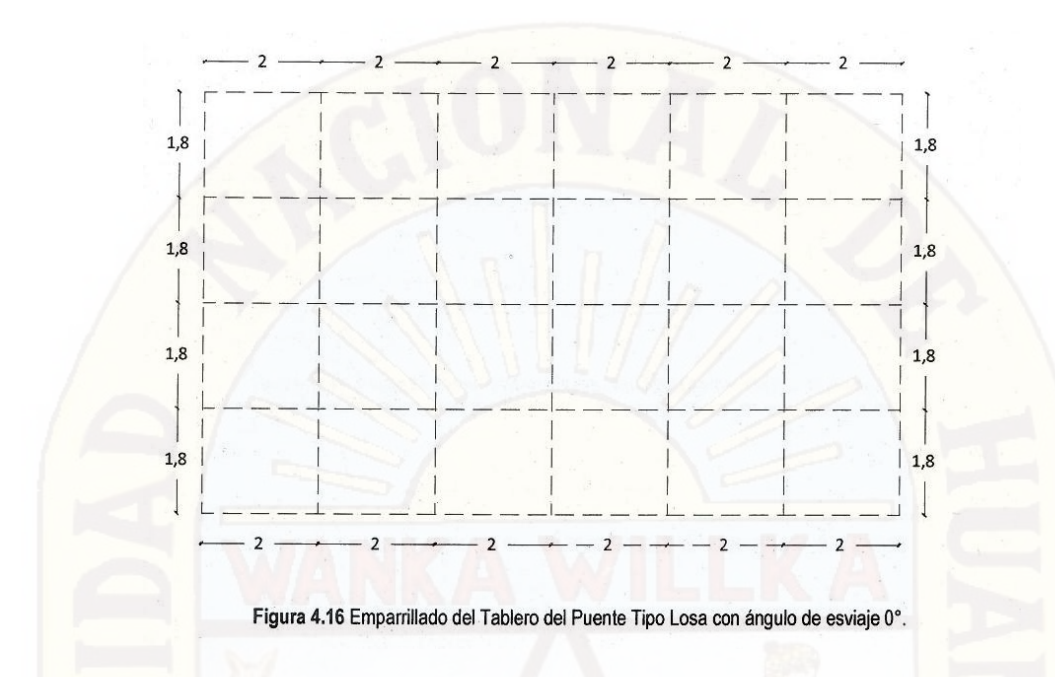

Para hallar los desplazamientos de los vértices del emparrillado que se producen por el esviaje usamos los ángulos de esviaje y la longitud transversal del puente:

**-** Longitud Transversal (Lt) = 7.20 m para los tres primeros casos de esviaje.

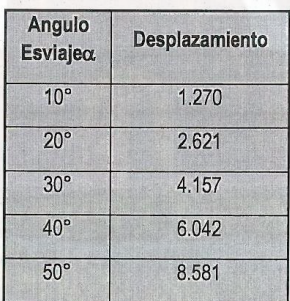

 $Desplazamiento = Lt * tan \propto$ 

Para los diferentes ángulos de esviaje que tengan escasa oblicuidad (a < 35º) que son los de 10º, 20 y 30º asumimos la siguiente disposición del emparrillado, las barras

transversales serán paralelas a las líneas de apoyo y por lo tanto oblicuas a las longitudinales.

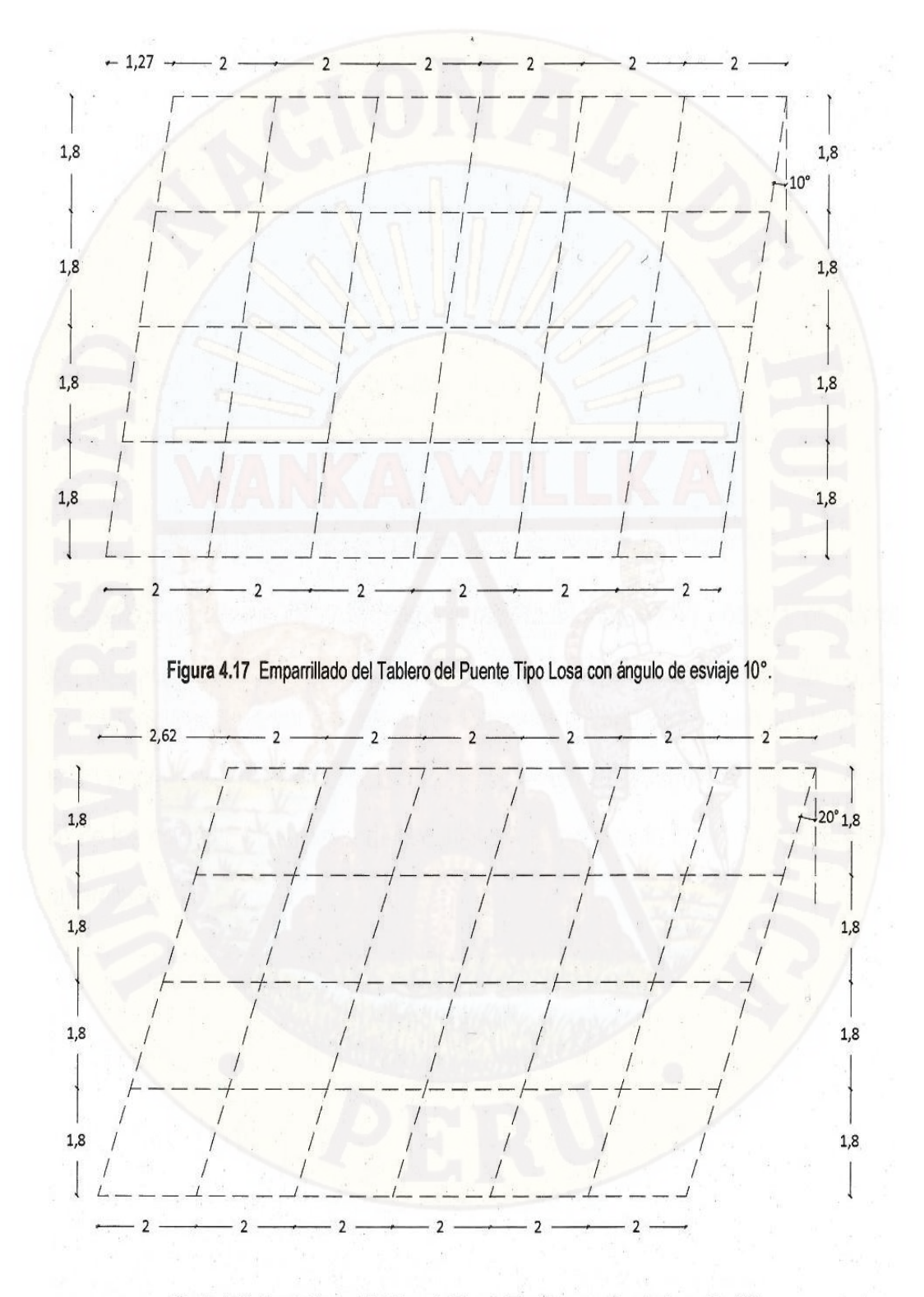

Figura 4.18 Emparrillado del Tablero del Puente Tipo Losa con ángulo de esviaje 20°.

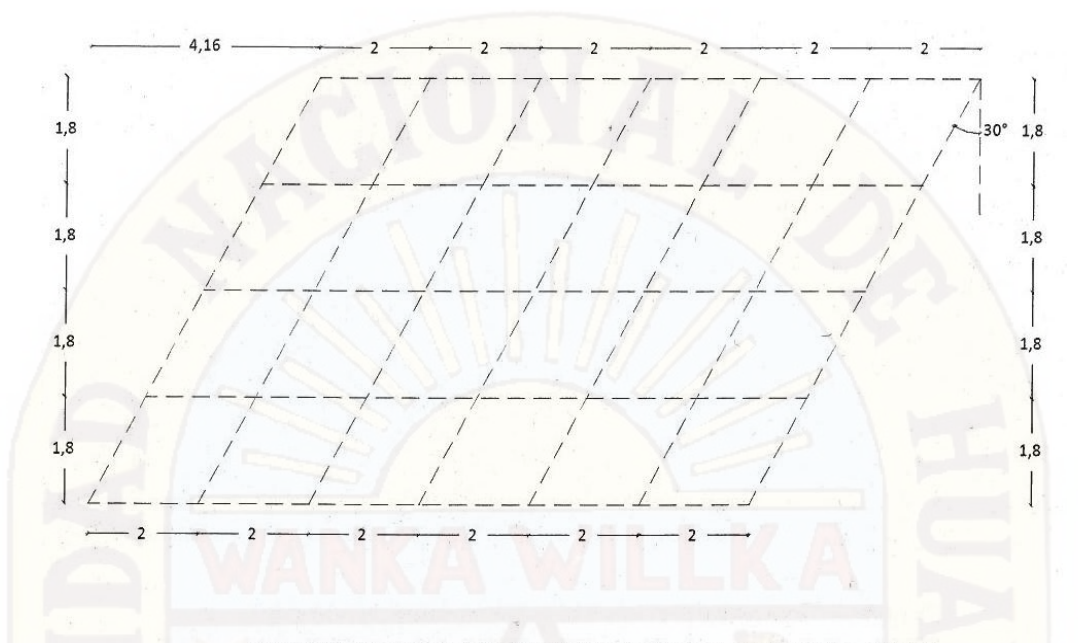

Figura 4.19 Emparrillado del Tablero del Puente Tipo Losa con ángulo de esviaje 30°.

Para los ángulos de esviaje 40º y 50ºcomo el tablero es muy ancho y oblicuo en donde la flexión más importante se establece en la dirección normal a las líneas de apoyo, las barras longitudinales tendrían que ser perpendiculares a los apoyos, pero por razones de cálculo y comparación de resultados de los elementos de la estructura del puente en estudio de los esfuerzos internos y deflexiones, se dispondrá de la misma distribución del emparrillado.

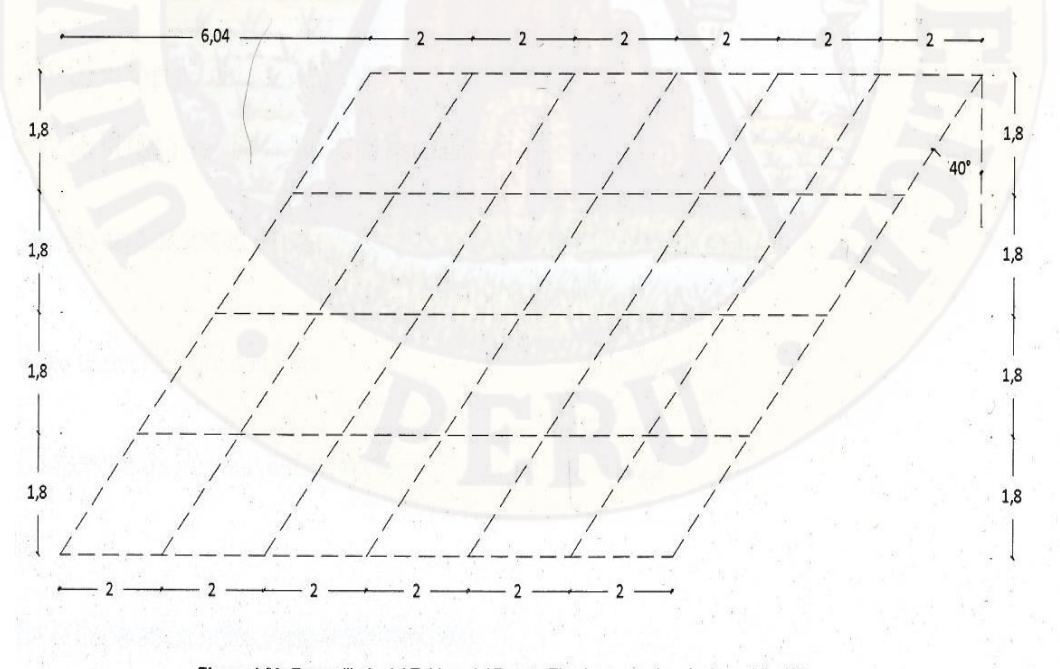

Figura 4.20 Emparrillado del Tablero del Puente Tipo Losa con ángulo de esviaje 40°.

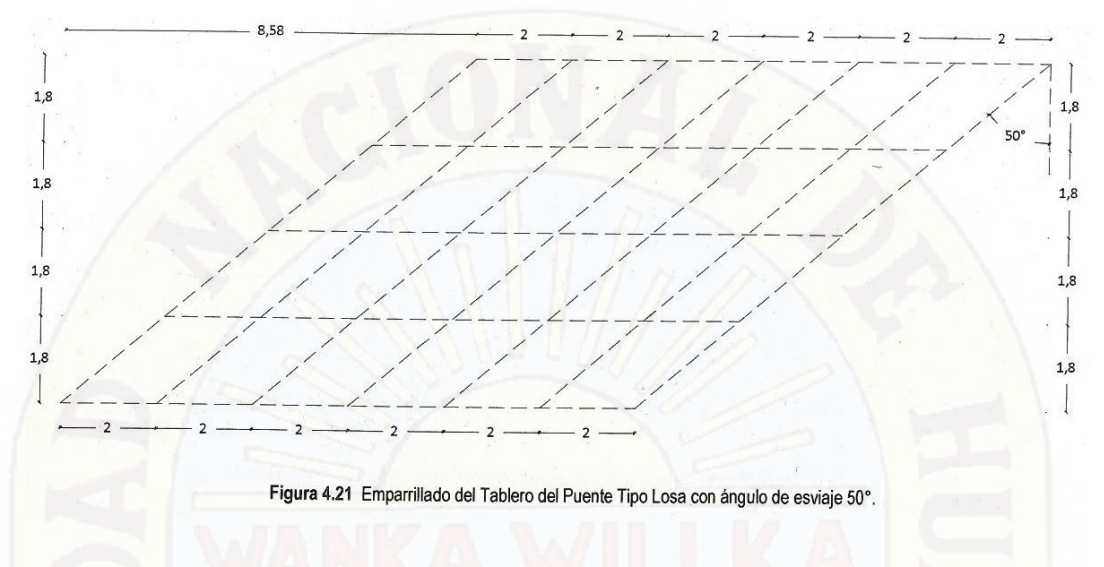

# **4.1.2.2. Puente Tipo Viga Losa (Tipo T)**

Para determinar el emparrillado tomaremos las recomendaciones del ítem 2.2.3.4.1.1 donde la relación de la separación de las vigas transversales y longitudinales debe asemejarse a la relación entre la luz-ancho del tablero.

Donde los datos son:

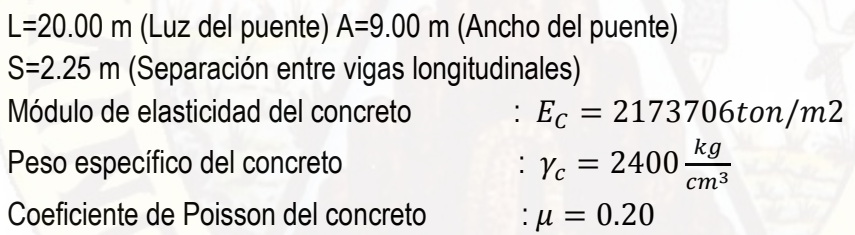

Hallar:

B=? (Separación entre vigas transversales)

µ=0.20

Entonces tenemos:

$$
\frac{L}{A} = \frac{20}{9} = 2.2222 \rightarrow \frac{B}{S} = 2.2222 \rightarrow B = 2.2222 \times 2.25 = 4.9995 \approx 5m
$$

Construimos un emparrillado donde las vigas longitudinales y las vigas transversales del puente coincidan con las vigas físicas recomendables para puentes de viga losa o viga T.

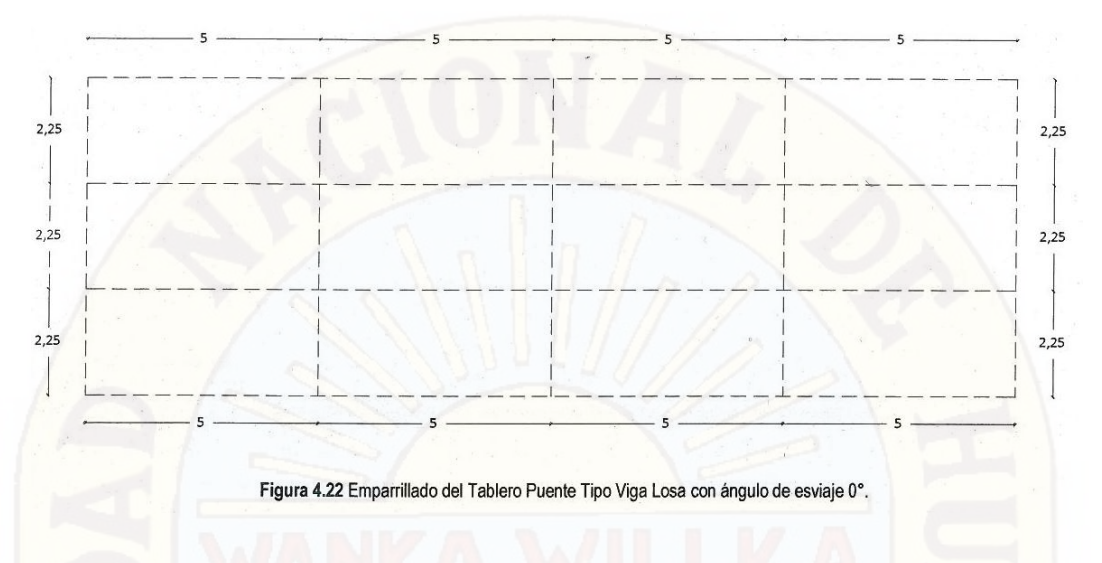

Los desplazamientos producidos por el esviaje que encontramos en este caso son: Longitud Transversal  $(Lt) = 6.75$  m

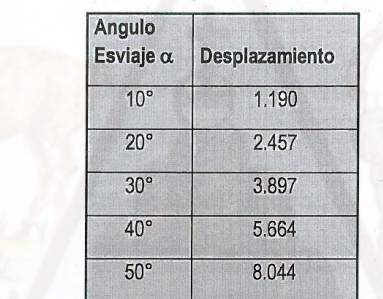

 $Desplazamiento = Lt * tan \propto$ 

Para el puente Tipo Viga Losa (T), para los diferentes ángulos de esviaje (10º, 20, 30º, 40º y 50º) las barras longitudinales remplazaran a las vigas físicas (vigas en T), y así mismo las barras transversales remplazaran a las vigas diafragmas reales que serán perpendiculares a las barras longitudinales en todos los casos.

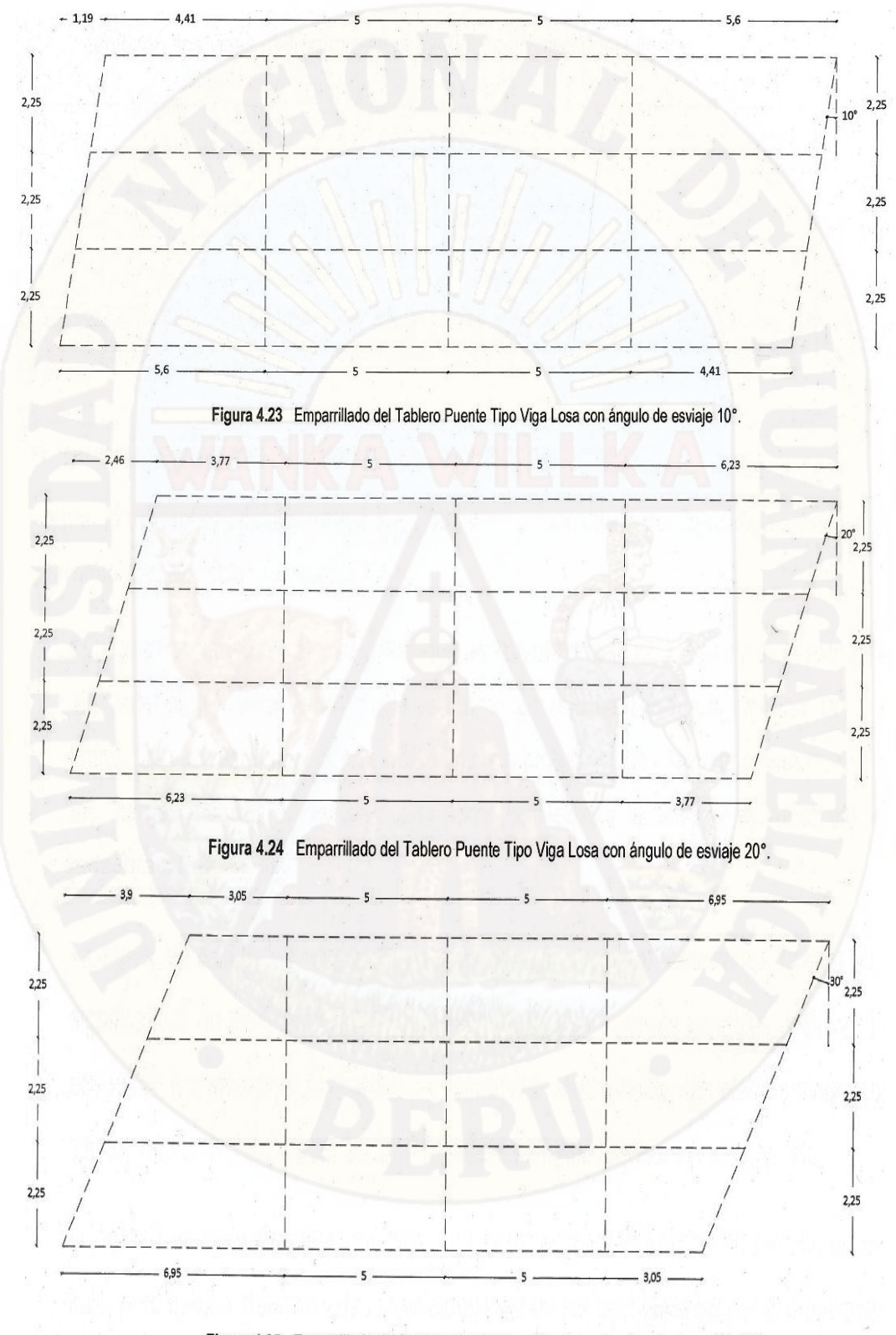

Figura 4.25 Emparrillado del Tablero Puente Tipo Viga Losa con ángulo de esviaje 30°.

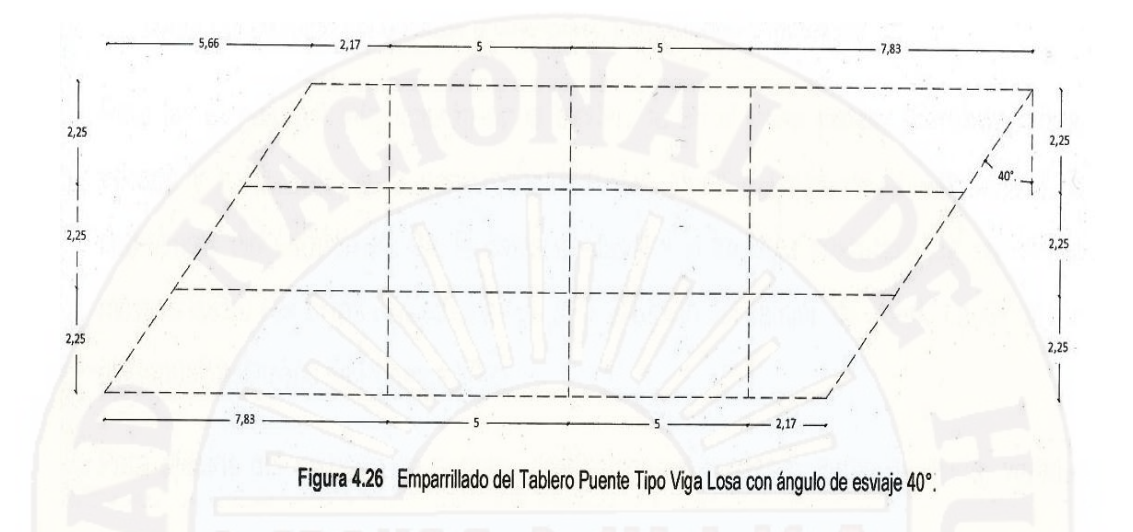

Para el ángulo 50° se observó que la vigas diafragmas debido a la oblicuidad de la estructura están próximas a los apoyos razón por la cual se eliminó una viga diafragma, teniendo dos vigas diafragmas en el medio, como muestra la figura.

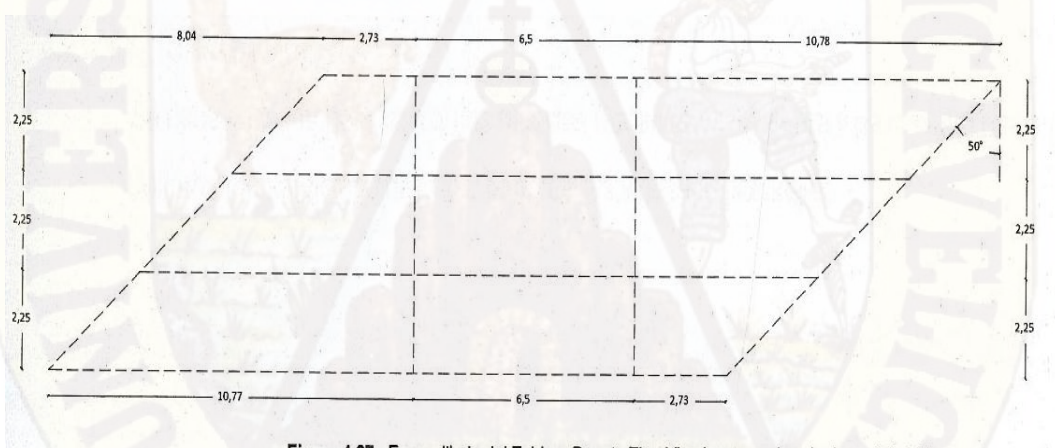

Figura 4.27 Emparrillado del Tablero Puente Tipo Viga Losa con ángulo de esviaje 50°.

#### **4.1.3. SOLICITACIONES QUE ACTUAN SOBRE EL EMPARRILLADO**

Según el Manual de Diseño de Puentes 2003 - MTC, considera tres tipos de cargas: cargas permanentes, variables y excepcionales.

 Cargas Permanentes: Son aquellas que actúan durante toda la vida útil de la estructura sin variar significativamente, o que varían en un solo sentido hasta alcanzar un valor límite. Que corresponden a este grupo el peso propio de los elementos estructurales y las cargas muertas adicionales tales como las debidas al peso de la superficie de rodadura o balasto, etc.

- Cargas Variables: Son aquellas para las que se observan variaciones frecuentes y significativas en términos relativos a su valor medio. Las cargas variables incluyen los pesos de los vehículos y personas, así como los correspondientes efectos dinámicos, sismo, viento, las fuerzas de frenado y aceleración, las fuerzas centrifugas, etc.
- Cargas Excepcionales: Son aquellas acciones cuya probabilidad de ocurrencia es muy baja, pero que en determinadas condiciones deben ser consideradas por el proyectista, como por ejemplo las debidas a colisiones, explosiones o incendio

Pero las cargas que intervendrán en el modelo serán el peso propio (baranda mixta, vereda y pavimento, y el peso propio de las vigas y losas de la estructura), la sobrecarga del camión HL-93, la carga peatonal y el Impacto producido por las cargas móviles las cuales serán aplicadas en un 33% al efecto del camión de diseño HL-93 según el Manual de Diseño de Puentes 2003

Para efectos del metrado de cargas dividiremos en cargas muertas (baranda, vereda, pavimento) y vivas (HL-93, carga peatonal) las solicitaciones que intervendrán en nuestro modelo.

#### **4.1.3.1. PUENTE TIPO LOSA - METRADOS DE CARGAS**

#### **4.1.3.1.1. CARGA MUERTA**

Se debe descomponer las cargas muertas (baranda mixta, acera y pavimento) en cargas uniformemente distribuidas, a lo largo de las vigas longitudinales.

**a) Vereda:** Tenemos  $\gamma_{concrete} = 2.4$  ton/m3

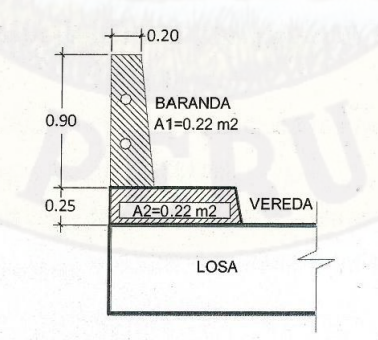

Figura 4.28 Áreas de la baranda y acera para Metrado - Puente Losa

 $P_{vereda} = \gamma_{concreto} x A_2 = 2.4 x 0.22 = 0.528 t/m$ 

**b) Baranda Mixta (metal + concreto):**

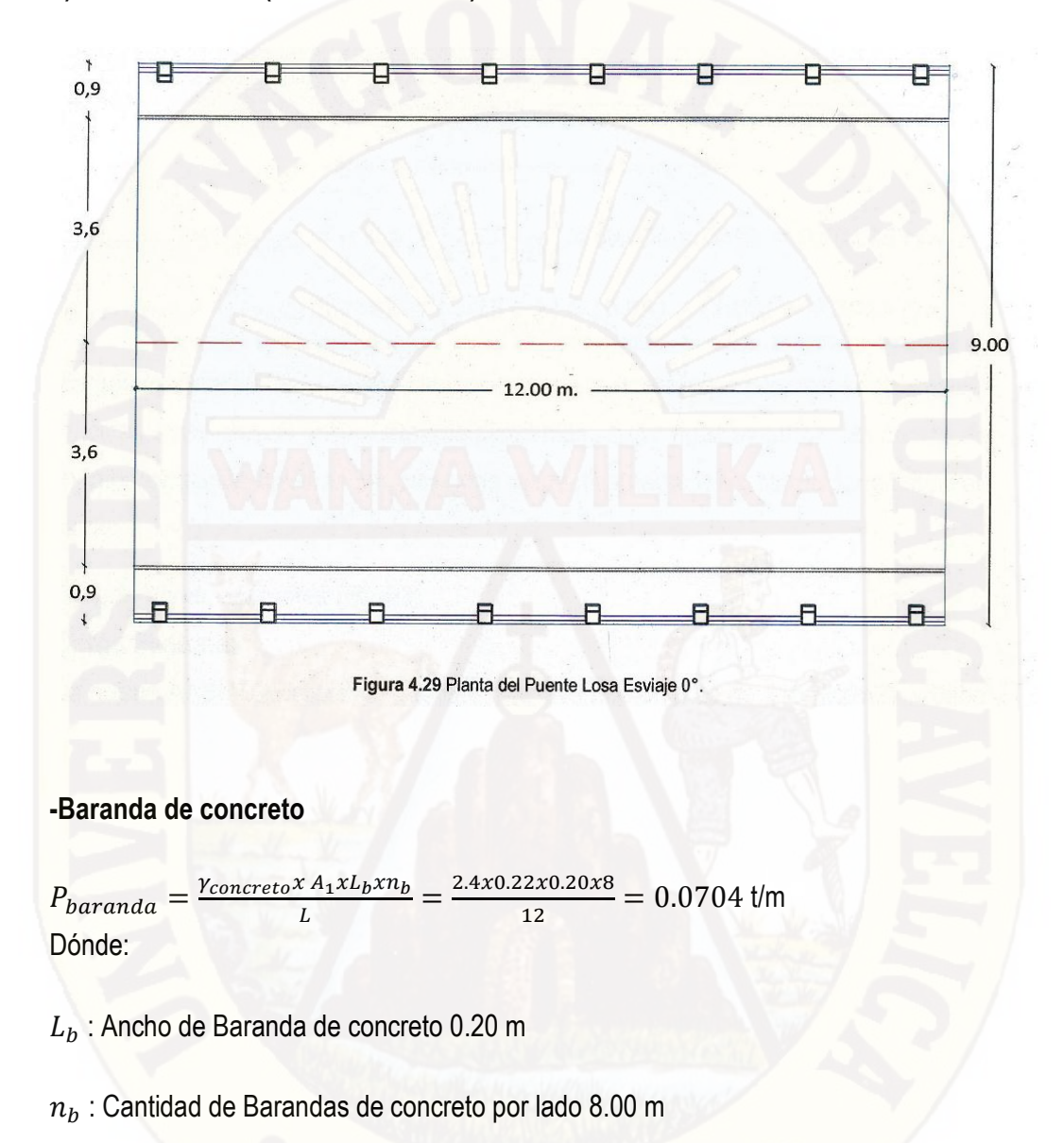

L: Luz del puente 12.00 m

**-Tubos de Fierros Galvanizados de 0 3 de espesor de 3 mm con peso**: 6.72 kg/m=0.00672 t/m

$$
P_{F^0G^0} = 0.00672x^2 = 0.01344 \ t/m
$$

Baranda Mixta =  $\; P_{baranada} + P_{F^0G^0} = 0.08384 \; t/m$ 

Finalmente tenemos que la carga de la baranda más la acera es:

$$
P_{vereda} = \gamma_{concreto} = 0528 + 0.08384 = 0.61184 \ t/m
$$

**c) Pavimento:**

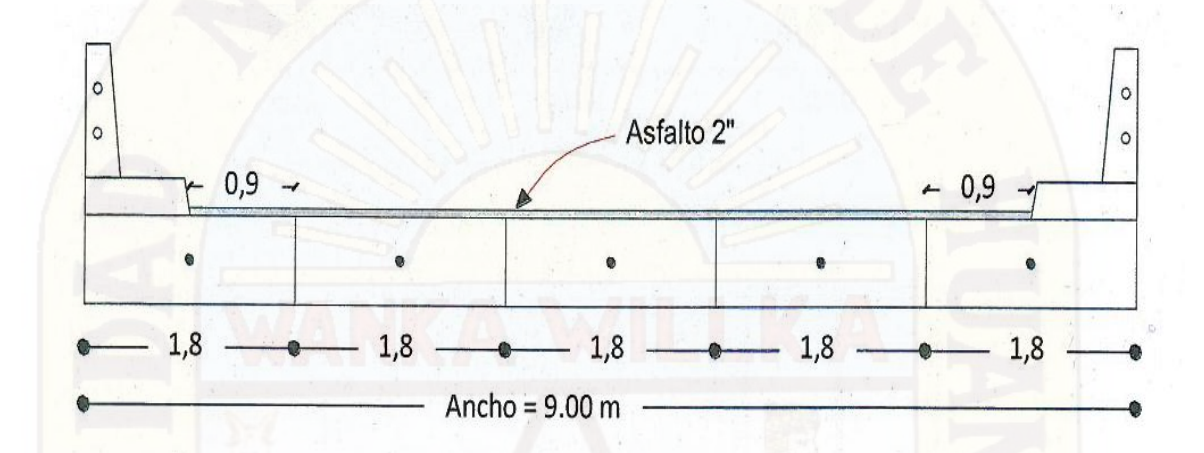

Figura 4.30 Sección del Puente Losa - Capa de Asfalto.

$$
P_{asf.viga\ externa} = \gamma_{asfalto} * e * b = \left(2.25 \frac{t}{m^3}\right) * 0.05 * 0.9 = 0.10125 \ t/m
$$

$$
P_{asf.viga\ externa} = \gamma_{asfalto} * e * b = \left(2.25 \frac{t}{m^3}\right) * 0.05 * 1.80 = 0.10125 \ t/m
$$

Las cargas calculadas de la acera y la baranda mixta (metálica+ concreto) deberán ser introducidas como cargas uniformemente distribuidas a las vigas externas, las cargas de pavimento calculadas deberán ser cargadas respectivamente a las cargas longitudinales afectadas.

# **4.1.3.1.2. Cargas Vivas - Móviles (HL-93)**

#### **a) Carga Peatonal**

La norma AASHTO establece que la carga viva peatonal es de 415 (kg/m2), y debe ser usada para calcular pasillos y pasarelas.

Debido a que es poco probable que en el momento que los camiones HL-93 estén en el medio de la viga y que los pasillos se encuentren trabajando a plena capacidad este estado de carga no se considera para obtener los esfuerzos de diseño de las vigas.

#### **b) Carga Producida por el Camión HL-93**

Las cargas móviles(los camiones de diseño HL-93 indicadas en el manual de diseño de puentes) serán colocadas para conseguir las máximas solicitaciones para momentos flectores y fuerzas cortantes en las vigas internas y las vigas externas del puente.

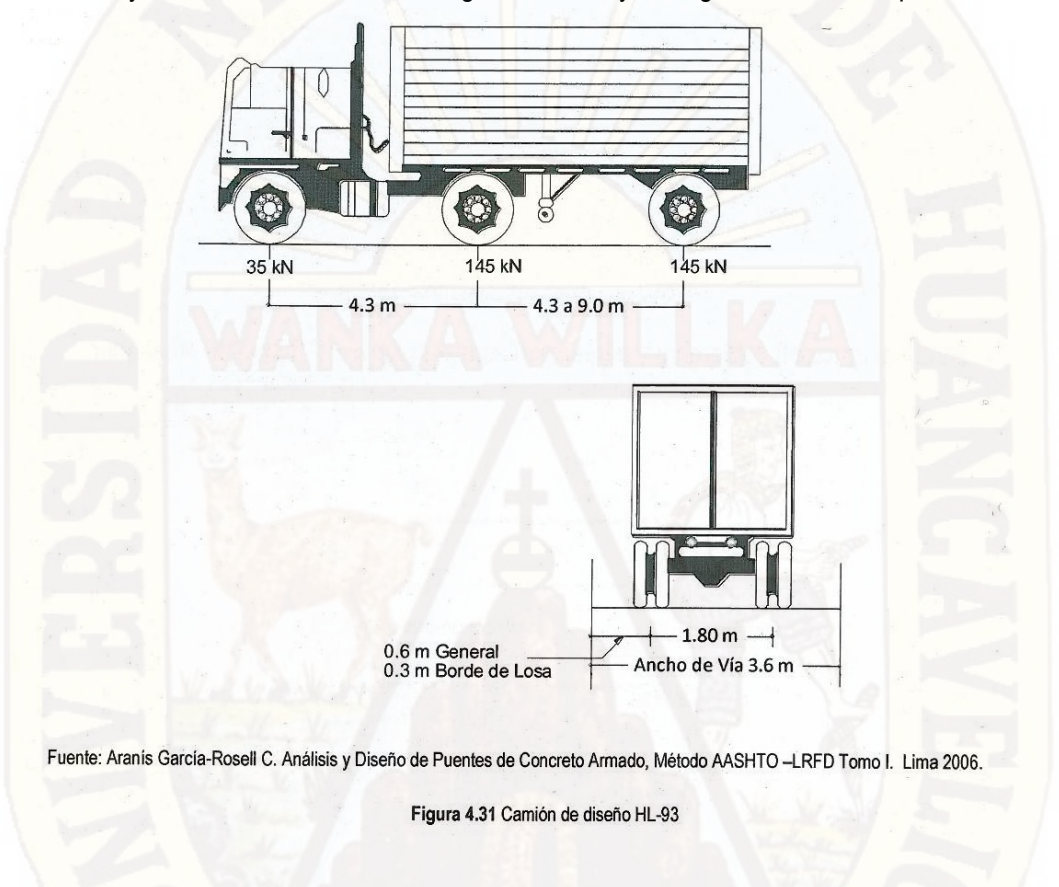

Sin embargo la posición de las cargas móviles varía a lo largo de la estructura del puente; donde los esfuerzos y deformaciones máximas solo se dan en cierta posición que ocupa la carga que en principio es desconocida. Al ser las cargas móviles se requiere por lo tanto un análisis más complejo que en el caso de cargas fijas y para ello se utilizan las líneas de influencia.

- **Líneas de Influencia:** Se define las líneas de influencia de un esfuerzo o de una deformación como la función que proporciona la variación de dicho esfuerzo o deformación para las distintas posiciones de la carga móvil a lo largo de la estructura, y para un valor unitario de dicha carga
- **Sección Longitudinal:** En el sentido longitudinal el análisis de la carga viva consistirá en determinar las reacciones ejercidas sobre los apoyos por una determinada condición de carga viva actuando sobre una de las vigas longitudinales

del sistema de soporte del puente. Las condiciones a analizar son aquellas, que a juicio del calculista, sean las que produzcan los efectos más desfavorables para la subestructura.

Líneas de Influencia para las máximas reacciones y momentos flectores tenemos:

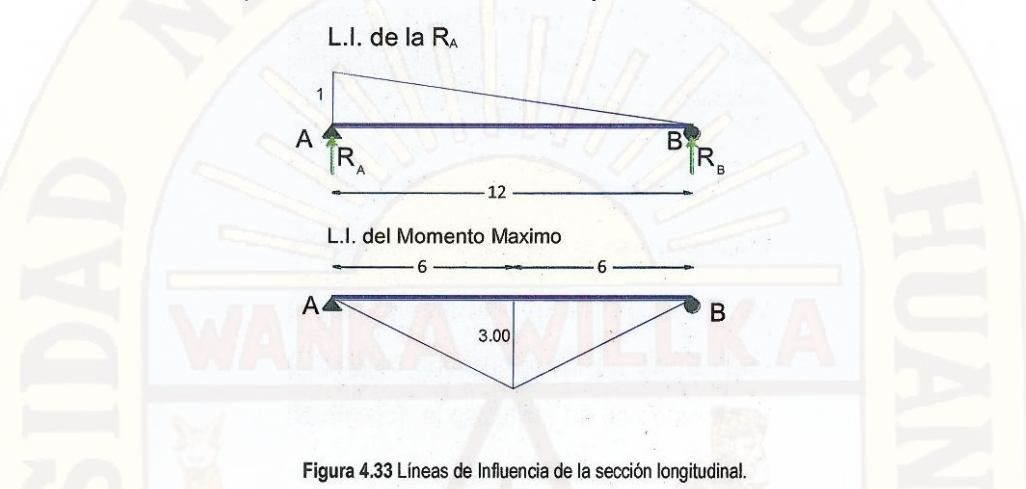

Ubicación del camión de diseño HL-93:

Posicion del Camion HL-93 para generar las maximas solicitaciones para las fuerzas cortantes en vigas externas e internas

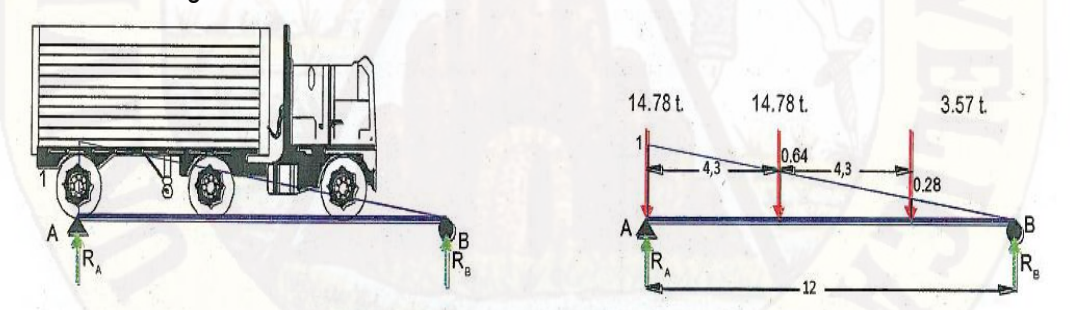

Posicion del Camion HL-93 para un generar maximas solicitaciones de los momentos flectores en vigas externas e internas.

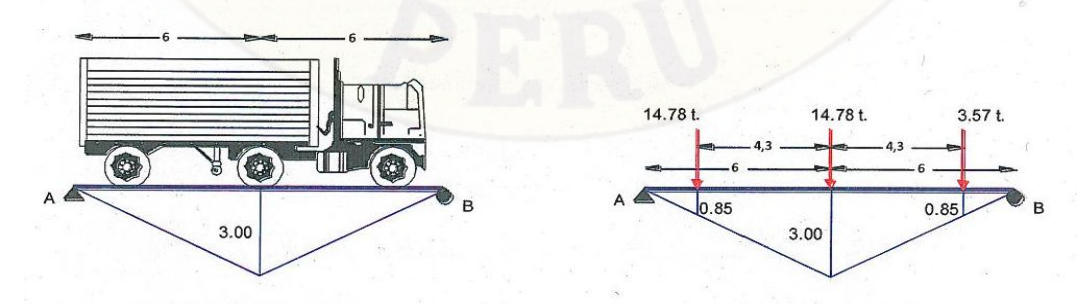

Figura 4.34 Posición del camión HL-93 para generar los máximos esfuerzos y deformaciones.

**Sección Transversal:** En esta fase de la sección transversal resulta muy difícil analizar todas las posibles combinaciones de carga viva en cuanto a posición y número (camión de diseño), el calculista ha de optar por seleccionar una serie de condiciones, que a su juicio, sean las más desfavorables para la subestructura, donde la sobrecarga producida por el camión de diseño HL-93 se distribuirá como cargas puntuales aplicadas a sus vértices según el acápite 2.2.3.5.1, como se muestra a continuación:

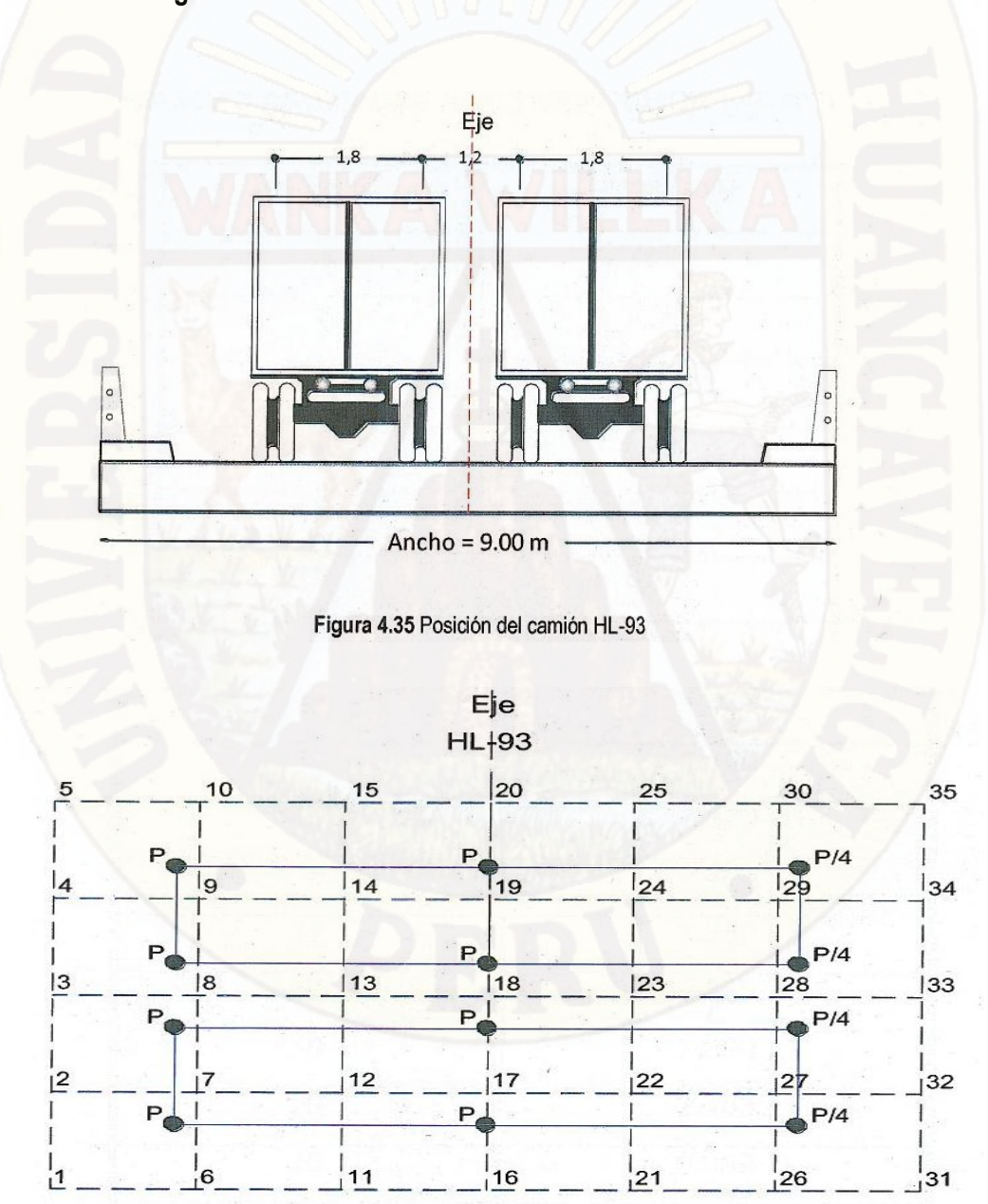

**Estado de Carga 1:**

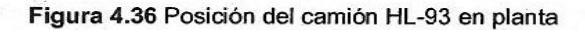

# **CARGAS ASOCIADAS AL ESTADO DE CARGA Nº 1**

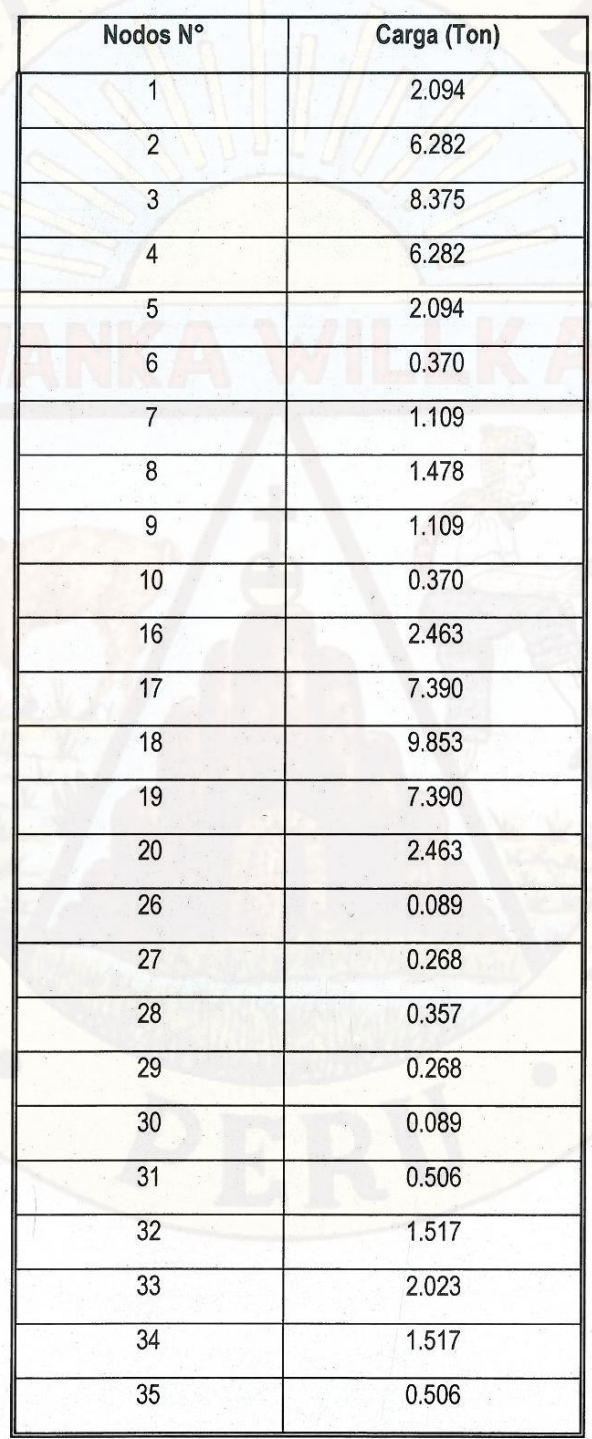

98

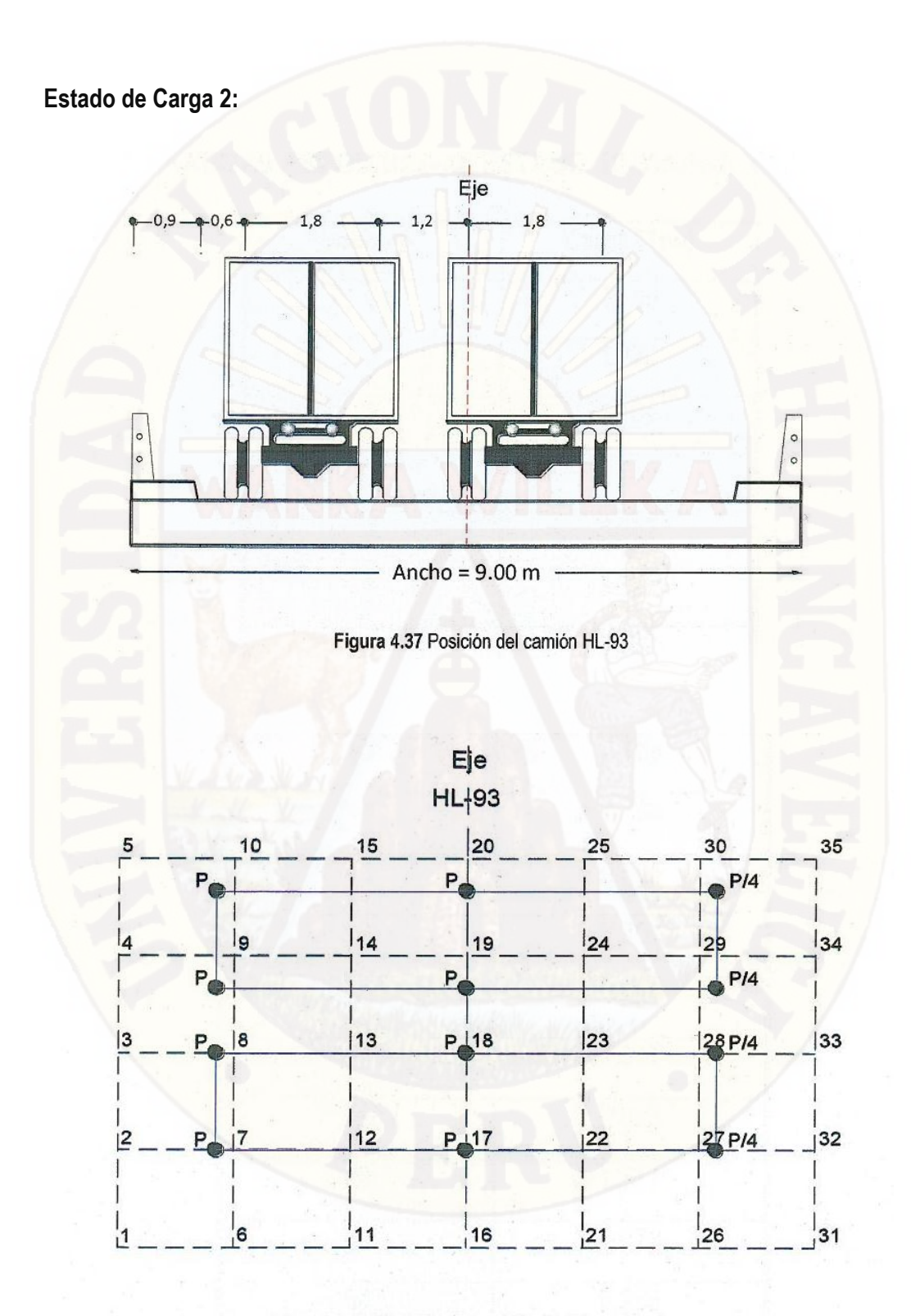

Figura 4.38 Posición del camión HL-93 en planta

# **CARGAS ASOCIADAS AL ESTADO DE CARGA Nº 2**

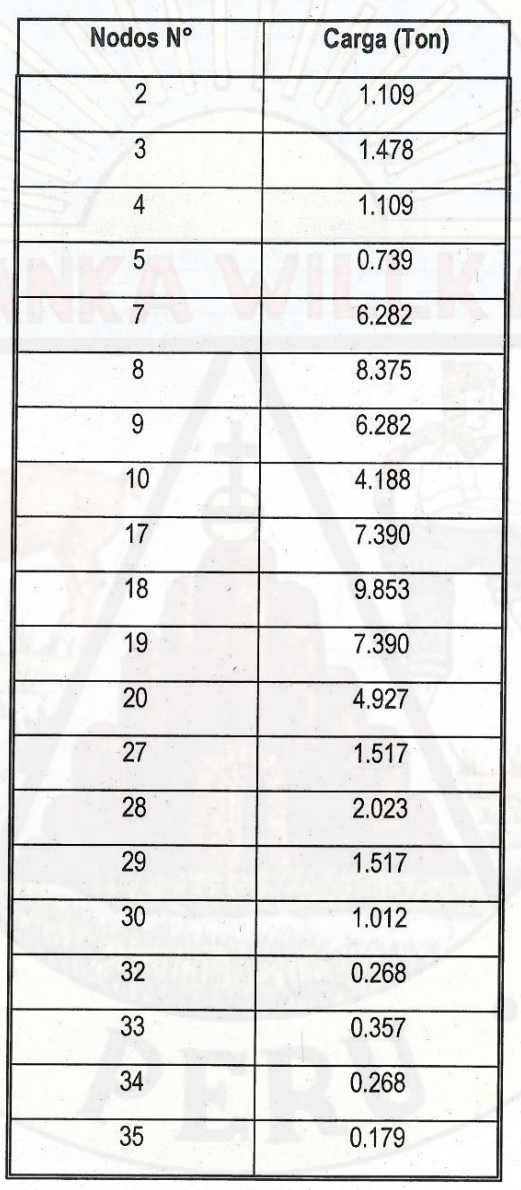

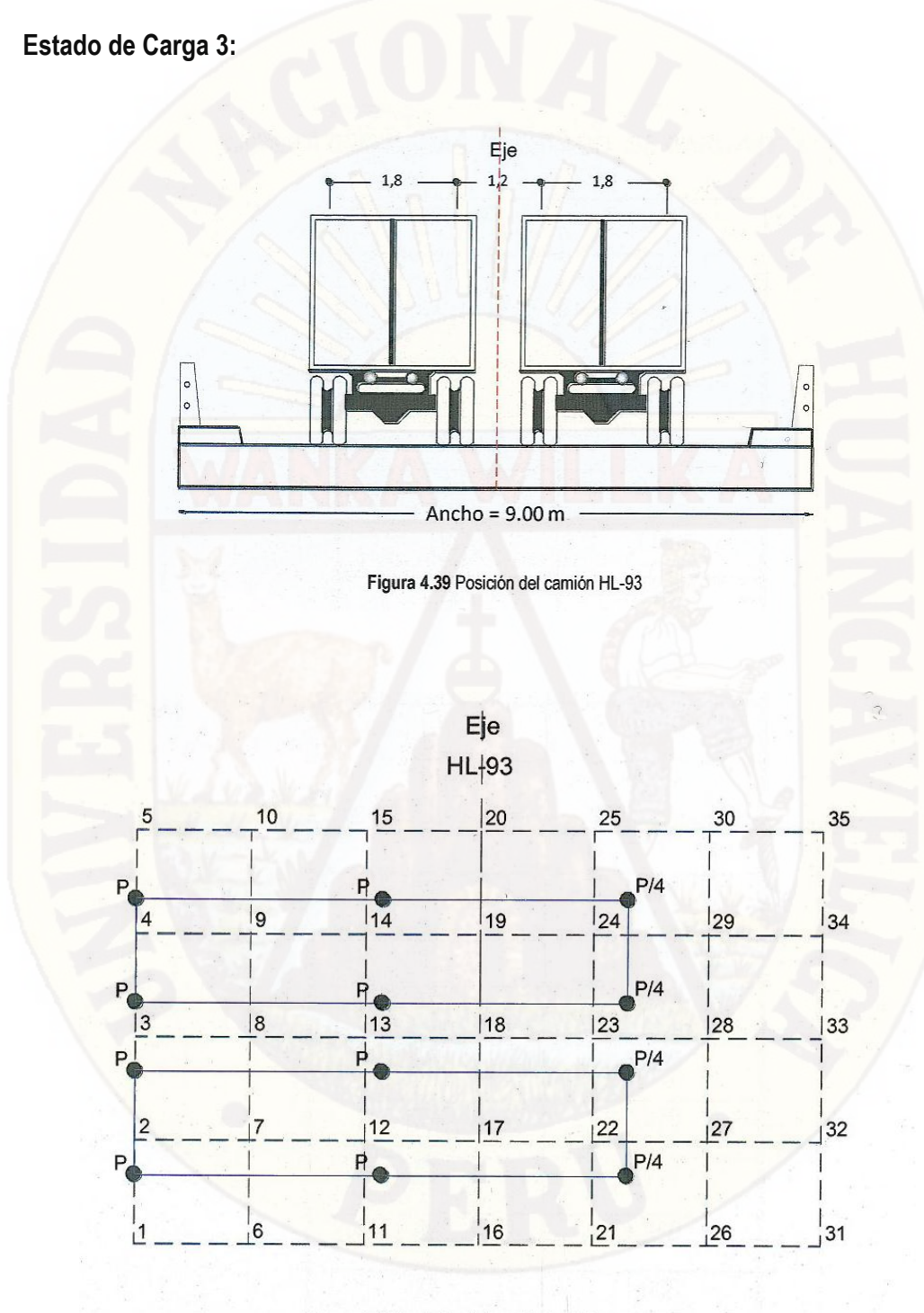

Figura 4.40 Posición del camión HL-93 en planta

# **CARGAS ASOCIADAS AL ESTADO DE CARGA Nº 3**

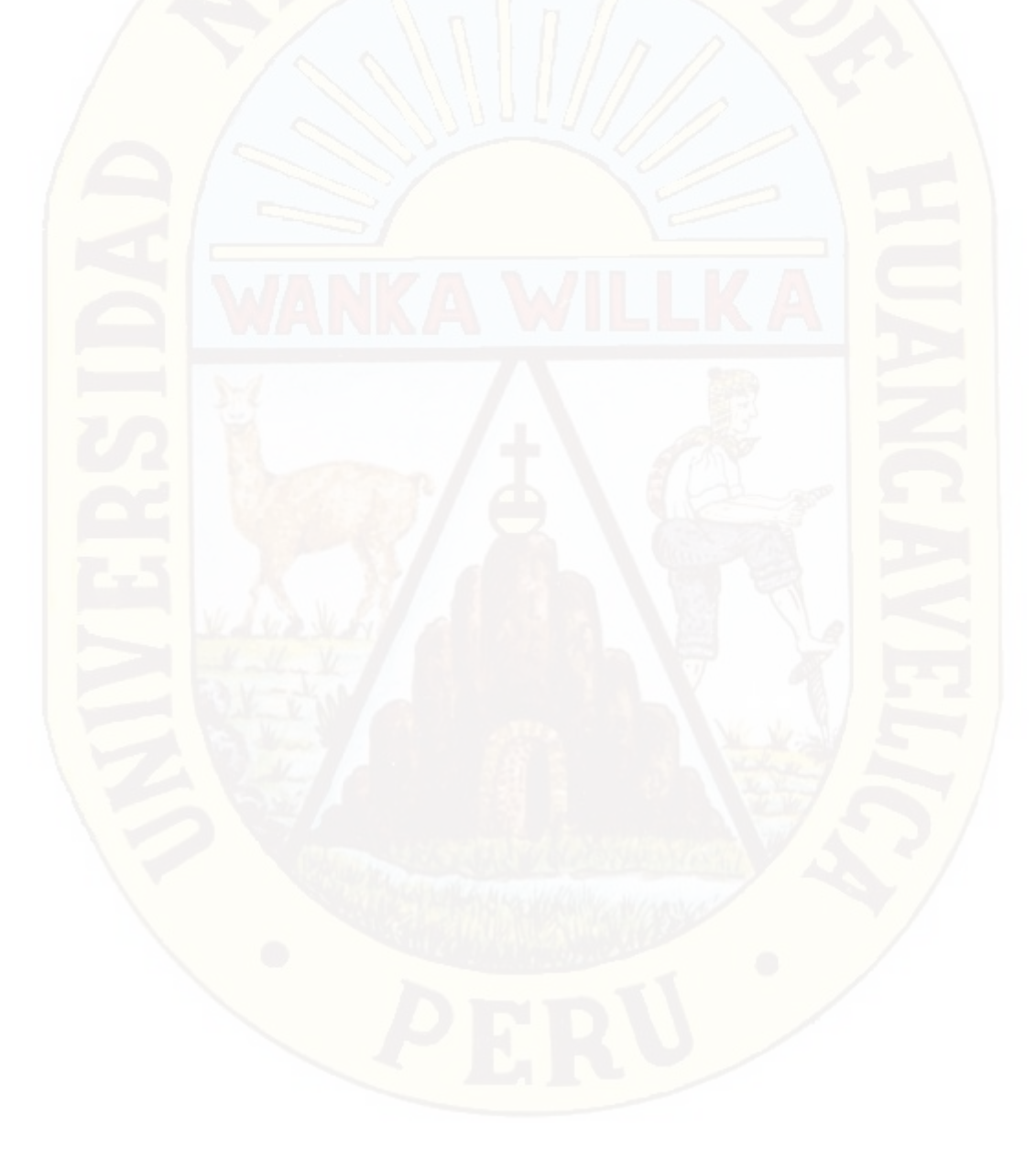

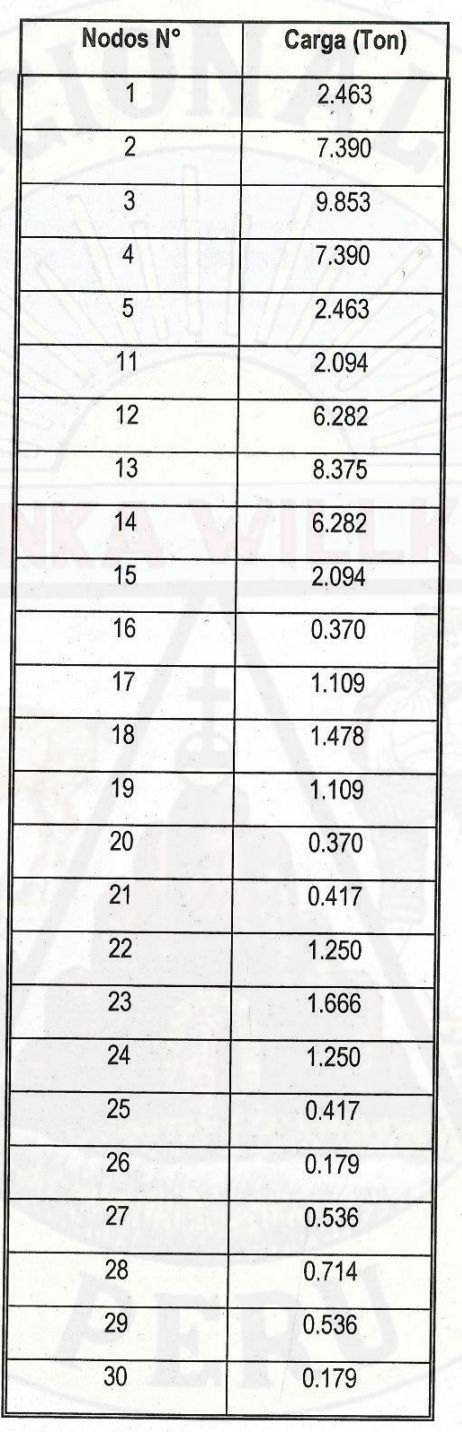

**Estado de Carga 4:**

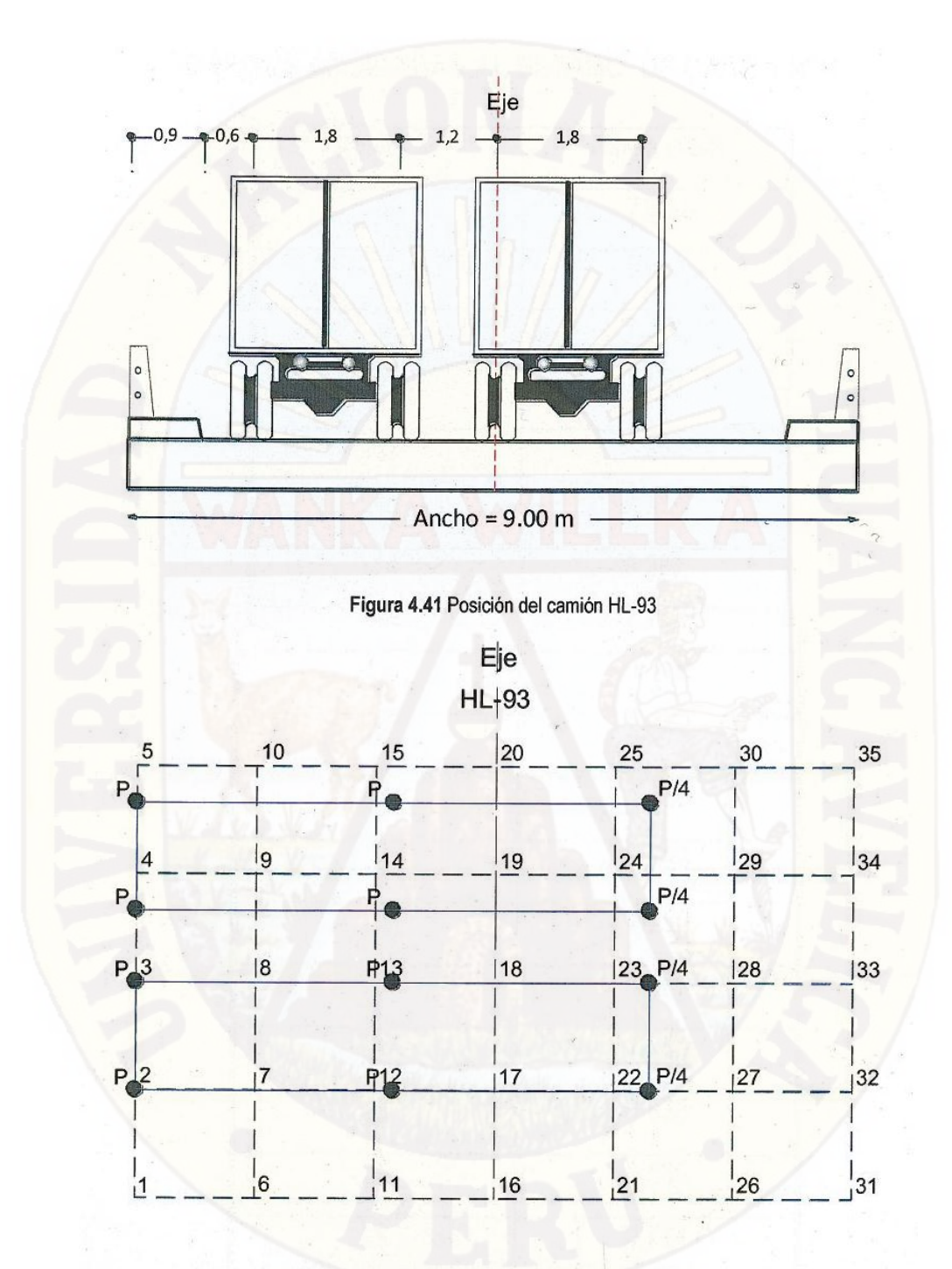

Figura 4.42 Posición del camión HL-93 en planta

#### **CARGAS ASOCIADAS AL ESTADO DE CARGA Nº 4**

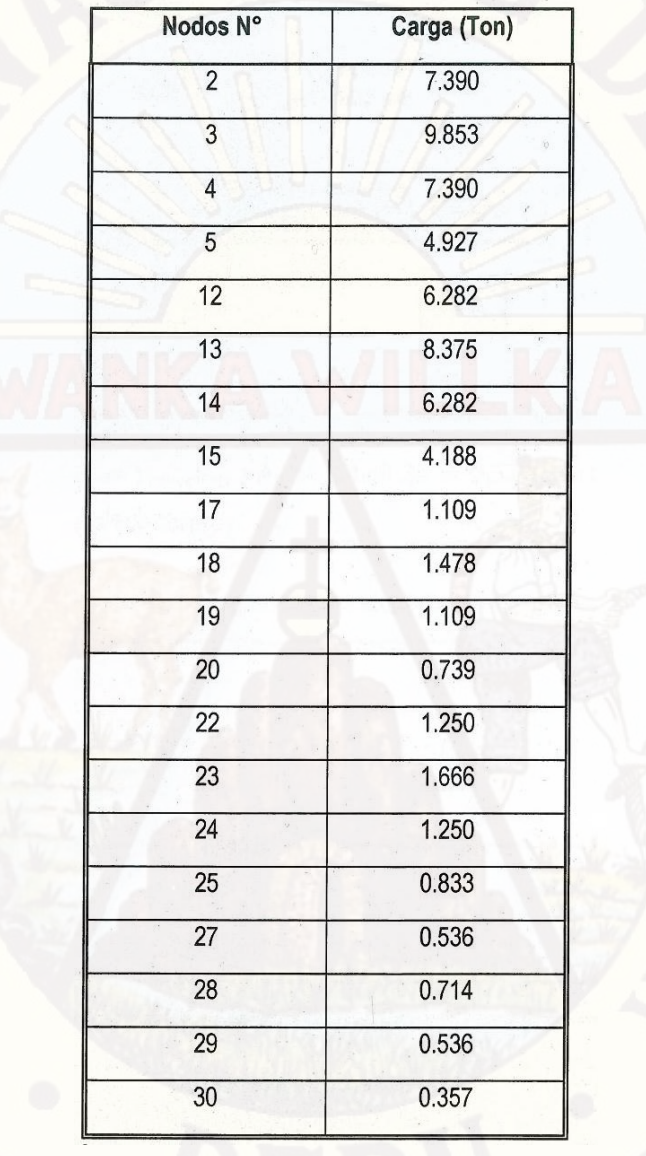

Posteriormente se presenta de forma tabulada, un resumen de los resultados obtenidos en vigas externas e internas del puente, para todos los ángulos de esviaje considerados. Se muestran momentos flectores, momentos torsores, fuerza cortante, deflexiones.

# **4.1.3.2. PUENTE TIPO T (VIGA-LOSA) - METRADO DE CARGA**

### **4.1.3.2.1. CARGA MUERTA**

Se debe descomponer las cargas muertas (baranda mixta, acera y pavimento) en cargas uniformemente distribuidas, a lo largo de las vigas longitudinales.

**a) Vereda:** Tenemos  $\gamma_{concrete} = 2.4$  ton/m3

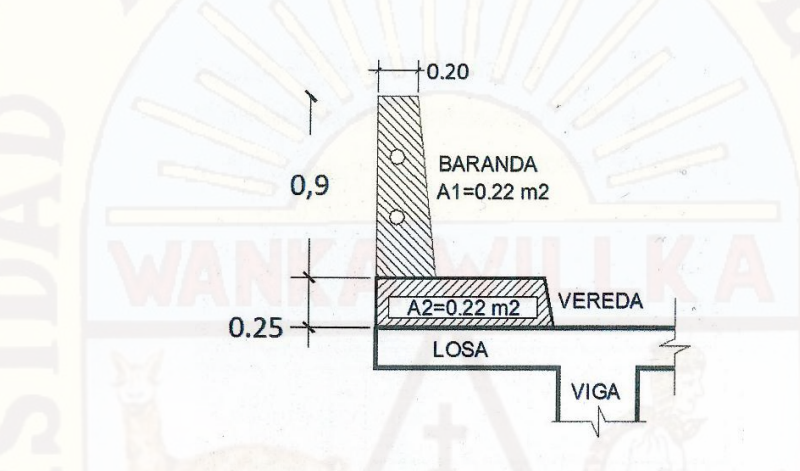

Figura 4.43 Áreas de la baranda y acera para Metrado - Puente Viga Losa

 $P_{vereda} = \gamma_{concreto} \times A_2 = 2.4 \times 0.22 = 0.528$  t/m

**b) Baranda Mixta (metal + concreto):**

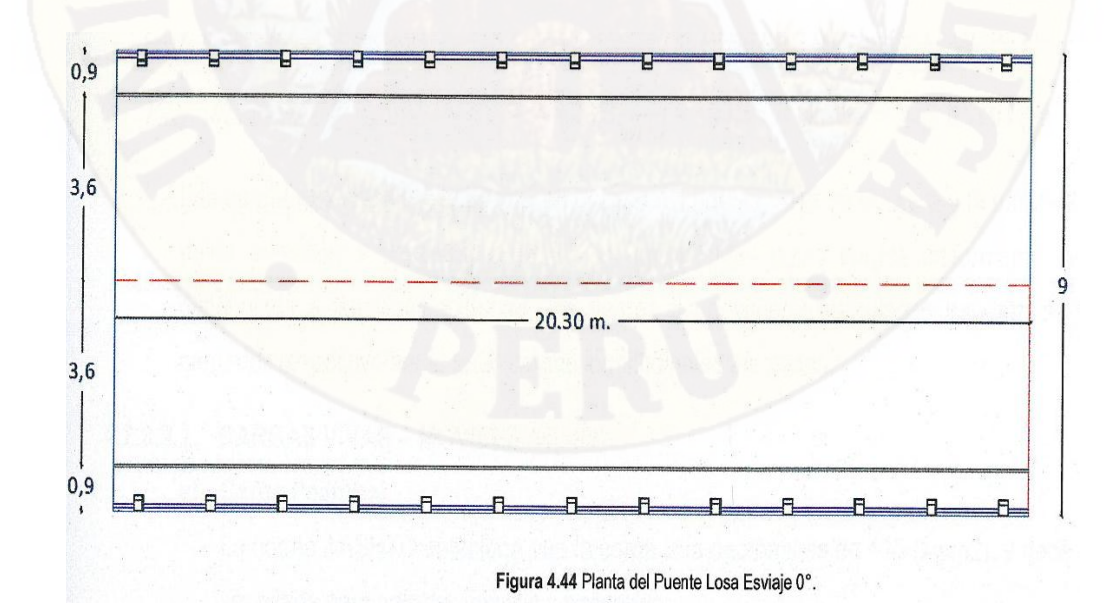

**-Baranda de concreto**
$P_{\text{barranda}} = \frac{\gamma_{\text{concreto}} \times A_1 \times L_b \times n_b}{L}$ L =  $2.4x0.22x0.20x13$  $\frac{220.20213}{20} = 0.06846$  t/m

Dónde:

 $L_b$ : Ancho de Baranda de concreto 0.20 m

 $n_b$ : Cantidad de Barandas de concreto por lado 8.00 m

L: Luz del puente 12.00 m

**-Tubos de Fierros Galvanizados de 0 3 de espesor de 3 mm con peso**: 6.72 kg/m=0.00672 t/m

 $P_{F^0G^0} = 0.00672x^2 = 0.01344 t/m$ 

Baranda Mixta =  $P_{baranada} + P_{F^0G^0} = 0.08384 t/m$ 

Finalmente tenemos que la carga de la baranda más la acera es:

$$
P_{vereda} = \gamma_{concreto} = 0528 + 0.08384 = 0.61184 \ t/m
$$

**e) Pavimento:**

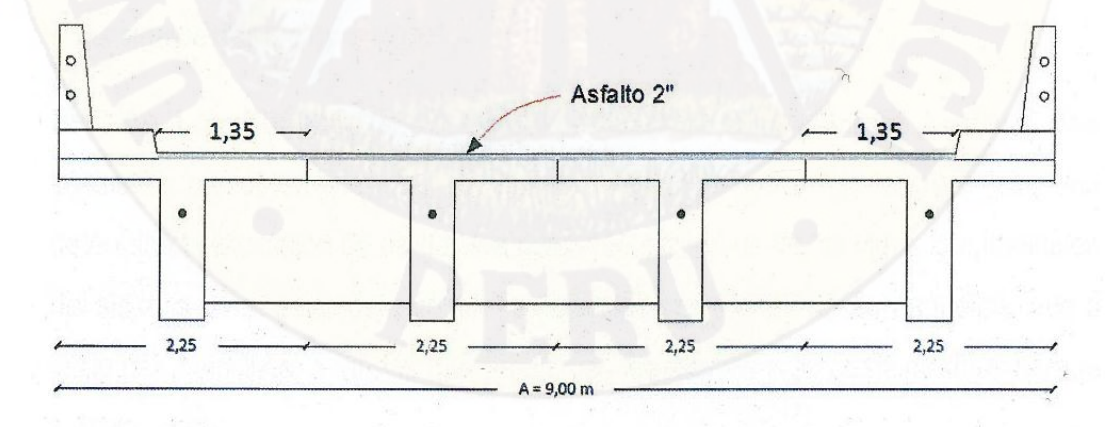

Figura 4.45 Sección del Puente Viga Losa - Capa de Asfalto.

 $P_{asf.viga\;externa} = \gamma_{asfalto} * e * b = \big($   $2.25$  $\boldsymbol{t}$  $\left(\frac{1}{2}m^3\right) * 0.05 * 1.35 = 0.151875 \ t/m$ 

 $P_{asf.viga\;externa} = \gamma_{asfalto} * e * b = (2.25$  $\mathfrak{t}$  $\left( \frac{1}{m^3} \right) * 0.05 * 2.5 = 0.53125 t/m$ Las cargas calculadas al igual que en el caso del puente Losa de la acera y la baranda mixta (metálica + concreto) deberán ser introducidas como cargas uniformemente distribuidas a las vigas externas, las cargas de pavimento calculadas deberán ser cargadas respectivamente a las cargas longitudinales afectadas.

### **4.1.3.2.2. CARGAS VIVAS-MÓVILES (HL-93)**

#### **a) Carga Peatonal**

La norma AASHTO establece que la carga viva peatonal es de 415 (kg/m2), y debe ser usada para calcular pasillos y pasarelas.

Debido a que es poco probable que en el momento que los camiones HL-93 estén en el medio de la viga y que los pasillos se encuentren trabajando a plena capacidad este estado de carga no se considera para obtener los esfuerzos de diseño de las vigas.

#### **b) Carga Producida por el Camión HL-93**

Las cargas móviles(los camiones de diseño HL-93 indicadas en el manual de diseño de puentes) serán colocadas para conseguir las máximas solicitaciones para momentos flectores y fuerzas cortantes en las vigas internas y las vigas externas del puente.

Como ya fue anteriormente explicadas las líneas de influencia serán de gran utilidad para poder determinar la posición de la carga móvil HL-93 que generara las máximas solicitaciones para los momentos flectores y fuerzas cortantes en las vigas internas y las vigas externas del puente.

**Sección Longitudinal:** En el sentido longitudinal el análisis de la carga viva consistirá en determinar las reacciones ejercidas sobre los apoyos por una determinada condición de carga viva actuando sobre una de las vigas longitudinales del sistema de soporte del puente. Las condiciones a analizar son aquellas, que a juicio del calculista, sean las que produzcan los efectos más desfavorables para la subestructura.

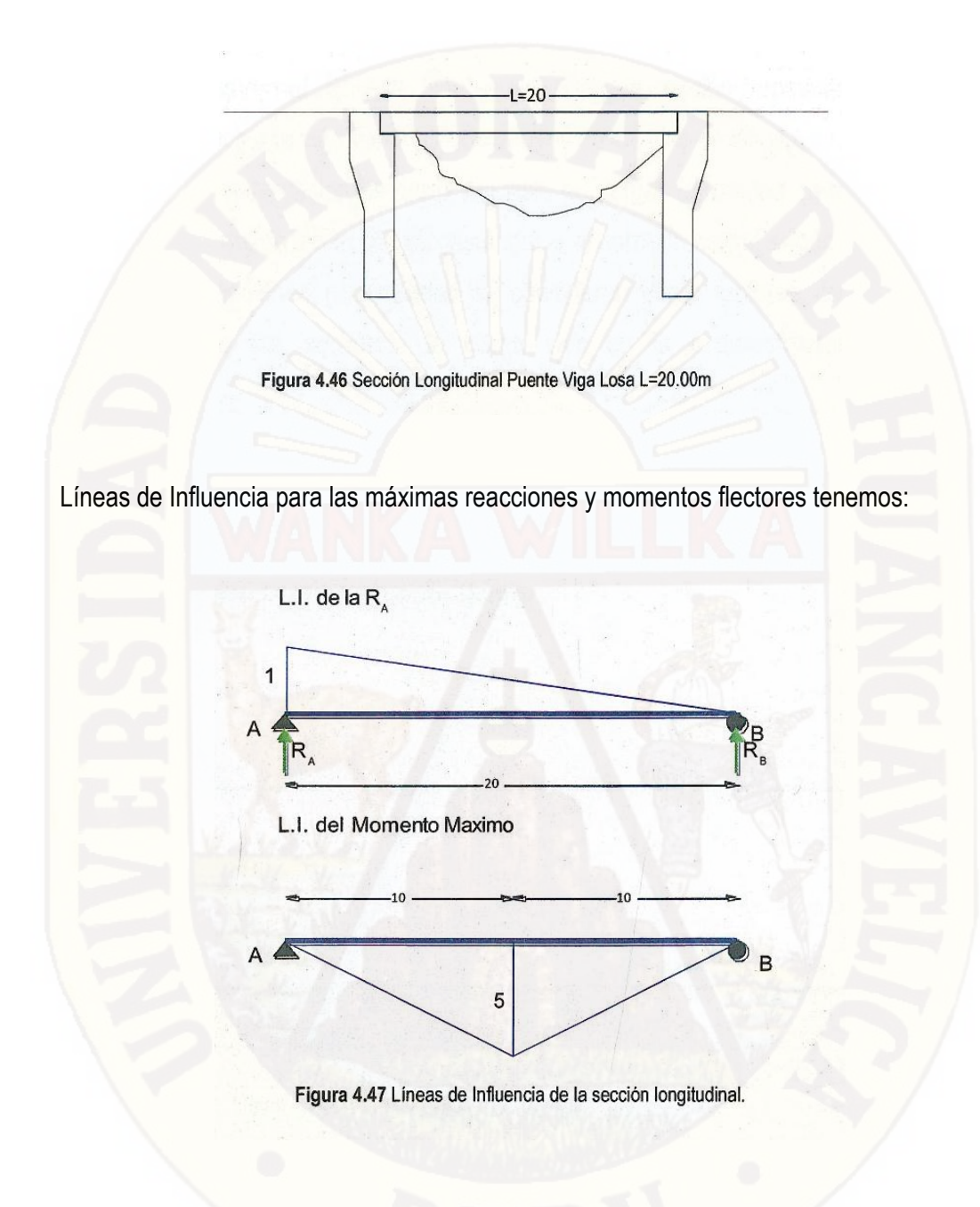

Ubicación del camión de diseño HL-93:

Posicion del Camion HL-93 para generar las maximas solicitaciones para las fuerzas cortantes en vigas externas e internas

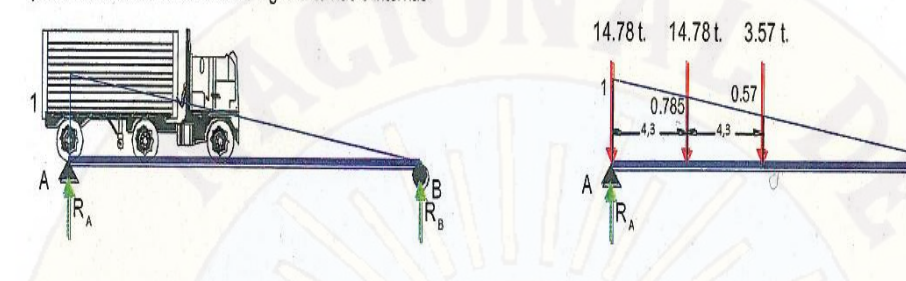

Posicion del Camion HL-93 para un generar maximas solicitaciones de los momentos flectores en vigas externas e internas.

Posicion del Camion HL-93 para un generar maximas solicitaciones de los momentos flectores en vigas externas e internas.

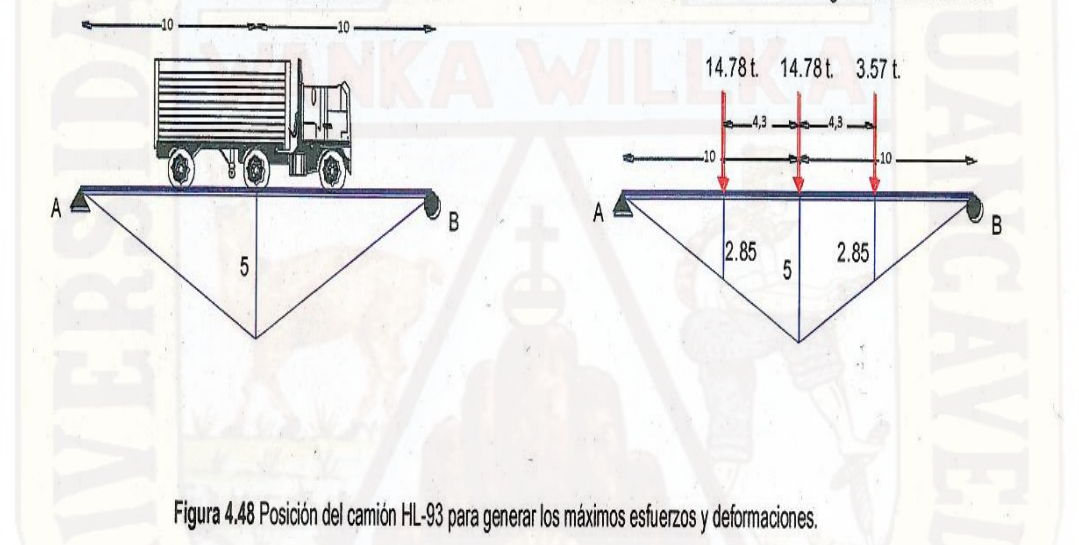

**Sección Transversal:** En esta fase se considera la sección transversal de la losa del puente como una viga continua con apoyos en los ejes de las vigas longitudinales del puente, y la condición de carga consiste en cargas de unidad cuya distribución y/o ubicación obedecen al camión estándar o el carril de carga, según el caso y en donde las reacciones encontradas se consideran como factores de distribución transversal de las acciones de carga viva en la superestructura sobre la subestructura.

Líneas de Influencia para las máximas reacciones y momentos flectores tenemos:

#### **Líneas de Influencia del momento flector:**

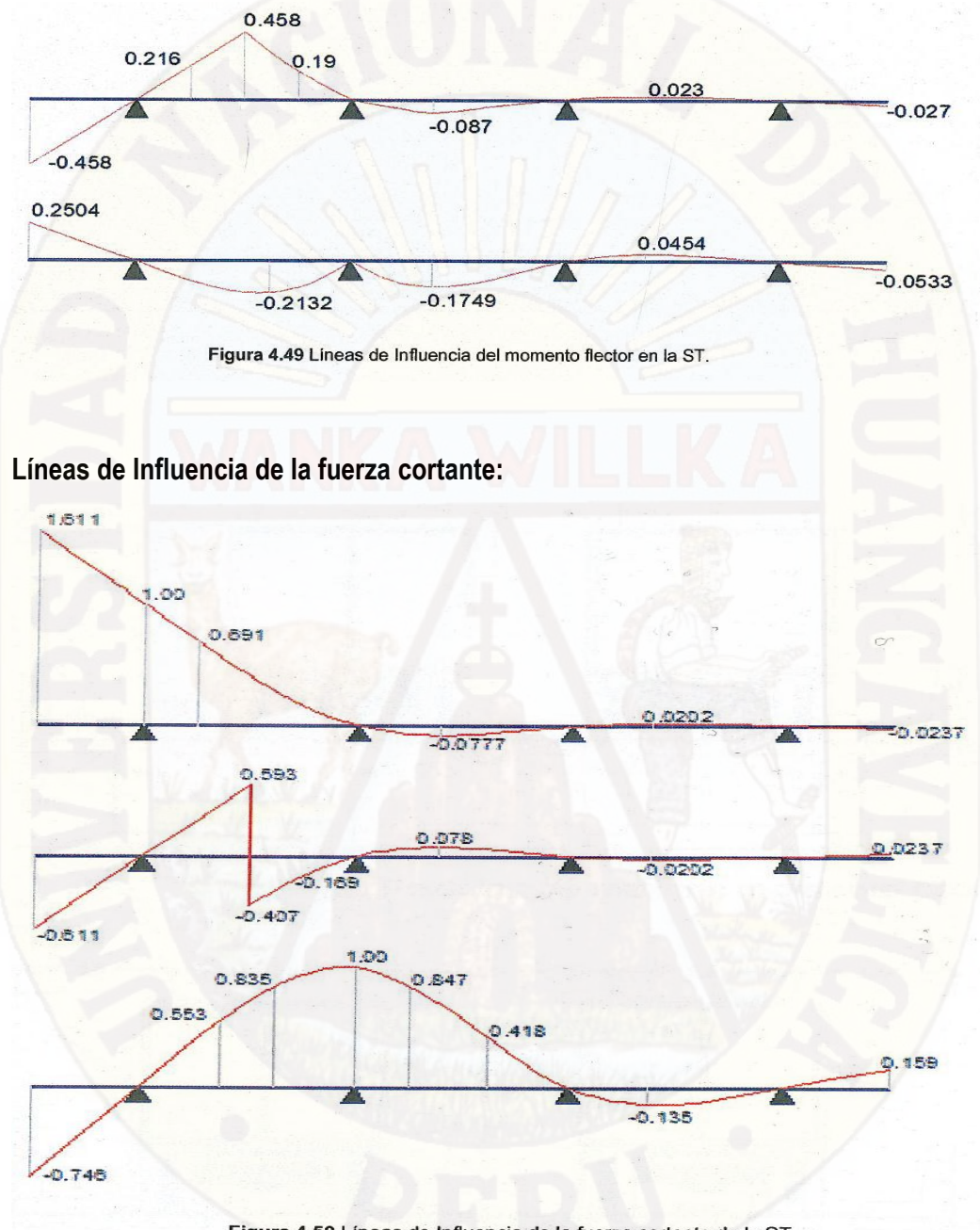

Figura 4.50 Líneas de Influencia de la fuerza cortante de la ST.

Una vez encontrado las líneas de influencia podemos utilizarlas para determinar las posiciones donde nos darán los máximos momentos flectores y fuerzas cortantes.

Tenemos así las siguientes posiciones que se pueden generar a partir de las líneas de influencia para el camión de diseño HL-93.

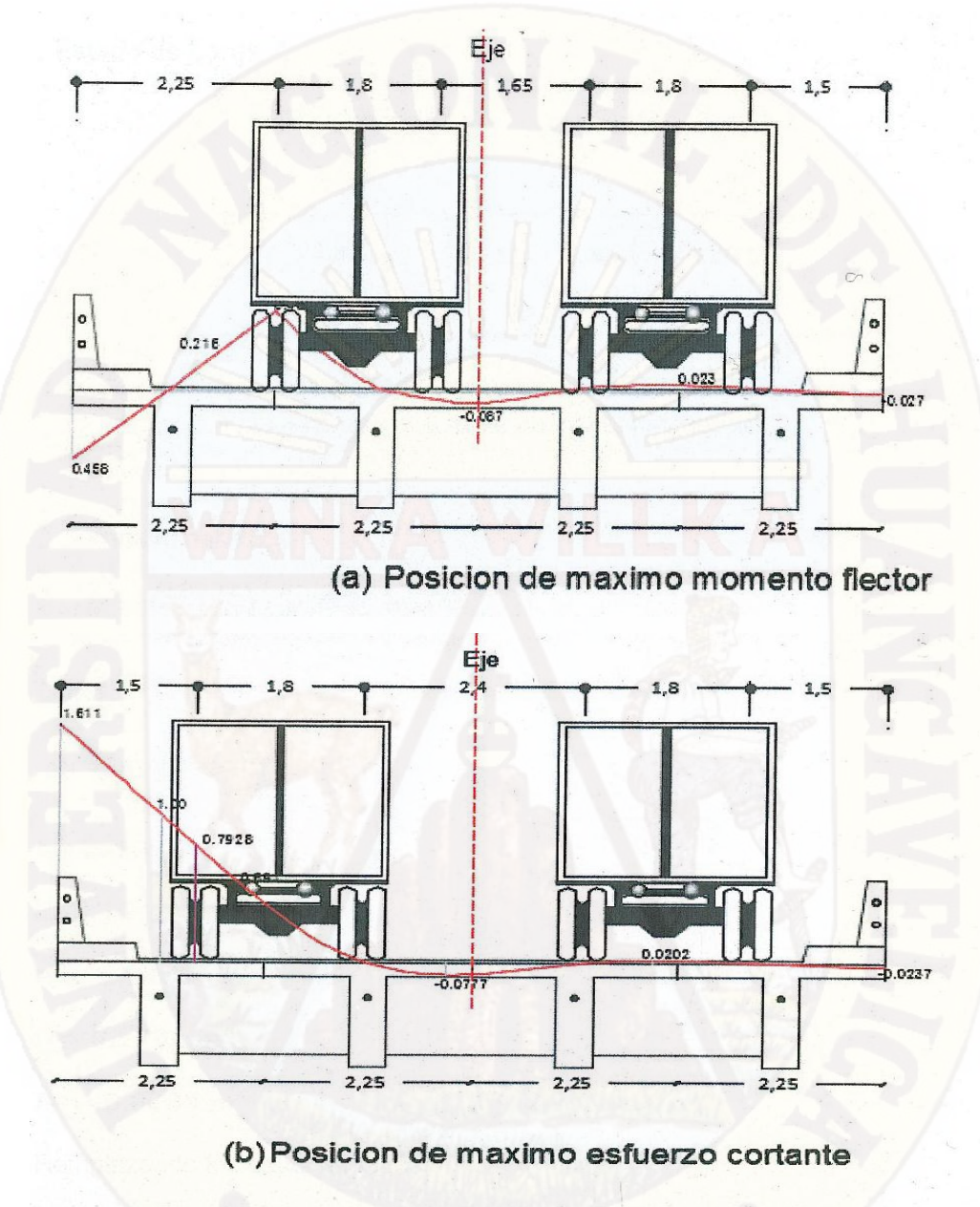

Figura 4.51 Ubicación del camión de diseño HL-93 para máximos momentos y reacciones.

Determinamos los coeficientes de distribución transversal para los camiones HL-93, por el método de Haendry-Jaegger para ambos estados de carga.

# **Estado de Carga 1:**

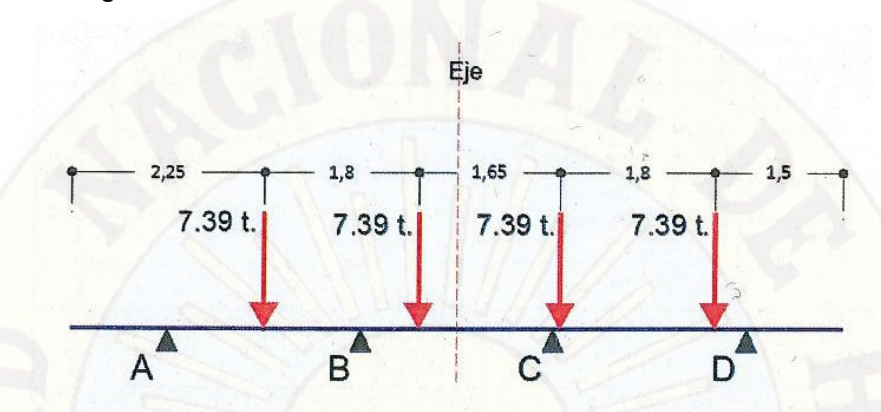

Figura 4.52 Ubicación de Fuerzas para el estado 1. (Fig. 4.30 (a))

Primero hallamos

$$
\alpha = \left(\frac{12}{\pi^4}\right) \left(\frac{L}{h}\right)^3 \cdot n \cdot \frac{E \cdot I_T}{E \cdot I} \cdot \eta = \frac{I_1}{I_2}
$$

Datos:

 $E_c = 2173706$ ton  $m<sup>2</sup>$  $h = 2.25 m$  $L = 20.00$  $n = 5.00m$  $I = 0.1701 m<sup>2</sup>$  $I_T$ = 0.0289  $m^2$ 

Remplazando los datos tenemos

$$
\alpha = \left(\frac{12}{\pi^4}\right) \left(\frac{20}{2.25}\right)^3 \cdot 5 \cdot \frac{0.0289}{0.1701} = 73.4 \approx 74
$$

$$
\eta = \frac{l_1}{l_2} = 1
$$

Usando las gráficas 4.44 y 4.45 para la viga exterior e interior hallamos los coeficientes  $\rho_{ij}$ con  $\alpha$  y  $\eta$ 

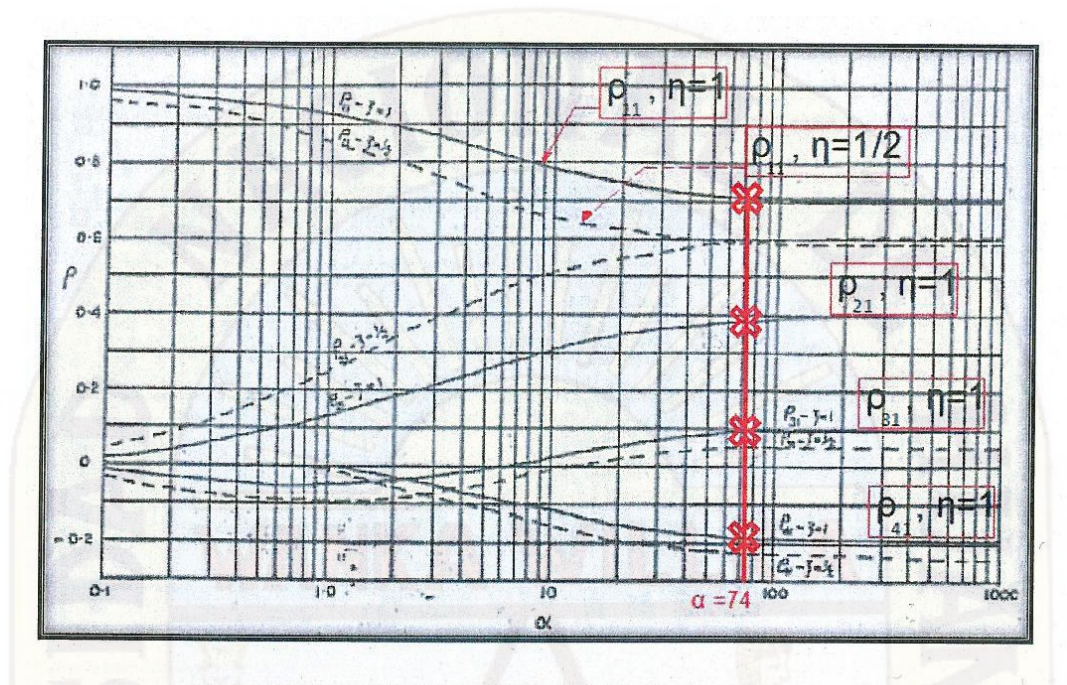

Figura 4.53 Determinación de los coeficientes de distribución viga exterior

De la lectura de la figura 4.53:

$$
\rho_{11} = 0.71,
$$
\n $\rho_{21} = 0.39,$ \n $\rho_{31} = 0.09,$ \n $\rho_{41} = -0.19$ 

Se debe cumplir que:  $\rho_{11} + \rho_{21} + \rho_{31} + \rho_{41} = 1.0$ 

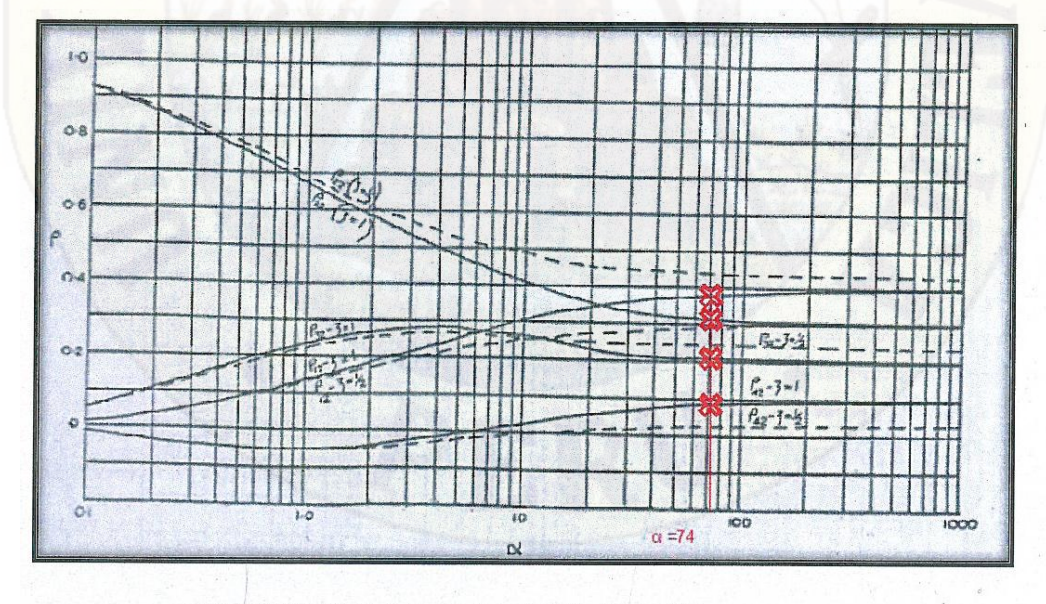

Figura 4.54 Determinación de los coeficientes de distribución viga interior

De la lectura de la figura 4.53:

$$
\rho_{12} = 0.36
$$
,  $\rho_{22} = 0.33$ ,  $\rho_{32} = 0.22$ ,  $\rho_{42} = -0.09$ 

Se debe cumplir que:  $\rho_{11} + \rho_{21} + \rho_{31} + \rho_{41} = 1.0$ 

Hallamos las reacciones por el método del tablero articulado aumentando rotulas en los apoyos B y C.

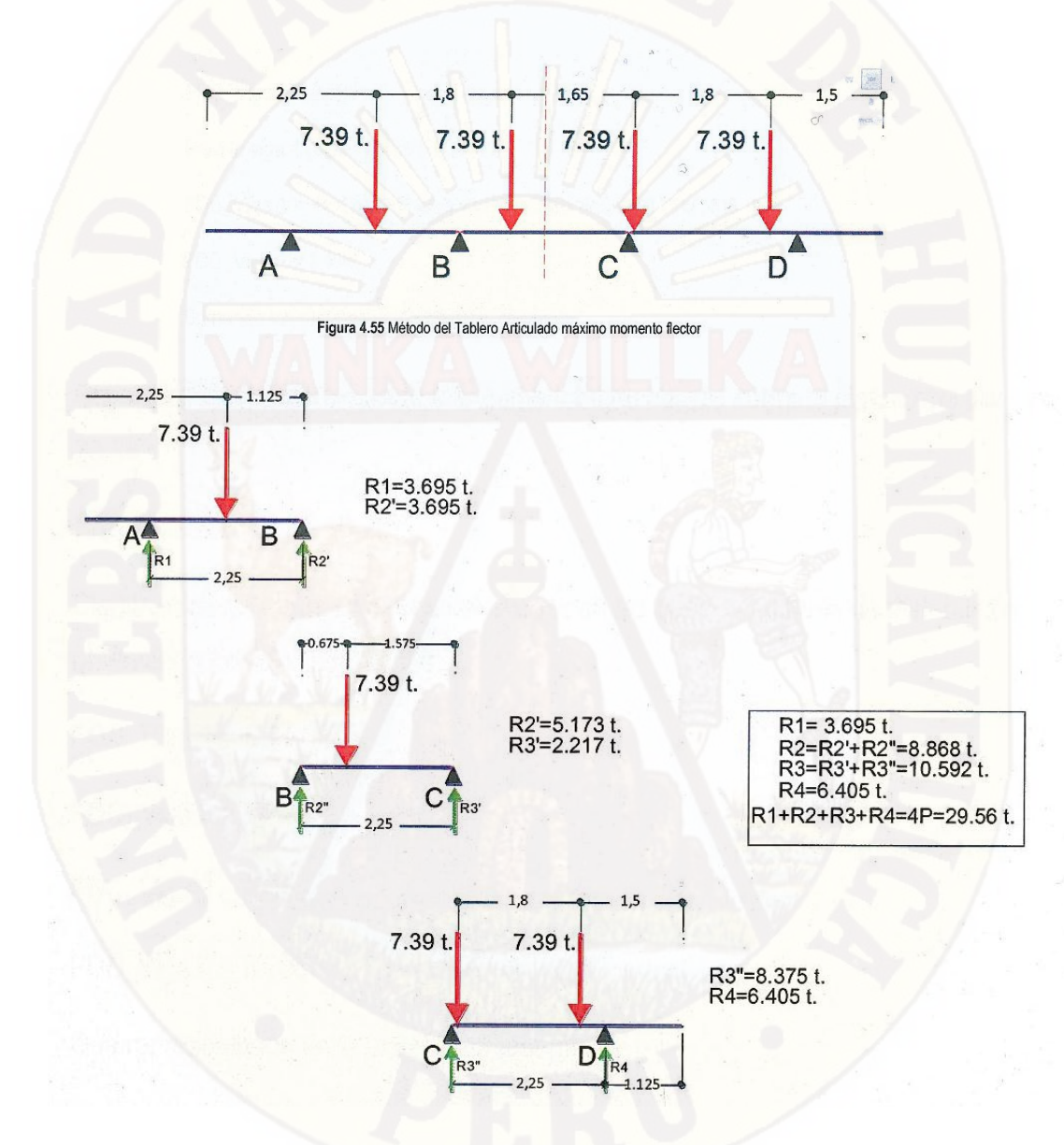

Para la viga 1 (viga exterior):

FDC\_Viga 1 = 0.71x3.695+0.39x8.868+0.09x10.592-0.19x6.405

FDC\_Viga  $1 = 5.818$ 

Para la viga 2 (viga interior):

FDC\_Viga 2 = 0.36x3.695+0.33x8.868+0.22x10.592+0.09x6.405

FDC\_Viga 2 = 7.163

Para la viga 3 (viga interior):

FDC\_Viga 3 = 0.09x3.695+0.22x8.868+0.33x10.592+0.36x6.405

FDC\_Viga  $3 = 8.085$ 

Para la viga 4 (viga exterior):

FDC\_Viga 4 = -0.19x3.695+0.09x8.868+0.39x10.592+0.71x6.405

FDC\_Viga 4 = 8.775

Sumando los factores de distribución tenemos

FDC\_Viga 1+ FDC\_Viga 2+ FDC\_Viga 3+ FDC\_Viga 4=29.841

Cuyo resultado varía respecto a la suma total de cargas sobre la plataforma que es

29.56 t.

Error= 29.841-29.56 =0.281

Distribuimos en forma proporcional el error en los cuatros factores de distribución obteniendo los FDC corregidos:

 $FDC_V$ iga 1 = 5.747

FDC\_Viga 2 = 7.093

FDC\_Viga 3 = 8.015

FDC\_Viga 4 = 8.705

Que representados en la plataforma tenemos:

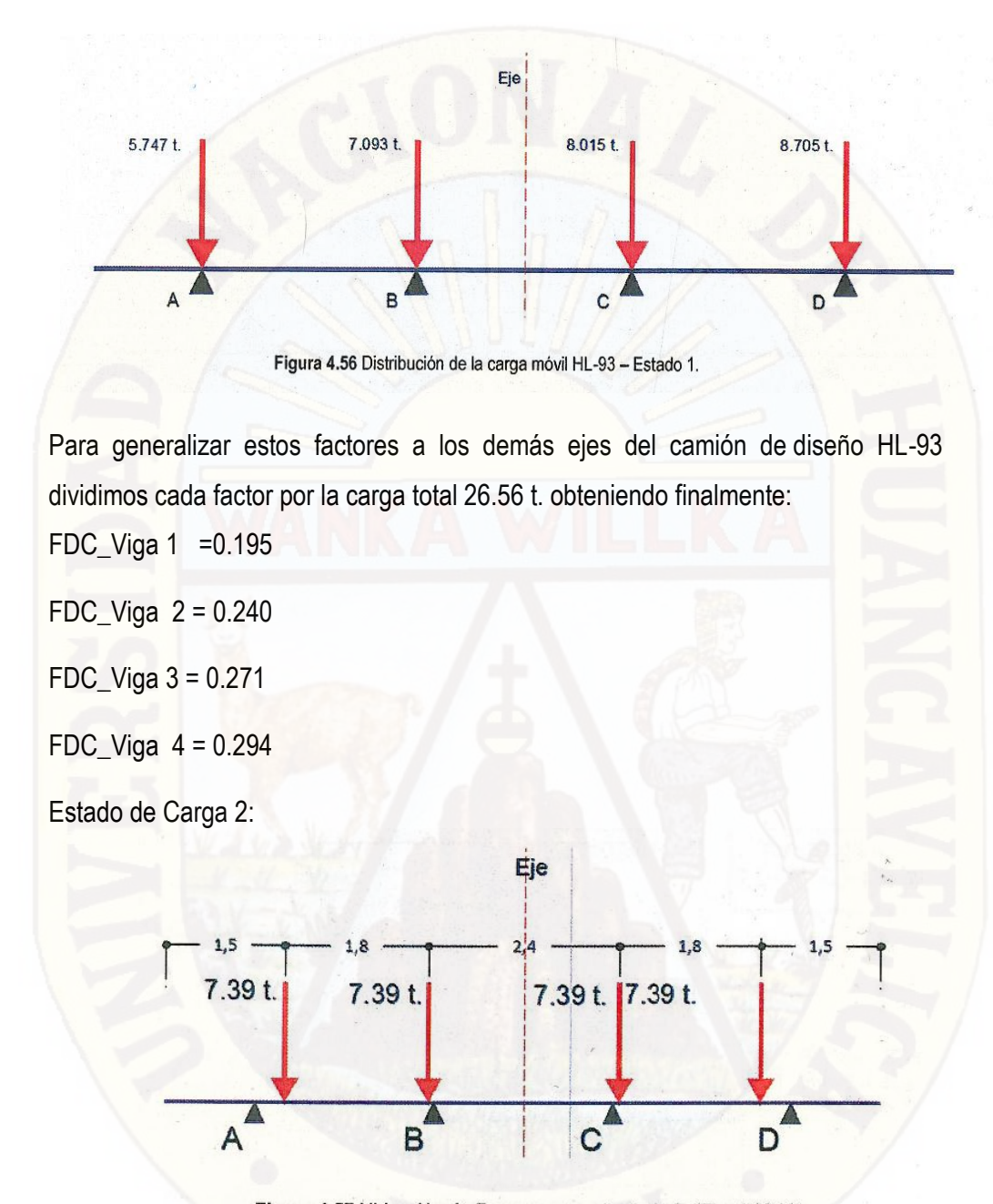

Figura 4.57 Ubicación de Fuerzas para el estado 2. (Fig. 4.30 b))

Usamos los coeficientes  $\rho_{ij}$ :

Para la viga exterior tenemos:

 $\rho_{11} = 0.71, \ \rho_{21} = 0.39, \ \rho_{31} = 0.09, \ \rho_{41} = -0.19$ 

Para la viga interior tenemos

 $\rho_{12} = 0.36,$   $\rho_{22} = 0.33,$   $\rho_{32} = 0.22,$   $\rho_{42} = -0.09$ 

Utilizaremos estos coeficientes antes hallados para determinar los factores de distribución para la nueva disposición del camión de diseño HL-93, hallando las reacciones por el método del tablero articulado:

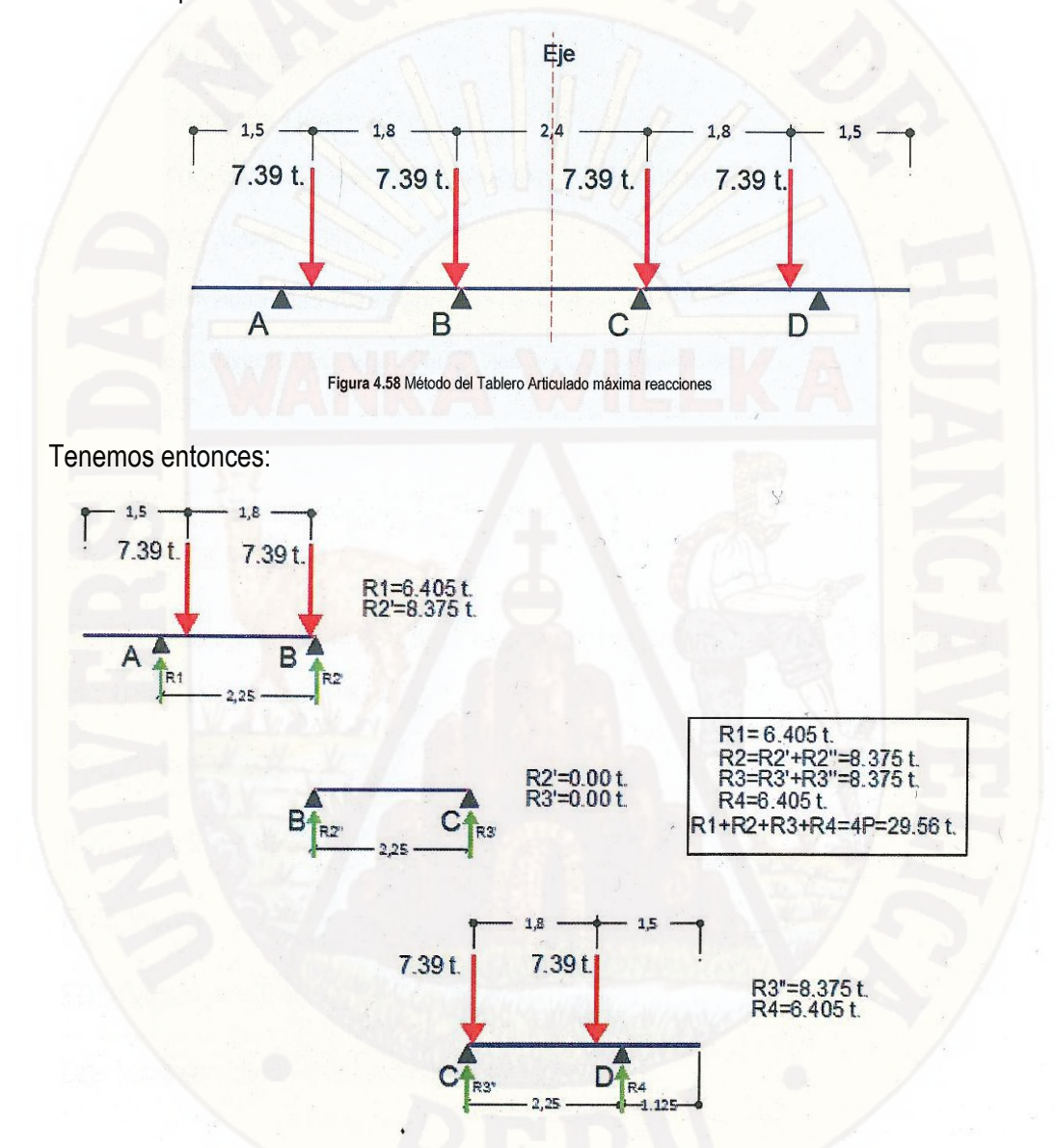

Para la viga 1 (viga exterior):

R3"=8.375t. R4=6.405t.

FDC\_Viga 1 = 0.71x6.405+0.39x8.375+0.09x8.375-0.19x6.405

FDC\_Viga 1 = 7.351

Para la viga 2 (viga interior):

FDC\_Viga 2 = 0.36x6.405+0.33x8.375+0.22x8.375+0.09x6.405

FDC\_Viga 2 = 7.489

Para la viga 3 (viga interior):

FDC\_Viga 3 = 0.09x6.405+0.22x8.375+0.33x8.375+0.36x6.405

FDC\_Viga 3 = 7.489

Para la viga 4 (viga exterior):

FDC\_Viga 4 = -0.19x6.405+0.09x8.375+0.39x8.375+0.71 x6.405

FDC\_Viga 4 = 7.351

Sumando los factores de distribución tenemos

FDC\_Viga 1+ FDC\_Viga 2+ FDC\_Viga 3+ FDC\_Viga 4=29.68 Cuyo resultado varía respecto a la suma total de cargas sobre la plataforma que es 29.56 t.

Error= 29.68-29.56 =0.12

Distribuimos en forma proporcional el error en los cuatros factores de distribución obteniendo los FDC corregidos:

FDC\_Viga 1 = 7.321 FDC\_Viga 2 = 7.459 FDC\_Viga 3 = 7.459 FDC\_Viga 4 = 7.321

Que representados en la plataforma tenemos:

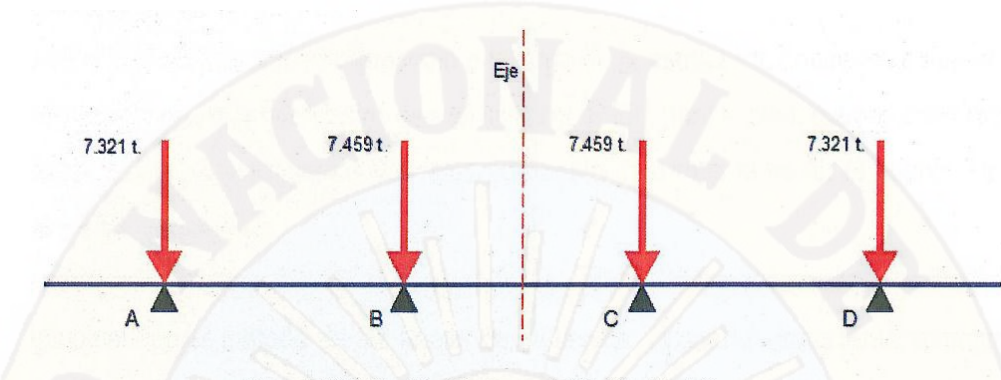

Figura 4.59 Distribución de la carga móvil HL-93 - Estado 2.

Para generalizar estos factores a los demás ejes del camión de diseño HL-93 dividimos cada factor por la carga total 26.56 t. obteniendo finalmente:

FDC\_Viga 1 = 0.248

FDC\_Viga 2 = 0.252

FDC\_Viga 3 = 0.252

FDC\_Viga 4 = 0.248

Del metrado de cargas realizadas obtenemos:

a) Para las cargas muertas

| <b>TIPO</b>        | <b>Cargas Muertas</b> |                         |                         |  |
|--------------------|-----------------------|-------------------------|-------------------------|--|
|                    | Vereda + Baranda      | Pavimento               |                         |  |
|                    | (Ton/m)               | Viga Externa<br>(Ton/m) | Viga Interna<br>(Ton/m) |  |
| <b>Puente Losa</b> | 0.61184               | 0.10125                 | 0.2025                  |  |
| Puente Viga Losa   | 0.61008               | 0.157187                | 0.253125                |  |

- Donde las cargas muertas dela Vereda + Baranda deberán ser introducidas como cargas uniformemente distribuidas a las vigas externas.
- Las cargas de pavimento serán distribuidas en las vigas longitudinales según su afectación, y el valor calculado.

Para los diferentes ángulos de esviaje, las cargas muertas serán las mismas.

#### **b) Para las cargas vivas**

- La posición de las cargas móviles varia a lo largo de la estructura; donde los esfuerzos y deformaciones máximas solo se dan en cierta posición, para lo cual usamos diferentes métodos para la determinación de estas posiciones máximas tanto en el puente Tipo Losa y Tipo Viga Losa.
- Para determinar la posición de la carga móvil, en el puente tipo losa se hizo un análisis longitudinal con el método de las líneas de influencia; el análisis transversal tomando como base el análisis longitudinal, distribuyen las cargas puntuales de la rueda del camión a los vértices de un cuadrilátero formado por las barras del emparrillado según el acápite 2.2.3.5.1.c., en donde se tomó 4 estados de carga para calcular los máximos esfuerzos y deformaciones llegando a la siguiente conclusión:
	- Tomando como el estado de carga 2, la posición en la cual 2 camiones de diseño en el centro de luz del puente, separadas a 1.2 m y una de ellas a 0.6 de la vereda (según manual de diseño puentes para el diseño los elementos de la estructura), produce los máximos momentos flectores y torsionales.
	- Tomando como el estado de carga 4, la posición de 2 camiones de diseño (HL- 93) ubicada el eje posterior en los apoyos del puente, separadas a 1.2 y a 0.6 m de la vereda
- Para determinar la posición de la carga móvil, en el puente tipo viga losa al igual que el párrafo anterior se usó el método de la líneas de influencia tanto longitudinalmente y transversal para determinar la posición donde el camión produce los máximos momentos flectores y fuerzas cortantes, encontrando 2 estados de carga, la primera para determinar los máximos momentos flectores y torsores; la segunda para determinar los máximos fuerzas cortantes, en donde determinamos,los coeficientes de distribución de los camiones HL-93 por el método Haendry-Jaegger, obteniendo:

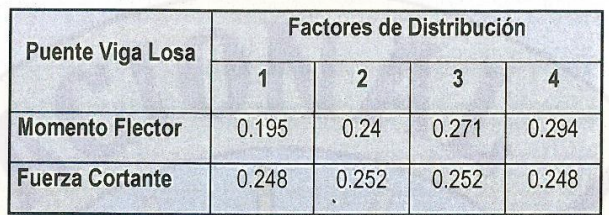

- Para los diferentes ángulos de esviaje el método usado para la determinación de las cargas móviles actuantes en el puente será el mismo que para el esviaje O º, pero los estados de cargas para los casos esviajados serán diferentes al caso del ángulo cero (sin esviaje).
- Se observa en el estado de carga para la máxima fuerza cortante en los estados de casos esviajados que sólo entra una rueda del camión HL-93, que fue tomado en cuenta en este presente investigación para el cálculo de las máximas fuerzas cortantes, abajo se muestra ambos casos para los puente losa y viga losa, en donde se tomó para el puente tipo losa que el camión de diseño esta con todos sus ejes en el la estructura y solo una rueda trasera sobre los apoyos; para el puente tipo viga losa se consideró el otro caso donde queda fuera una rueda del camión de diseño, ambos casos con el fin de poder analizar los resultados que conllevan ambos estados de carga.

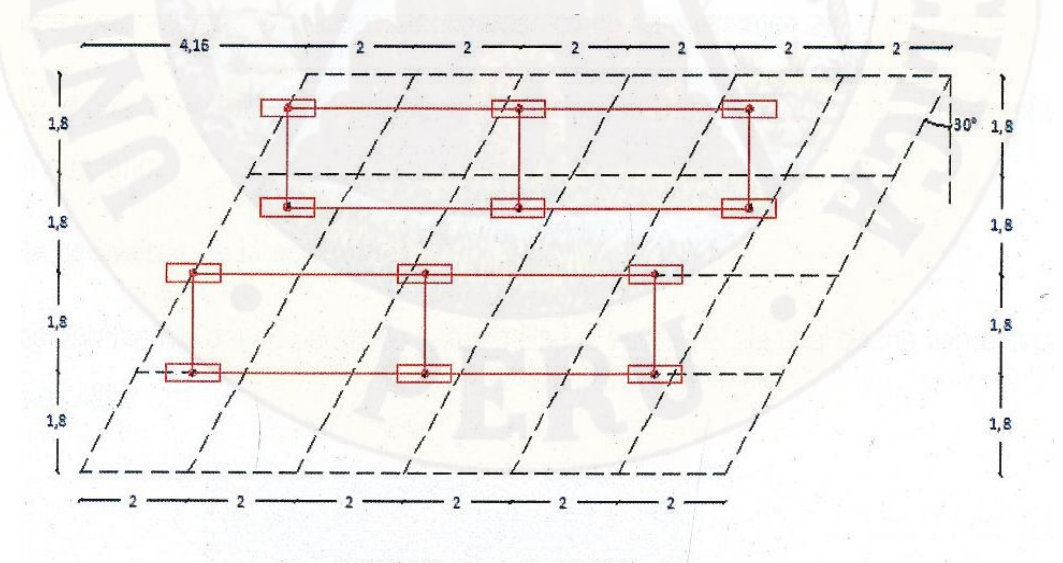

Figura 4.60 Posición del camión HL-93 Puente Losa.

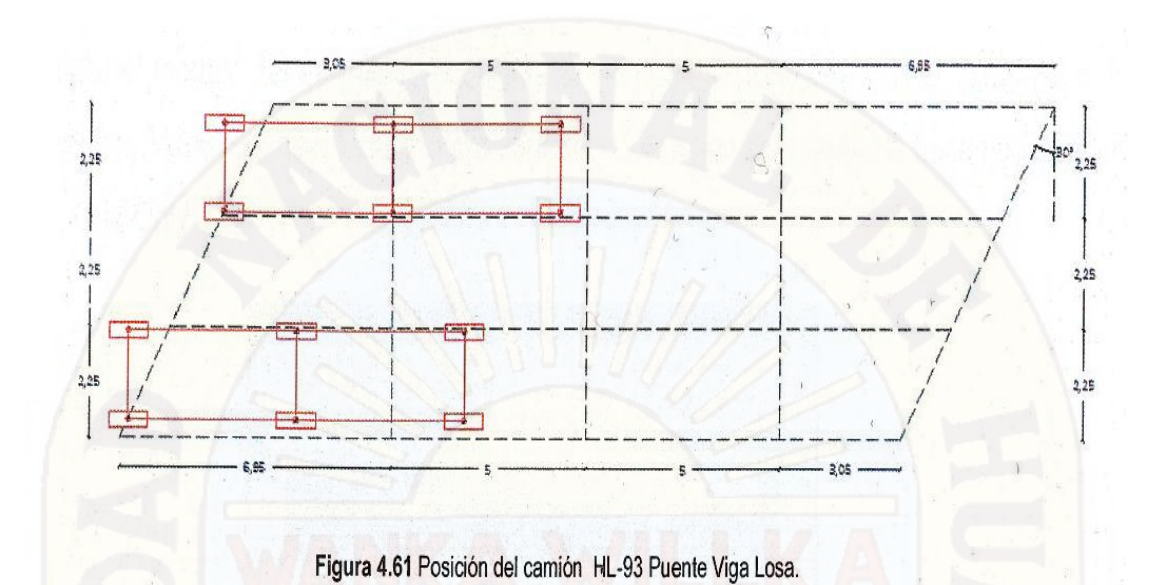

## **4.1.4. MODELACIÓN DEL PUENTE ESVIAJADO POR EL PROGRAMA SAP 2000**

Como programa informático de soporte se utilizó el SAP2000 v.15.0.0Describiremos ahora el modelado del puente por el método del emparrillado plano con el fin de determinar la influencia del ángulo de esviaje del tablero en la distribución de esfuerzos y deflexiones.

Un estudio paramétrico se presenta para diferentes ángulos de esviaje para demostrar su influencia en la distribución de fuerzas internas (momentos, fuerzas cortantes, momentos torsores) y deflexiones en vigas de puente de tableros de concreto armado. El modelado del puente se hizo con la teoría de elasticidad. Ello implica que no se consideran secciones agrietadas en el concreto sin ningún comportamiento no lineal. Se realizaron varios modelos del puente variando el ángulo de esviaje desde cero grados (tablero regular) hasta 50 grados de esviaje. Para cada ángulo de esviaje se realizaron diferentes modelos con diferentes condiciones de cargas. Estas configuraciones de cargas son aquellas que generan máximos momentos y máxima fuerza cortante tanto para las vigas externas como para las internas.

Para modelar el puente se tuvo que considerar que todos los centros de masa de los elementos coincidan en un plano.

## **Definimos la geometría de la estructura**

Definimos los parámetros del emparrillado antes hallados esviaje Oº, la cual puede variar según el ángulo de esviaje:

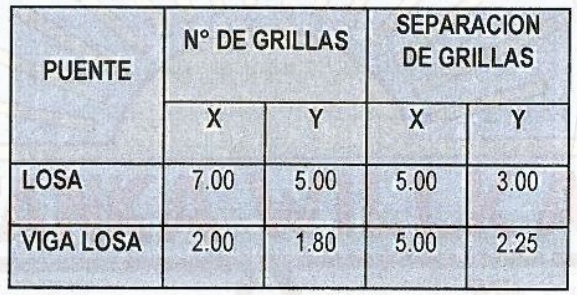

Para generar el modelo del emparrillado calculado del puente Tipo Losa y Tipo Viga losa o T, seleccionamos, Menú File/new Model, o presionando Ctrl+N; en esta ventana hacemos click en la opción, Grid Only.

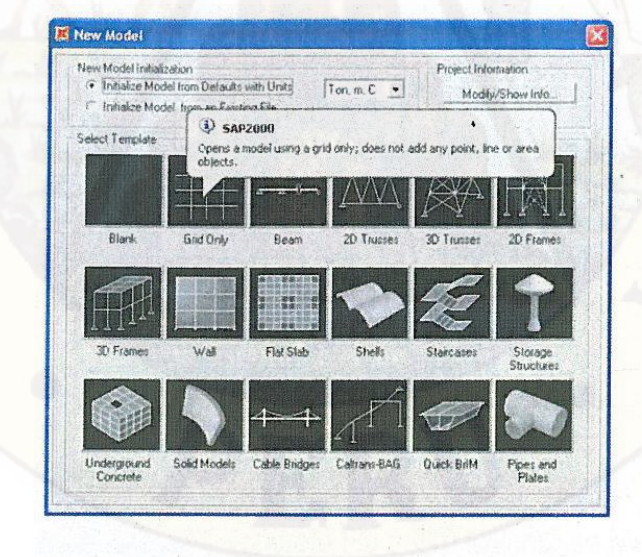

Figura 4.62 New Model - Grid Only.

De acuerdo a los parámetros de entrada del emparrillado, en las figuras 4.47 y 4.48 se muestran los modelos del emparrillado plano para el puente.

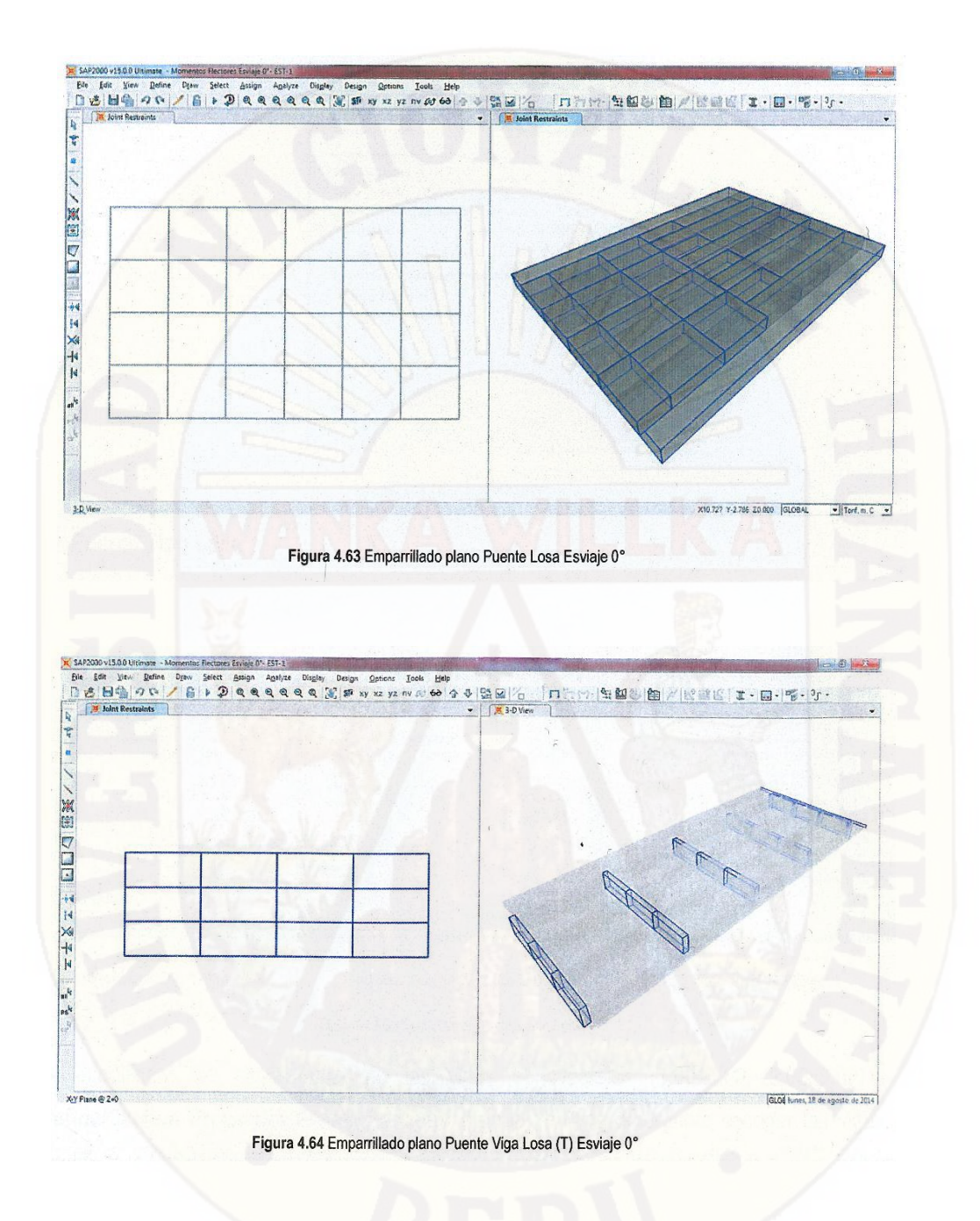

Definiremos el material en el Sap2000 concreto F'c = 21 O Kg/cm2 en Menú Define/Materials... para ambos caso; Puente Losa y Puente Viga Losa.

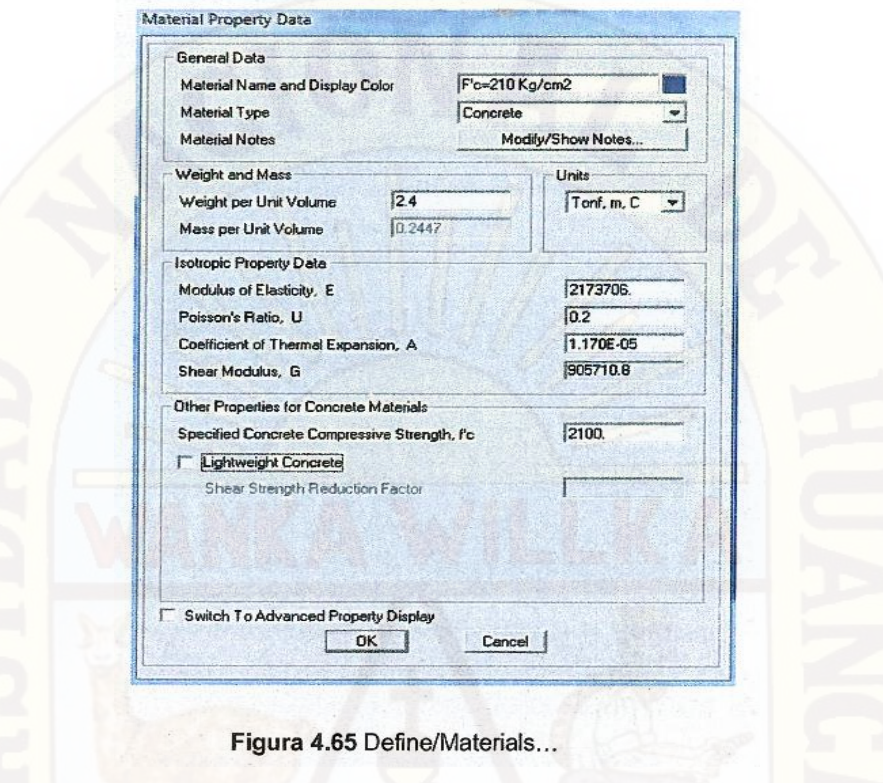

# **e) Puente Tipo Losa**

En el modelo se usó elementos trame para definir las vigas. Tenemos las vigas:

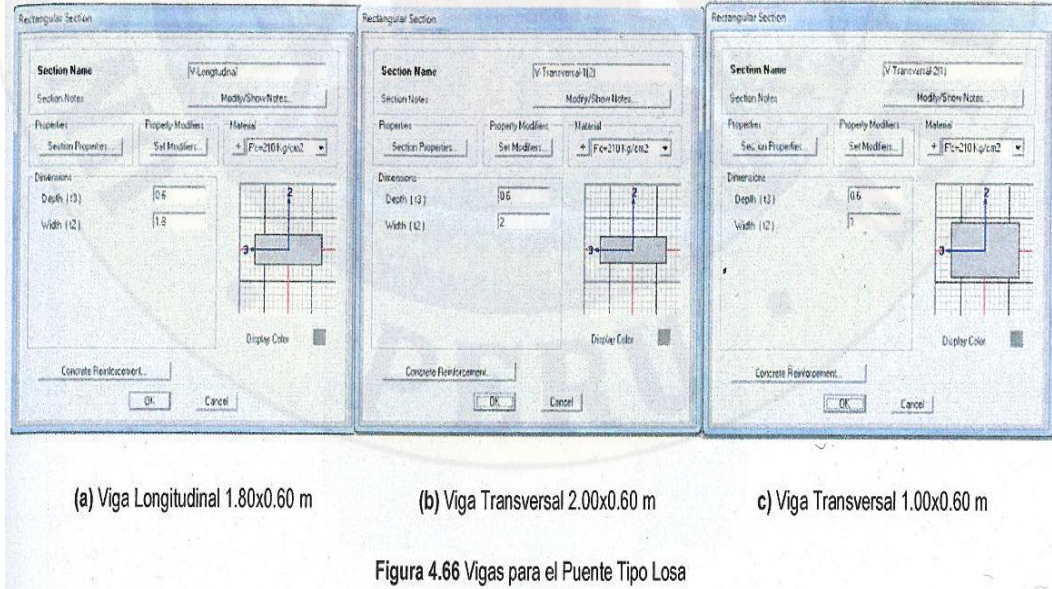

Se modificara las propiedades de las vigas transversales (1.00x0.60, 2.00x0.60) en **Define/Section Properties/Frame Sections** y en la ventana emergente escoger las vigas a modificar y en **Set Modifiers** cambiamos el valor por defecto de Weight (Peso) que no entrega el programa de 1 en O, con la finalidad de que no se considere el efectos del peso propio de estas vigas en el modelo ya que estas solo actuaran como elementos de conexión y transmisión de fuerzas en el emparrillado.

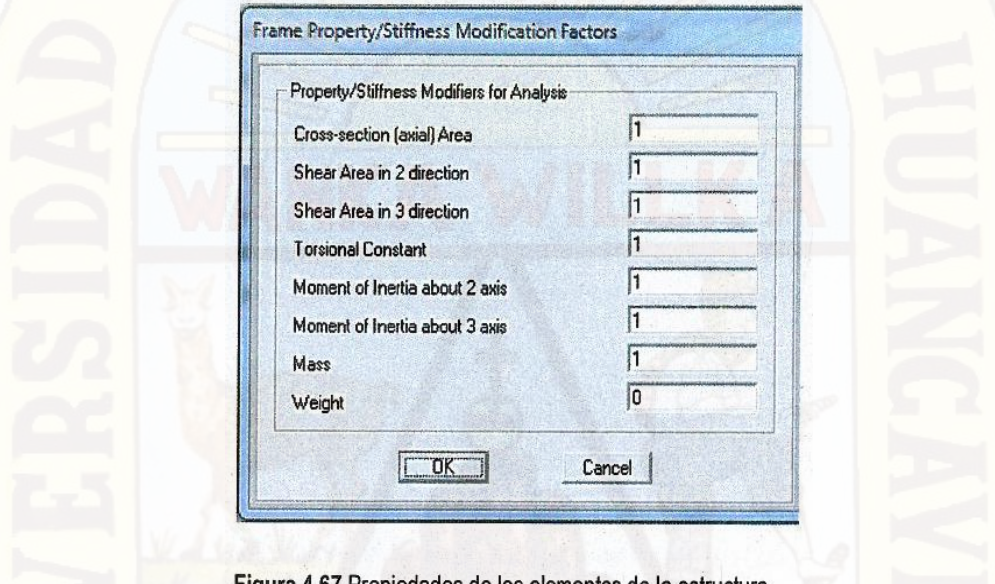

Figura 4.67 Propiedades de los elementos de la estructura

Definimos la viga 1.00x0.60 m al extremo del modelo definimos la excentricidad en la tercera casillas los valores de (0.5, 0.5) para la izquierda y (-0.5, -0.5).

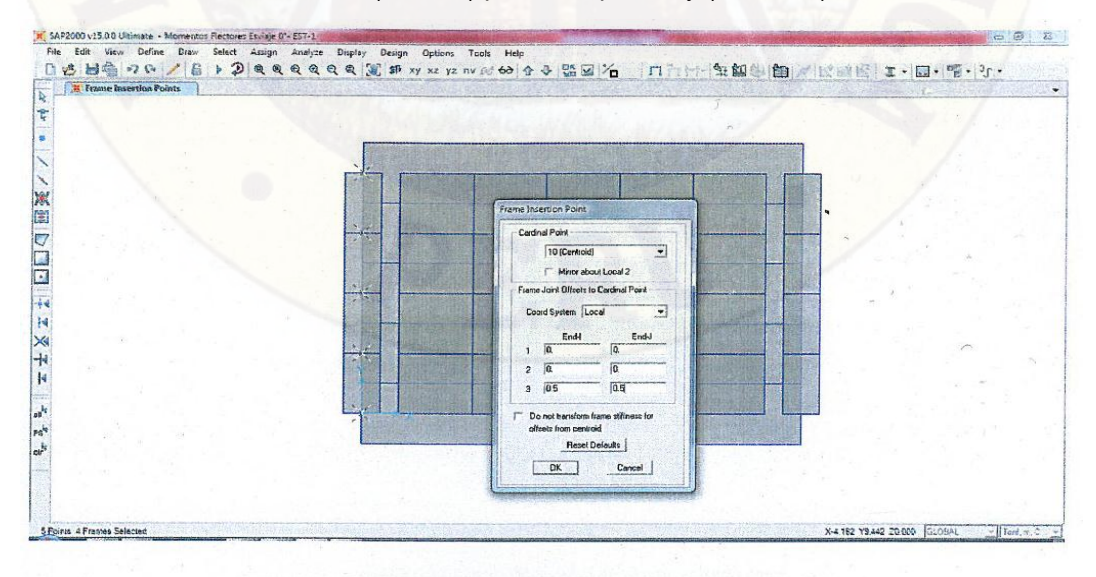

Figura 4.68 Excentricidad del modelo del emparrillado plano del Puente Tipo Losa.

Una vez aplicados las excentricidades tenemos.

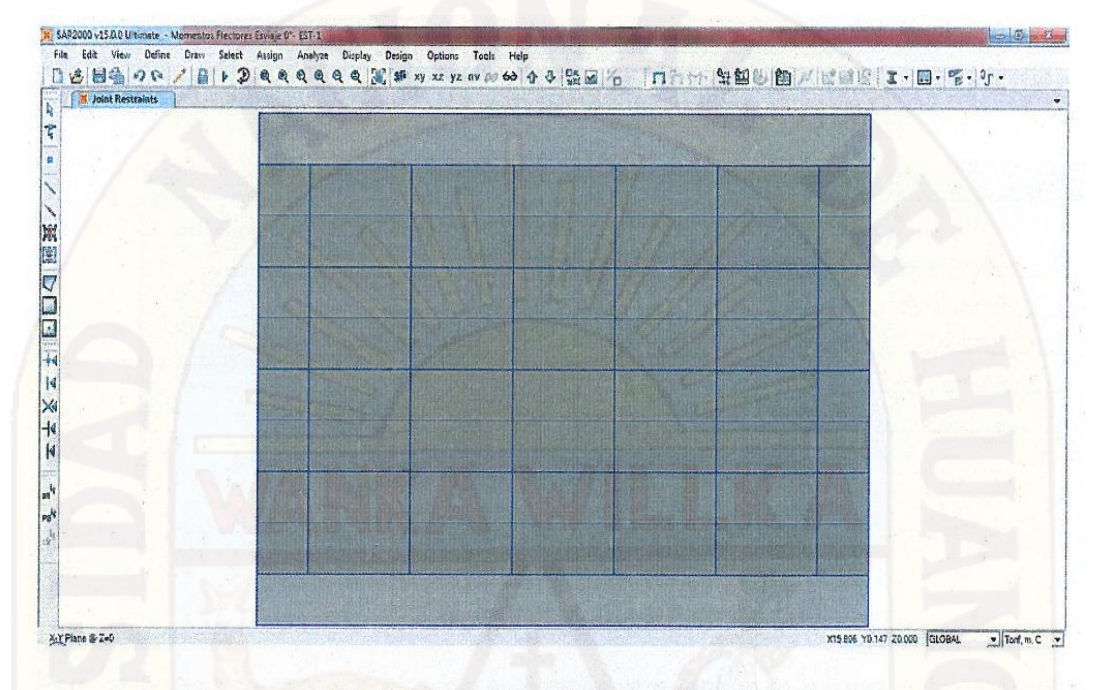

Figura 4.69 Modelo del emparrillado plano del Puente Tipo Losa.

Para definir los apoyos vamos al menú/assign/joint/restraints seleccionando el tipo de apoyo, en este caso fijo y móvil (móvil en la dirección longitudinal y fijo en las direcciones vertical y transversal).

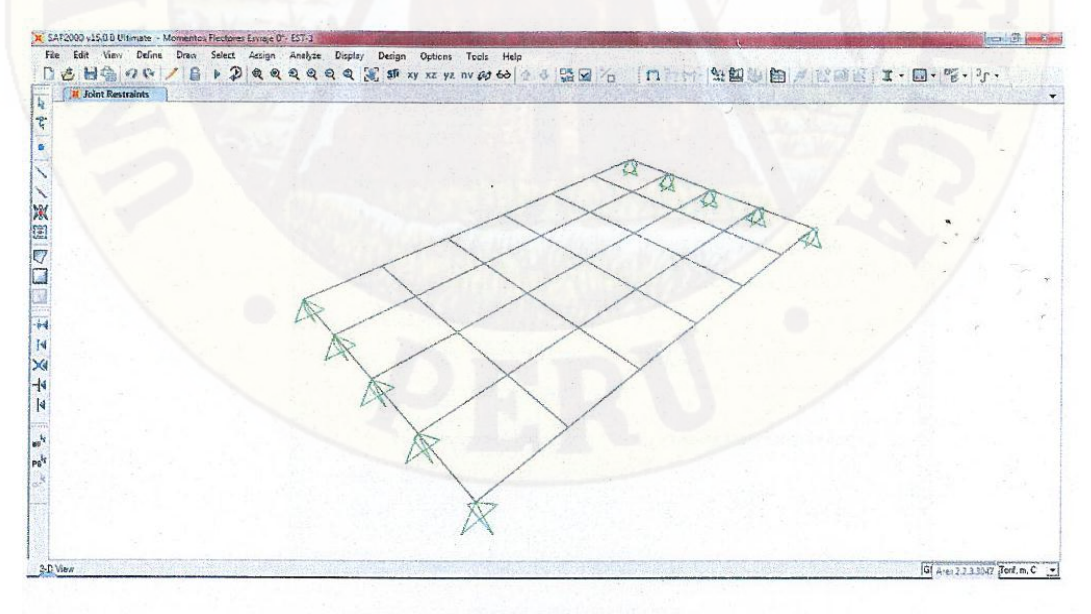

Figura 4.70 Apoyo fijo y móvil en el emparrillado plano

# **Cargas**

Los tipos de cargas aplicadas serán vivas y muertas, para eso primero definiremos en Sap2000 todas las cargas antes calculadas en Define/Load Patterns:

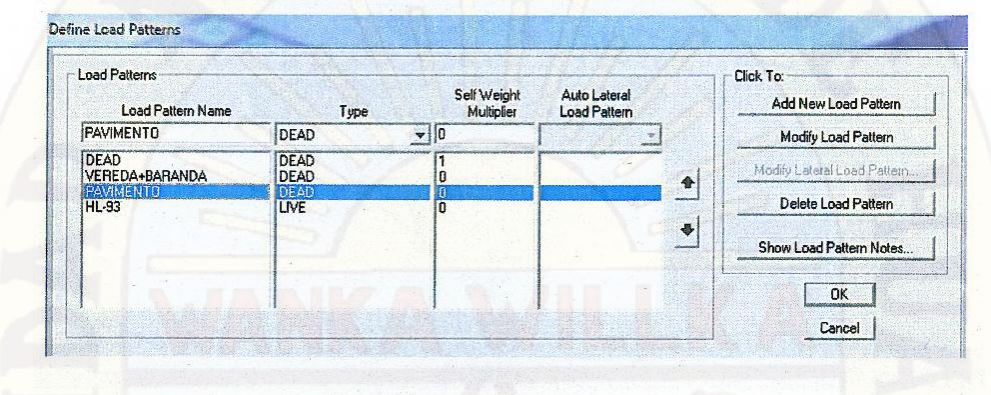

Para aplicarlas se escogen el o los elementos que tengan la misma carga y en assign/frame loads se selecciona la aplicación de carga (gravity, point, distributed, temperatura, etc.) y se le asigna el valor que corresponda. Para la carga móvil HL-93 el efecto de las ruedas sobre el emparrillado fueron calculados de tal forma que estos se distribuyeron en los vértices de los cuadriláteros del emparrillado, según sea el caso, las demás cargas fueron distribuidas a lo largo de las vigas longitudinales, como indica el metrado de cargas.

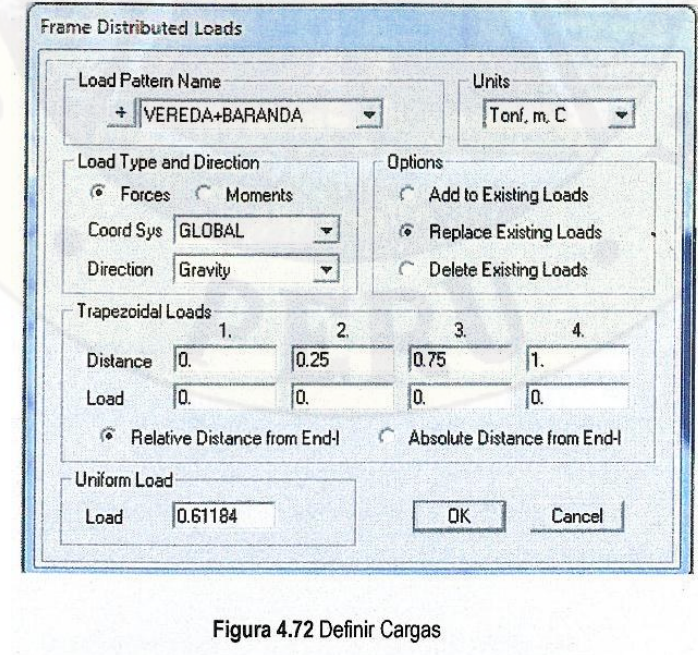

Figura 4.71 Cargas Aplicada al Puente

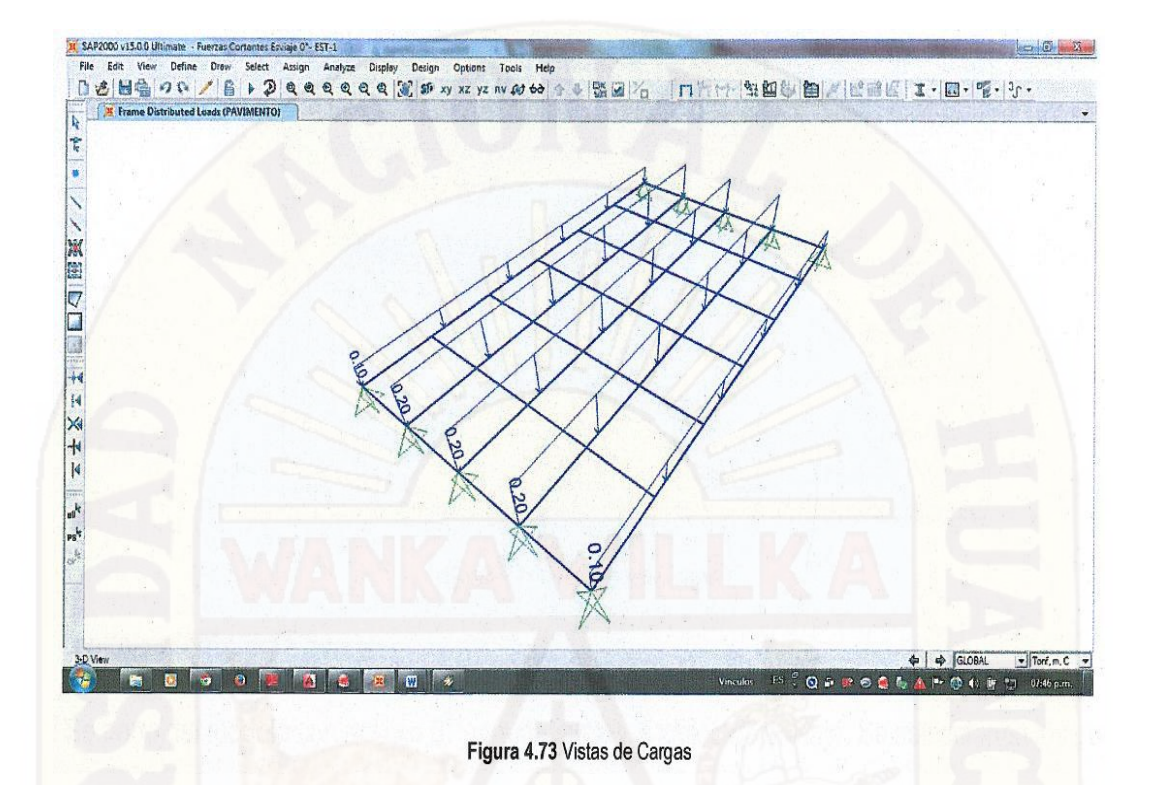

#### **Combinación de Cargas**

Todo puente deberá ser diseñado teniendo en cuenta los Estados de Limite que se encuentran el Manual de Diseño de Puente 2003 - MTC, para cumplir con los objetivos de constructibilidad, seguridad y serviciabilidad, así como con la debida consideración en lo que se refiere a inspección, economía y estética.

Para el presente estudio se tomara el estado límite de servicio, ya que esta tiene que ver con la funcionabilidad de la estructura, con las deflexiones, esfuerzos y ancho de grietas todo bajo condiciones de cargas de servicio.

La combinación de cargas aplicada será el estado de Servicio 1: DC+LL+IM

OC: Carga muerta en la estructura LL: Carga de HL-93 IM:lmpacto se tomara como un 33% de LL

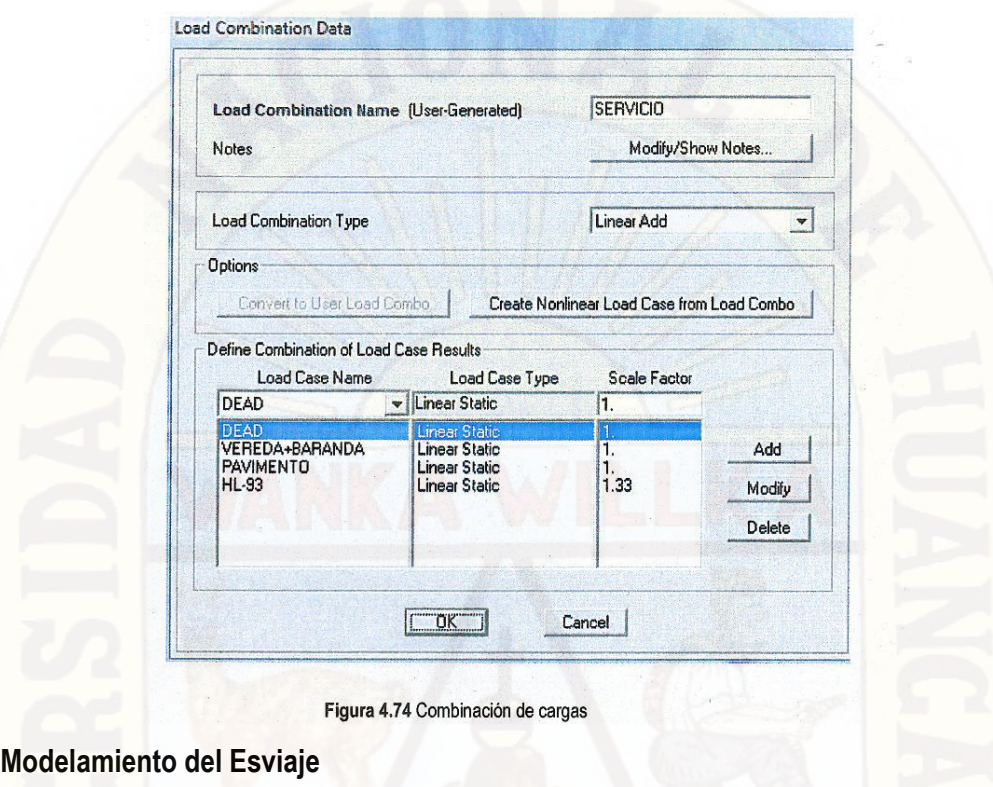

En el menú Define/Load Combinations ... en Add New Combo...

Se parte del modelo con esviaje Oº para definir los ángulos de esviaje. Se seleccionan los puntos que tengan el mismo desplazamiento, luego se aplica el comando Ctrl+M y se agrega el valor en la dirección que se requiera.

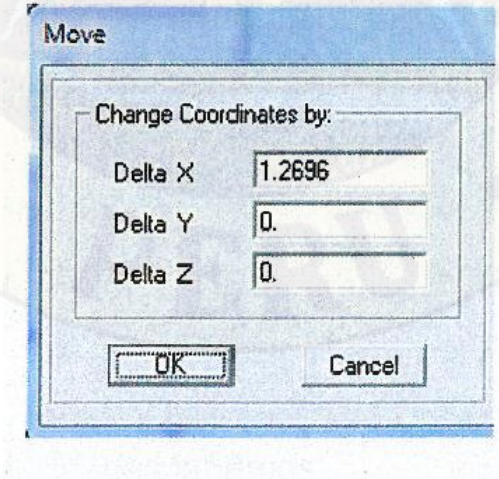

Figura 4.75 Modelamiento del Esviaje

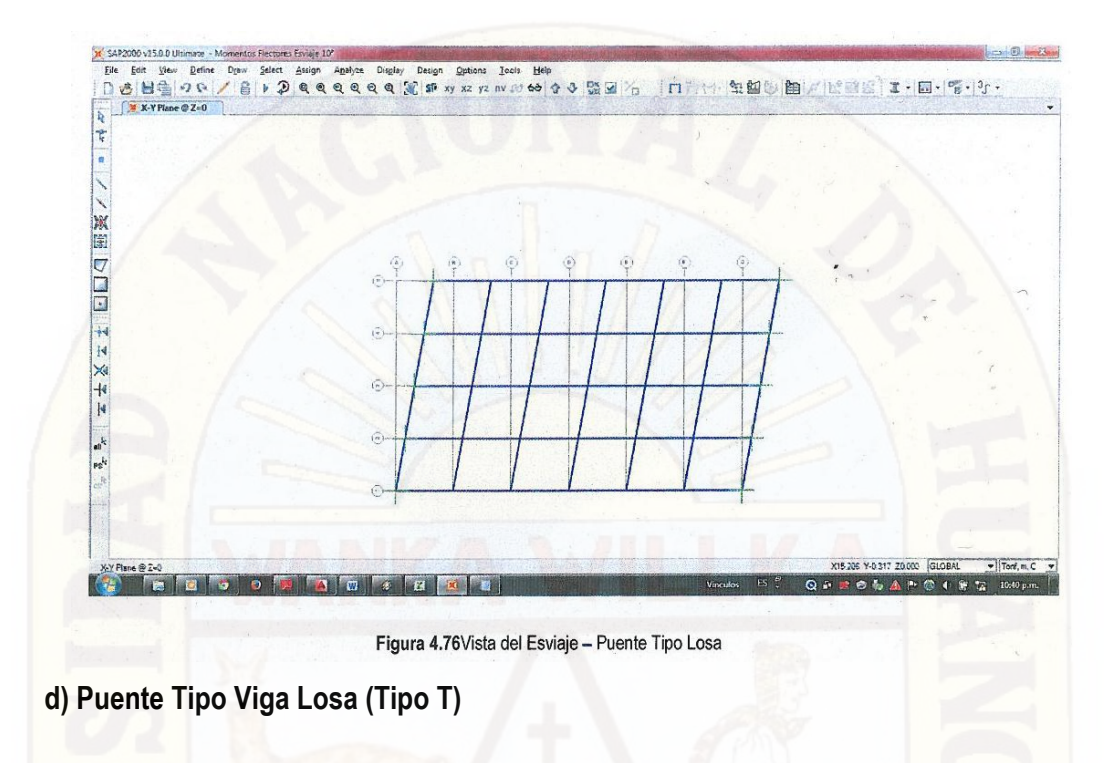

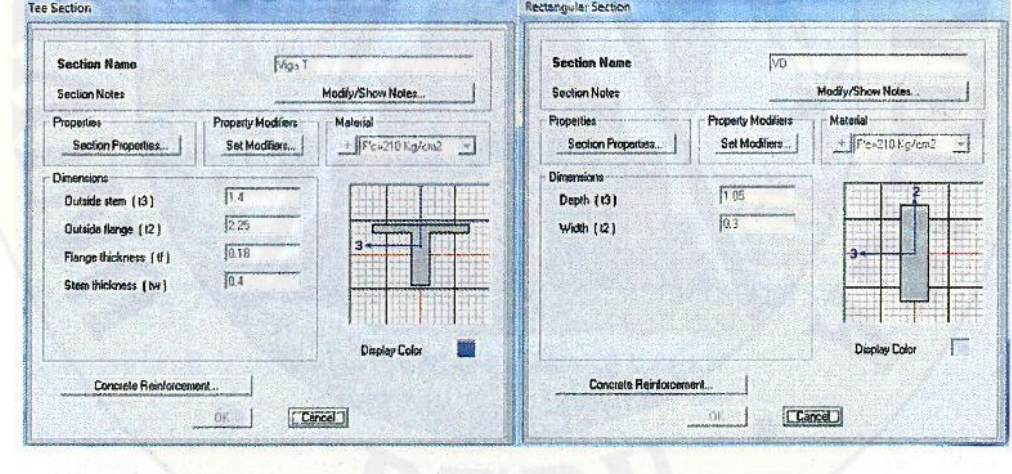

En el modelo se usó elementos trame para definir las vigas. Tenemos las vigas:

Figura 4.77 Vigas para el Puente Tipo Viga Losa

(a) Viga Tee

Se modificara la excentricidad de la viga diafragma presentada por defecto en el CG de esta por el programa Sap2000 en 0.2325 en el eje 2 (eje z) en dirección de la gravedad, para modelar su posición real en la estructura.

b) Viga Diafragma 0.3x1.05 m

- Para definir la excentricidad de las vigas, seleccionamos las vigas diafragma; hacer Menú/Assign/Frame/lnsertion Point... , tipiar (-0.2325,-0.2325) en la segunda casilla; presionar Ok.

Una vez aplicados las excentricidades tenemos.

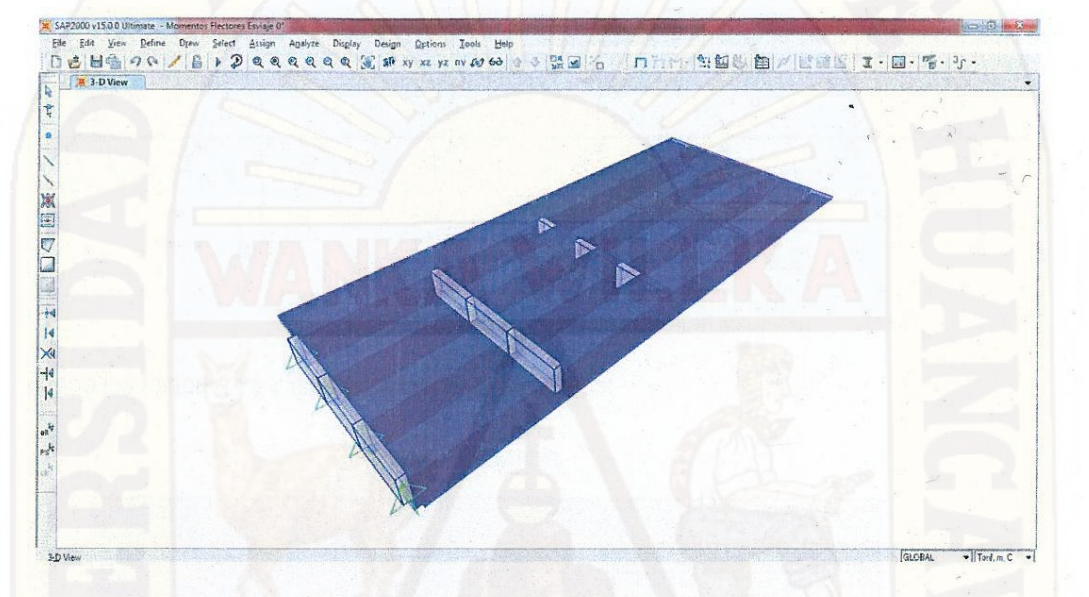

Figura 4.78 Modelo del emparrillado plano del Puente Tipo Viga Losa

La definición de los apoyos son fijo y móvil igual que en el puente tipo losa; y será el mismo procedimiento que en el caso anterior.

#### **Cargas**

Las cargas vivas y muertas serán las mismas que en ambos casos, variando solamente la definición de la carga móvil HL-93 que será distribuida de acuerdo los factores de distribución antes hallados, en el caso de las fuerzas cortantes con ángulo de esviaje estos factores fueron modificados por presentar el siguiente desfase en los dos camiones:

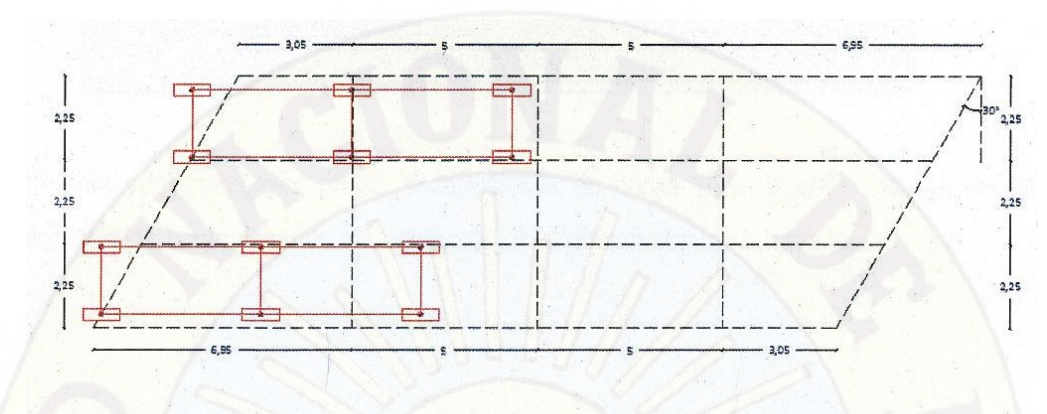

Figura 4.79 Vista en Planta de la Carga Viva HL-93 con esviaje - Puente Tipo Viga Losa

Y para poder hallar la adecuada distribución de la carga sobre el puente se usó estos 2 estados de carga:

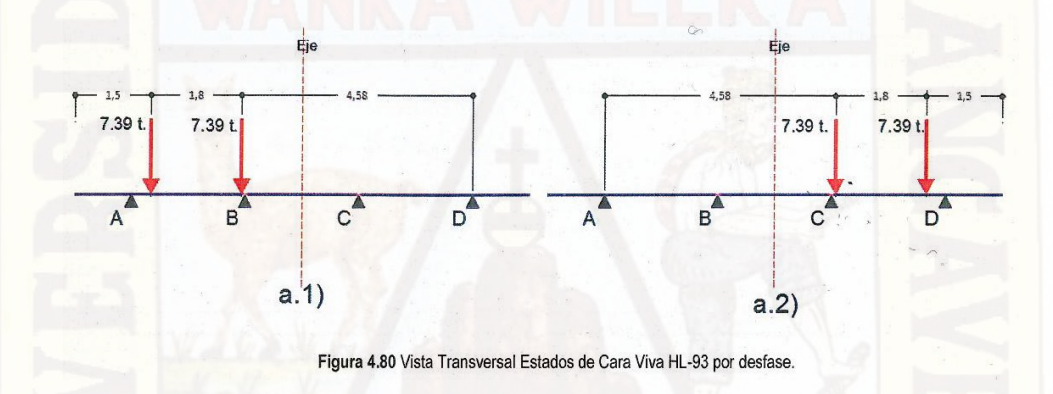

Hallando los factores de distribución para ambos casos:

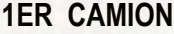

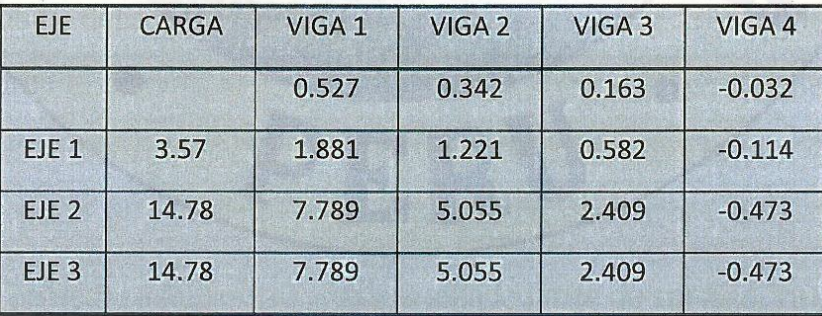

### **2DO CAMION**

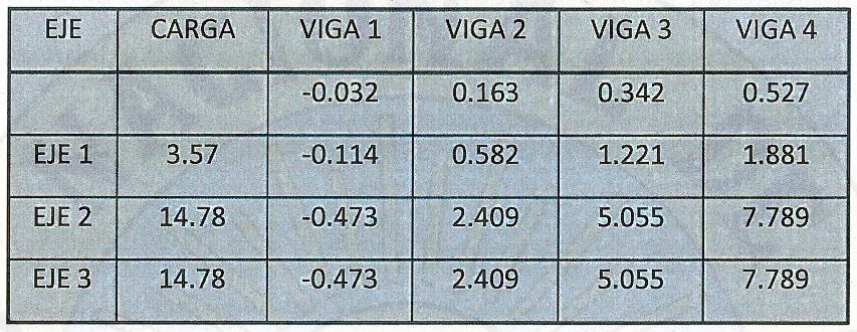

Finalmente superponiendo ambos distribuciones de carga en el puente. Las cargas del 1er camión son los puntos azules, las cargas del 2do camión son los puntos rojos.

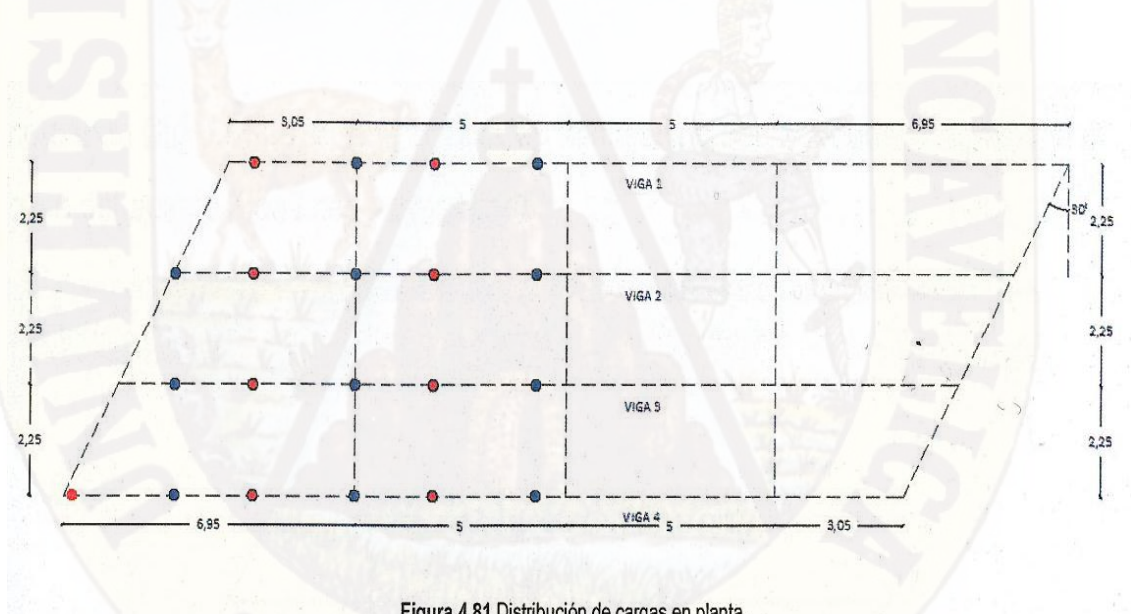

#### Figura 4.81 Distribución de cargas en planta.

#### **Combinación de Cargas**

Todo puente deberá ser diseñado teniendo en cuenta los Estados de Limite que se encuentran el Manual de Diseño de Puente 2003 - MTC, para cumplir con los objetivos de constructibilidad, seguridad y serviciabilidad, así como con la debida consideración en lo que se refiere a inspección, economía y estética

Para el presente estudio se tomara el estado límite de servicio, ya que esta tiene que ver con la funcionabilidad de la estructura, con las deflexiones, esfuerzos y ancho de grietas todo bajo condiciones de cargas de servicio.

La combinación de cargas aplicada será el estado de Servicio 1: DC+LL+IM

DC: Carga muerta en la estructura

- LL: Carga de HL-93
- IM: Impacto se tomara como un 33% de LL

La definición de su aplicación en el programa Sap2000 será igual que en el puente Tipo Losa.

#### **Modelamiento del Esviaje**

Se parte del modelo con esviaje Oº anterior para definir los ángulos de esviaje. Se seleccionan los puntos que tengan el mismo desplazamiento, luego se aplica el comando Ctrl+M y se agrega el valor en la dirección que se requiera. Igual que el caso del puente Tipo Losa ya explicado.

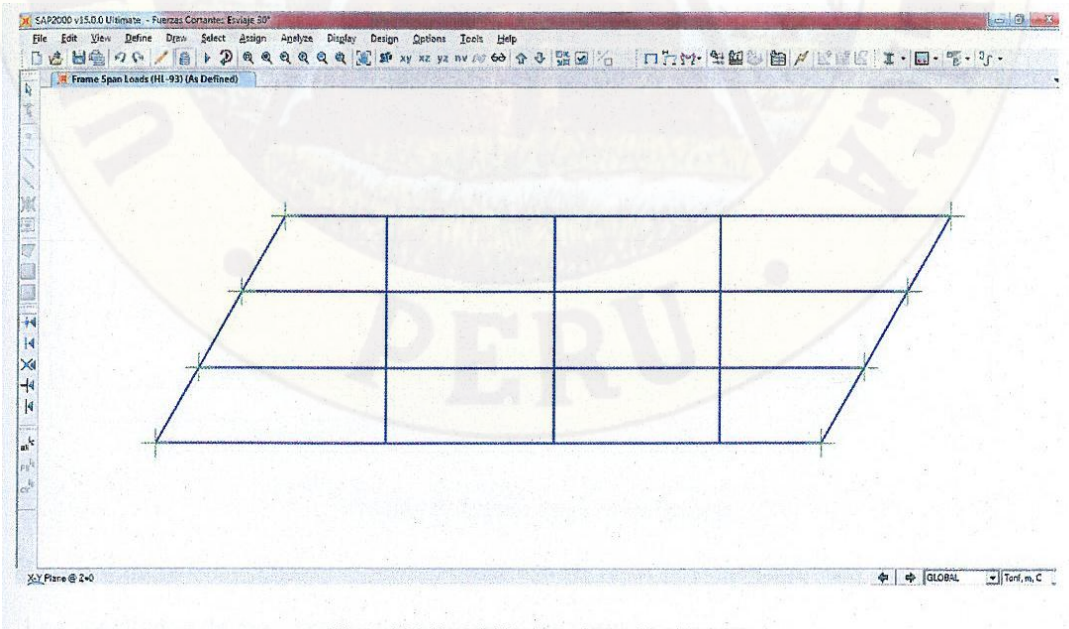

Figura 4.82 Vista del Esviaje - Puente Tipo Viga Losa

## **4.2. PRESENTACION DE RESULTADOS**

En el ítem 4.2 se analizó la distribución de esfuerzos para diferentes ángulos de esviaje. Se seleccionaron varias posiciones del camión HL-93 de manera de obtener las máximas solicitaciones de momento flector y fuerza cortantes en vigas internas y externas para distintos ángulos de esviaje, aplicando el Manual de Diseño de Puentes 2003 y la norma AASHTO-LRFD 2012. Los resultados numéricos obtenidos serán analizados y presentados a continuación.

#### **- Puente Tipo Losa**

La fig. 4.83 nos muestra la configuración usada para presentar los resultados de los comportamientos de las vigas externas e internas. Cabe aclarar que la ubicación presentada en los cuadros siguientes de los máximos esfuerzos internos y deflexiones es respecto a la longitud del elemento (vigas longitudinales) y cuyo origen es igual al puente.

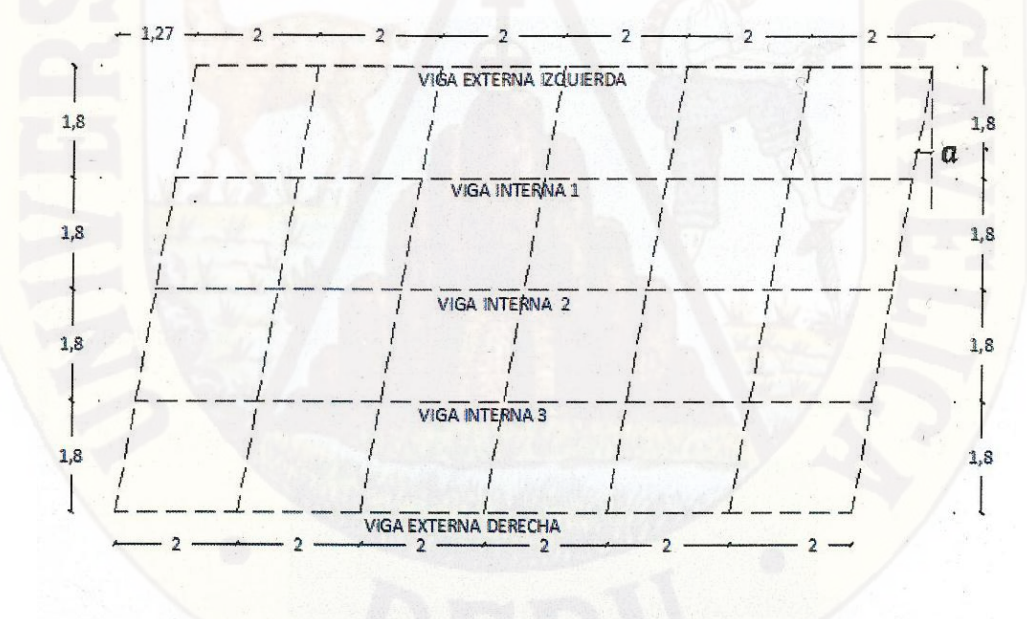

Figura 4.83 Etiquetas vigas - Puente Tipo Losa

Presentamos:

Los resultados de los máximos momentos flectores:

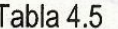

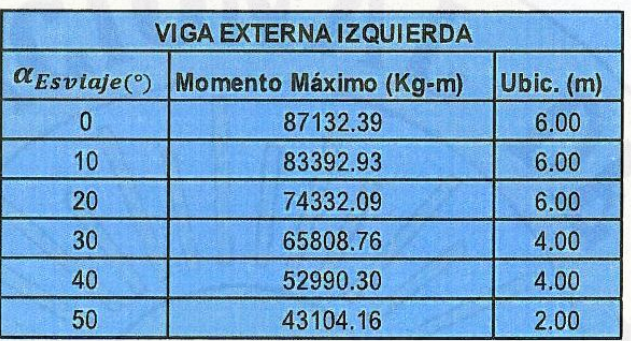

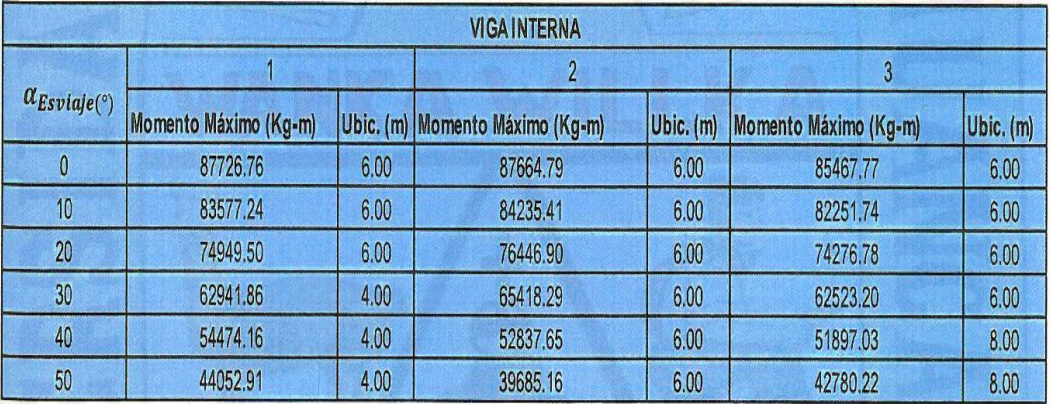

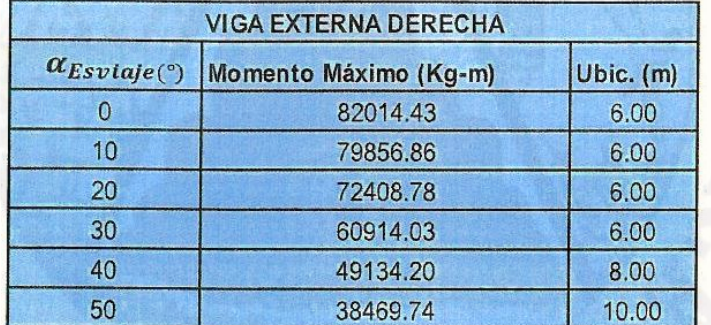

Los resultados de las fuerzas cortantes máximas:

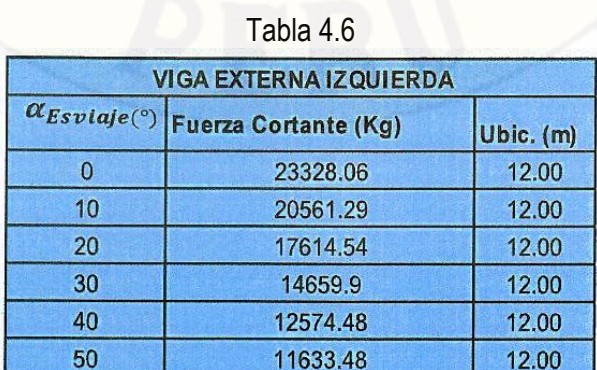

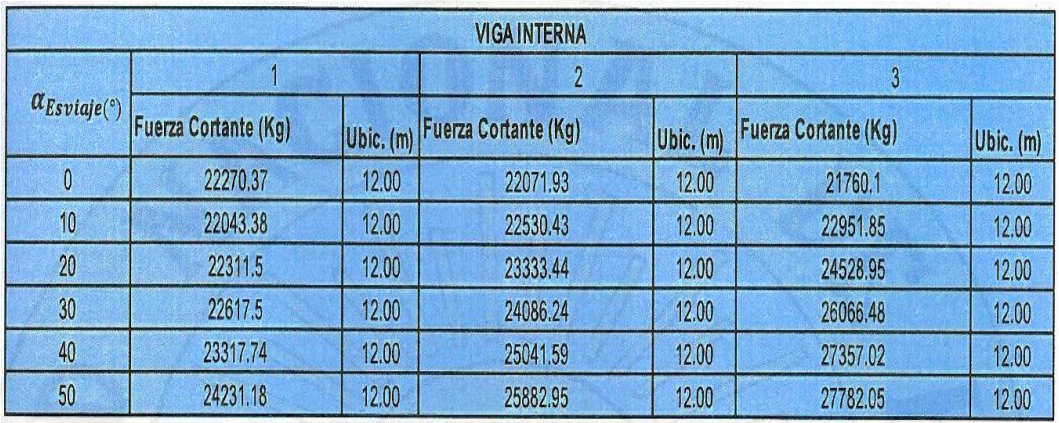

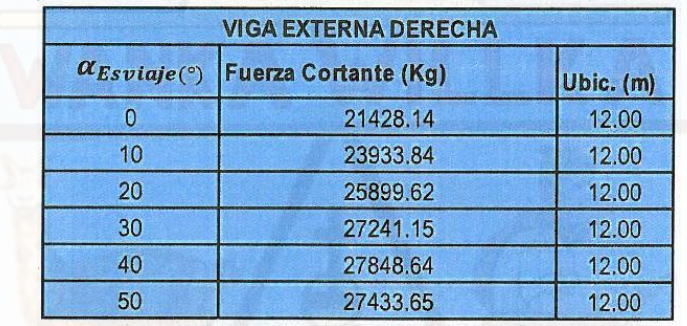

Los resultados de los momentos Torsores al inicio y final de las vigas:

Tabla 4.7

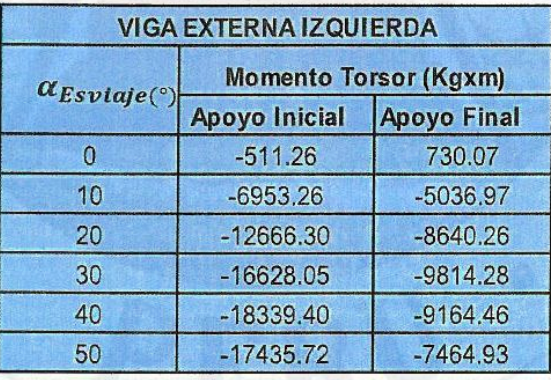

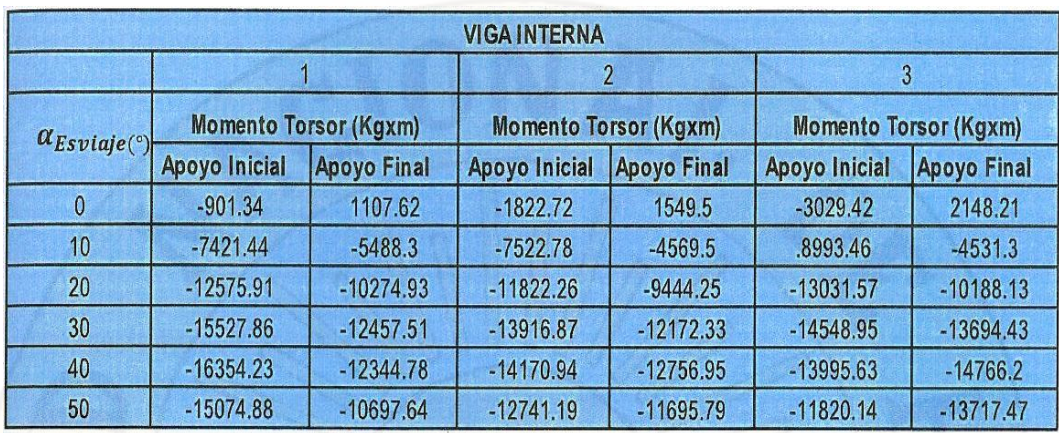

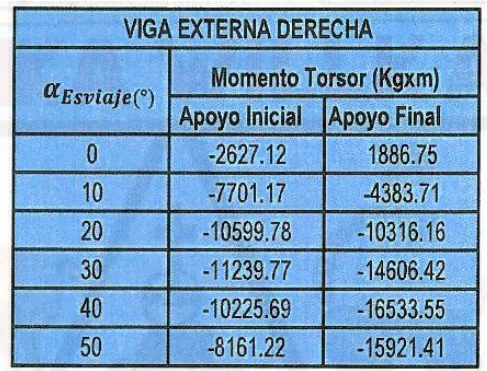

Los resultados de las máximas deflexiones:

# Tabla 4.8

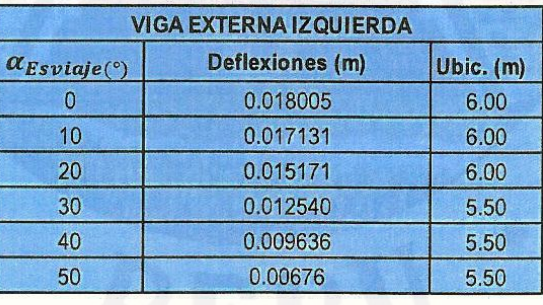

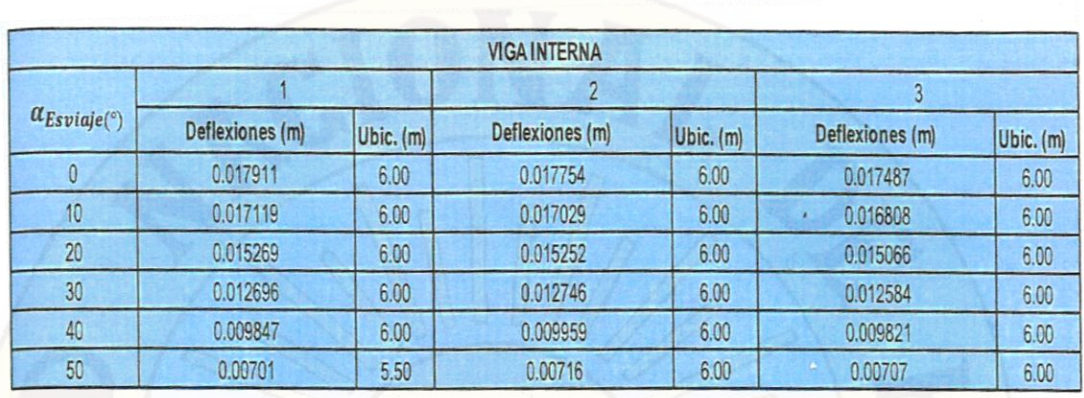

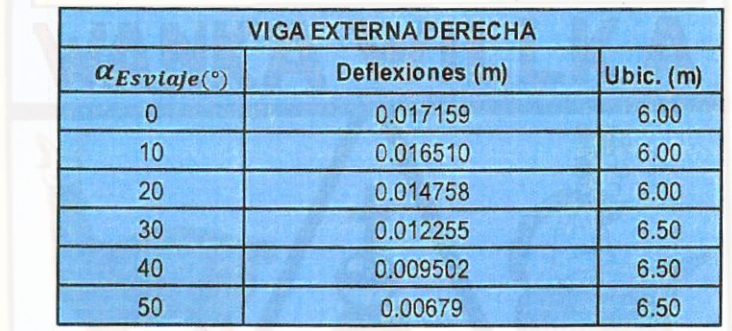

# **- Puente Tipo Viga Losa (Tipo T)**

La fig. 4.84 nos muestra la configuración usada para presentar los resultados de los comportamientos de las vigas externas e internas. Cabe aclarar que la ubicación presentada en los cuadros siguientes de los máximos esfuerzos internos y deflexiones es respecto a la longitud del elemento (vigas longitudinales) y cuyo origen es igual al puente.

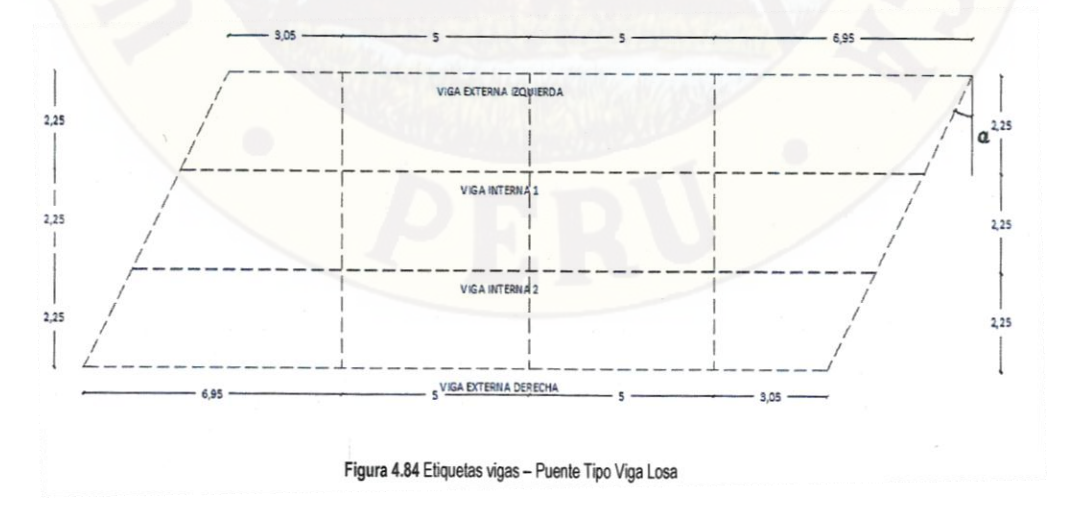

Presentamos:

Los resultados de los máximos momentos flectores:

Tabla 4.9

| <b>VIGA EXTERNA IZQUIERDA</b> |                       |           |  |
|-------------------------------|-----------------------|-----------|--|
| $\alpha_{Esviaje(°)}$         | Momento Máximo (Kg-m) | Ubic. (m) |  |
|                               | 217720.60             | 10.00     |  |
| 10                            | 216978.06             | 9.40      |  |
| 20                            | 214815.85             | 8.77      |  |
| 30                            | 210535.51             | 8.05      |  |
| 40                            | 202181.65             | 7.17      |  |
| 50                            | 191114.57             | 9.23      |  |

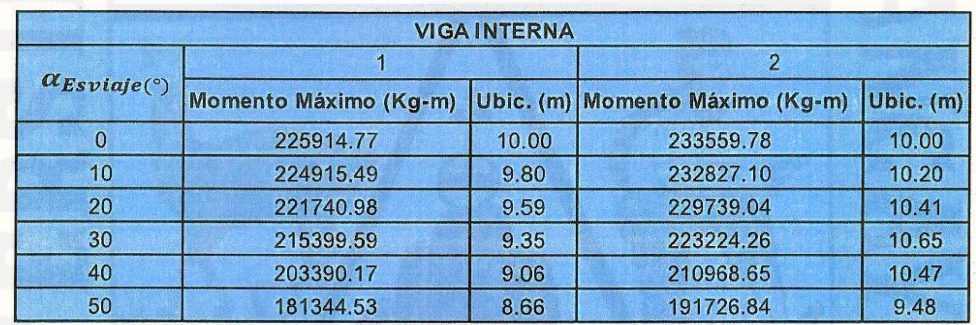

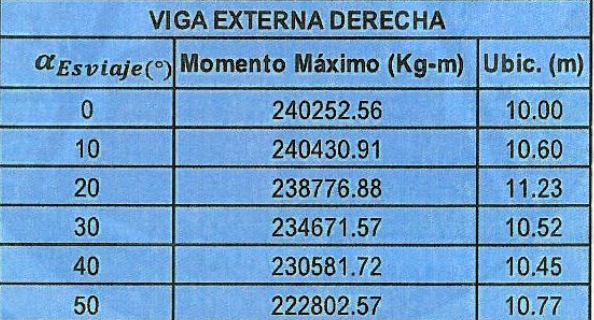

Los resultados de las fuerzas cortantes máximas:

Tabla 4.10

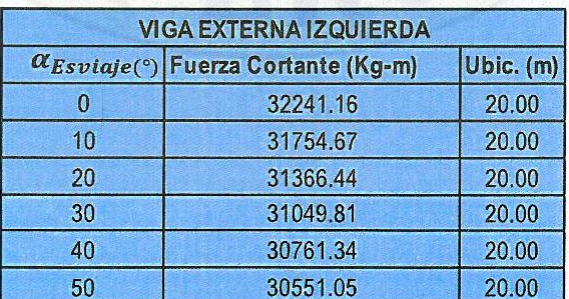
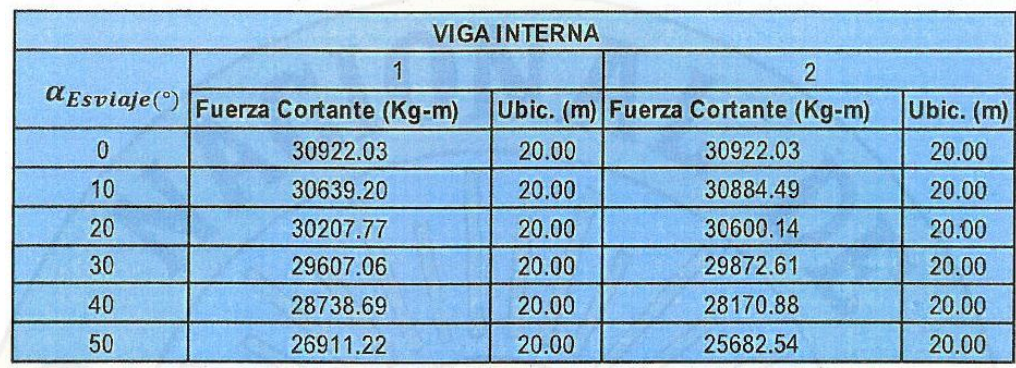

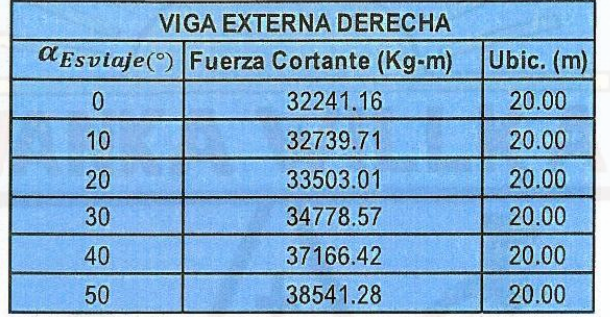

Los resultados de los momentos Torsores al inicio y final de las vigas:

# Tabla 4.11

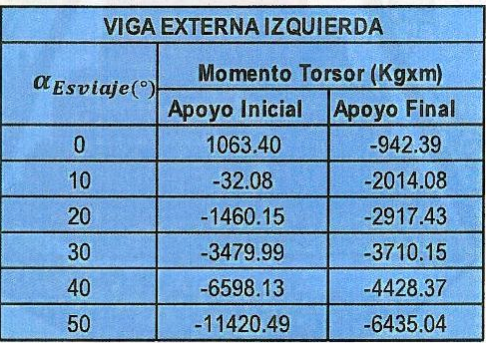

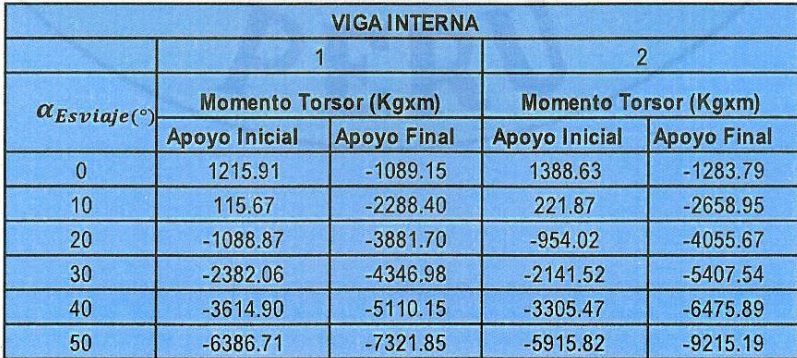

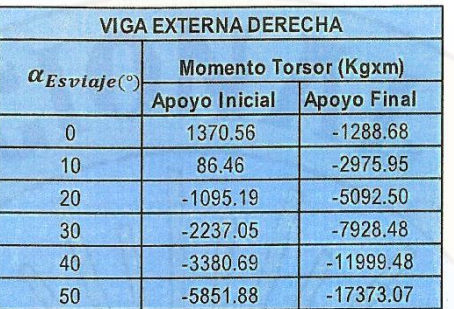

Los resultados de las máximas deflexiones:

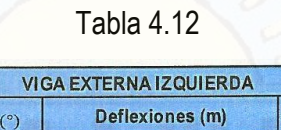

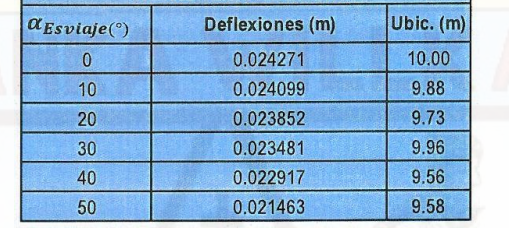

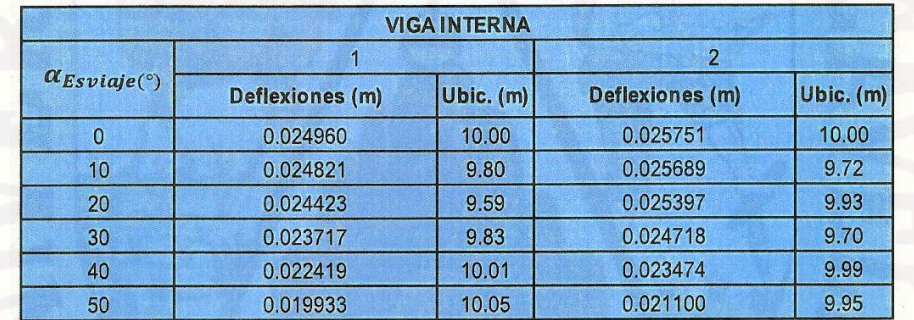

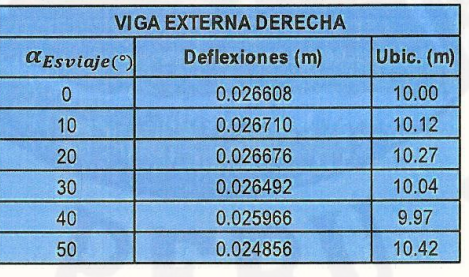

## **4.3. DISCUSION**

## **4.3.1. PUENTE TIPO LOSA**

#### **a) Análisis del momento Flector Máximo:**

Las tablas 4.5 muestran los momentos máximos para viga interna 2 obtenidos ton el modelo numérico para diferentes ángulos de esviaje. Nótese que el momento flector máximo disminuye a medida que crece el ángulo de esviaje. Se observa en la tabla 4.5 para la viga interna 2 un decrecimiento del momento flector desde un valor máximo de 87664.79 para un ángulo de esviaje igual a 0º, hasta un valor mínimo de 39685.16 para un ángulo de esviaje igual a 50º, que en porcentaje equivale a un decrecimiento del 54.73%. Lo anterior puede apreciarse fácilmente en la figura 4.94. La misma permite proponer una ecuación para el momento flector máximo como una función del ángulo de esviaje. En este sentido se propone la siguiente ecuación:

 $Mmax = 0.2222(\alpha^0)^3 - 28.71(\alpha^0)^2 - 76.39(\alpha^0) + 87665$ 

Debe hacerse énfasis que la ecuación anterior no puede ser generalizada, dado que fue obtenida con un solo parámetro. Esto es, variando solo el ángulo de esviaje. No toma en cuenta la dependencia con otras variables como la separación entre vigas, el número de vigas, la longitud del puente, el tipo de material (concreto, acero).

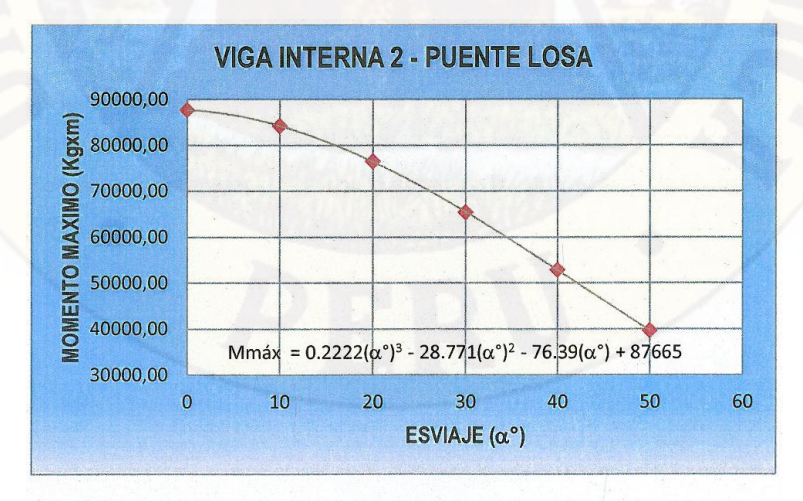

**Viga Interna 2**

Figura 4.85 Grafico de Momentos Máximos en función del ángulo de esviaje. Viga Interna 2.

A continuación se muestra la influencia del ángulo de esviaje en los momentos flectores de las vigas internas 1 y 3 en la fig. 4.85 y 4.86, observando que también se muestra un

decrecimiento del momento flector máximo a medida que el ángulo de esviaje aumenta desde un ángulo 0º hasta 50º, igual que la viga ínter 2.

#### **Viga Interna 1**

Se observa que en esta grafica el momento flector sufre un decrecimiento de hasta un 49.78 % con respecto del momento flector máximo para un ángulo de esviaje de 0º, hasta un ángulo de 50º.

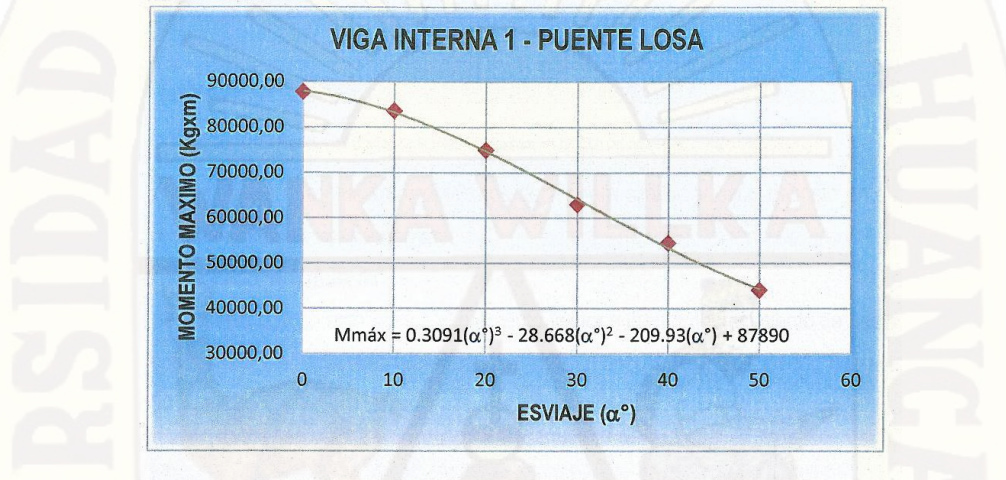

Figura 4.86 Grafico de Momentos Máximos en función del ángulo de esviaje. Viga Interna 1.

#### **Viga Interna 3**

Se observa que en esta grafica el momento flector sufre un decrecimiento de hasta un 49.95 % con respecto del momento flector máximo para un ángulo de esviaje de 0º, hasta un ángulo de 50º.

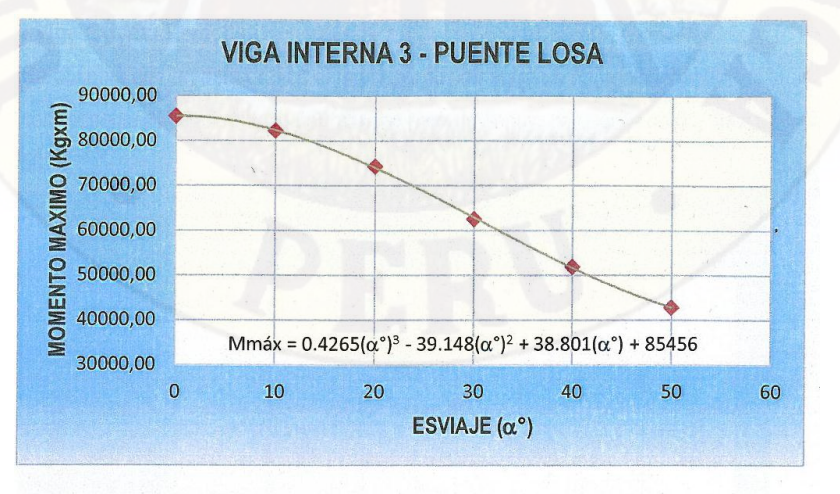

Figura 4.87 Grafico de Momentos Máximos en función del ángulo de esviaje. Viga Interna 3.

A continuación se muestran, obtenidos de manera similar al caso descrito anteriormente, el resumen para las vigas externas.

## **Viga Externa Izquierda**

Se observa que en esta grafica el momento flector sufre un decrecimiento de hasta un 50.53% con respecto del momento flector máximo para un ángulo de esviaje de 0º, hasta un ángulo de 50º.

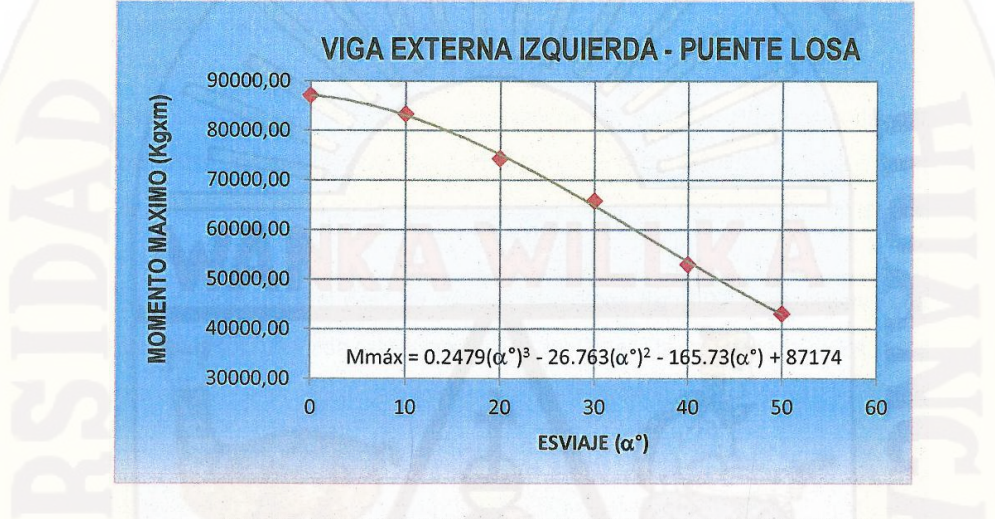

Figura 4.88 Grafico de Momentos Máximos en función del ángulo de esviaje. Viga Externa Izquierda

## **Viga Externa Derecha**

Se observa que en esta grafica el momento flector sufre un decrecimiento de hasta un 53.09% con respecto del momento flector máximo para un ángulo de esviaje de 0º, hasta un ángulo de 50º.

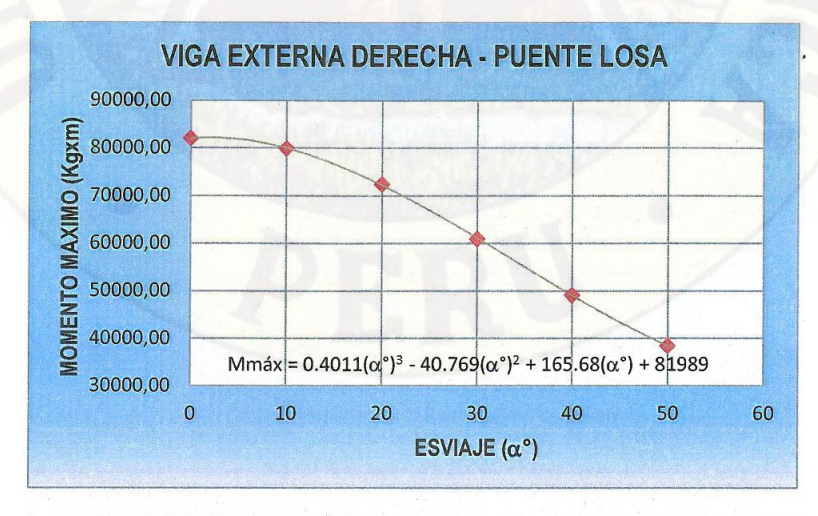

Figura 4.89 Grafico de Momentos Máximos en función del ángulo de esviaje. Viga Externa Derecha.

Se observa de las gráficas de las vigas internas y externas que presentan un mismo comportamiento, sufriendo estas un decrecimiento del momento flector máximo que varían alrededor del 49.78% y 54.73%.

#### **b) Análisis de la Fuerza Cortante Máxima:**

Las posiciones de los camiones para generar las máximas condiciones de fuerza cortante presentan una variación con respecto al momento flector máximo. La posición para un ángulo de esviaje cero (fig. 4.90 a) muestra que las 4 líneas de rueda participan en las acciones sobre el tablero.

Sin embargo, para el caso de tableros esviajados (fig. 4.90 b) se observa que en ambos camiones solo un rueda esta sobre los apoyos. Por ello la comparación de los casos esviajados con el caso de un ángulo cero (sin esviaje) corresponden a casos de cargas diferentes.

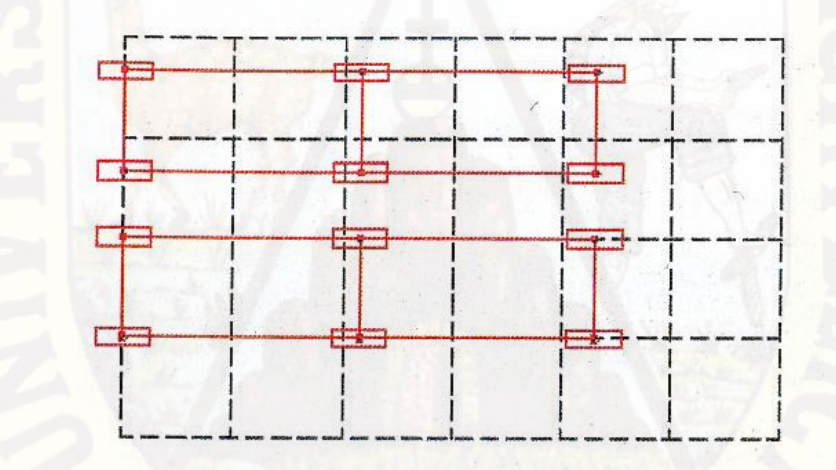

a) Posición de Fuerza Cortante Maxima. Esviaje 0°

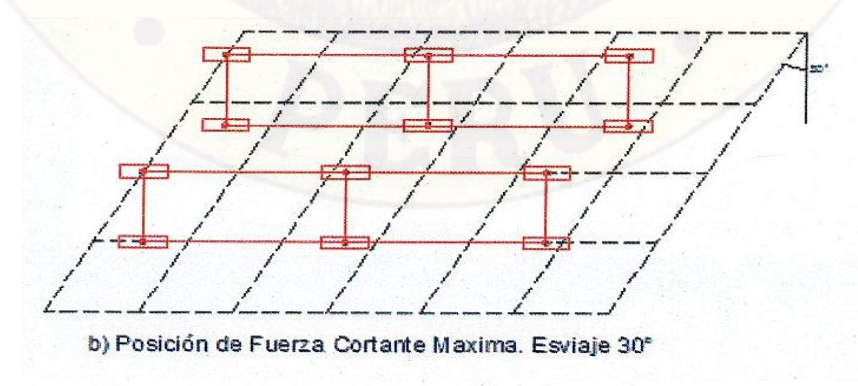

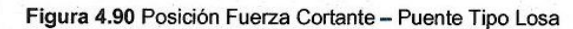

Las tablas 4.6 muestran la influencia del ángulo de esviaje en las fuerzas cortantes máximas, que a continuación se mostraran en las siguientes graficas:

**Viga Interna 1**

Se observa en el grafico que la fuerza cortante máxima sufre un decrecimiento del ángulo 0º al ángulo 10º cuya variación es del 1.02%, y de, ángulo 10º al ángulo 50º sufre un leve aumento cuya variación es del 9.03%.

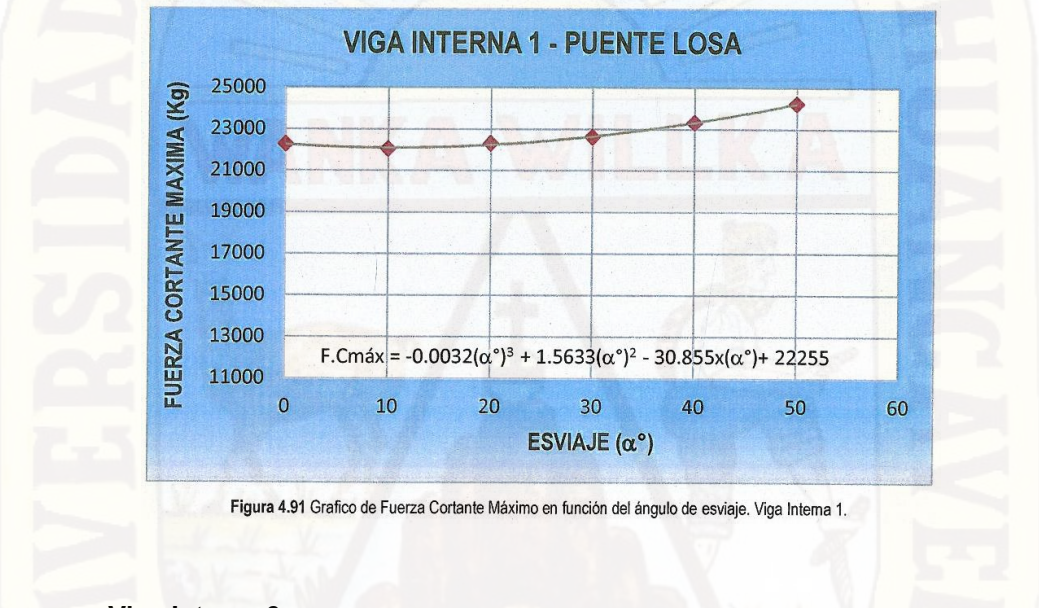

**Viga Interna 2**

Se observa de la gráfica que la fuerza cortante sufre un aumento del 17.27% con respecto de la fuerza cortante máxima para un ángulo de esviaje 0º hasta un ángulo de 50º.

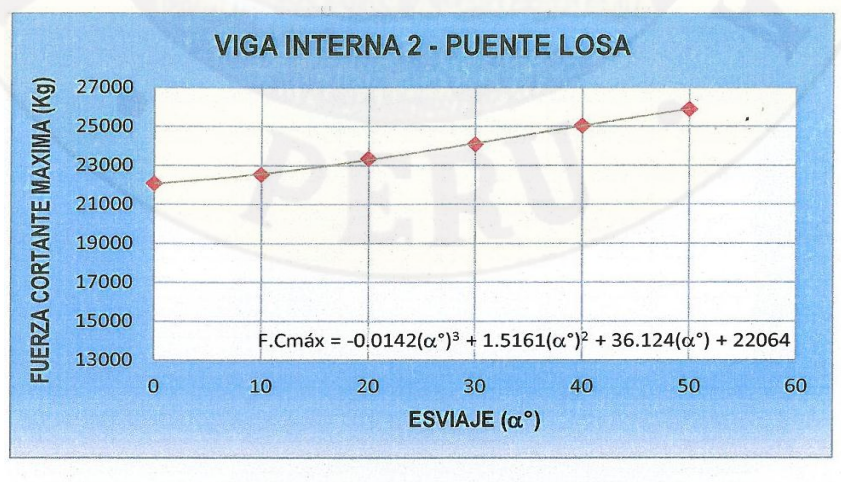

Figura 4.92 Grafico de Fuerza Cortante Máximo en función del ángulo de esviaje. Viga Interna 2.

### **Viga Interna 3**

Se observa de la gráfica que la fuerza cortante sufre un aumento del 27.67% con respecto de la fuerza cortante máxima para un ángulo de esviaje 0º hasta un ángulo de 50º.

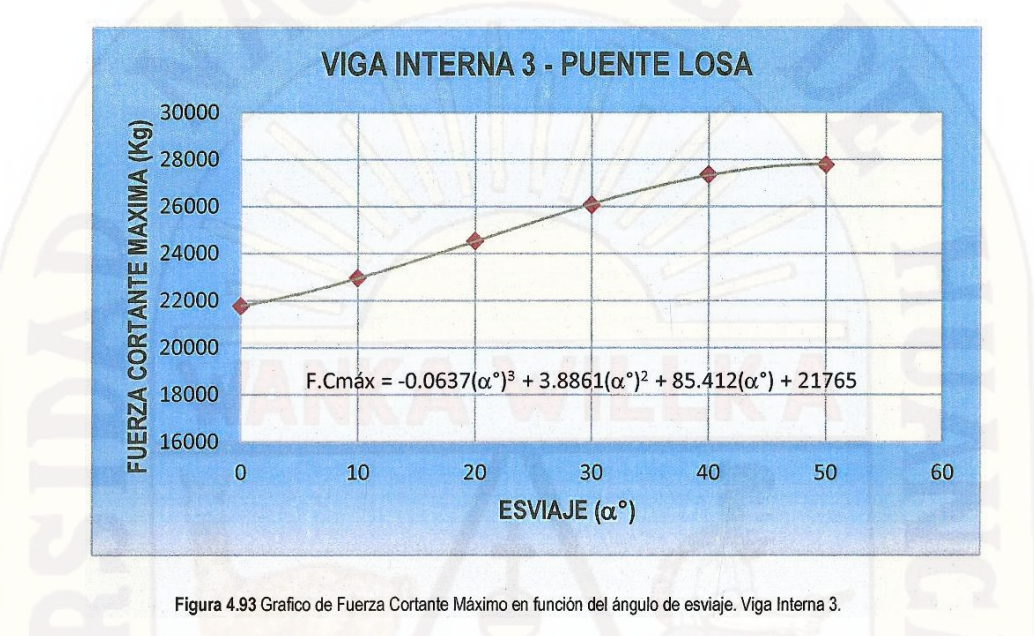

#### - **Viga Externa Izquierda**

Se observa de la gráfica que la fuerza cortante sufre un decrecimiento del 50.13% con respecto de la fuerza cortante máxima para un ángulo de esviaje 0º hasta un ángulo de 50º.

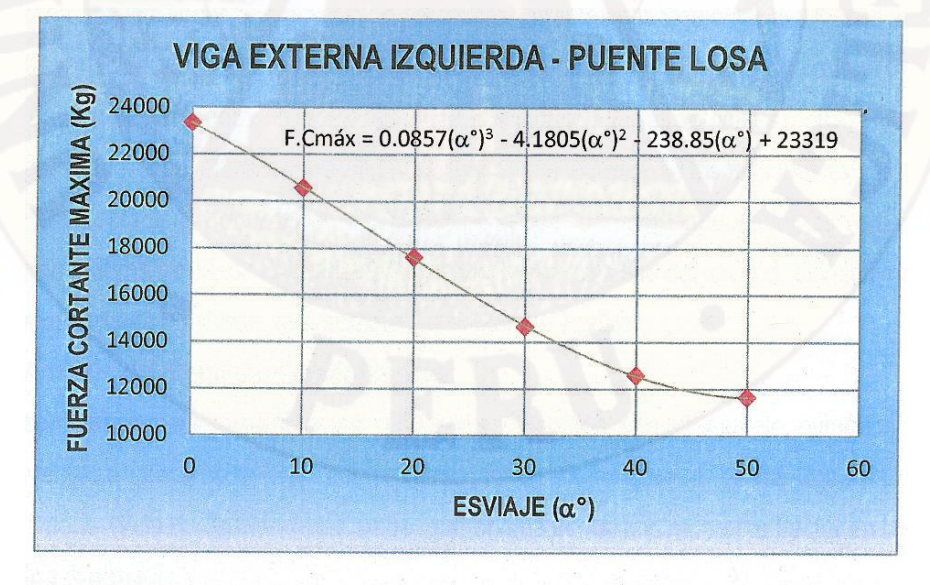

Figura 4.94 Grafico de Fuerza Cortante Máximo en función del ángulo de esviaje. Viga Externa Izquierda.

#### - **Viga Externa Derecha**

Se observa de la gráfica que la fuerza cortante sufre un aumento del 29.96% con respecto de la fuerza cortante máxima para un ángulo de esviaje Oº hasta un ángulo de 40º, un leve decrecimiento del 1.49% con respecto de la fuerza cortante máxima para un ángulo de esviaje de 40º hasta un ángulo de 50º:

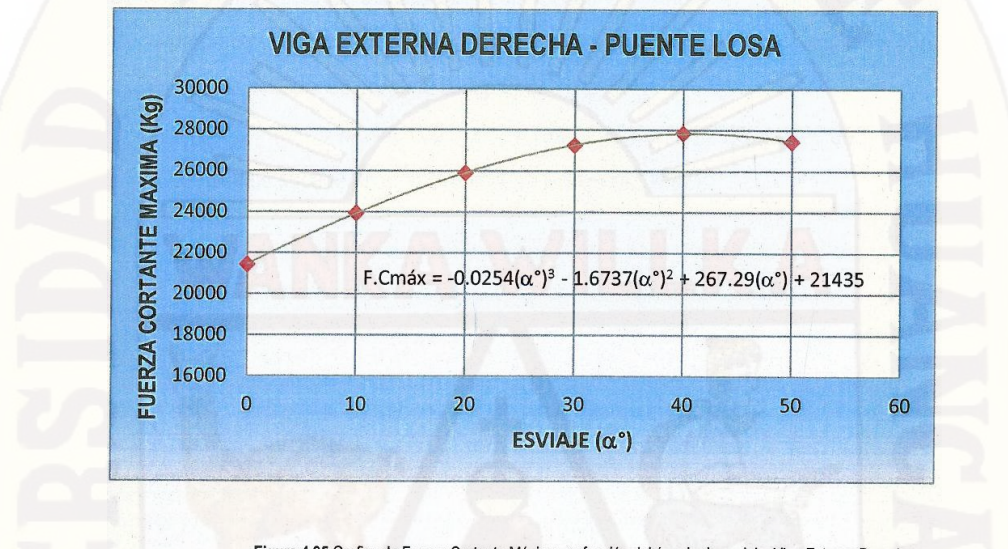

Figura 4.95 Grafico de Fuerza Cortante Máximo en función del ángulo de esviaje. Viga Externa Derecha.

Se observó de la graficas de las vigas internas y externas, que la fuerza cortante sufre un decrecimiento del 50.13 % en la viga externa izquierda, para luego sufrir un aumento progresivo en las vigas internas (9.03% en la viga interna 1, 17.27% en la viga interna 2, 27.67% en la viga interna 3) hasta llegar a un aumento de la fuerza cortante en la viga externa derecha del 29.96%. Esta variación se da por la asimetría presentada de la carga a medida que aumenta el ángulo de esviaje, generándose un momento torsor que induce fuerzas verticales (corte) en la dirección negativa (derecha, entrando al plano de la figura) que incrementa las acciones existentes debido al peso del tablero y del camión; de manera análoga, la torsión induce fuerzas verticales sobre la viga externa izquierda contrarias a la producidas por el peso del camión, disminuyendo así la fuerza cortante a medida que aumenta el ángulo de esviaje.

#### **c) Análisis del Momento Torsor Máximo:**

A continuación se presentan los resultados obtenidos con el modelo numérico, para los diferentes ángulos de esviaje, del momento torsor en los apoyos de las vigas (inicial y final) derivados de la configuración de carga que origina el máximo momento flector en las vigas.

#### • **Viga Interna 1**

Las tablas 4.7 muestran los momentos torsores máximos negativos para la viga interna 1, obtenidos con el modelo numérico para diferentes ángulos de esviaje. Nótese que el momento torsor máximo negativo aumenta considerablemente a medida que crece el ángulo de esviaje. La tabla muestra un crecimiento del momento torsor negativo, por ejemplo, desde un valor -

901.34 Kg-m en el apoyo inicial, para un ángulo de esviaje 0º hasta un valor -15074.88 Kgm para un ángulo de esviaje 50º. Esto puede apreciarse en la figura 4.96. La misma permite proponer una ecuación para el momento torsor máximo como una función del ángulo de esviaje. En este sentido se propone la siguiente ecuación.

 $Mt = 0.0321(\alpha^0)^3 + 7.6458(\alpha^0)^2 - 746.23(\alpha^0) - 866.89$ 

Lo mismos sucede en el apoyo final de la viga (fig. 4.97).

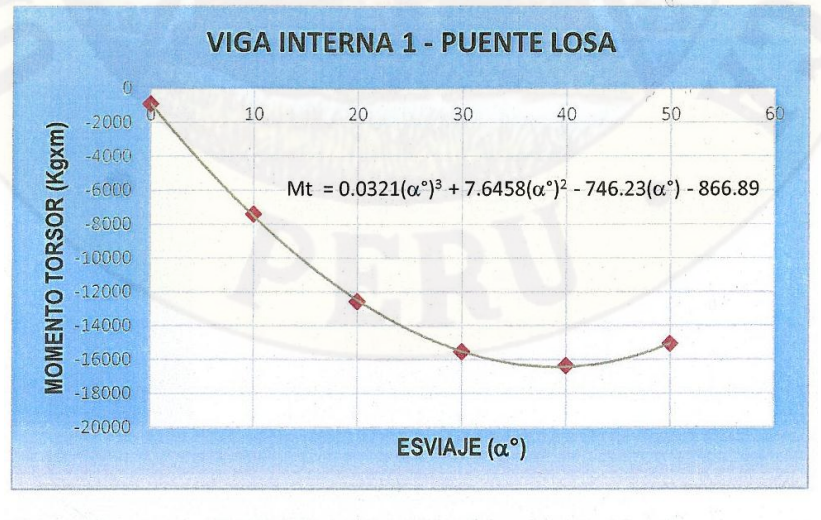

Figura 4.96 Momento Torsor Máximo en apoyo Inicial. Viga Interna 1.

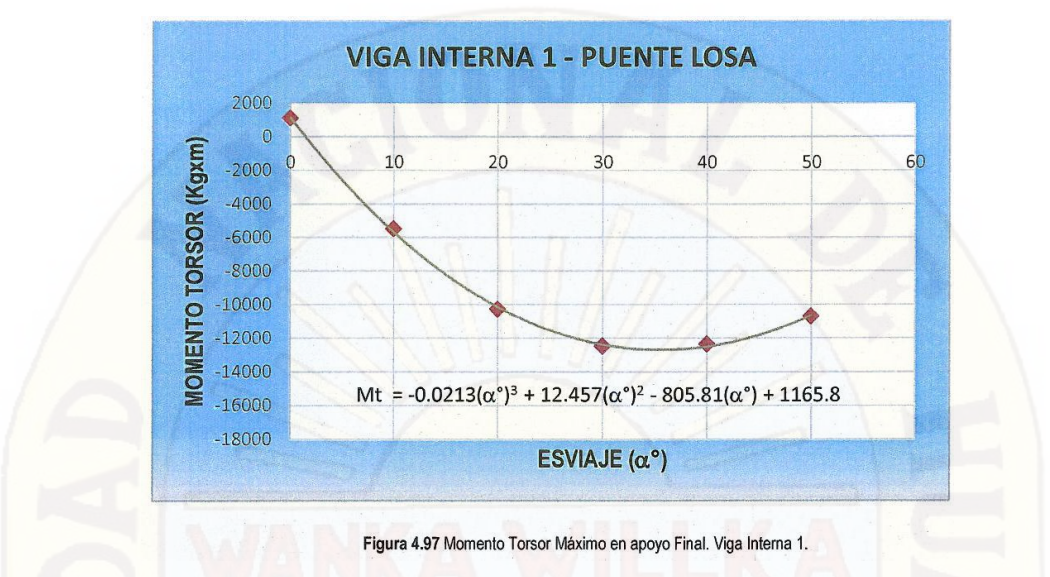

## **- Viga Interna 2**

La fig. 4.98 y 4.98 muestran los momentos torsores máximos en los apoyos de las viga interna 2, obtenidas con el modelo numérico para diferentes ángulos de esviaje.

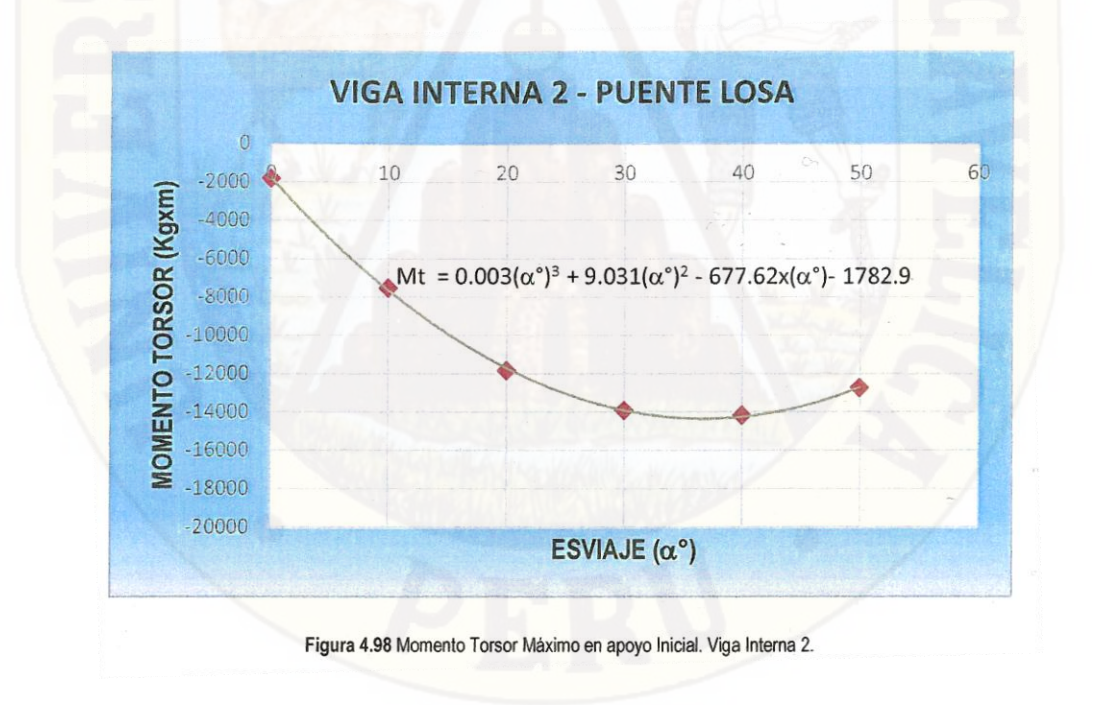

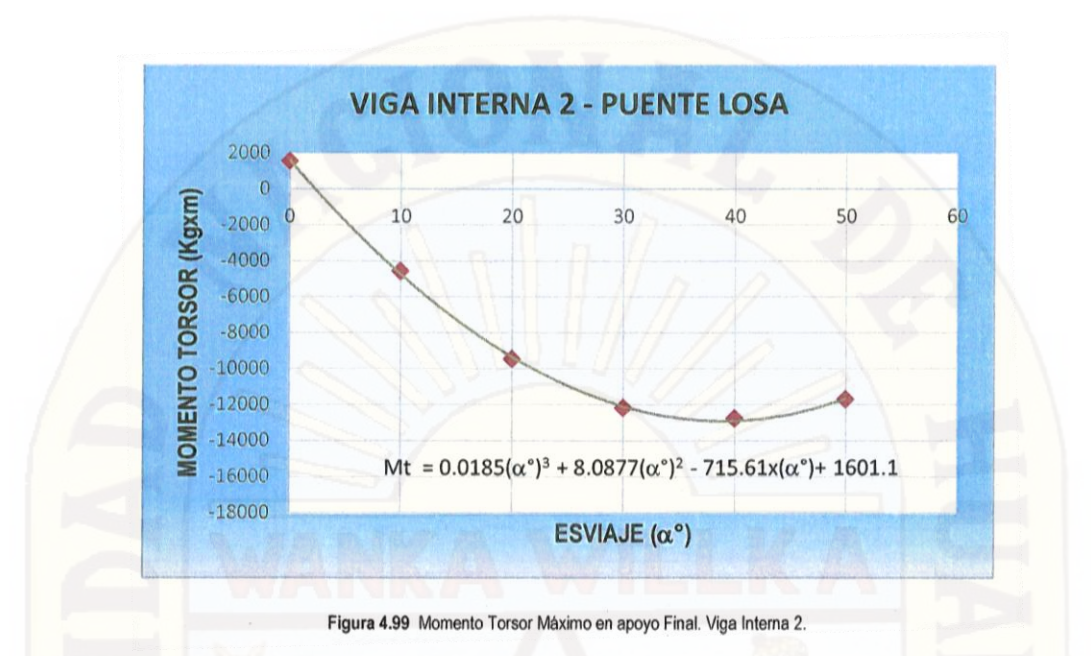

## **• Viga Interna 3**

La fig. 4.100 y 4.101 muestran los momentos torsores máximos en los apoyos de las viga interna 3, obtenidas con el modelo numérico para diferentes ángulos de esviaje.

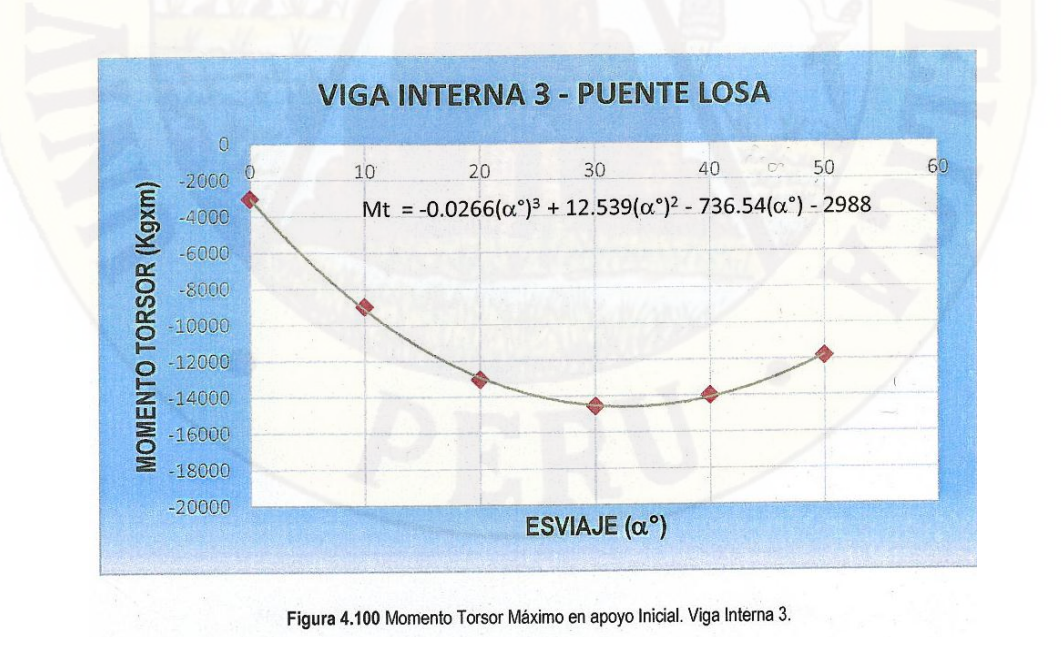

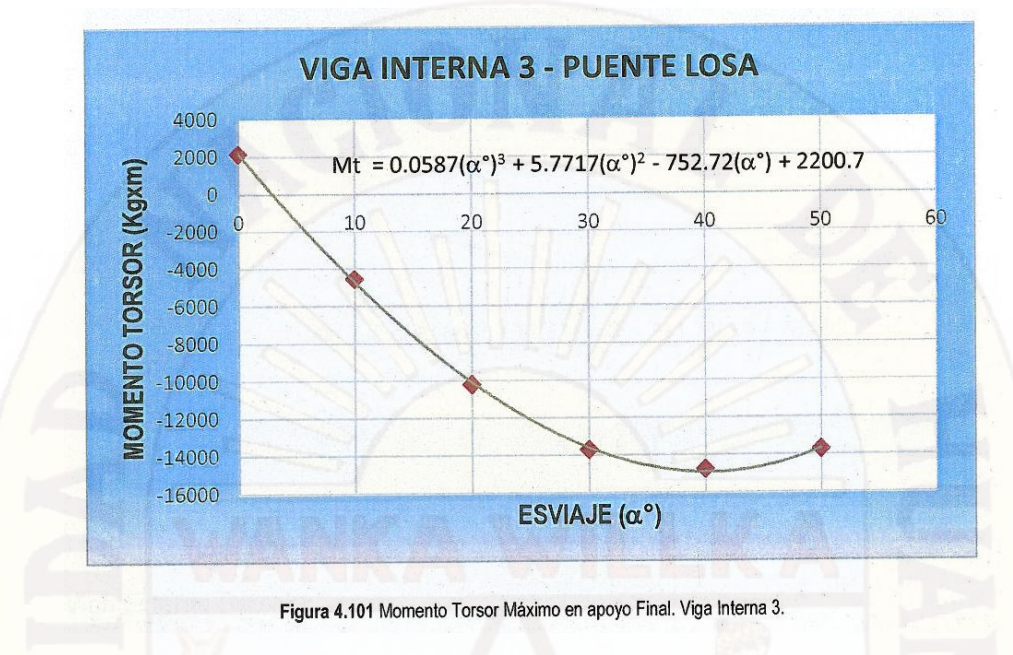

**• Viga Externa Izquierda**

La fig. 4.102 y 4.103 muestran .lo momentos torsores máximos en los apoyos de la viga externa izquierda, obtenidas con el modelo numérico para diferentes ángulos de esviaje.

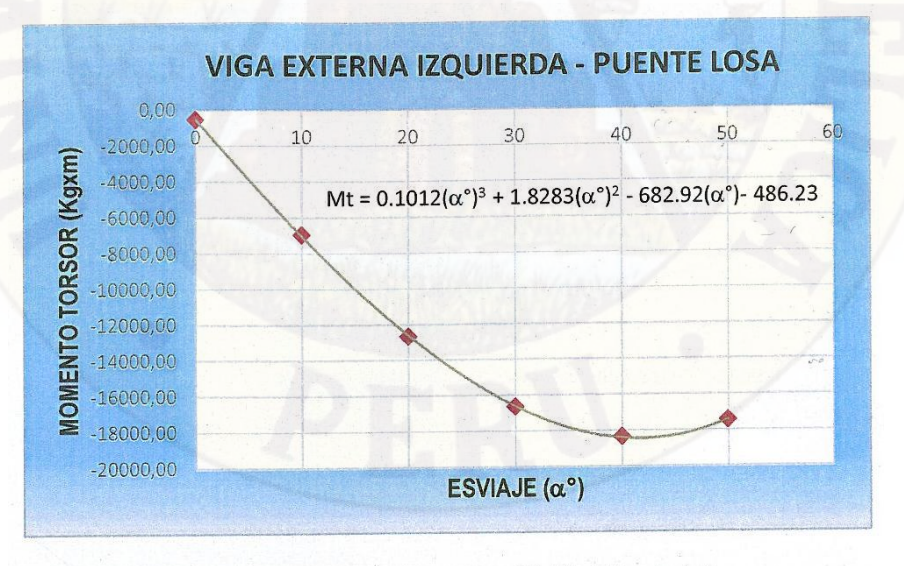

Figura 4.102 Momento Torsor Máximo en apoyo Inicial. Viga Externa Izquierda.

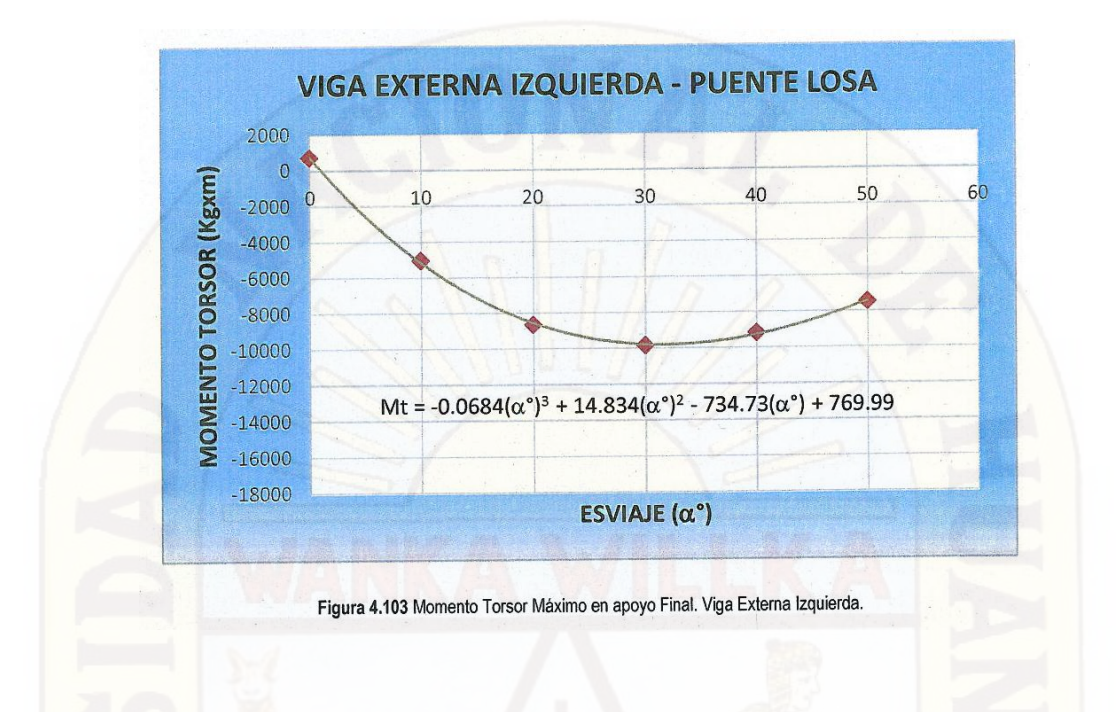

### **• Viga Externa Derecha**

La fig. 4.104 y 4.105 muestran los momentos torsores máximos en los apoyos de la viga externa derecha, obtenidas con el modelo numérico para diferentes ángulos de esviaje.

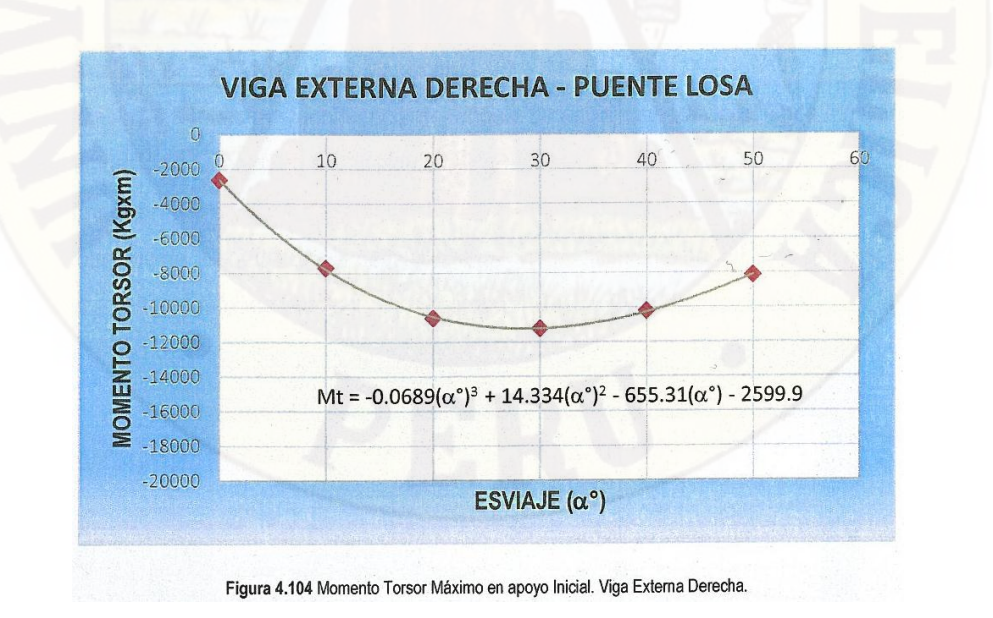

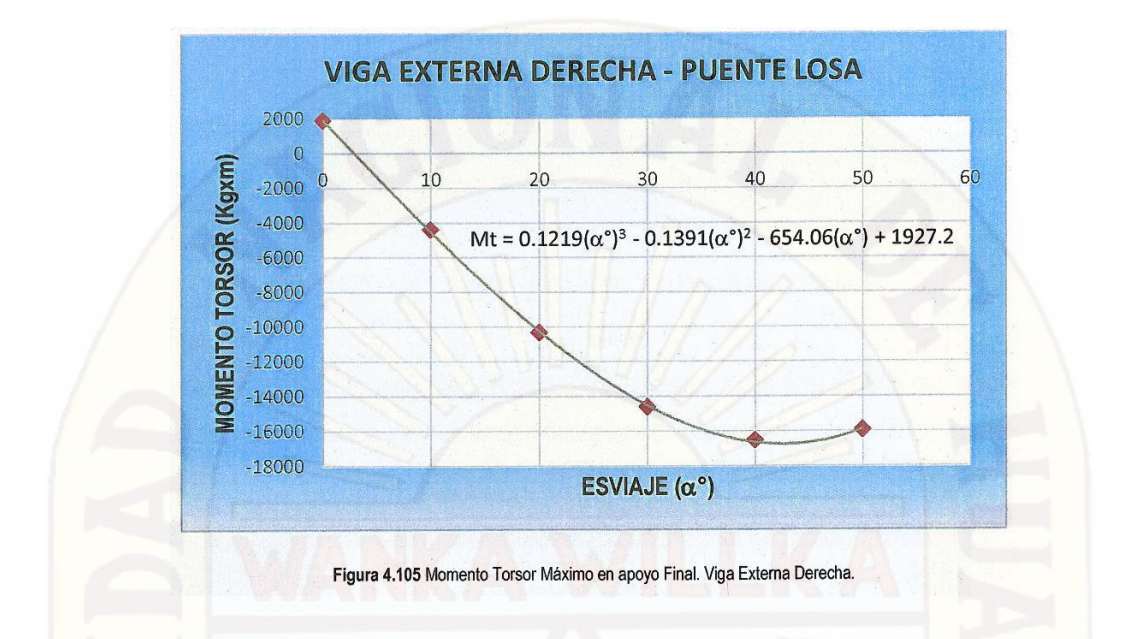

Se observa que el ángulo de esviaje en el tablero del puente ocasiona que se originen momentos torsores en las vigas, que en la mayoría de los casos no han sido tomados en cuenta por la Norma AASHTO Standard 2012 y el Manual de Diseño de Puentes 2003, ni por los proyectistas. Observando también que los máximos momentos torsores negativos se presentan en la viga externa izquierda en la parte inicial, y en la viga externa derecha en la parte final, es decir que se estos' máximos momentos torsores negativos se presentan en los vértices opuestos del tablero del puente.

#### **d) Análisis de las Deflexiones Máximas:**

Las tablas 4.8 muestran la influencia del ángulo de esviaje en las deflexiones máximas, que a continuación se mostraran en las siguientes graficas:

#### **• Viga Interna 1**

Se observa de la gráfica que la deflexión sufre un decrecimiento del 60.88% con respecto de la fuerza cortante máxima para un ángulo de esviaje 0º hasta un ángulo de 50º.

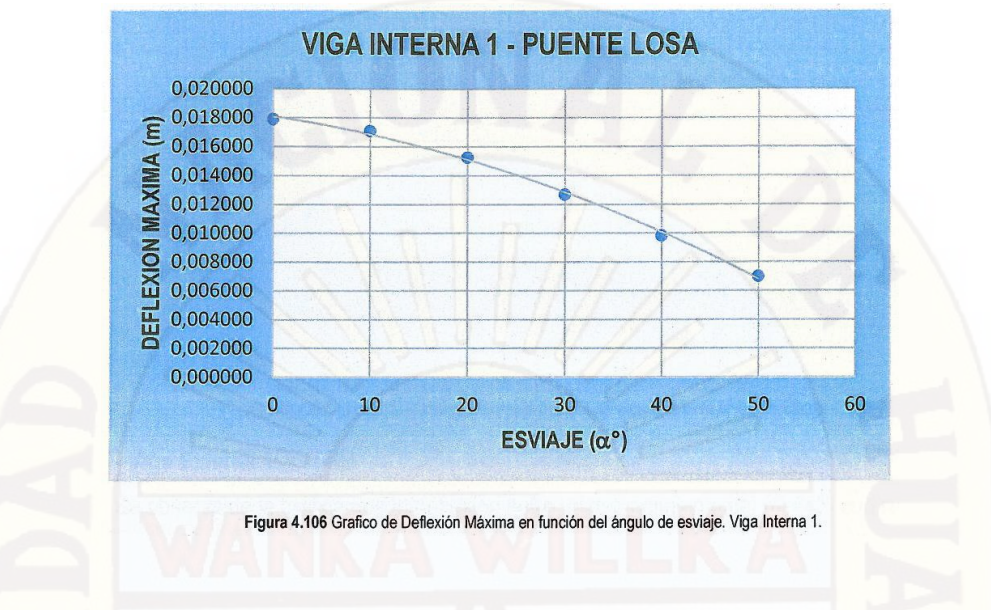

#### **• Viga Interna 2**

Se observa de la gráfica que la deflexión sufre un decrecimiento del 59.67% con respecto de la fuerza cortante máxima para un ángulo de esviaje 0º hasta un ángulo de 50º.

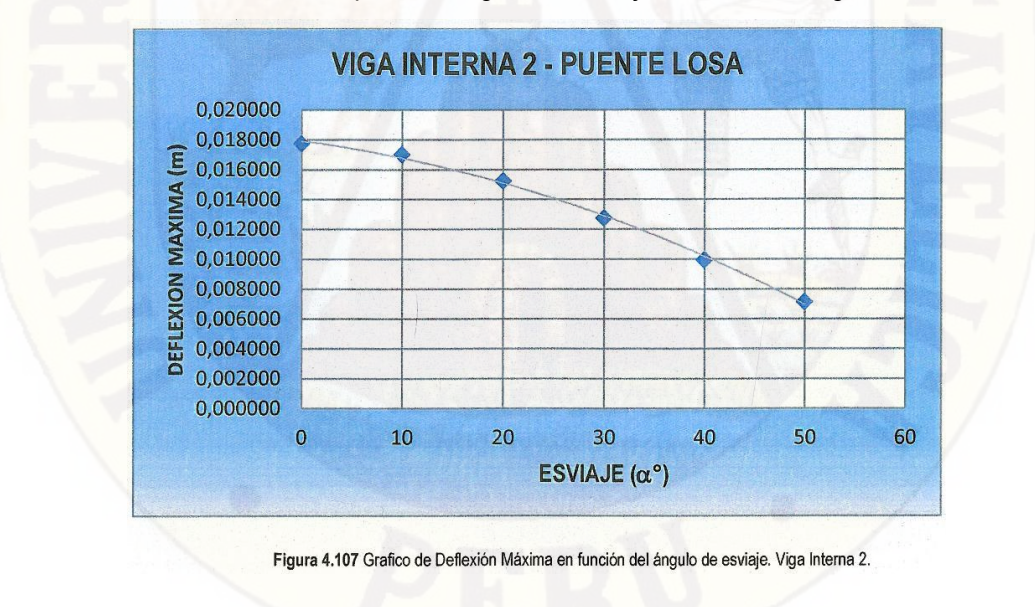

### **• Viga Interna 3**

Se observa de la gráfica que la deflexión sufre un decrecimiento del 59.56% con respecto de la fuerza cortante máxima para un ángulo de esviaje 0º hasta un ángulo de 50º.

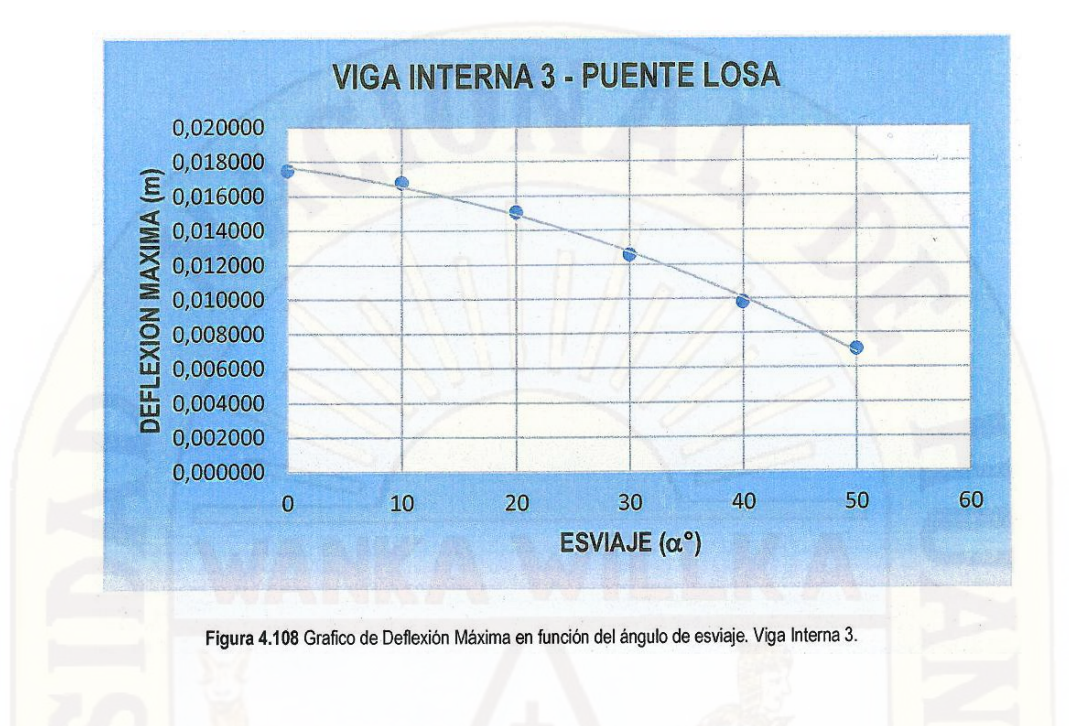

## **• Viga Externa Izquierda**

Se observa de la gráfica que la deflexión sufre un decrecimiento del 62.44% con respecto de la fuerza cortante máxima para un ángulo de esviaje 0º hasta un ángulo de 50º.

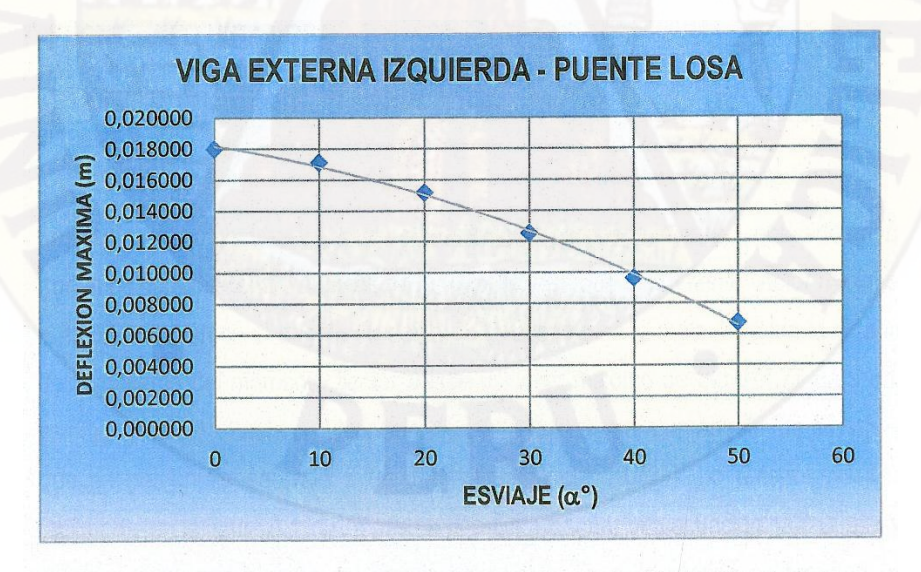

Figura 4.109 Grafico de Deflexión Máxima en función del ángulo de esviaje. Viga Externa Izquierda.

#### **• Viga Externa Derecha**

Se observa de la gráfica que la deflexión sufre un decrecimiento del 60.46% con respecto de la fuerza cortante máxima para un ángulo de esviaje 0º hasta un ángulo de 50º.

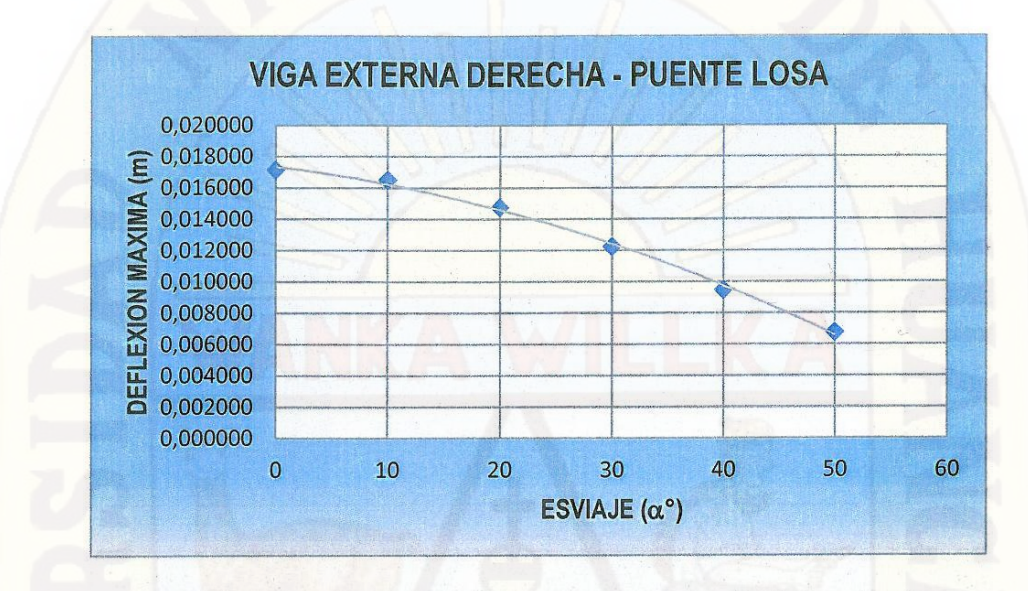

Figura 4.110 Grafico de Deflexión Máxima en función del ángulo de esviaje. Viga Externa Derecha.

Se observa de las gráficas de las vigas internas y externas que presentan un mismo comportamiento, sufriendo estas un decrecimiento de la deflexión máxima que varían alrededor del 59.56% y 62.44%.

#### **4.3.2. PUENTE TIPO VIGA LOSA**

#### **a) Análisis del momento Flector Máximo**

#### **• Viga Interna 1**

Las tablas 4.9 muestran los momentos máximos para viga interna 1 obtenidos con el modelo numérico para diferentes ángulos de esviaje. Nótese que el momento flector máximo disminuye a medida que crece el ángulo de esviaje. Se observa en la tabla 4.5 para la viga interna 1 un decrecimiento del momento flector desde un valor máximo de 225914.77 para un ángulo de esviaje igual a 0º, hasta un valor mínimo de 181344.53 para un ángulo de esviaje igual a 50º, que en porcentaje equivale a un decrecimiento del 19. 73%. Lo anterior puede apreciarse fácilmente en la figura 4.111. La misma permite proponer una

ecuación para el momento flector máximo como una función del ángulo de esviaje. En este sentido se propone la siguiente ecuación:

$$
Mmax = -0.4334(\alpha^0)^3 + 7.4038(\alpha^0)^2 - 178.01(\alpha^0) + 22603
$$

Debe hacerse énfasis que la ecuación anterior no puede ser generalizada, dado que fue obtenida con un solo parámetro. Esto es, variando solo el ángulo de esviaje. No toma en cuenta la dependencia con otras variables como la separación entre vigas, el número de vigas, la longitud del puente, el tipo de material (concreto, acero).

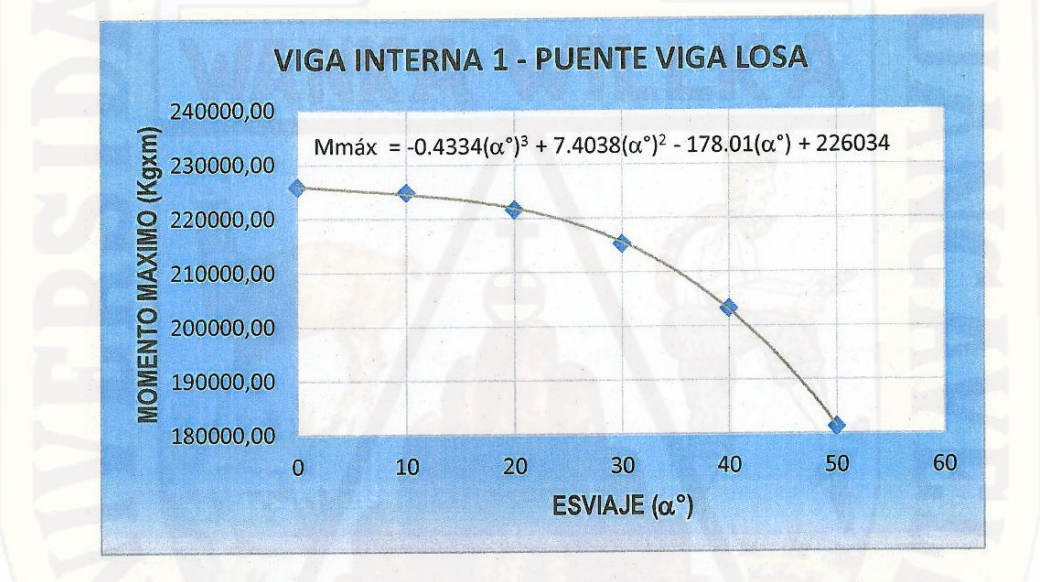

Figura 4.111 Grafico de Momentos Máximos en función del ángulo de esviaje. Viga Interna 1.

#### **• Viga Interna 2**

Se observa que en esta grafica el momento flector sufre un decrecimiento de hasta un 17.91% con respecto del momento flector máximo para un ángulo de esviaje de Oº, hasta un ángulo de 50º.

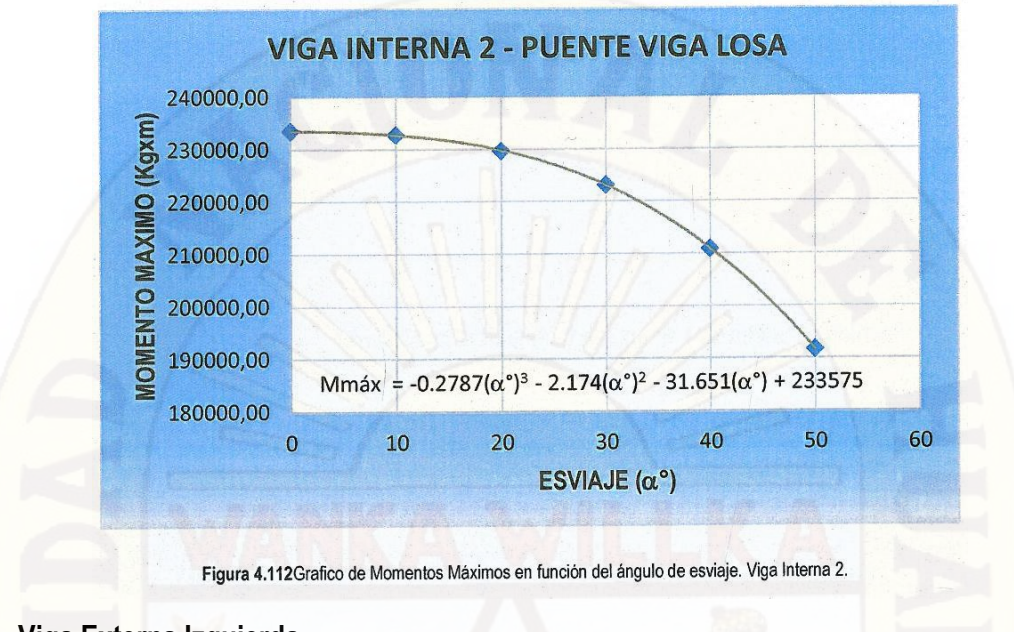

## **• Viga Externa Izquierda**

Se observa que en esta grafica el momento flector sufre un decrecimiento de hasta un 12.22% con respecto del momento flector máximo para un ángulo de esviaje de Oº, hasta un ángulo de 50º.

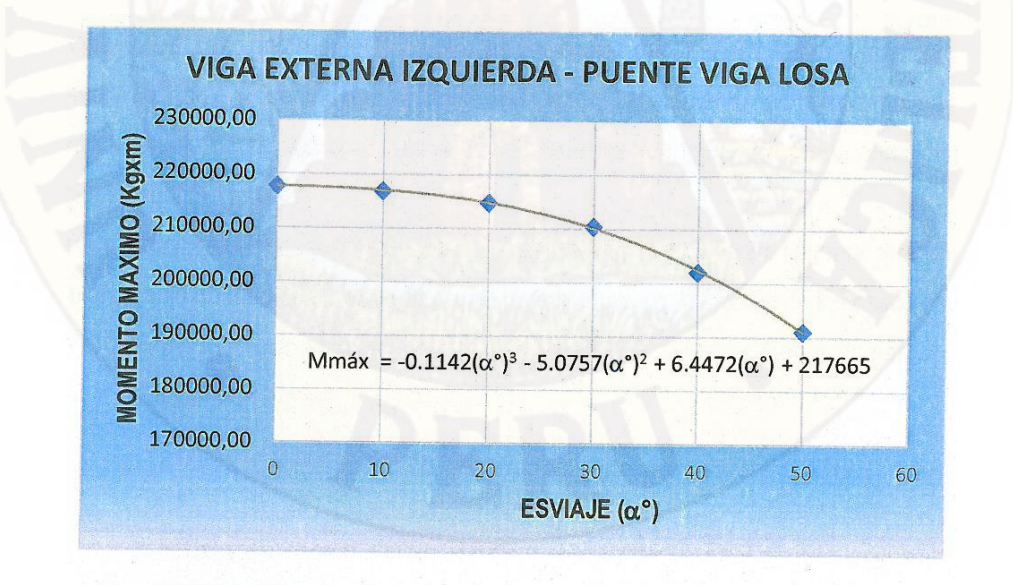

Figura 4.113 Grafico de Momentos Máximos en función del ángulo de esviaje. Viga Externa Izquierda.

#### **• Viga Externa Derecha**

Se observa que en esta grafica el momento flector sufre un decrecimiento de hasta un 7.26% con respecto del momento flector máximo para un ángulo de esviaje de 0º, hasta un ángulo de 50º.

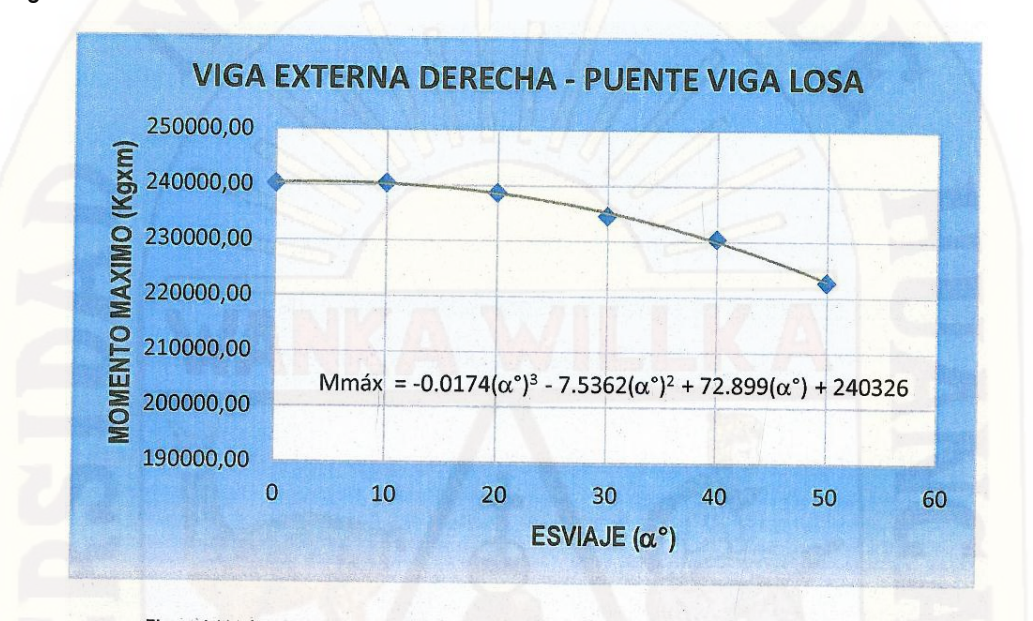

Figura 4.114 Grafico de Momentos Máximos en función del ángulo de esviaje. Viga Externa Derecha

Se observa de las gráficas de las vigas internas y externas que presentan un mismo comportamiento, sufriendo estas un decrecimiento del momento flector máximo que varían alrededor del 7.26% y 19.73%.

#### **b) Análisis de la Fuerza Cortante Máxima:**

Al igual que el caso del Puente Tipo Losa las posiciones para generar las máximas condiciones de fuerza cortante presentan una variación con respecto al momento flector máximo. La posición para un ángulo de esviaje cero (fig. 4.115 a) muestra que líneas de rueda participan en las acciones sobre el tablero.

Sin embargo, para el caso de tableros esviajados (fig. 4.115 b) se observa que en ambos" camiones solo un rueda esta sobre los apoyos. Por ello la comparación de los casos esviajados con el caso de un ángulo cero (sin esviaje) corresponden a casos de cargas diferentes.

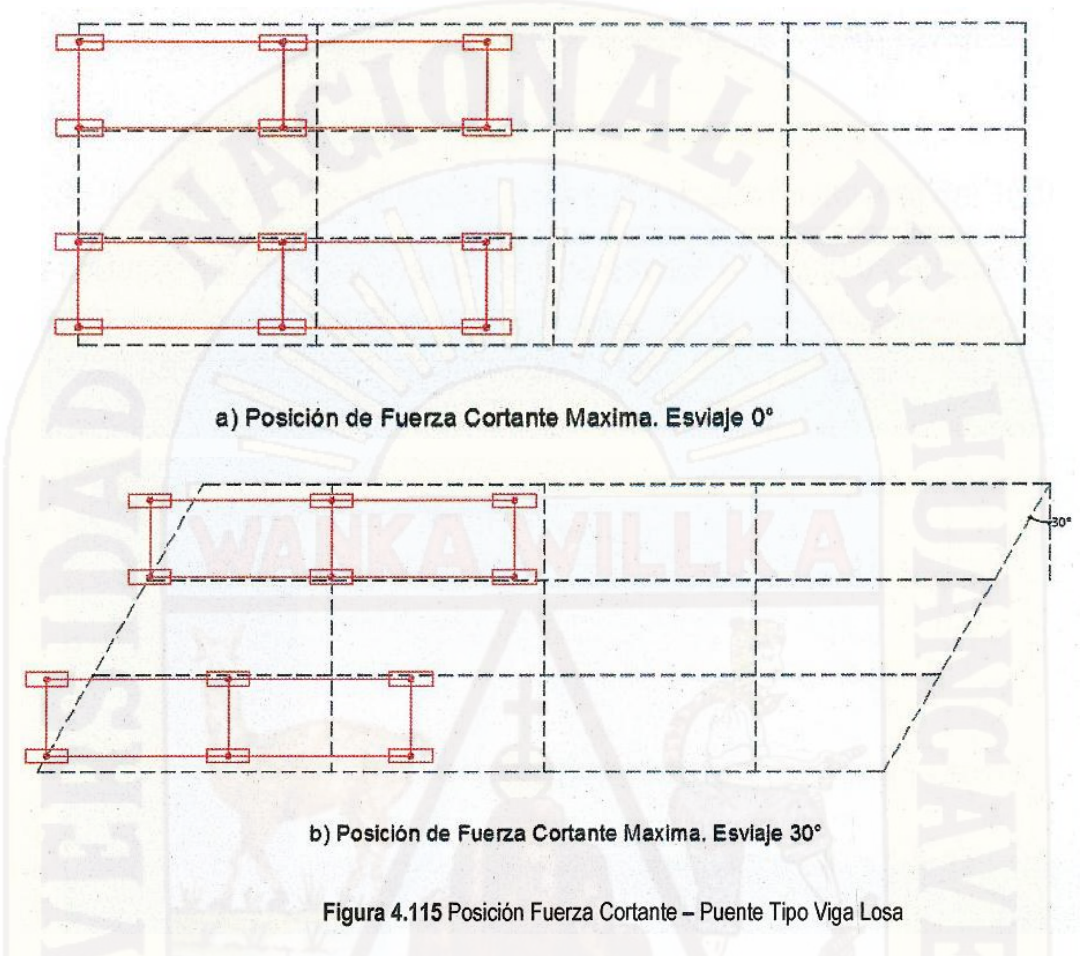

Las tablas 4.10 muestran la influencia del ángulo de esviaje en las fuerzas cortantes máximas, que a continuación se mostraran en las siguientes graficas:

### **• Viga Interna 1**

Se observa de la gráfica que la fuerza cortante sufre un decrecimiento del 12.97% con respecto de la fuerza cortante máxima para un ángulo de esviaje 0º hasta un ángulo de 50º.

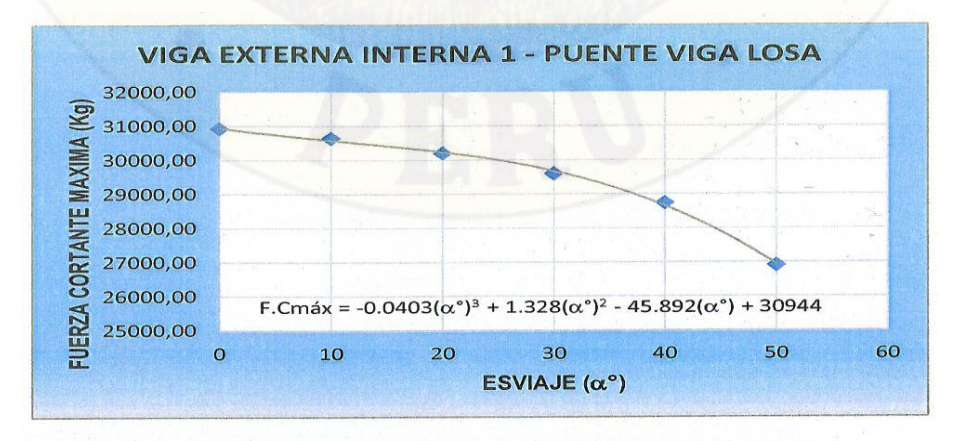

Figura 4.116 Grafico de Fuerza Cortante Máximo en función del ángulo de esviaje. Viga Interna 1.

#### **• Viga Interna 2**

Se observa de la gráfica que la fuerza cortante sufre un decrecimiento del 16.94% con respecto de la fuerza cortante máxima para un ángulo de esviaje 0° hasta un ángulo de 50°.

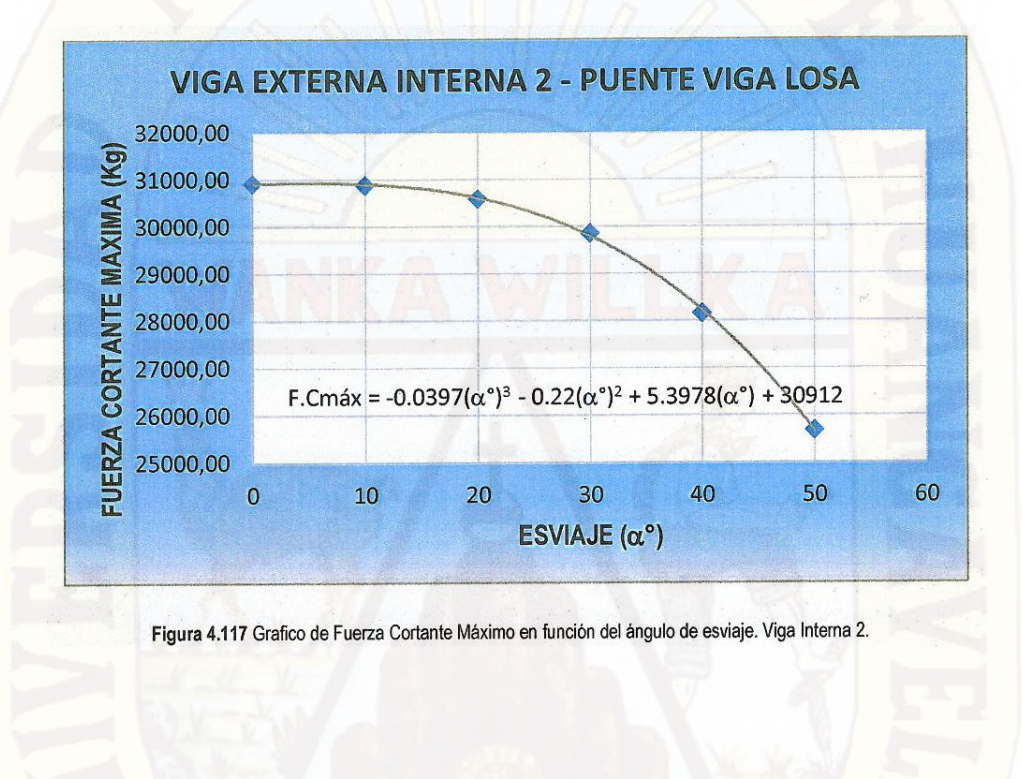

### **• Viga Externa Izquierda**

Se observa de la gráfica que la fuerza cortante sufre un decrecimiento del 5.24% con respecto de la fuerza cortante máxima para un ángulo de esviaje 0º hasta un ángulo de 50º

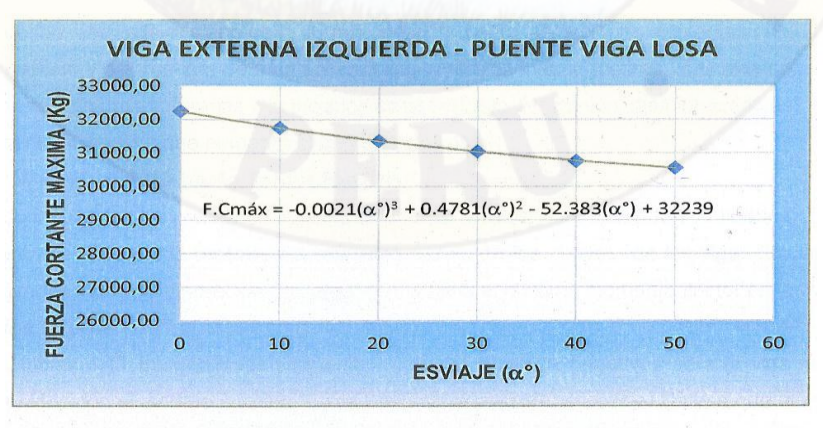

Figura 4.118 Grafico de Fuerza Cortante Máximo en función del ángulo de esviaje. Viga Externa Izquierda.

#### **• Viga Externa Derecha**

Se observa de la gráfica que la fuerza cortante sufre un aumento del 19.54% con respecto de la fuerza cortante máxima para un ángulo de esviaje 0º hasta un ángulo de 50º.

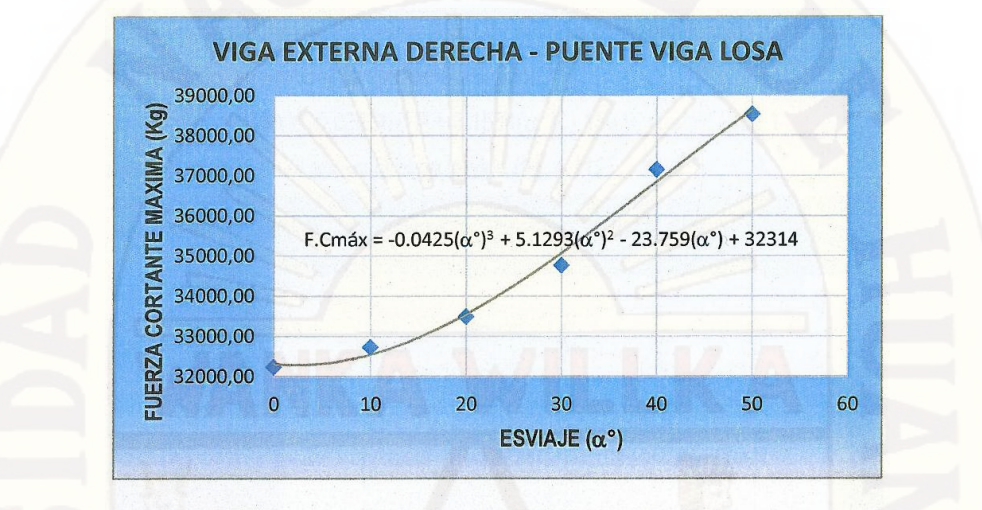

Figura 4.119 Grafico de Fuerza Cortante Máximo en función del ángulo de esviaje. Viga Externa Derecha.

Se observó de la graficas de tas vigas internas y externas, que la fuerza cortante sufre un decrecimiento del 5.24% en la viga externa izquierda, para luego sufrir un decrecimiento progresivo en las vigas internas (12.97% en la viga interna 1, 16.94% en la viga interna 2) hasta llegar a un aumento de la fuerza cortante en la viga externa derecha del 19.54%. Esta variación se da por la asimetría presentada de la carga a medida que aumenta el ángulo de esviaje, generándose un momento torsor que induce fuerzas verticales (corte) en la dirección negativa (derecha entrando al plano de la figura) que incrementa las acciones existentes debido al peso del tablero y del camión; de manera análoga, la torsión induce fuerzas verticales sobre la viga externa izquierda contrarias a la producidas por el peso del camión, disminuyendo así la fuerza cortante a medida que aumenta el ángulo de esviaje.

#### **c) Análisis del Momento Torsor Máximo:**

A continuación se presentan los resultados obtenidos con el modelo numérico, para los diferentes ángulos de esviaje, del momento torsor en los apoyos de las vigas (inicial y final) derivados de la configuración de carga que origina el máximo momento flector en las vigas.

#### **• Viga Interna 1**

Las tablas 4.11 muestran los momentos torsores máximos negativos para la viga interna 1, obtenidos con el modelo numérico para diferentes ángulos de esviaje. Nótese que el momento torsor máximo negativo aumenta considerablemente a medida que crece el ángulo de esviaje. La tabla muestra un crecimiento del momento torsor negativo, por ejemplo, desde un valor 1215.91 Kg-m en el apoyo inicial, para un ángulo de esviaje 0º hasta un valor -6386.71 Kg-m para un ángulo de esviaje 50º. Esto puede apreciarse en la figura 4.111. La misma permite proponer una ecuación para el momento torsor máximo como una función del ángulo de esviaje. En este sentido se propone la siguiente ecuación.

 $Mt = -0.0623(\alpha^0)^3 + 3.1584(\alpha^0)^2 - 153.97(\alpha^0) + 1266.1$ 

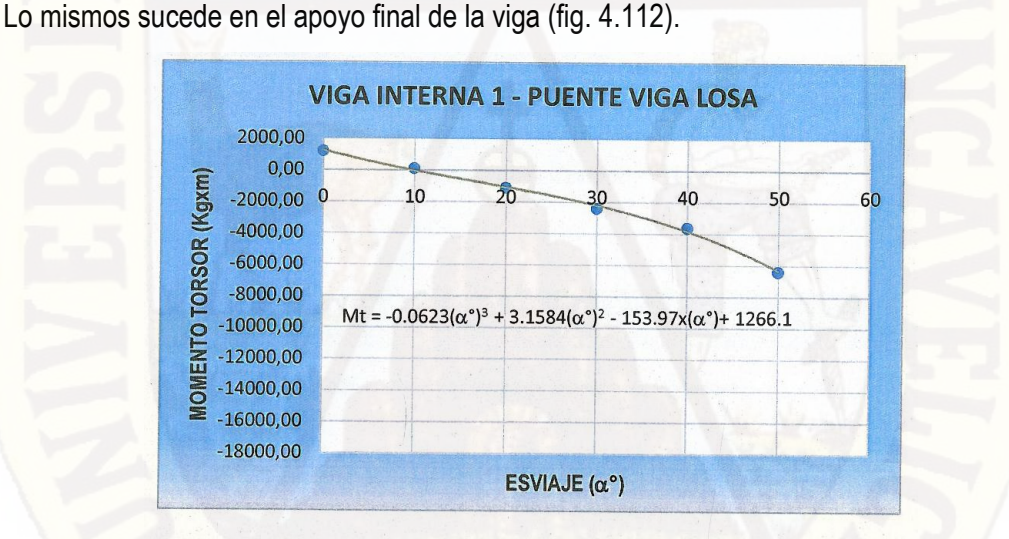

Figura 4.120 Momento Torsor Máximo en apoyo Inicial. Viga Interna 1.

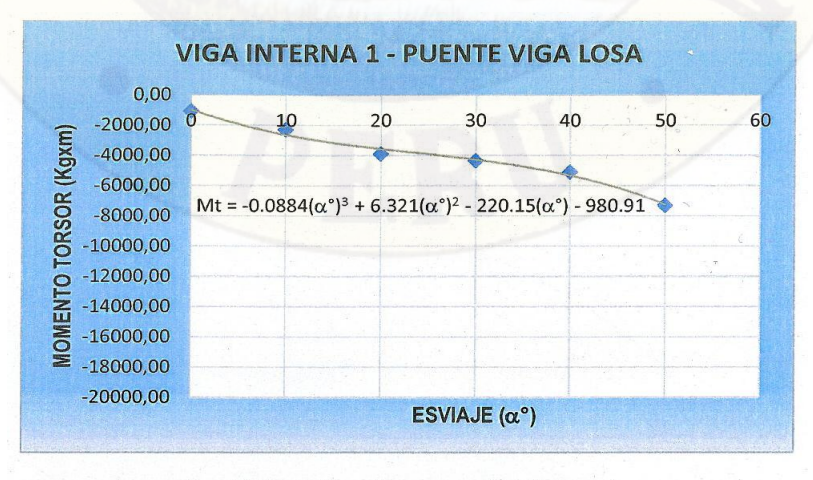

Figura 4.121 Momento Torsor Máximo en apoyo Final. Viga Interna 1.

#### **• Viga Interna 2**

La fig. 4.122 y 4.123 muestran los momentos torsores máximos en los apoyos de las viga interna 2, obtenidas con el modelo numérico para diferentes ángulos de esviaje.

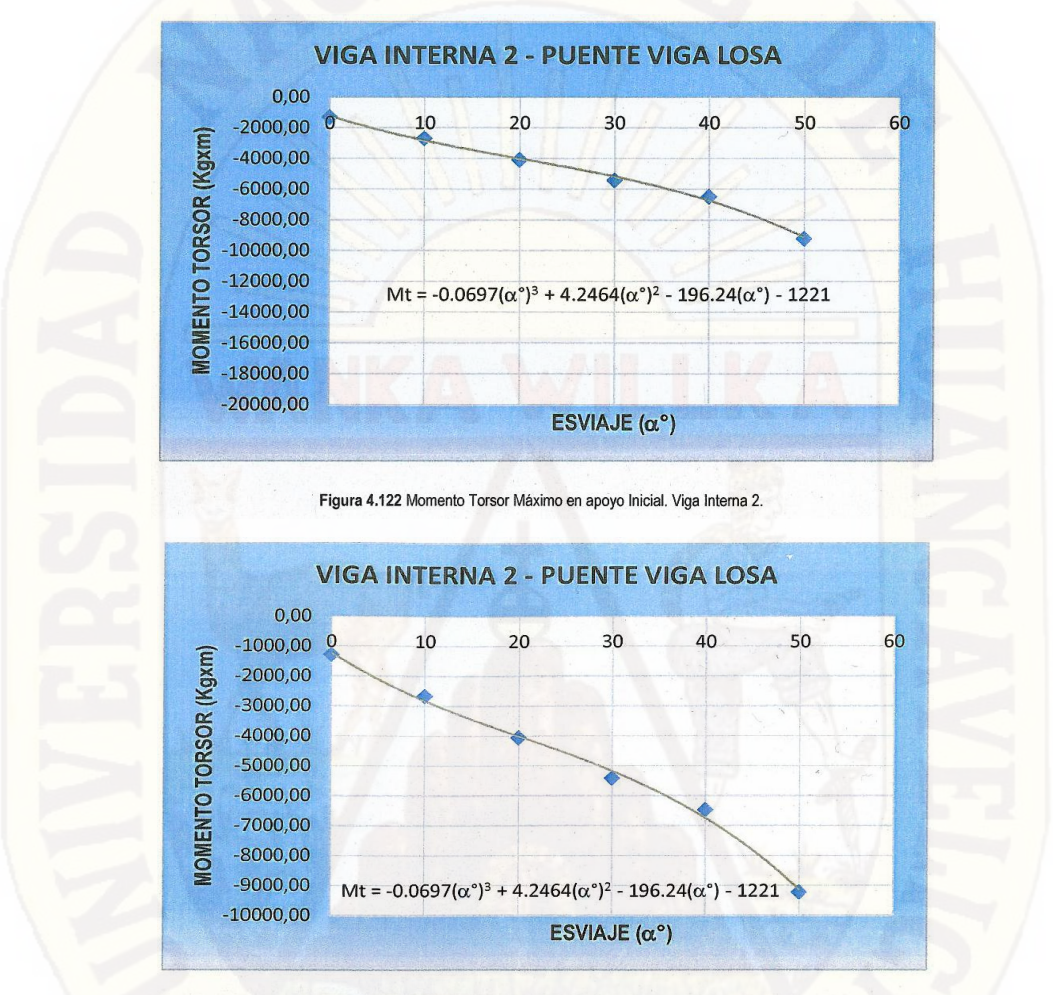

Figura 4.123 Momento Torsor Máximo en apoyo Final. Viga Interna 2.

#### **• Viga Externa Izquierda**

La fig. 4.124 y 4.125 muestran los momentos torsores máximos en los apoyos de la viga externa izquierda, obtenidas con el modelo numérico para diferentes ángulos de esviaje.

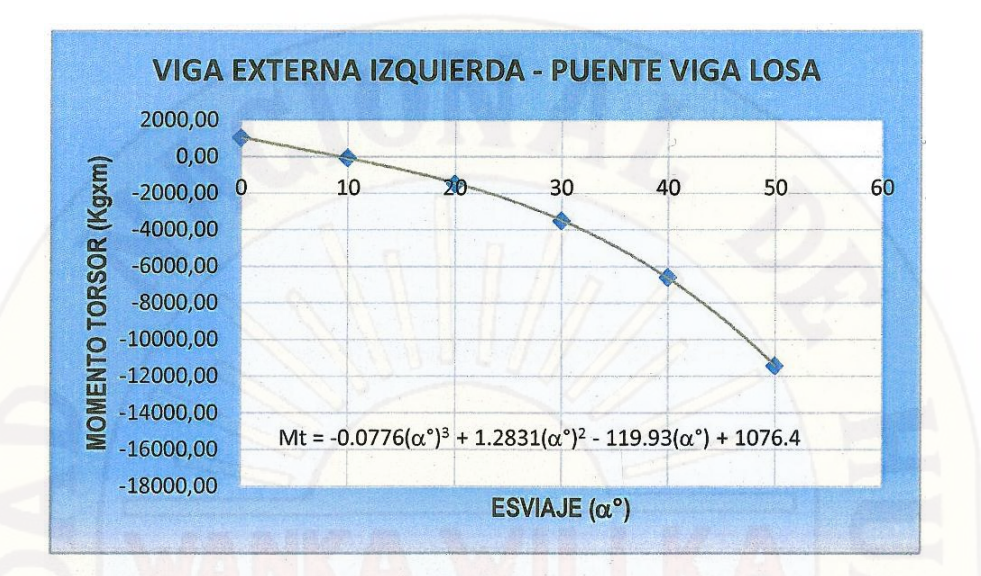

Figura 4.124 Momento Torsor Máximo en apoyo Inicial. Viga Externa Izquierda.

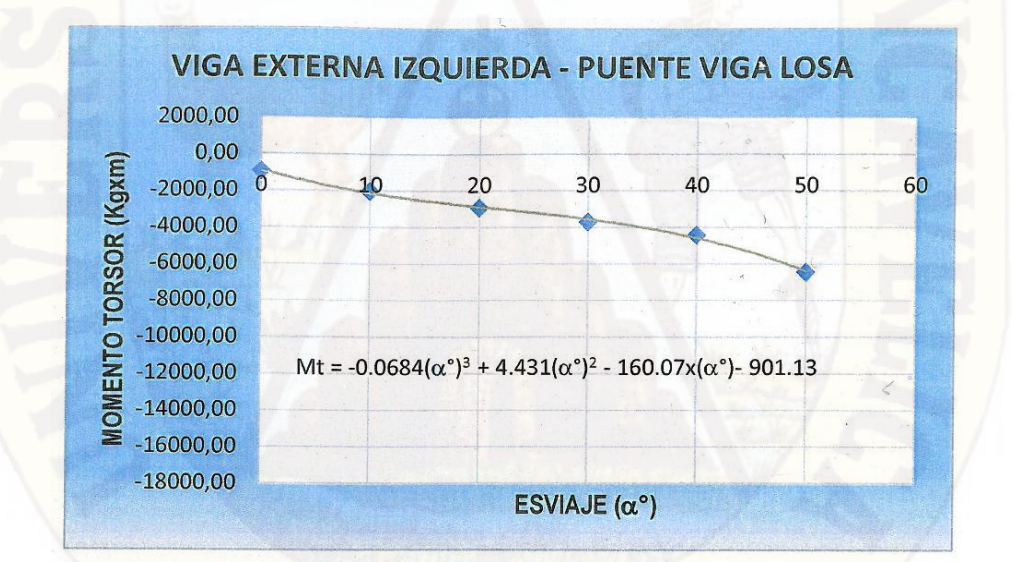

Figura 4.125 Momento Torsor Máximo en apoyo Final. Viga Externa Izquierda.

#### **• Viga Externa Derecha**

La fig. 4.126 y 4.127 muestran los momentos torsores máximos en los apoyos de la viga externa derecha, obtenidas con el modelo numérico para diferentes ángulos de esviaje.

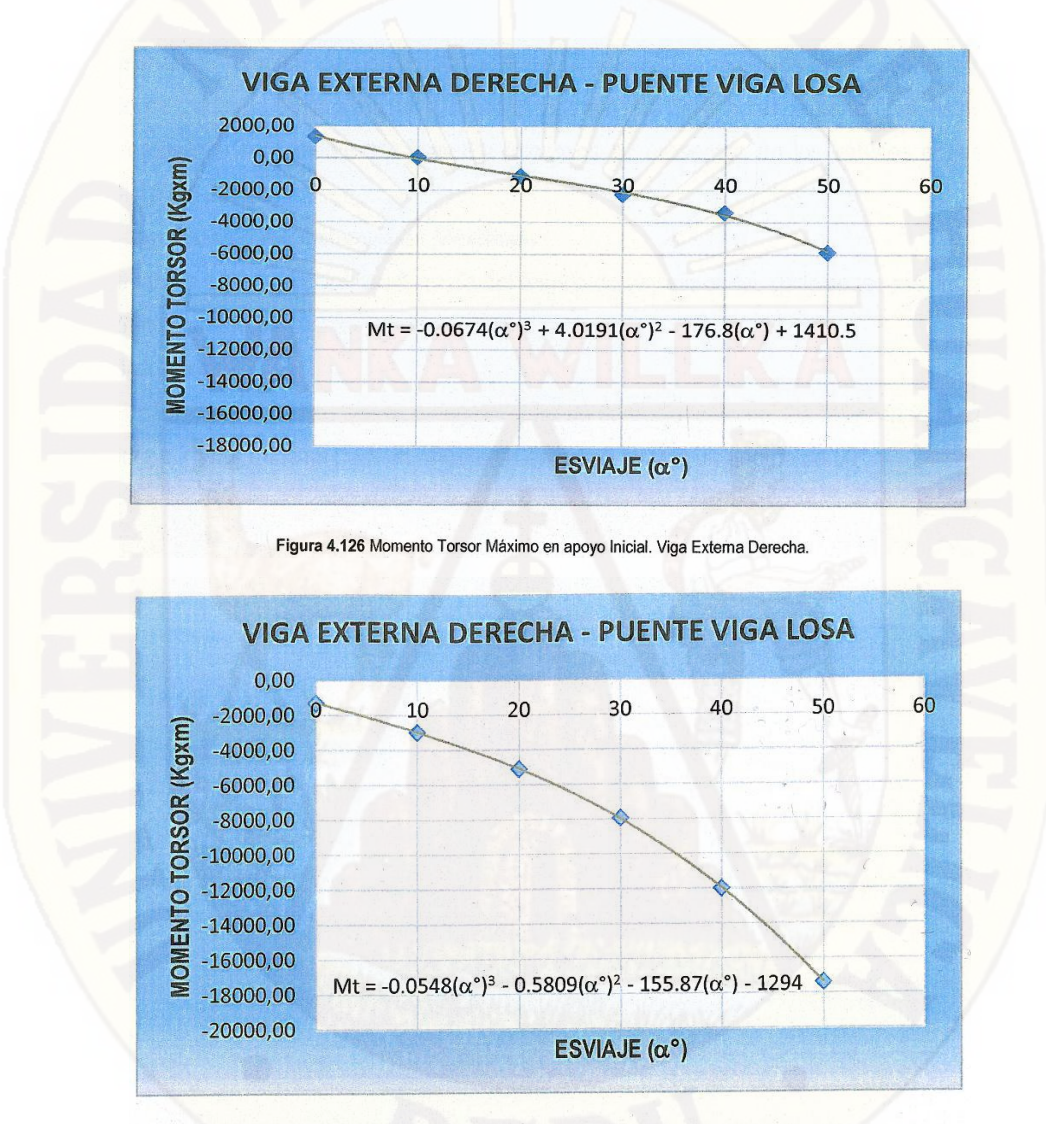

Figura 4.127 Momento Torsor Máximo en apoyo Final. Viga Externa Derecha.

Se observa que el ángulo de esviaje en el tablero del puente ocasiona que se originen momentos torsores en las vigas, que en la mayoría de los casos no han sido tomados en cuenta por la Norma AASHTO Standard 2012 y el Manual de Diseño de Puentes 2012, ni por los proyectistas. Observando también que los máximos momentos torsores negativos se presentan en la viga externa izquierda en la parte inicial, y en la viga externa derecha en

la parte final, es decir que se estos máximos momentos torsores negativos se presentan en los vértices opuestos del tablero del puente.

**d) Análisis de las Deflexiones Máximas:**

Las tablas 4.12 muestran la influencia del ángulo de esviaje en las deflexiones máximas, que a continuación se mostraran en las siguientes graficas:

#### **• Viga Interna 1**

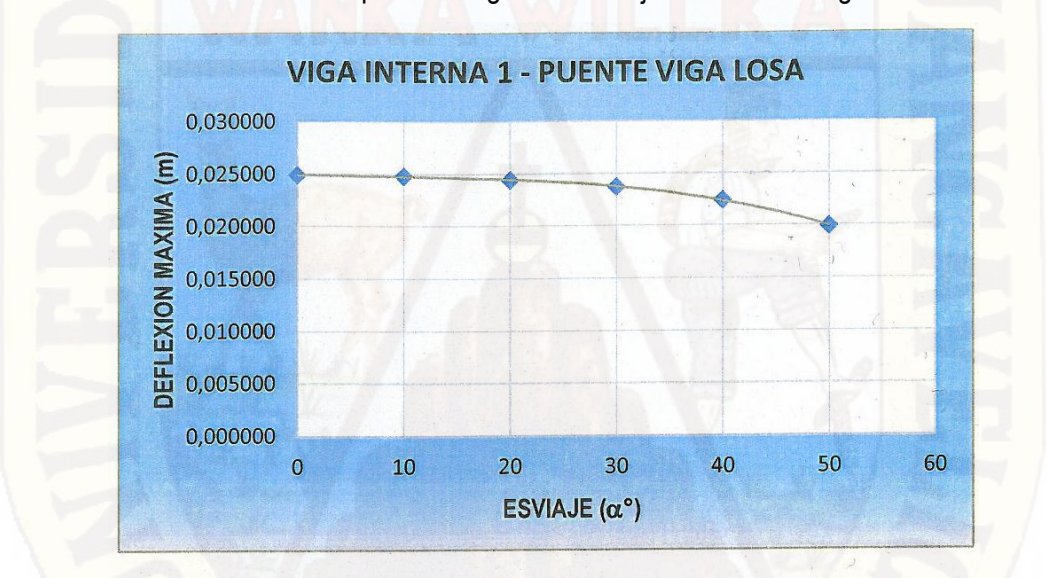

Se observa de la gráfica que la deflexión sufre un decrecimiento del 20.14% con respecto de la fuerza cortante máxima para un ángulo de esviaje 0º hasta un ángulo de 50º.

Figura 4.128 Grafico de Deflexión Máxima en función del ángulo de esviaje. Viga Interna 1.

#### **• Viga Interna 2**

Se observa de la gráfica que la deflexión sufre un decrecimiento del 18.06% con respecto de la fuerza cortante máxima para un ángulo de esviaje 0º hasta un ángulo de 50º.

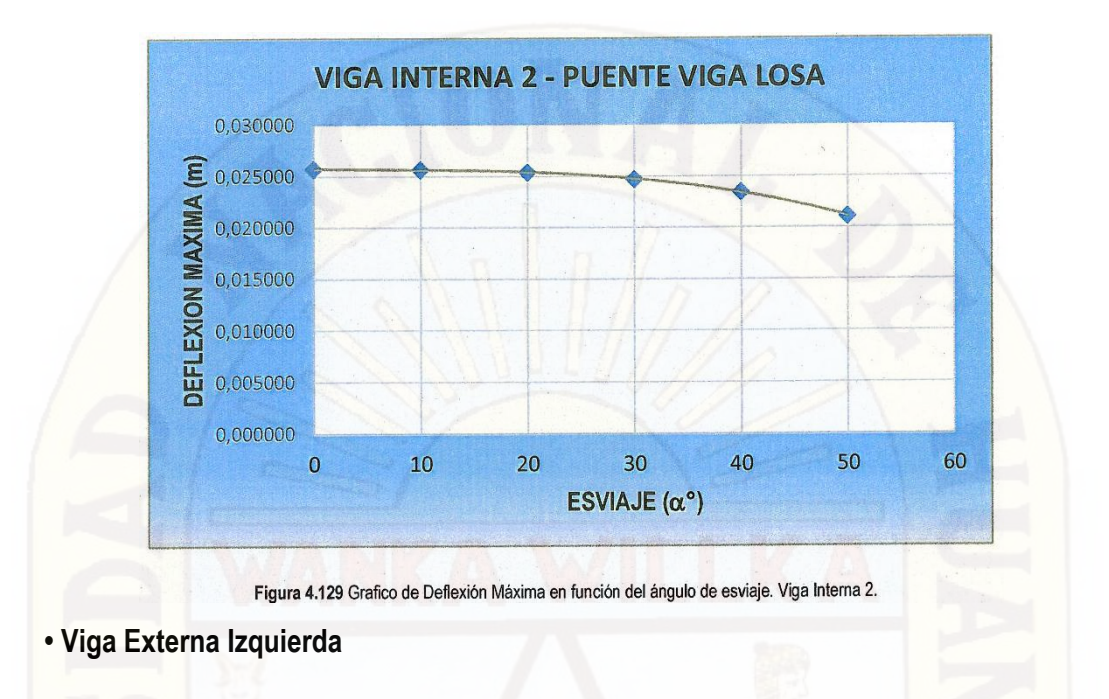

Se observa de la gráfica que la deflexión sufre un decrecimiento del 11.57% con respecto de la fuerza cortante máxima para un ángulo de esviaje 0º hasta un ángulo de 50º.

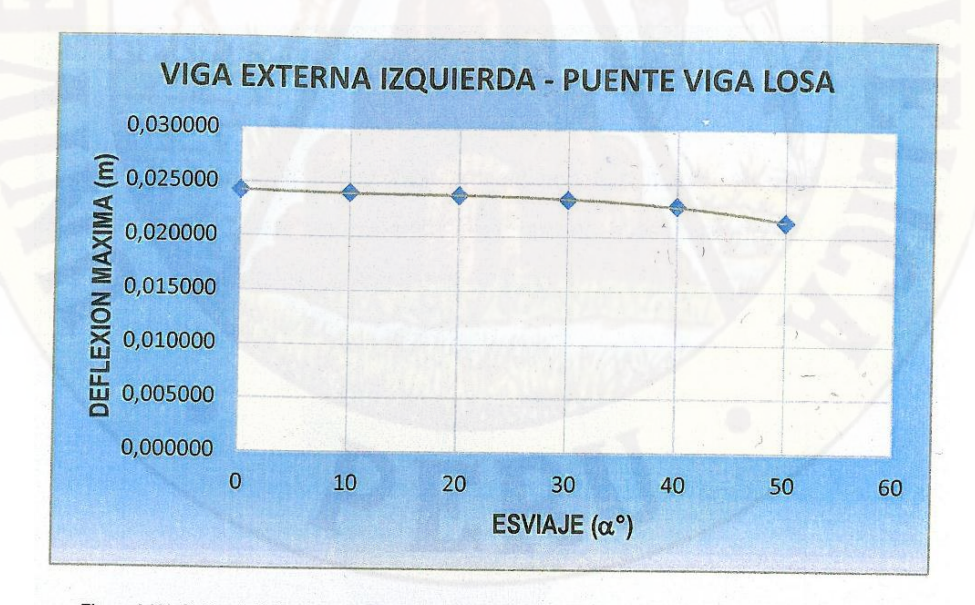

Figura 4.130 Grafico de Deflexión Máxima en función del ángulo de esviaje. Viga Externa Izquierda.

#### **• Viga Externa Derecha**

Se observa de la gráfica que la deflexión sufre un decrecimiento del 6.58% con respecto de la fuerza cortante máxima para un ángulo de esviaje 0º hasta un ángulo de 50º.

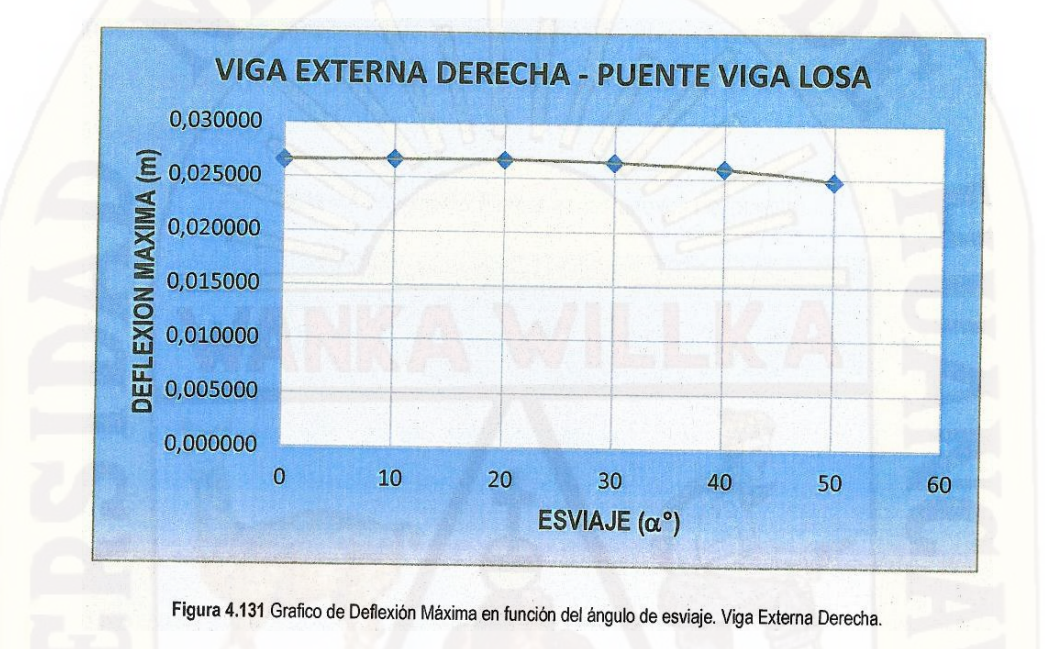

Se observa de las gráficas de las vigas internas y externas que presentan un mismo comportamiento, sufriendo estas un decrecimiento de la deflexión máxima que varían alrededor del 6.58% y 20.14%.

## **4.3.3. ESTUDIO DE LA INFLUENCIA DEL MOMENTO FLECTOR EN LOS APOYOS DE LAS VIGAS:**

En los diagramas de momento flector obtenidos del modelo numérico, se observan en ambos tipo de puentes que se presentan momentos flectores negativos en los apoyos de las vigas internas y externas, para todos los ángulos de esviaje.

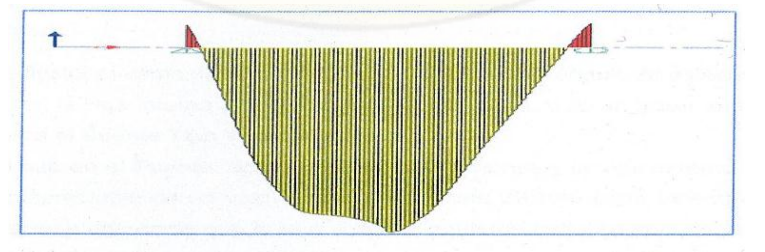

Figura 4.132 Diagrama de Momento Flector en viga interna (Puentes Tipo Losa). ( $\alpha^e$ <sub>ESV</sub> = 50°)

En la tabla 4.13 se observan que los momentos negativos en los apoyos son menores en el tablero regular (sin esviaje), y aumentan considerablemente a medida que crece el ángulo de esviaje en el tablero.

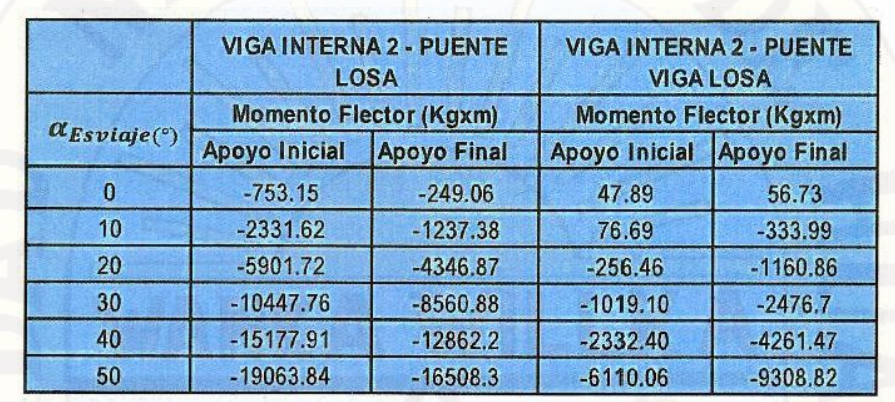

#### **CONCLUSIONES**

Se demuestra mediante este trabajo de investigación que el ángulo de esviaje tiene una influencia importante en el comportamiento estructural del tablero, modificando las solicitaciones, esfuerzos internos, deflexiones que se obtienen normalmente en puentes sin esviaje. En este sentido se determinó lo siguiente.

1. El momento flector máximo disminuye a medida que crece el ángulo de esviaje, en un máximo de 54.73% (en la viga interna 2) para el Puente Tipo Losa, y de un máximo de 19.73% (viga interna 1) para el Puente Tipo Viga Losa.

2. Se observa que en el Puente Tipo Losa, las vigas internas y la viga externa derecha sufren un aumento apreciable de un valor máximo de hasta 29.96% (viga externa derecha) de la fuerza cortante, a diferencia que la viga externa izquierda sufre en apreciable decrecimiento del 50.13% de la fuerza cortante máxima.

3. En el Puente Tipo Viga Losa las vigas internas y la viga externa izquierda sufren un decrecimiento de un valor máximo de hasta 16.94% (viga interna 2) de la fuerza cortante, y en la viga externa derecha aumenta hasta un 19.54%.

4. El momento torsor máximo negativo en las vigas aumenta considerablemente a medida que crece el ángulo de esviaje en ambos casos de los Puentes Losa y Viga Losa. Como se demostró que también existe torsión en el tablero debido a la asimetría de las cargas con el aumento del ángulo de esviaje, debido a este efecto es conveniente reforzar el tablero para evitar el agrietamiento que produce este tipo de esfuerzo. Un procedimiento para el diseño del refuerzo consiste en obtener el grafico de los esfuerzos principales y sus direcciones en el modelo numérico, de tal manera de localizar las zonas en las que se presenta tensión diagonal.

5. Las deflexiones en ambos puentes sufren un decrecimiento, de un valor máximo de hasta 62.44% para el Puente Tipo Losa, y de un 20.14% para el Puente Tipo Viga Losa con la peculiaridad de que en el Puente Viga Losa la variación de las deflexiones son casi homogéneas, cosa que en el Puente Tipo Viga Losa no sucede ya que en estas las vigas internas sufren un mayor decrecimiento que las vigas externas.

6. Aparecen momentos flectores negativos en los apoyos de las vigas que aumentan considerablemente a medida que crece el ángulo de esviaje en el tablero. Observando que en el Puente Tipo Losa este aumento es mucho más apreciable que el Puente Tipo Viga Losa.

7. Se observa de los resultados que la influencia del ángulo de esviaje en los esfuerzos internos y deflexiones son muchos más mayores en el Puente Tipo Losa que en el Puente Tipo Viga Losa, la cual se daría por la presencia de las vigas diafragma en el Puente Tipo Losa otorgándole mayor rigidez a la estructura.

8. Se usó el método Haendry-Jaegger para determinar los factores de distribución por considerar esta la rigidez relativa de la viga transversal respecto a la longitudinal, modelando mejor la deformación transversal del puente.

9. En base al programa Sap2000, se elaboró una forma de modelación del análisis del tablero de puentes esviajados, considerando en todo momento la variación del ángulo de esviaje, así como las diferentes condiciones de carga, que se originan durante el análisis estático del tablero del puente.

10. Se logró proporcionar claros ejemplos del predimensionamiento típico del tablero de puentes Tipo Losa y Tipo T, según las normas existentes de puentes, las cuales podrán servir como material didáctico.

11. Cabe aclarar que el análisis realizado solo se tomó como variable un parámetro. Esto es el ángulo de esviaje. No toma en cuenta la dependencia con otras variables como la separación entre vigas, el número de vigas, longitud del puente, el tipo de material (concreto, acero). Más aun, debe recordarse que el presente trabajo está limitado al caso elástico, y por ende, no se considera la redistribución de momentos que se origina bajos efectos no lineales como el agrietamiento

12. Como conclusión final, la influencia del ángulo de esviaje es muy notoria en el cálculo de puentes de concreto armado, por que influye en los esfuerzos internos y la deflexión, así como en la distribución de las cargas intervinientes en el análisis, debido a que se modifica la forma del tablero de la estructura, que genera un cambio en las respuestas de los esfuerzos de la estructura, generando en forma general un aumento: en la fuerza cortante, momento torsor, y disminución del momento flector.

#### **RECOMENDACIONES**

El diseño de puentes es una tarea compleja, difícil de modelar completamente, en la que se aceptan simplificaciones que puedan desviar significativamente el modelo de lo real. Es necesario buscar un equilibrio dentro de las simplificaciones habituales de tal manera que la tarea de elaborar el estudio sea viable y se tengan menores errores.

A continuación pongo algunas recomendaciones para el diseño de puentes de forma curva dentro de los conceptos desarrollados en esta tesis.

- Se recomienda que al diseñar con la norma AASHTO LRFD se apliquen parámetros que reflejen las características locales del país. Esta norma está basada en condiciones propias de Estados Unidos y sus parámetros reflejan condiciones propias del lugar.
- En el proceso de diseño se recomienda poner especial atención en los requisitos de la norma AASHTO LRFD relacionados con el detallado ya que estos permiten alcanzar comportamientos sísmicos satisfactorios aun, cuando no se utilicen herramientas de análisis refinadas.
- Aunque se pueda utilizar la norma AASHTO LRFD, es necesario desarrollar una norma propia del país, ya que en ella se contemplarían las características que tiene El PERU.
- El modelamiento del puente en el Programa Sap2000 se puede hacer de diversas maneras, recomendamos la planteada en esta tesis ya que se puede apreciar la estructura de una forma más real lo cual ayuda a tener una mejor apreciación de cómo se va a comportar el puente.
- En futuros trabajos de investigación se recomienda variar el número de vigas, utilizar diferentes longitudes de puentes, estudiar distintos tipos de materiales (acero, concreto), y un análisis considerando la no linealidad del material.

#### **REFERENCIA BIBLIOGRÁFICA**

- (1)Ampuero Alata, J., & Alvarado Calderón, C. (2007). Diseño de Puentes con AASHTO LRFD (Segunda ed.). Lima: ICG.
- (2) Apaza Herrera, P. (2000). Puentes Introducción al Diseño de Puentes en Concreto (Primera ed.). Lima: D' Luis.
- (3) Bellido de Luna, J. (2002). Curso de Diseño Estructural de Puentes. Santiago de Chile: Universidad Central de Chile.
- (4) Belmonte González, H. (2001). Puentes (Cuarta ed.). La Paz: Ramírez.
- (5) Bosio Velasquez, J. L., & Lopez Acuña, J. (1992). Puentes, Análisis, Diseño y Construcción (Segunda ed.). Lima: Fondo Editorial del ACI de la UNI.
- (6) Cervera Ruiz, M., & Blanco Díaz, E. (2002). Mecánica de estucturas. Método de Análisis. Barcelona: UPC.
- (7) García-Roseell, C. A. (2006). Análisis y Diseño de Puentes de Concreto Armado, Método AASHTO-LRFD Tomo 1 (Primera ed.). Lima: Fondo del ACI de la UNI.
- (8) Hibbeler C., R. (1997). Análisis Estructural (Tercera ed.}. (R. Vázquez, Ed.) México: Hispanoamericana.
- (9) La Ruta Práctica a SAP 2000 (Primera ed.). (2009). Lima: Macro EIRL.
- (10) Manual de Diseño de Puentes. (2003). Lima: Resolución Ministerial Nº 589-2003- MTC/02.
- (11) Monleón Cremades, S. (2009). Ingeniería de Puentes Análisis Estructural (Primera ed.) Valencia: UPV.
- (12) 0jeda Meztas, J. S., Ampuero Alata, J., Ruiz, M. E., Fragueiro, A., & Novillo, N. (2012). Análisis, Diseño y Construcción de Puentes (Cuarta ed.). Lima: Fondo Editorial ICG.
- (13) Paredes Rojas, L. A. (2001). Puentes y Obras de Arte. Tarapoto: UNSM.
- (14) Rodriguéz Serquén, A. (2012). Puentes con AASHTO- LRFD 2010 (Fifth Edition) (Quinta ed.). Lima: Ramos.
- (15) Samartin Quiroga, A. F. (1983). Cálculo de Estructuras de Puentes de Hormigón (Primera ed.). Madrid: Rueda.
#### **GlOSARIO DE TERMINOS**

#### **ÁNGULO DE ESVIAJE**

Ángulo que forma el eje de un apoyo respecto de una recta normal al eje de la carretera.

## **REQUISITOS GENERALES EN EL ANÁLISIS ESTRUCTURAL DE LOS TABLEROS EN PUENTES**

Si se utiliza el método de las fajas, el momento extremo positivo de cualquier panel de tablero entre vigas se considerará actuando en todas las regiones de momento positivo. De manera similar, el momento extremo negativo de cualquier viga se considerará actuando en todas las regiones de momento negativo. El modelo aproximado de las fajas se basa en tableros rectangulares. En la actualidad, a nivel nacional (USA), aproximadamente dos tercios de todos los puentes son esviados. Aunque la oblicuidad en general tiende a disminuir las solicitaciones extremas, también produce momentos negativos en las esquinas, momentos torsores en las zonas de los extremos, una considerable redistribución de las reacciones, además de una variedad de fenómenos estructurales que deberían ser considerados en el diseño. (AASHTO LRFD, 2012)

#### **REDUCCIÓN DE LOS MOMENTOS FLECTORES**

Si los apoyos lineales son oblicuos y la diferencia entre los ángulos de oblicuidad de dos líneas de apoyos adyacentes no es mayor que 10°, el momento flector en las vigas se puede reducir. (AASHTO LRFD, 2012)

#### **AJUSTE DEL ESFUERZO CORTANTE**

Si la línea de apoyo es oblicua se deberá ajustar el corte en la viga exterior en la esquina obtusa del puente. (AASHTO LRFD, 2011

#### **TABLEROS NO REGULARES EN LOS PUENTES ESVIAJE**

Si el ángulo de esviaje del tablero es menor o igual que 25° la armadura principal se puede disponer en la dirección del esviaje; caso contrario, esta armadura se deberá colocar de forma perpendicular a los elementos de apoyo principales. La intención de este requisito es evitar que el tablero se fisure excesivamente, lo cual podría ocurrir como resultado de la ausencia de armadura suficiente actuando en la dirección de las tensiones principales de flexión si la armadura tiene un fuerte ángulo de inclinación, tal como se ilustra en la Figura C1. El límite algo arbitrario de 25° podría afectar el área de acero tanto como 10 por ciento. Esto no se tomó en cuenta ya que no se consideró que el procedimiento de análisis y el uso del momento flector como base para el diseño tenían una precisión suficiente como para ameritar este ajuste. Los Propietarios interesados en refinar el diseño de esta manera también deberían considerar uno de los métodos de análisis refinados identificados (AASHTO LRFD, 2012) Disposición de las armaduras

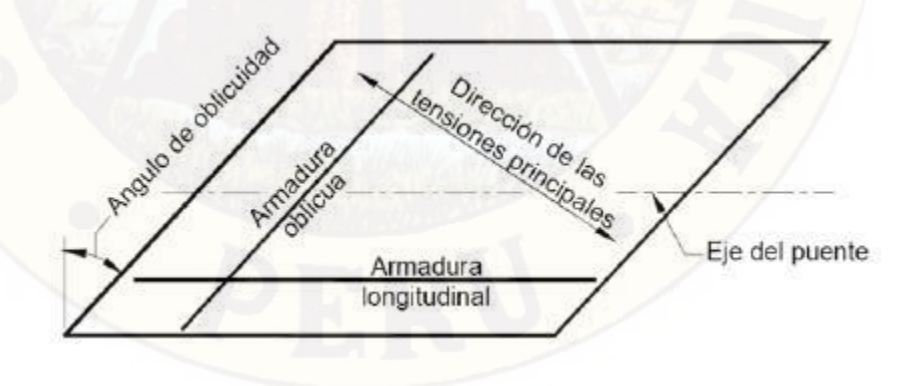

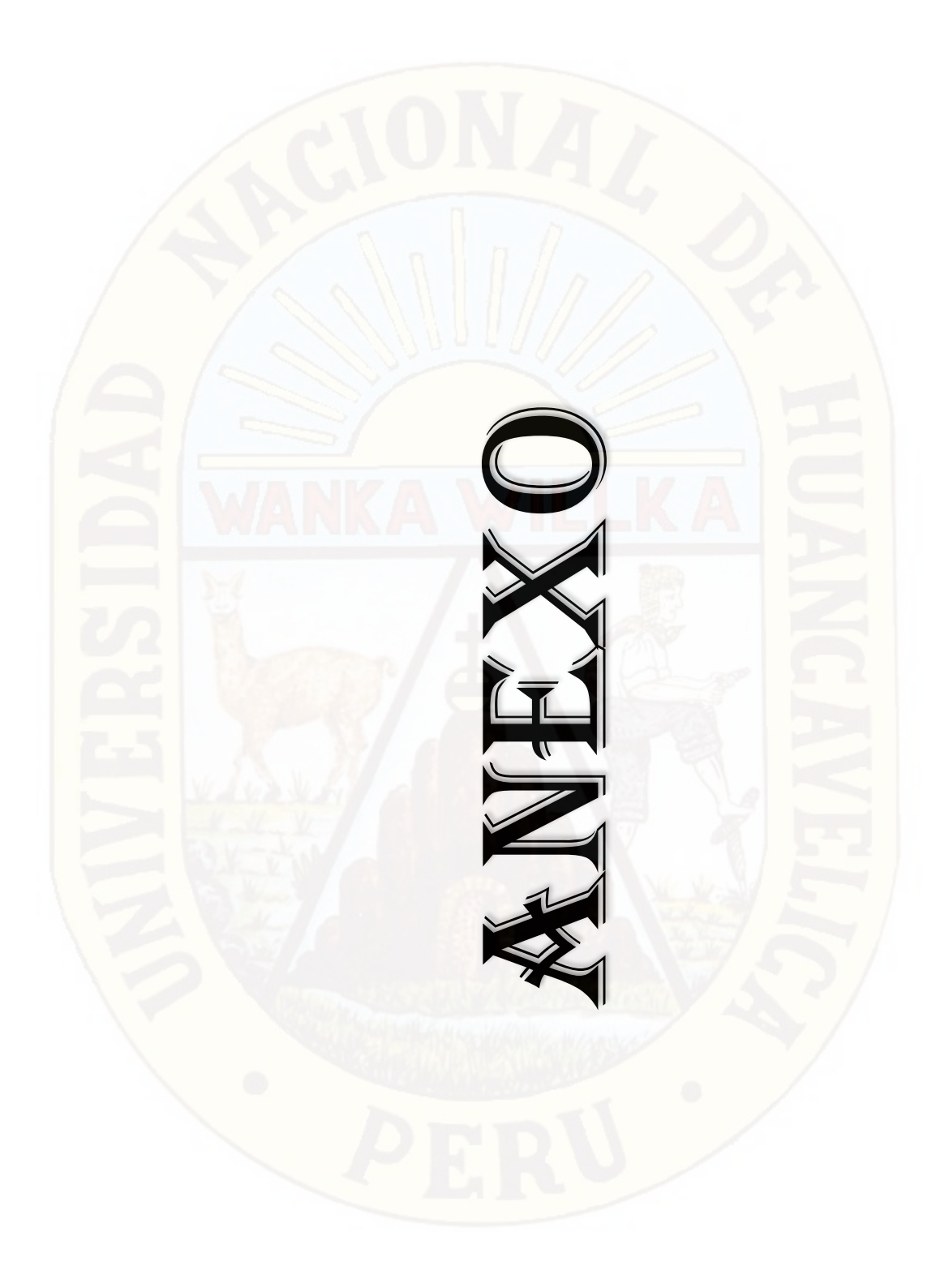

# **CRONOGRAMA DE ACTIVIDADES**

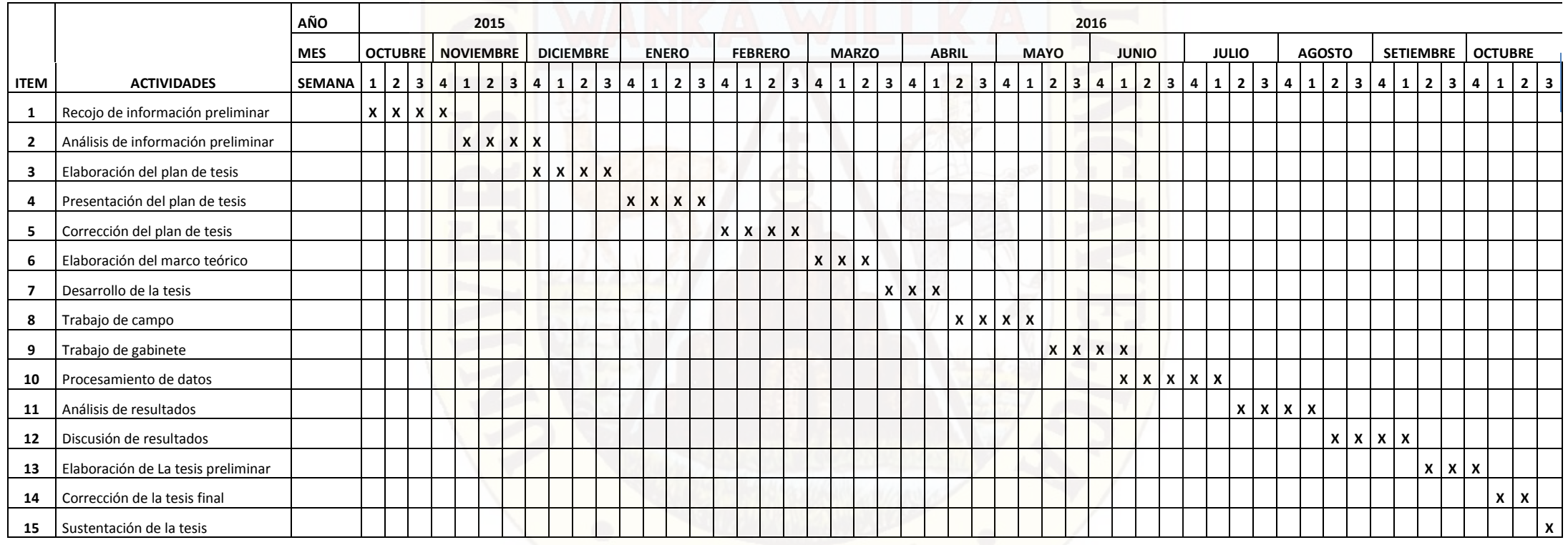

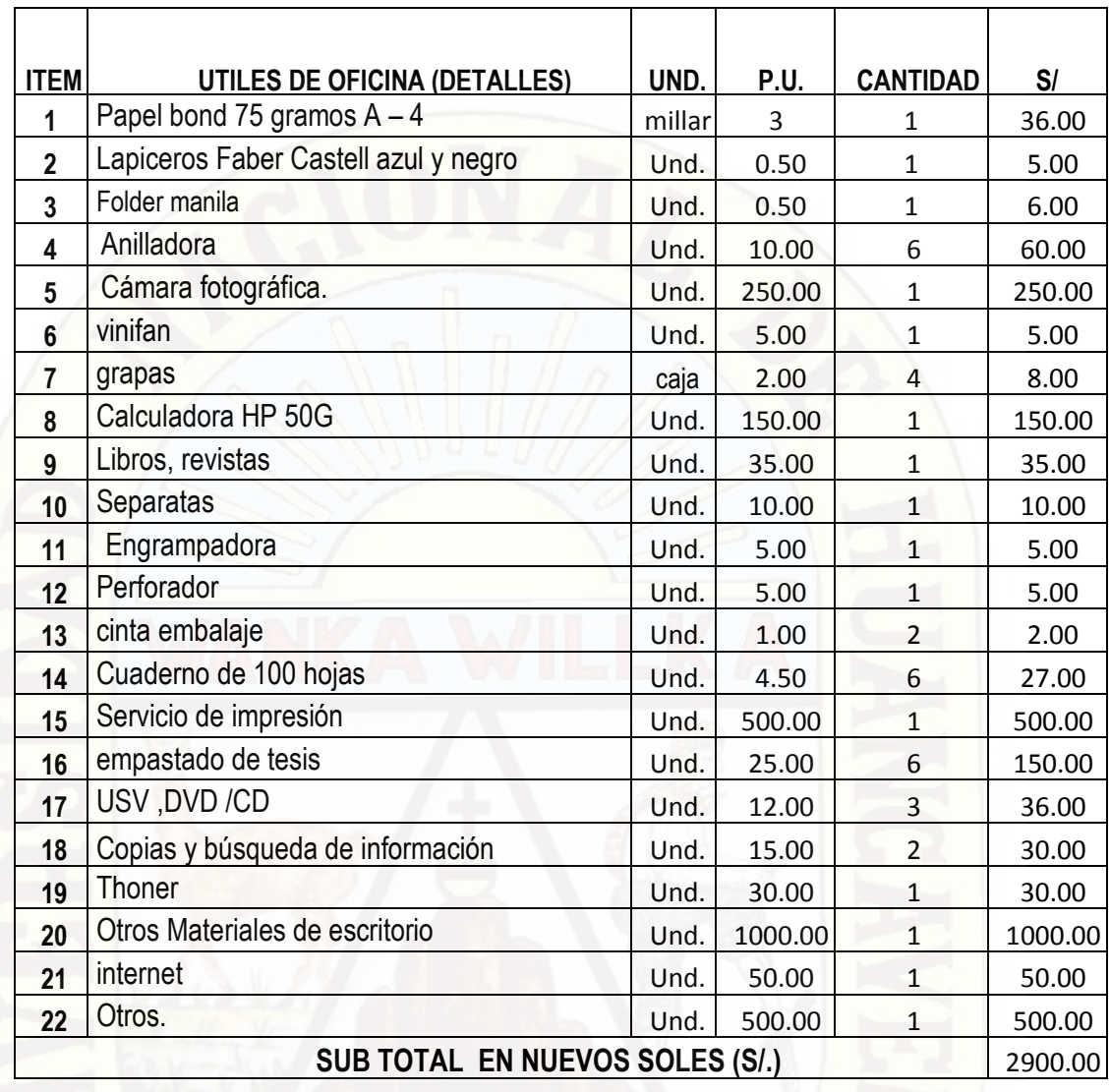

### **PRESUPUESTO**

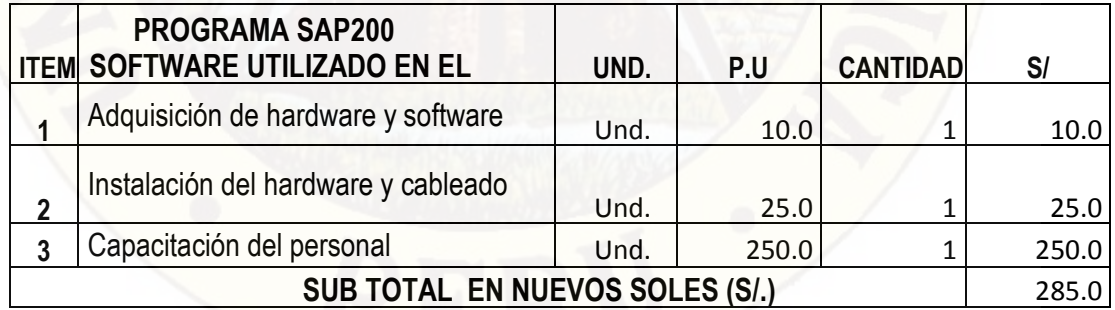

**FINANCIAMIENTO:** la presente investigación será autofinanciado, es decir los costos serán cubiertos en su totalidad por el investigador de la tesis.

## **MATRIZ DE CONSISTENCIA**

TITULO: ANALISIS DE PUENTES CON ANGULO DE ESVIAJE Y ESFUERZO INTERNO EN TABLEROS NO REGULARES

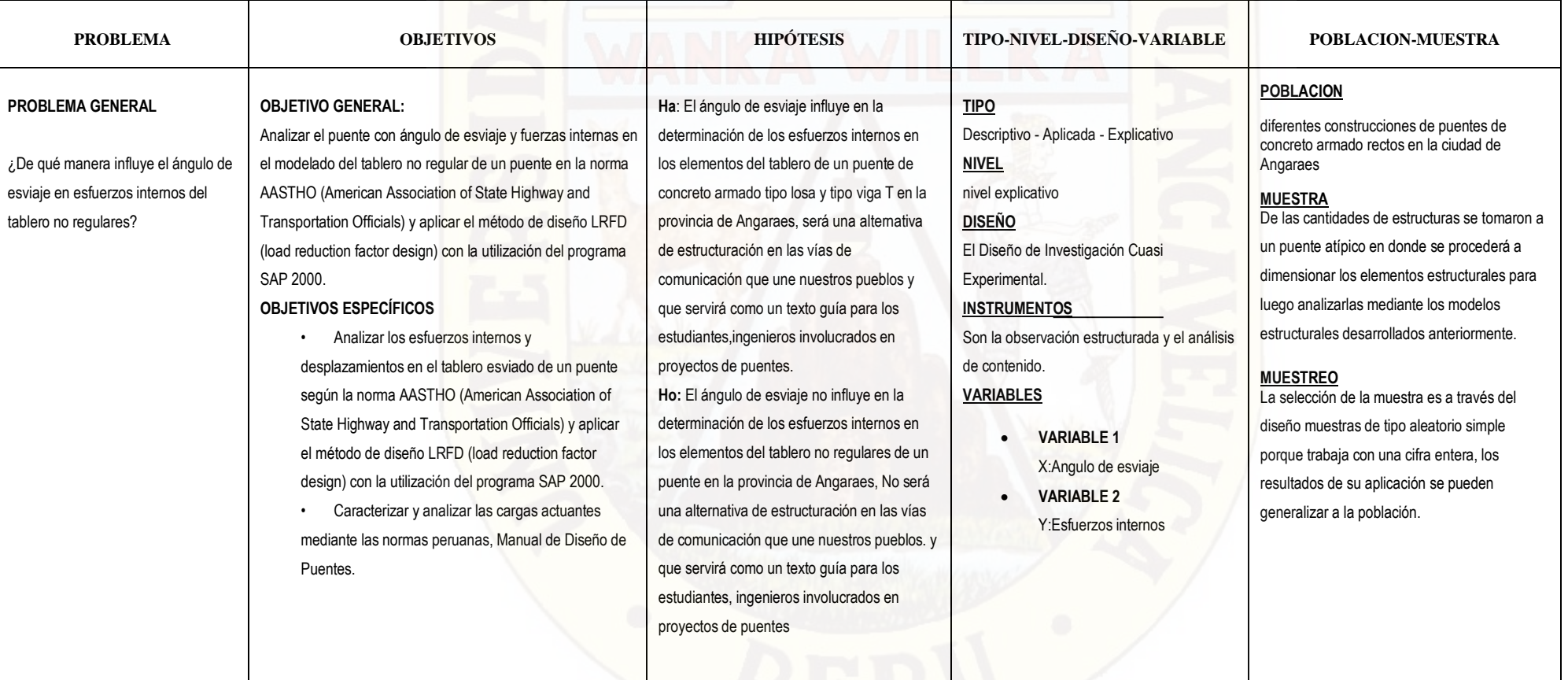

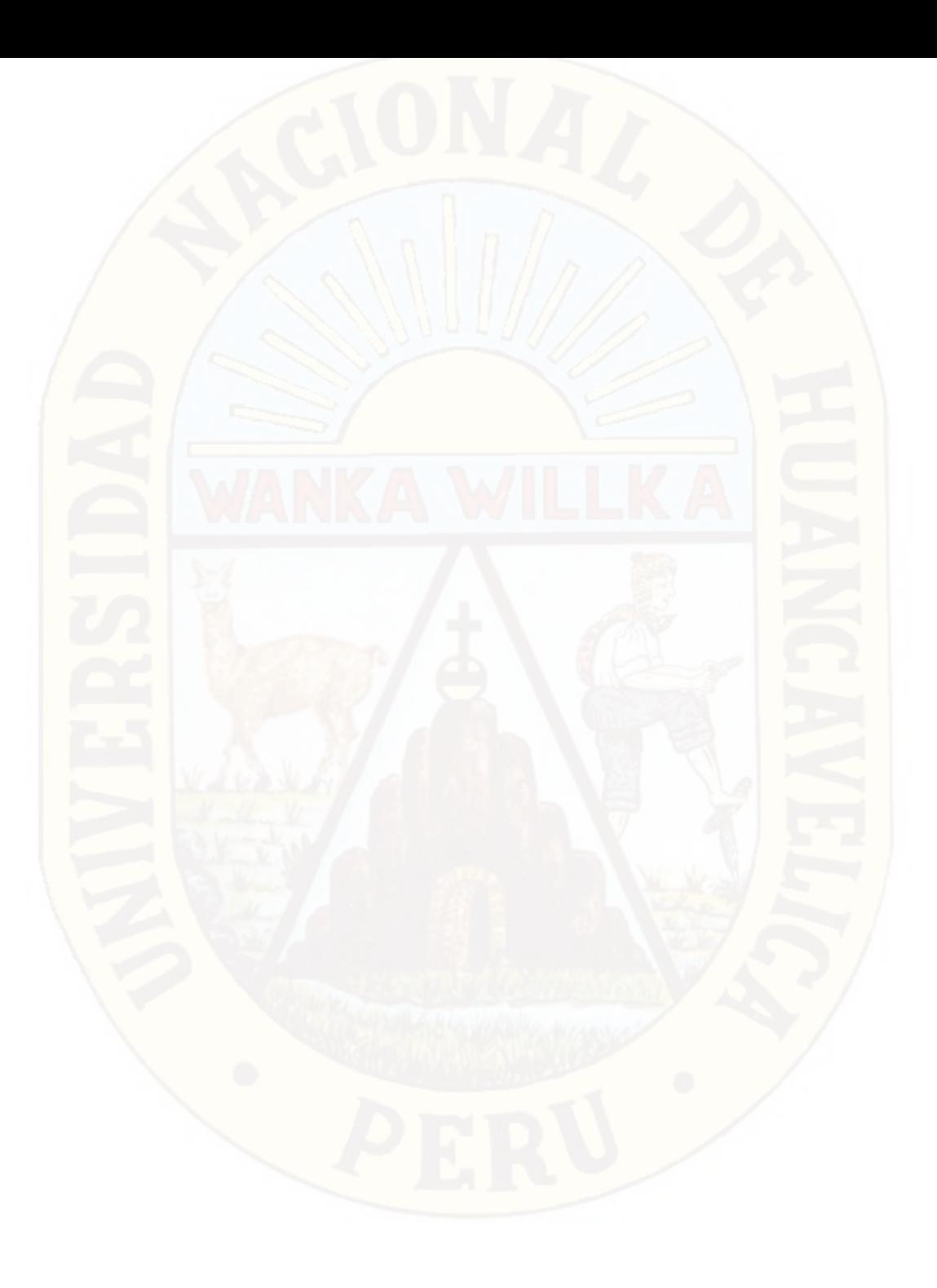

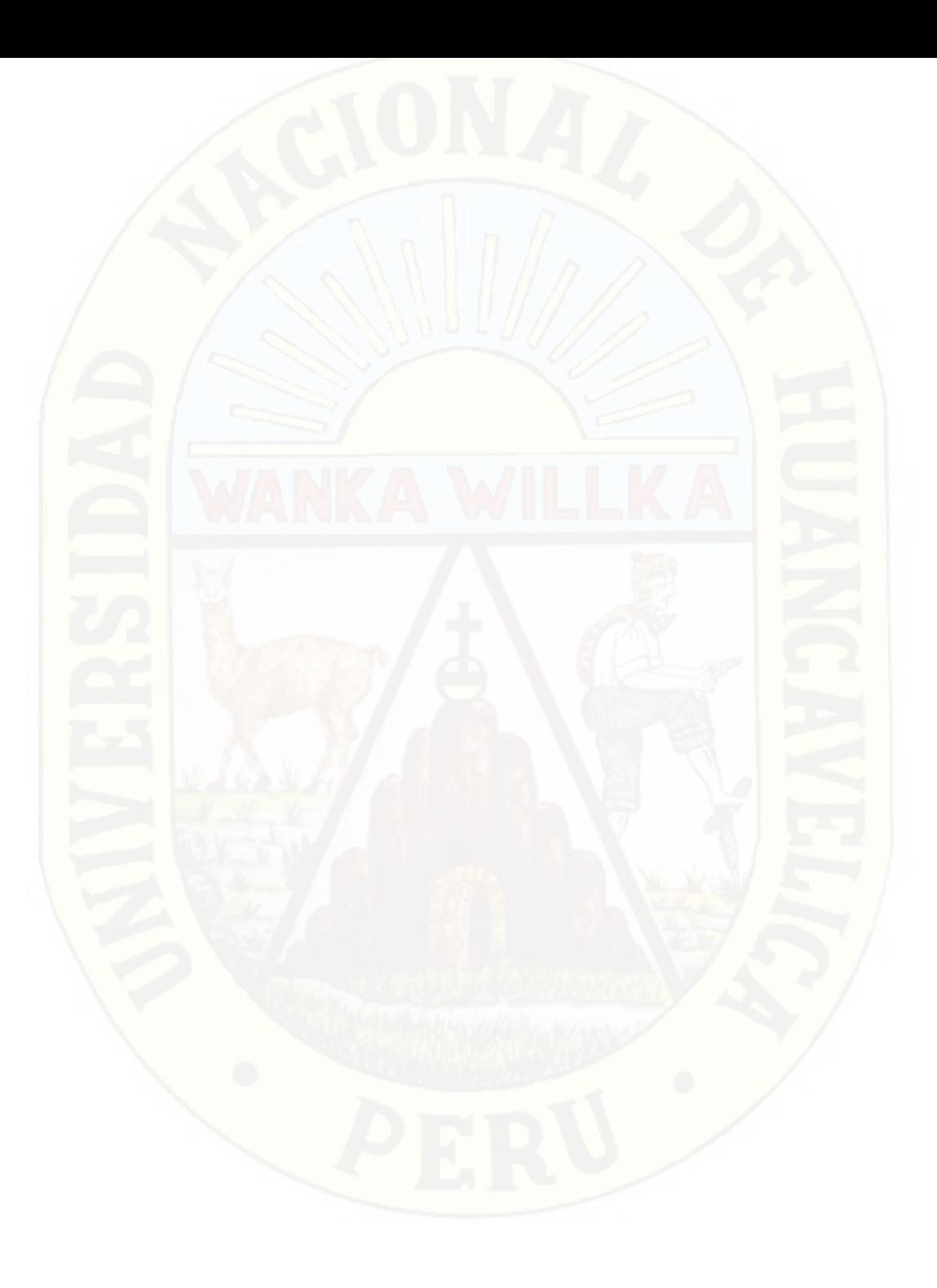

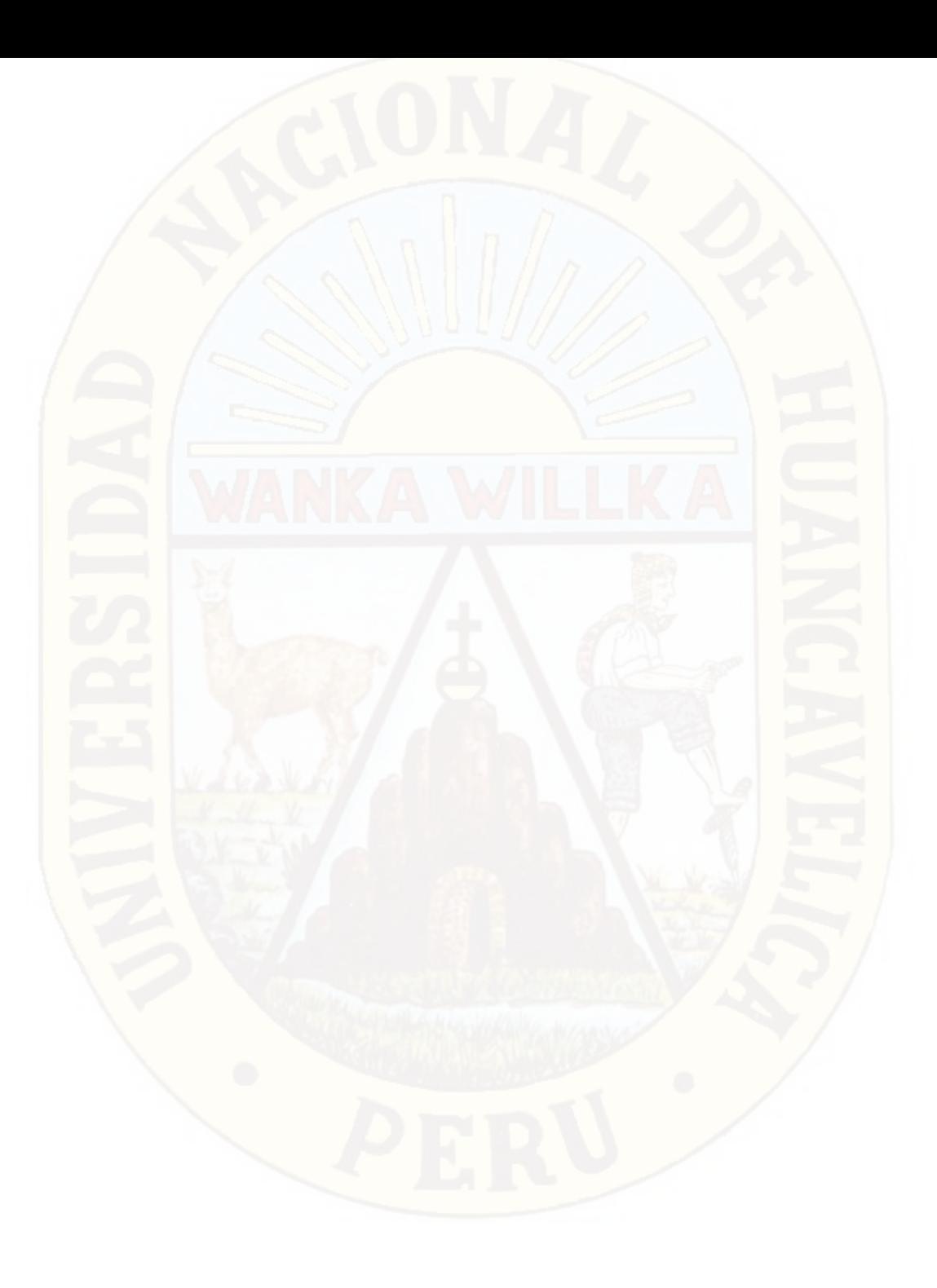